# VisiQuest MANUALS

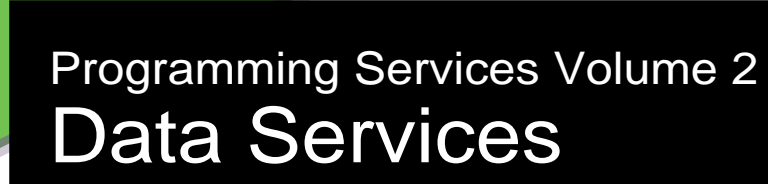

AccuSoft Corp. www.accusoft.com *Program Services Volume II*

## **Chapter 1**

## **Introduction**

Copyright (c) AccuSoft Corporation, 2004. All rights reserved.

## **Chapter 1 - Introduction**

## **A. Overview of Program Services**

VisiQuest *Program Services* is a large group of libraries that are layered to provide the software developer with a variety of programming interfaces that trade off reduced complexity against detailed control. Program Services consists of three catagories: Foundation Services, Data Services, and GUI & Visualization Services. Each Program Services category is comprised of one or more distinct libraries.

While this volume deals exclusively with Data Services, an overview of Program Services as a whole follows in order to provide a context for understanding the role of Foundation Services.

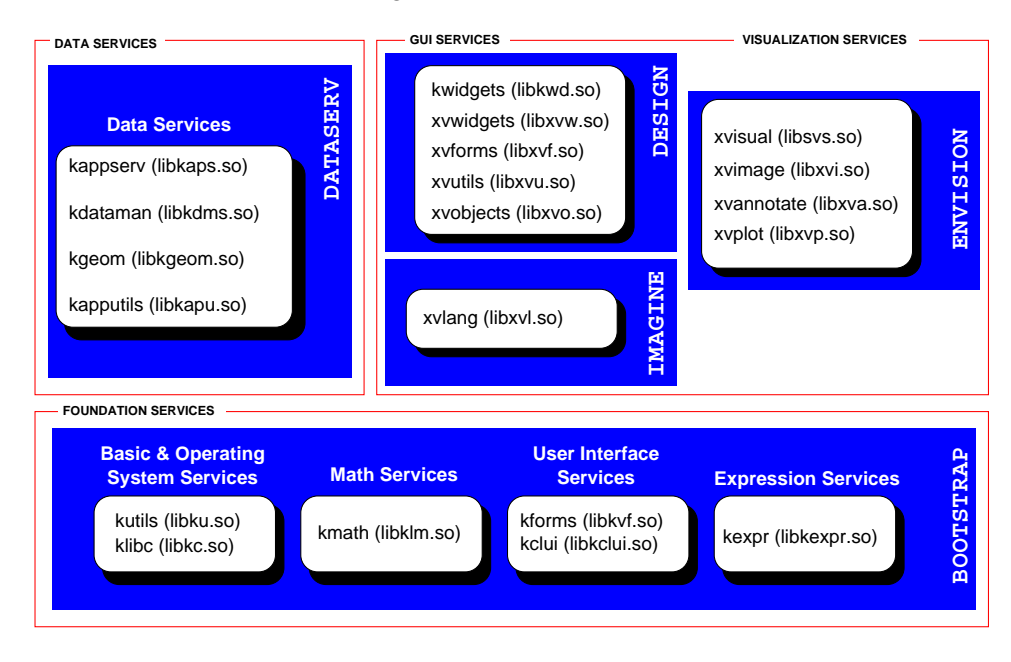

**Figure 1:** Program Services is comprised of libraries from the various VisiQuest toolboxes, bootstrap, devel, dataserv, design, imagine, and envision. Foundation Services is part of the bootstrap toolbox, and includes the *klibc, kutils, klibm,* and *kexpr* libraries. Data Services is provided in the dataserv toolbox, and is made up of the *kappserv, kapputils, kdataccess, kdataman, kjpg*, *kdatafmt*, and *kgeom* libraries. GUI and Visualization Services is in the design, imagine, and envision toolboxes, and includes the *kwidgets, xvforms, xvutils, xvwidgets, xvobjects, xvannotate, xvgraphics, xvimage, xvplot, xvisual, klang*, and *xvlang* libraries.

This volume (Volume II) deals exclusively with Data Services. Volumes I and III deal with Foundation Services and GUI & Visualization Services, respectively.

## **B. Introduction to Data Services**

*Data Services* consists of a collection of libraries that, together, comprise a powerful system for accessing and manipulating data. The objective of Data Services is to provide the application programmer with the ability to access and operate on data independent of its file format or its physical characteristics, such as size or data type. Data Services is designed to address the needs of a large number of application domains including image processing, signal processing, geometry visualization, and numerical analysis.

*Introduction* Program Services Volume II - Chapter 1

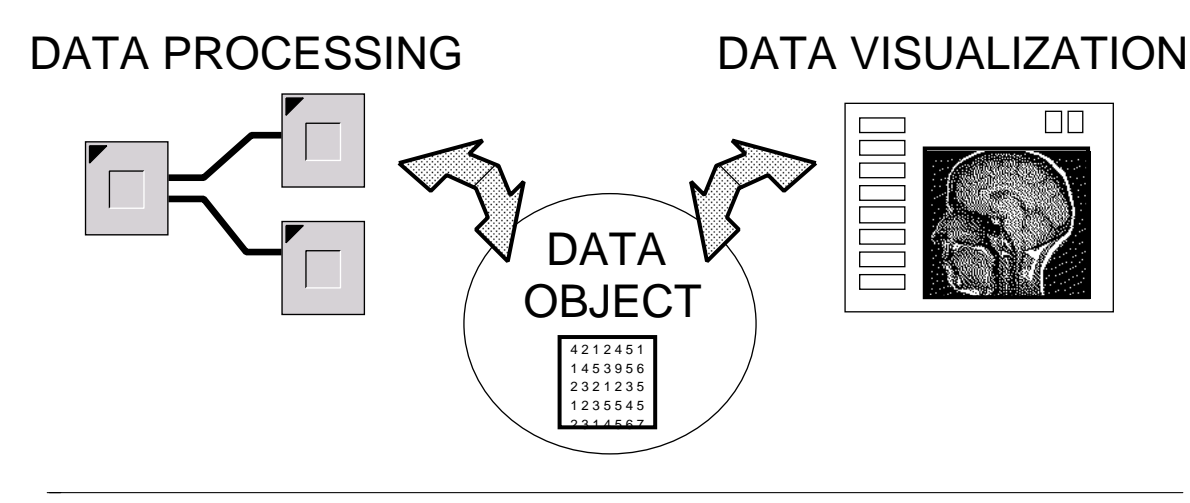

**Figure 2:** Data Services implements a powerful and abstract *data object*. This data object is used by all VisiQuest data processing and data visualization programs.

The Data Services *Application Programming Interface (API)* consists of a set of simple library functions that provide access to an abstract data object. This API allows you to store and retrieve data from the data object and to access characteristics of the data without having to worry about complicated data structures or intricate file handling. This API encapsulates extensive functionality that efficiently handles data access and presentation. This allows you to concentrate on the details of implementing your specific algorithm rather than worrying about how to access the data on which the algorithm is operating.

Many different application domains are able to utilize Data Services. Each domain performs all data access through the Data Services API. Data is interpreted according to the data model dictated by the domain. Data Services has a series of data models available, each of which is designed to meet the needs of a single domain or family of domains. The most powerful of these is the polymorphic data model, which provides consistent interpretation of data across many diverse domains. A geometry data model and a color data model are also available.

Data presentation routines, embedded into the Data Services API, handle casting, padding, resizing, scaling, and normalizing data. Data can be easily presented in whatever form is most convenient.

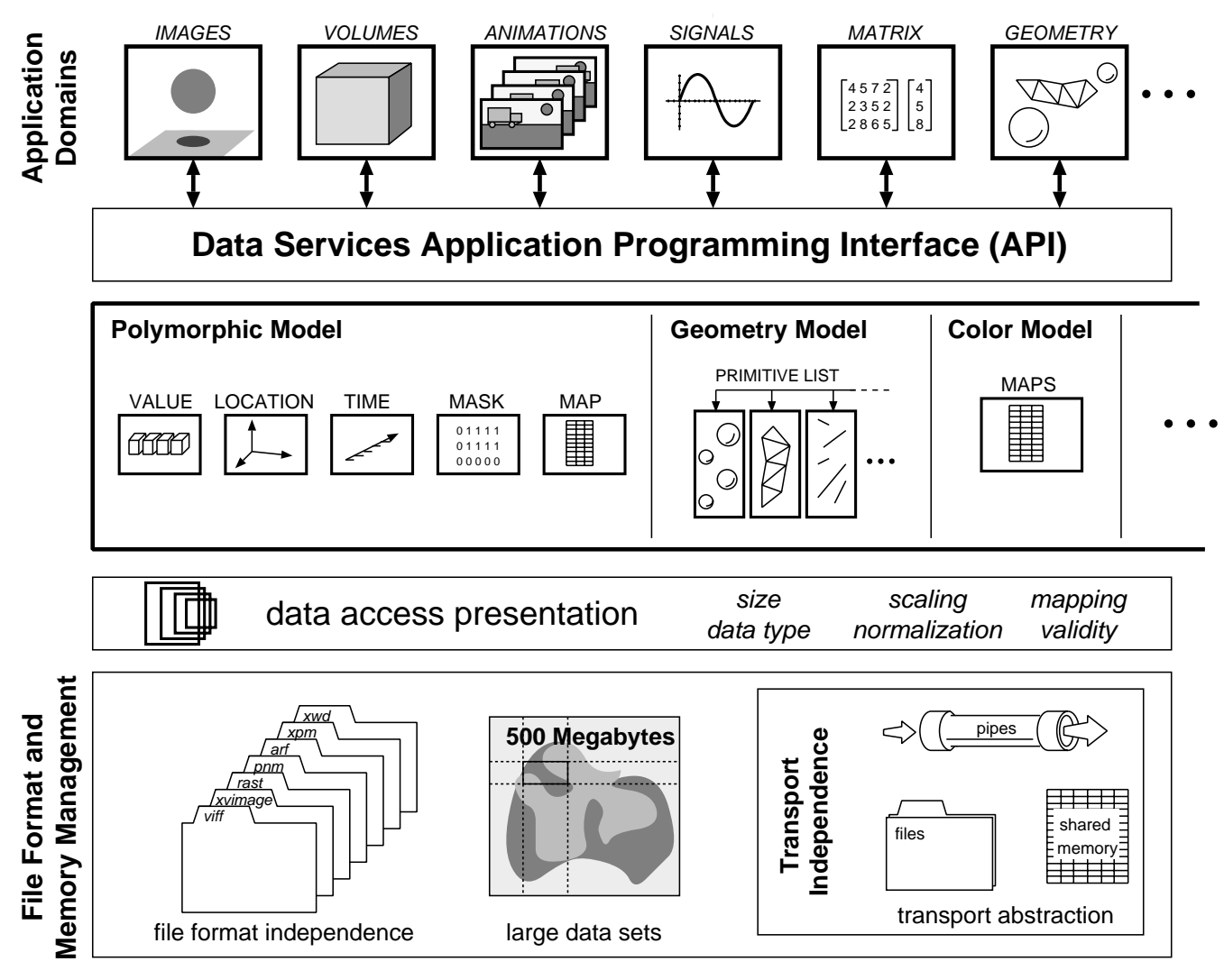

**Figure 3:** Many diverse application programs can be written to use Data Services. A powerful polymorphic data model ensures consistent data interpretation across the diverse domains. The complexity of handling data presentation is built into Data Services along with the ability to deal with large data sets and numerous file formats. The underlying VisiQuest transport abstraction provides Data Services with transport independence.

At the lowest level of Data Services is support for reading and writing several data file formats as well as a memory management system for accessing very large data sets. The entire system is built on the VisiQuest transport abstraction; data objects can be accessed independent of their underlying transport, whether it be a file, pipe or shared memory. The functionality provided with Data Services empowers you to write highly versatile and robust applications with a minimal amount of effort.

## **C. Application Programming Interface (API)**

The Application Programming Interface (API) in Data Services is centered around an abstract data object made available via the data type *kobject*. You declare a kobject just as you would any other variable. Once declared, you can then open the object as either an input or output object, or create the object as a temporary object. After that, you can access the object with a set of application-specific function calls. Access to the object is done through primitives and attributes. †

*Primitives* are used to access *data* within the data object. Data is stored into the object and retrieved from the object using put\_data and get\_data function calls. The primitive specified with each of these calls determines the amount of data being accessed as well as where in the overall data set that data is located.  $\frac{1}{1}$ 

*Attributes* are used to access *meta-data* within the data object. Meta-data is a term used loosely to cover characteristics of the data such as size and data type as well as auxiliary information such as the date or a comment. Additionally, meta-data refers to presentation information such as scaling factor or normalization range. Attributes are assigned to and retrieved from an object using set\_attribute and get\_attribute function calls. Functions also exist for comparing attributes of two objects, copying attributes from one object to another, and printing attributes from an object.

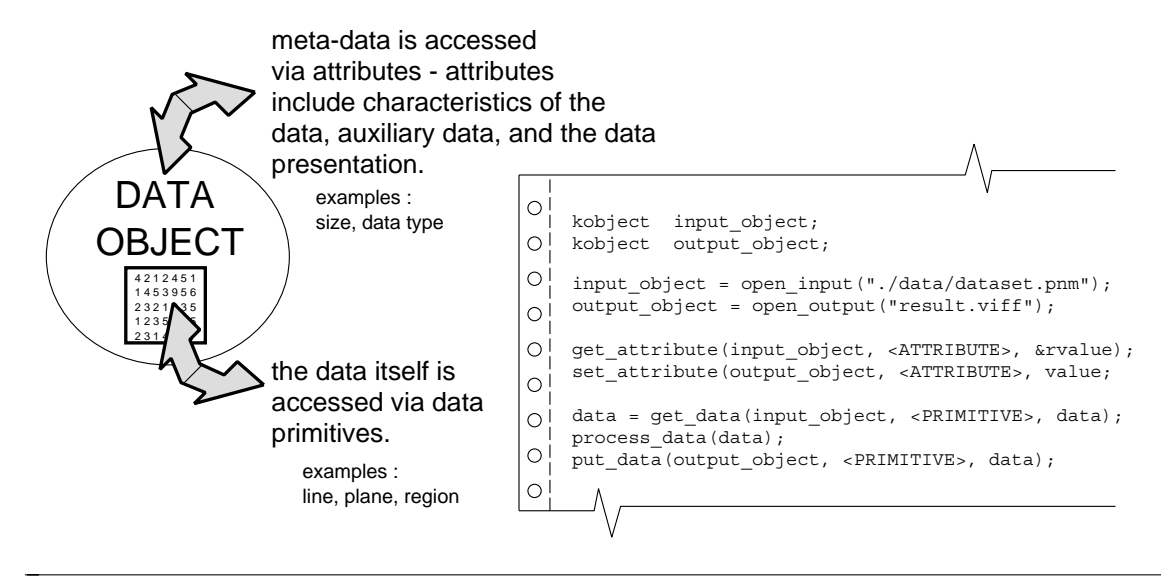

**Figure 4:** Data is contained within an abstract data object. This object is available for programming via the abstract data type *kobject*. The kobject attributes are accessed via 'get' and 'set' attribute routines and the kobject data is accessed via 'get' and 'put' data routines. The pseudo-code illustrates in general terms how a data processing routine utilizes Data Services. An input and output object are opened. Relevant attributes are transferred from the input to the output. Data is then retrieved from the input, processed, and finally, stored in the output.

 $<sup>1</sup>$  The purpose of the kobject data type is to hide the data structure used by Data Services from the calling application. The calling application</sup> should not change, manipulate or even see the contents of the underlying data structure; thus, the use of the kobject. This technique is used by several different libraries in VisiQuest system for the same reason. As such, depending on context, the *kobject* in question may be hiding different data structures. For example, the kobject is used by the *kutils* library to hide the data structure used for data transports, and by the *kcms* library to hide the data structure used for software objects. The *xvisual* and *xvwidgets* libraries do a similar thing with the xvobject data type. By convention, abstract data types that are hidden from the calling application are called "kobject" if they are *not* related to visual display, "xvobject" if they are.

The primitives and attributes vary according to the data model that is used. Each data model has its own set of primitives and attributes. The specific primitives and attributes for each data model will be covered in depth in later chapters. For now, it is sufficient to understand that data objects contain data, which can be accessed via primitives, and meta-data, which can be accessed via attributes.

*Introduction* Program Services Volume II - Chapter 1

## **D. Overview of the Application Data Services**

The upper level of Data Services is organized into a series of application-specific services, each with its own data model. Each data model covers the needs of either a specific domain or those of a number of similar domains. Note that even though the data models of each application service differ, the underlying philosophy, design and Application Data Services of every service is similar. This means that once you've learned one application service, you can easily learn the other application services simply by understanding their data models.

There are currently three application Data Services: *Polymorphic Services*, *Geometry Services*, and *Color Services*. Polymorphic Services is designed to cover the majority of application-domains; the polymorphic data model can store anything from signals to images and from animations to volumes. Geometry Services is designed to cover the specific needs of the geometry domain; the geometry model provides a range of geometric primitives such as triangles and spheres, in addition to a number of volumetric primitives. Color Services is an extension to Polymorphic Services with very specific functionality relating to colormaps.

If you are working with data that is raster-based in nature, consisting of discrete points in space and time, then you should use Polymorphic Data Services. Polymorphic Data Services is designed for storing up to fivedimensional data, meaning it is ideally suited for applications that need to access *signals*, *images*, *matrices*, *volumes*, or *animations*. Explicit spatial and temporal information can also be stored to position the data in space and time. This flexibility allows elevation data, for example, to be stored with a time series of registered satellite images.

If you are working with data which is vector-based in nature, consisting of geometric shapes in space, then you should use geometry data services. Geometry Data Services is designed for storing geometric primitives such as lines, triangles and spheres, meaning it is ideally suited for visualization and annotation applications. Geometry Data Services can be used for storing data such as a *road map* or an *isosurface*.

Finally, if you need to store extra color information, regardless of the nature of the data, you should use Color Data Services. Color Data Services is designed to work in conjunction with Polymorphic Data Services and Geometry Data Services by storing auxiliary color information and by generating and manipulating specialized colormaps for use with mapped data.

Please note that the data models of these services overlap wherever possible. This overlap allows processing routines written to one service to operate transparently on data from the other services. For example, a colormap generated with Color Services can be utilized directly by geometry stored with Geometry Services. The following sections will provide a brief overview of the application services. Each service will be covered in detail in later chapters.

## **D.1. Polymorphic Data Services**

*Polymorphic Data Services* is the most powerful of all the application data services. The *polymorphic data model* implemented by this service is designed to encompass many application domains. This model can be used to represent data for application domains as diverse as image processing, volume processing, signal processing, computer vision and numerical analysis. By capitalizing on the commonality of data interpretation across these different domains, the polymorphic model facilitates interoperability of data manipulation routines. In other words, a processing routine written with Polymorphic Services will be able to process data objects containing anything from signals to images and from volumes to animations.

*Introduction* Program Services Volume II - Chapter 1

This section of the manual provides a general explanation of the polymorphic data model, as well as some examples of how data sets from different processing domains are stored in the model. You can find specific details about this model in *Chapter 2, Polymorphic Data Services* of this volume.

#### **D.1.1. Polymorphic Data Model**

The *polymorphic data model* is based on the premise that data sets are usually acquired from real-world phenomena or generated to model the same. As such, the polymorphic model consists of data that exists in threedimensional space and one-dimensional time. You can picture the model most easily as a time-series of volumes in space. This time-series of volumes is represented by five different data segments. Each segment of data has a specific meaning dictating how it should be interpreted. Specifically, these five segments are *value*, *location*, *time*, *mask* and *map*. All of these segments are optional; a data object may contain any combination of them and still conform to the polymorphic model.

The *value* segment is the primary data segment, consisting of data element vectors organized *implicitly* into a time-series of volumes. The value data may be given *explicit* positioning in space and time with the *location* and *time* segments. The remaining two segments are provided for convenience. The *mask* segment is used to mark the validity of each point of value data. The *map* segment is provided as an extension to the value data; the value data can be used to index into the map data.

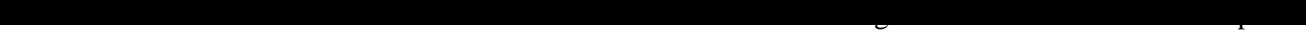

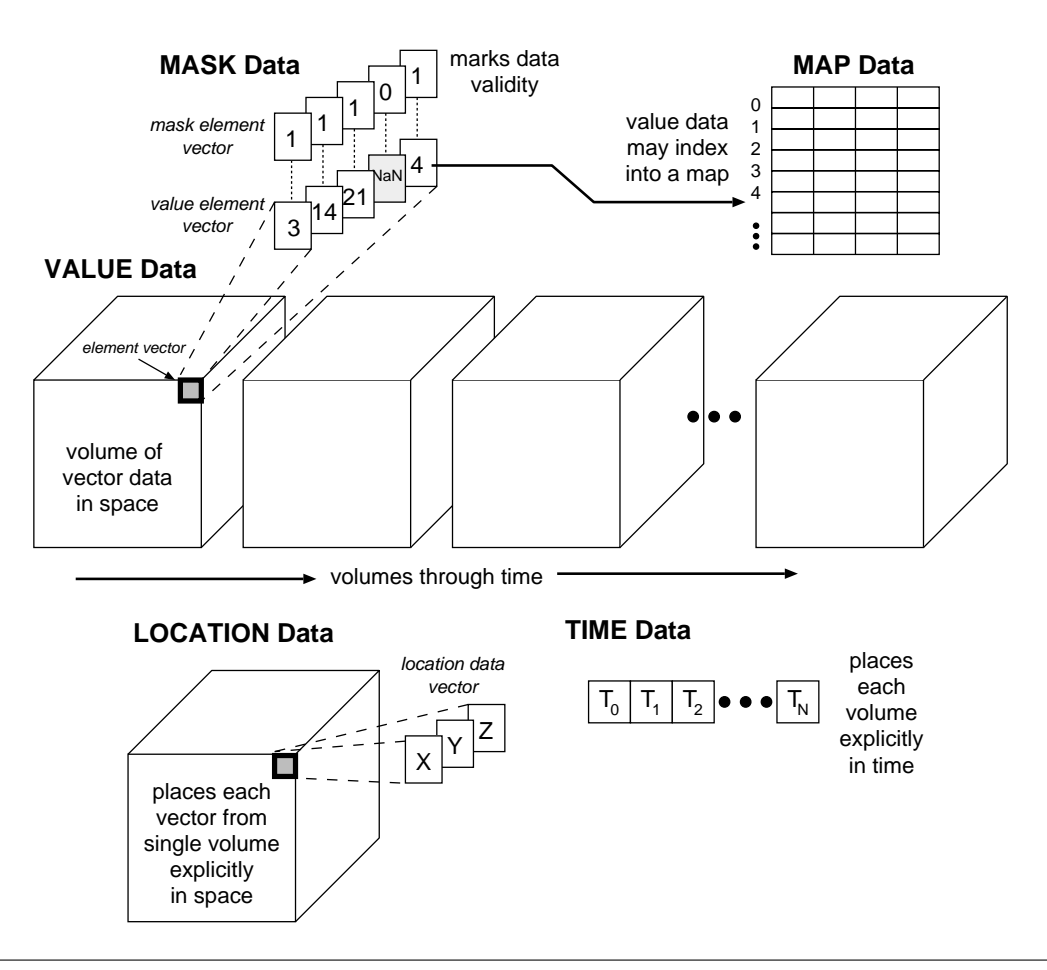

**Figure 5:** An overview of the Polymorphic Data Model. The polymorphic model consists of five data segments, each segment serving a specific purpose. The *value* segment consists of data element vectors organized into a time-series of volumes. The volume of value data can be given explicit locations in space with the **location** segment; one location vector is provided for each value vector in a single volume. The volumes of value data can be given explicit locations in time with the *time* segment; a time-stamp may be given for each volume in time. A *mask* segment is available for marking value data validity. A *map* segment is also provided; the value data can be used to index into the map data.

#### **D.1.2. Value Data**

The **value data** segment is the primary storage segment in the polymorphic data model. Most of the data manipulation routines are specifically geared toward processing the data stored in this segment. In an imaging context, the individual pixel RGB values would be stored here. In a signal context, regularly sampled signal amplitudes would be stored here.

The value segment consists of a time-series of volumes where each volume is composed of element vectors. Each element vector is composed of a number of value points. The size of the value segment is determined by the *width*, *height*, and *depth* of the volume, by the number of volumes through *time*, and by the number of points in the *element* vector.

*Introduction* Program Services Volume II - Chapter 1

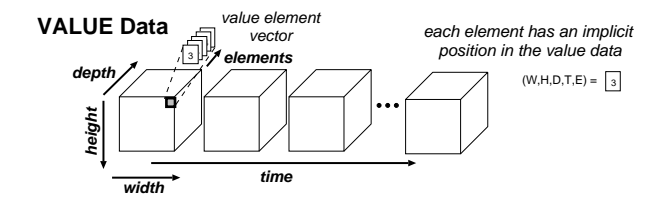

**Figure 6:** Polymorphic Value Data. The value segment of the polymorphic model is best pictured as a time-series of volumes. Each volume consists of element vectors oriented implicitly along the *width*, *height*, *depth*, *time*, and *elements* dimensions. Each element vector can be indexed by a four-dimensional designator while each specific value comprising the element vector can be indexed by a five-dimensional designator.

#### **D.1.3. Location Data**

The value element vectors in the value segment are stored implicitly in a regularly gridded fashion. Explicit location information can be added using the *location* segment. If the value data is irregularly sampled in space, the explicit location of each sample can be stored here. Specifically, the information stored in this segment serves to explicitly position the value data in explicit space.

The location segment consists of a volume of location vectors. The *width*, *height*, and *depth* of the volume are identical to the volume size of the value segment. Different location grid types are supported. A *curvilinear* grid allows for explicit locations to be specified for each vector in the value data. A **rectilinear** grid allows for explicit locations to be given for the *width*, *height*, and *depth* axes. A *uniform* grid allows for explicit location corner markers to be specified. Note that the location data only explicitly positions a single volume; the position then holds for each volume through time.

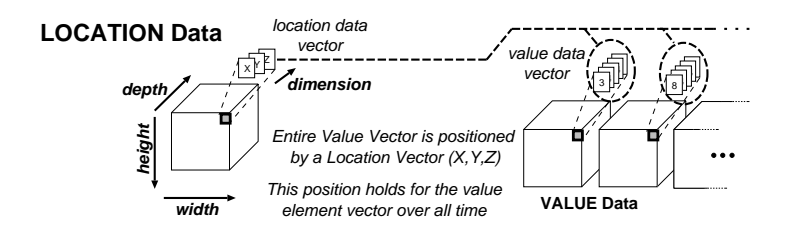

**Figure 7:** Polymorphic Location Data. The location segment of the polymorphic model is used to explicitly position the volume vectors in space. The location segment consists of a volume of location vectors; the *width*, *height*, and *depth* of this volume is shared from the value segment. The location vector is of size *dimension*.

#### **D.1.4. Time Data**

Explicit time information can be added using the *time* segment. If each volume of value data is irregularly sampled in time, an explicit timestamp for each volume can be stored here. This is useful in animations where each frame of the animation occurs at a different time.

*Introduction* Program Services Volume II - Chapter 1

The time segment consists of a linear array of timestamps. The number of timestamps matches the *time* size of the value segment.

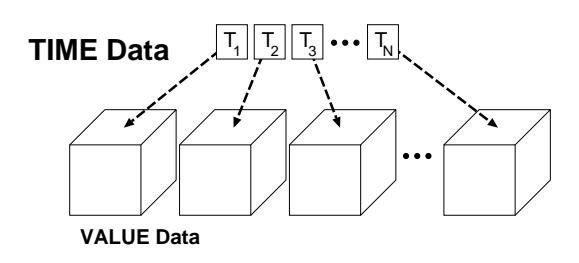

**Figure 8:** Polymorphic Time Data. The time segment of the polymorphic model is used to explicitly position the value volumes in time. The location segment consists of a linear array of time stamps; the number of timestamps is equivalent to the *time* size of the value segment.

#### **D.1.5. Mask Data**

The *mask* segment is available for flagging invalid values in the value segment. If a processing routine produces values, such as *NaN* or *Infinity*, these values can be flagged in the mask data so that later routines can avoid processing them. A mask point of *zero* is used to mark *invalid* value points, while a mask point of *one* is used to mark *valid* value points.

The mask segment identically mirrors the value segment in size; there is one mask point for each value point. Thus, a value in any given element vector at any given location or time can be marked as invalid.

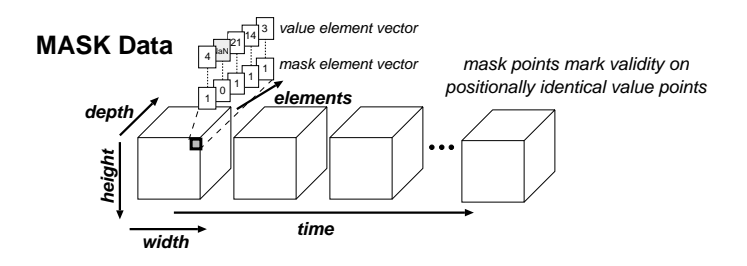

**Figure 9:** Polymorphic Mask Data. The mask segment of the polymorphic model is used to mark data validity of the value points. The mask segment is exactly the same size as the value segment.

#### **D.1.6. Map Data**

In cases where the value data contains redundant vectors that are duplicated in different positions within the volume, the **map** segment may be used. The value vectors are replaced with values which index into the map; the map then contains the actual data vectors. In this sense, the map is an extension of the value segment.

*Introduction* Program Services Volume II - Chapter 1

The map segment consists of a number of width-height planes. The values from the value segment map into the *map height* indices. The map vector runs along the *map width*. A simple map would consist of just a single width-height plane; a more complicated map would have a width-height plane for every depth, time, and element plane in the value segment. This provides a great deal of mapping flexibility. For example, every plane in a volume or every image in an animation could have a separate map.

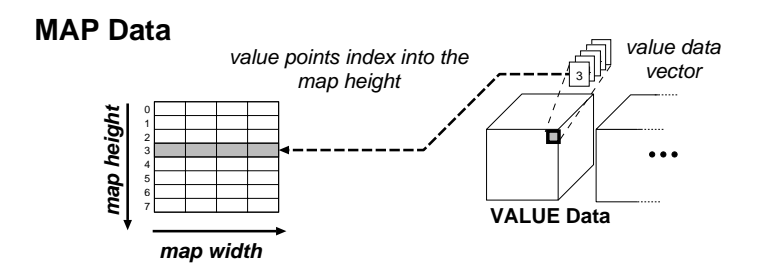

**Figure 10:** Polymorphic Map Data. The map segment of the polymorphic model is used store a lookuptable of map vectors. Values in the value segment are then used as indices into the map; the value points map to indices along the *map height*. The map vector runs along the *map width*. A number of *map width* x *map height* planes may exist; the map size may match the depth, time, and element size of the value segment by specifying the appropriate *map depth*, *map time* and *map elements*.

#### **D.1.7. Polymorphic Example 1 : Storage of an RGB Image**

This example illustrates the storage of a simple RGB image. This image utilizes only the value segment. The image is 512 pixels wide by 480 pixels high. The pixels are stored along *width* and *height* in the value segment. The *depth* and *time* size of the value segment are each 1. The RGB values for each pixel are stored down elements; thus the *element* size is 3. The other segments are not used.

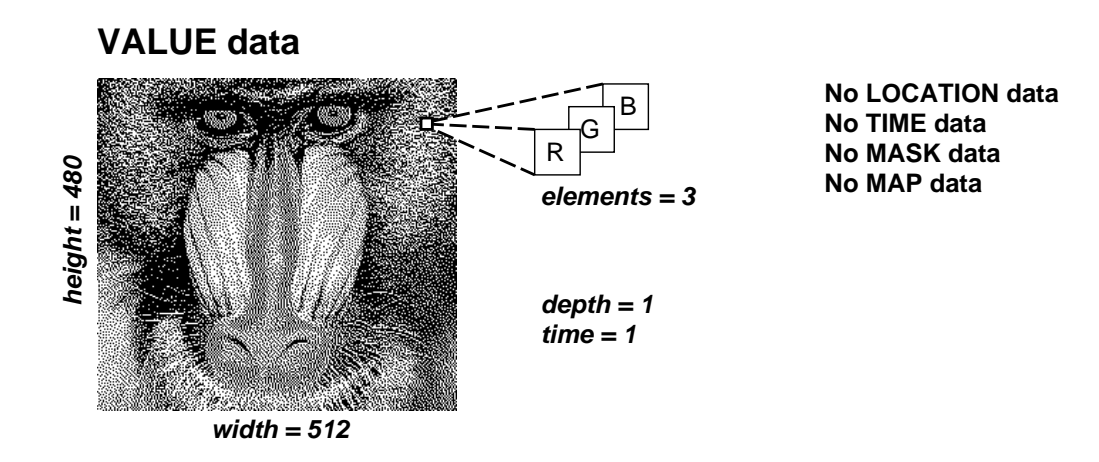

**D.1.8. Polymorphic Example 2 : Storage of a Signal**

This example illustrates the storage of a regularly-sampled time signal. The sampled points are stored in the value segment along time, thus the *time* size is equal to the number of samples *N*. The *width*, *height*, *depth*, and *element* sizes are all 1. The other segments are not used.

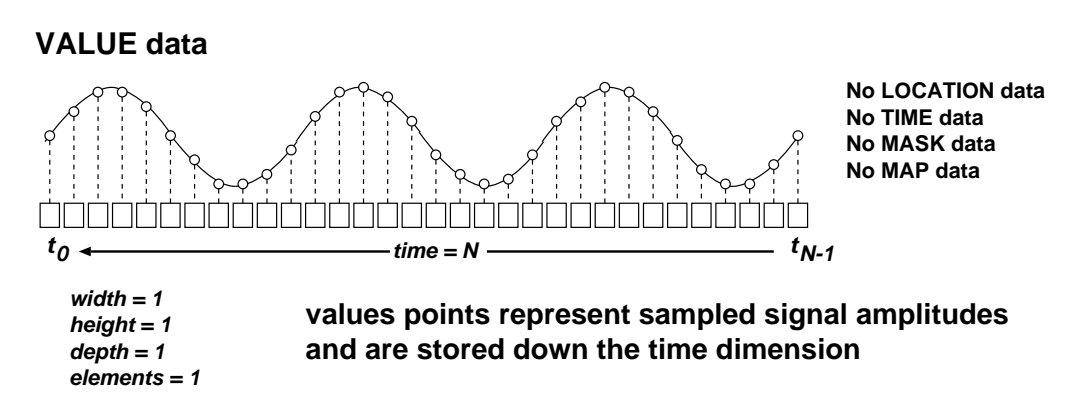

#### **D.1.9. Polymorphic Example 3 : Storage of an Animation with RGB Colormap**

This example illustrates the storage of a mapped animation. The frames of animations are stored in six *width* x *height* value planes through *time*. The *depth* and *element* size of the value segment are one. Each point in the value segment maps into the map segment. The values index into the *map height*; there are 256 available RGB vectors in this example. Because the map contains RGB values, the *map width* is three. This map segment contains a single colormap for each frame of animation, thus the *map time* is 6. If the *map time* had been 1, then the entire animation would have referred to a single colormap. The time segment is used to store timestamps for each frame of the animation. The mask and location segments are not utilized.

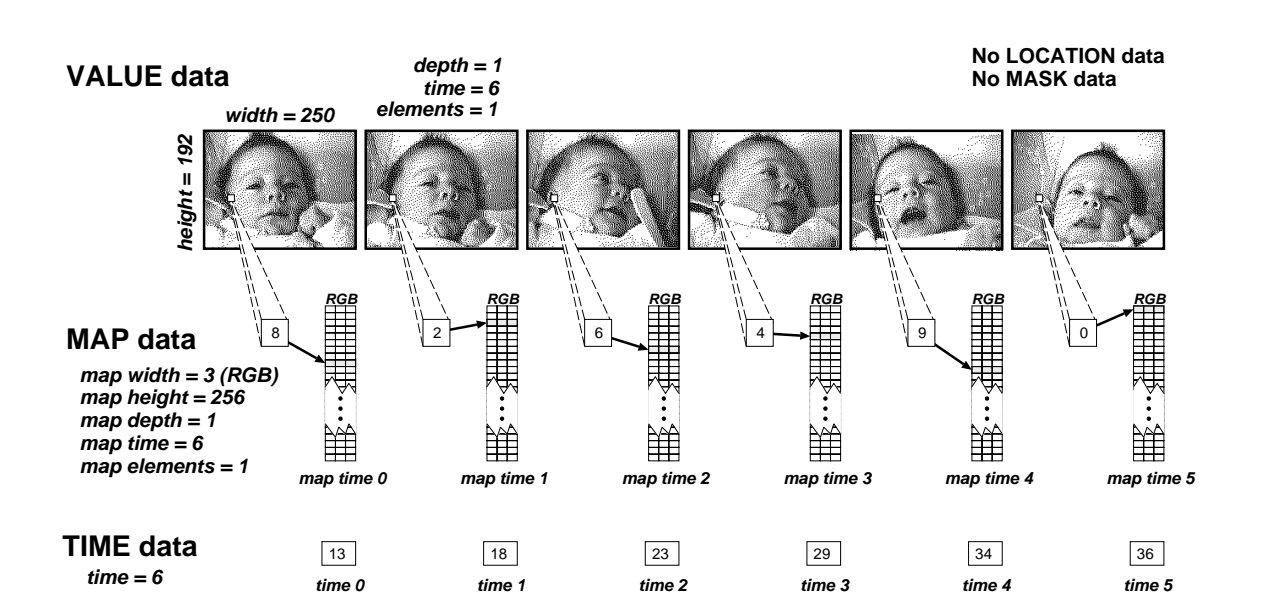

#### **D.2. Geometry Data Services**

Geometry Data Services is designed to meet the specific needs of geometry and volume storage. The *geometry data model* implemented by this service supports the storage and retrieval of a number of geometric primitives, such as spheres, triangles and lines. Other non-geometric primitives such as octmeshes and textures are also supported. This section of the manual provides a general explanation of the geometry data model, as well as an example of how a geometry data set is stored. You can find specific details about this model in *Chapter 3, Geometry Data Services* of this volume.

#### **D.2.1. Geometry Data Model**

The geometry model is centered around a *primitive list*. This list is able to store any combination of geometric primitives such as spheres or polylines. Each geometric primitive consists one or more different *types* of data, such as location data and color data. The types of data required depend on the primitive; all primitives have location and most have color while only some have radii or normals. Most data is explicitly provided, although colors may be provided indirectly via a *colormap*. *Quadmesh* and *octmesh* primitives, which are not illustrated here, are also available. These mesh primitives are overlaid on top of the polymorphic data model. Thus, from the point of view of the polymorphic data model, a quadmesh will appear to be an image, and an octmesh will appear to be a volume.

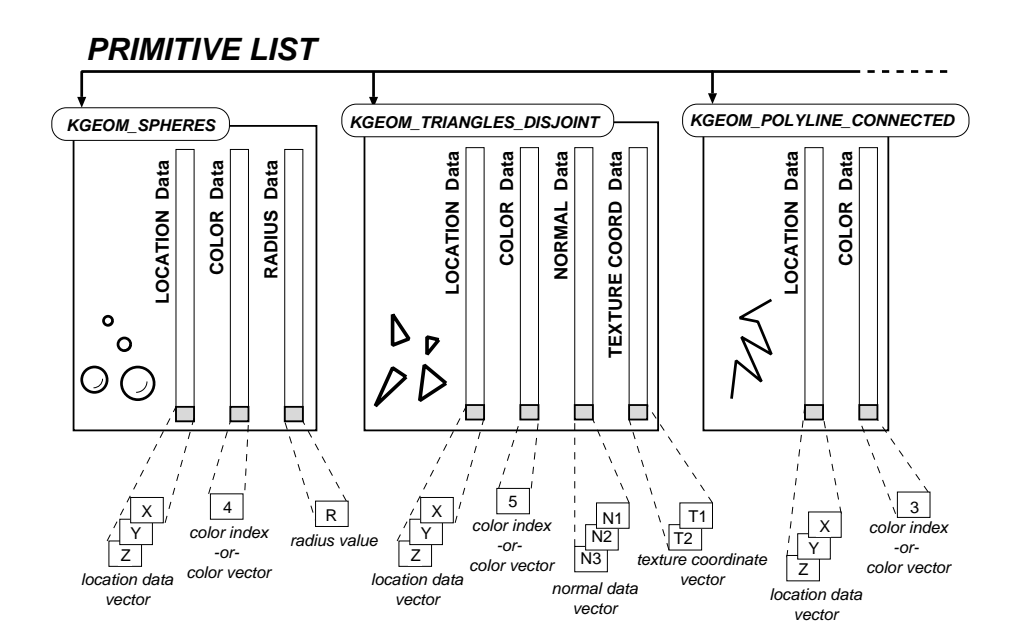

**Figure 11:** An overview of the Geometry Data Model. The geometry model consists primarily of a *primitive list*. Geometric primitives are stored and retrieved from this list. Each geometric primitive is an aggregate of different types of data. For example, a *spheres* primitive consists of location data, color data and radius data. Please note that a single spheres primitive contains multiple spheres. Most data is explicitly given for each primitive. Color data however may consist either of explicit color vectors or of indices into a colormap. This figure does not illustrate any of the mesh primitives.

#### **D.2.2. Geometry Example: Storage of Geometry Primitives**

This example illustrates the storage of an isosurface and a bounding box. The isosurface is constructed from many thousands of disjoint triangles. The triangles composing the isosurface are stored in the first primitive on the list. Please note that the triangles in this one primitive could have been broken into separate primitives if so desired. The bounding box surrounding the isosurface simply consists of 12 disjoint lines. These are stored in the last primitive on the list.

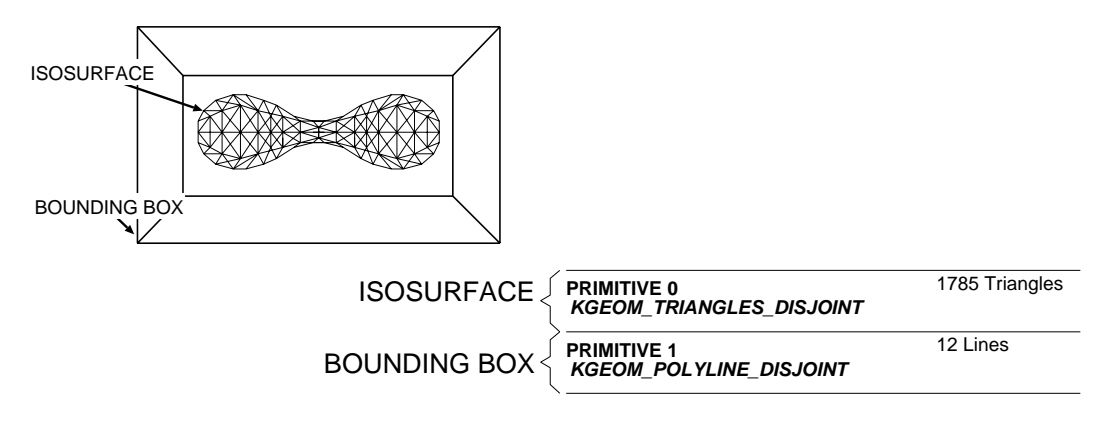

## **D.3. Color Data Services**

Color Data Services provides very specific functionality related to color data. The *color data model* implemented by this service provides a number of automatically generated standard colormaps as well as a number of colormap operations that can be utilized with polymorphic or geometric colormap data. It also provides a number of color interpretation attributes, which indicate how the color vectors in a data object should be interpreted. This section provides a general explanation of the colormap data model. You can find specific details about this model in *Chapter 4, Color Data Services* of this volume.

*Introduction* Program Services Volume II - Chapter 1

#### **D.3.1. Color Data Model**

The color model provides both autocolor procedures and colormap operations. An autocolor procedure, when invoked, creates a colormap according to the given autocolor scheme. A colormap operation, when invoked, will take an action on the existing colormap. In both cases, the original colormap is saved. The color model also provides a mechanism for storing the current colorspace model of the data and determining whether or not the color vectors contain an alpha channel for storing opacity information.

*Introduction* Program Services Volume II - Chapter 1

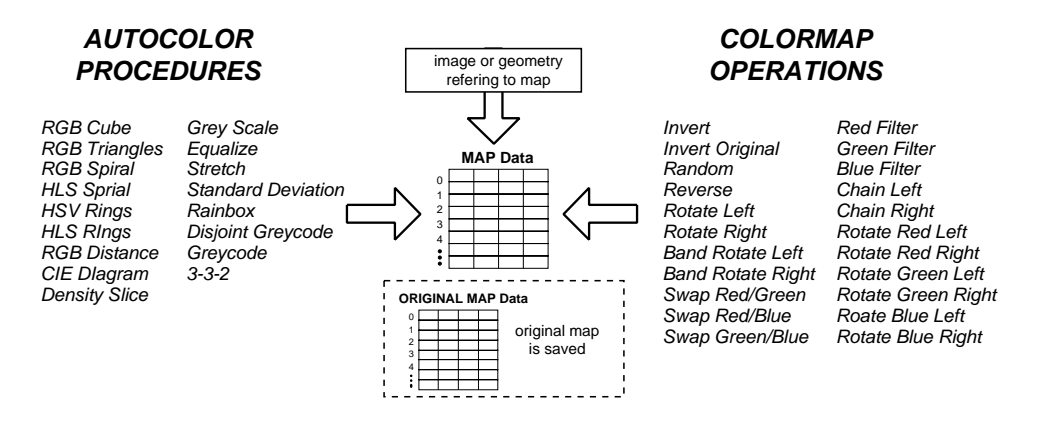

**Figure 12:** An overview of the Color Data Model. The color model provides both autocolor procedures and colormap operations. Autocolor procedures replace the existing map, while colormap operations operate on the existing map. In both cases, the original colormap is saved. The map can be used by both polymorphic and geometry data.

### **E. Data Access Presentation**

Data Services has the ability to present the data stored within a data object in a variety of different ways. Data can be cast, resized, normalized, or scaled on access. The API to this functionality is provided by a number of data presentation attributes. By setting the appropriate attributes, Data Services returns the data to you in the form that you find the most convenient. In order to understand how the attributes are used, it is necessary to understand how the data object is divided into a presentation layer and a physical layer.

#### **E.1. Presentation and Physical Layers**

A data object can be thought of in terms of two layers: a *presentation layer* and a *physical layer*. Attributes at the physical layer typically describe the actual physical characteristics of the data. Attributes at the presentation layer typically dictate how the data is to be accessed. For example, there is a physical data type attribute which indicates what data type the data is actually stored in, and a presentation data type attribute which indicates what data type the data should be presented in. If the presentation data type is set to integer, while the physical data type is set to short, then the data will be cast from short to integer on retrieval and from integer to short on storage.

This presentation capability is handled by the *data pipeline*. This pipeline consists of a number of stages, where each stage is designed to handle a single component of the presentation. Data passes through this

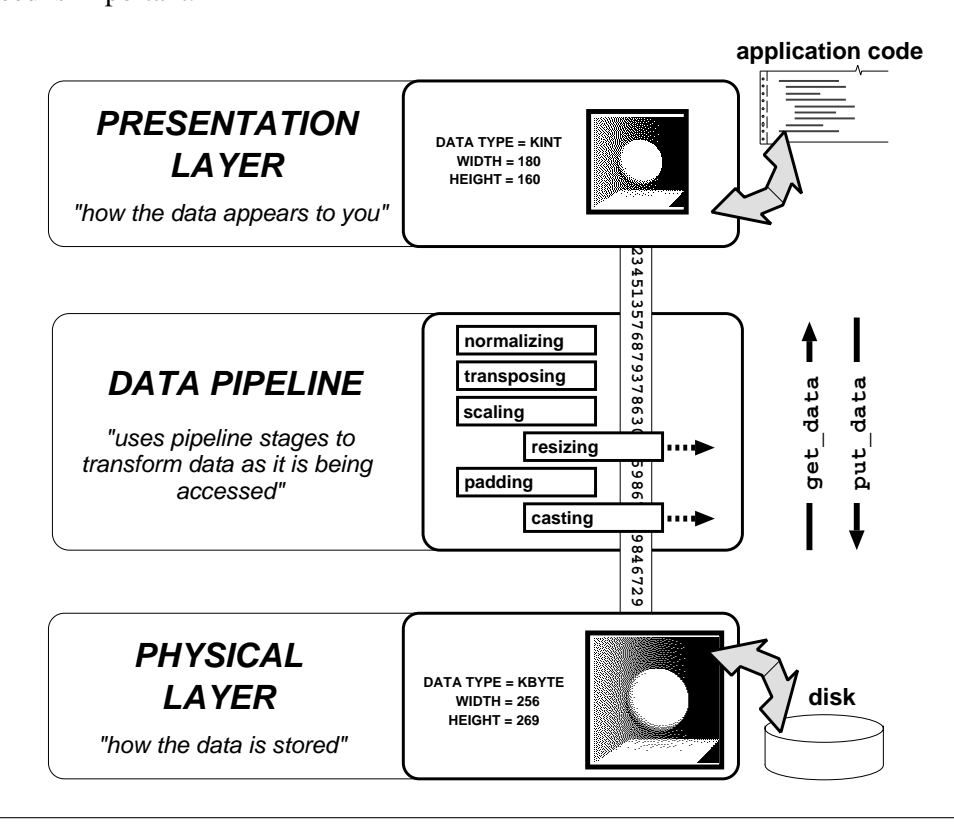

**Figure 13:** A data object can be thought of as having two layers, a presentation layer and a physical layer. Attributes at the physical layer determine the storage characteristics of the data, such as its size and data type. Attributes at the presentation layer determine the presentation characteristics of the data. On access, data is passed through a data pipeline, which transforms the data according to the presentation attributes. Each presentation attribute corresponds to a stage in the data pipeline; only the necessary stages are invoked on data access.

## **E.2. Reference Objects**

Data Services provides you with the ability to create *reference objects*. A reference object is simply a new presentation layer on an existing data object. A reference object will share the same physical layer as the original object, and as such, will share all the data and the corresponding physical attributes of the original data set. However, the reference object will have its own presentation layer with its own copy of all the presentation attributes. This provides you with the ability to have multiple views of the same data set in a single program. It provides a mechanism by which a single data set can be accessed in two different contexts simultaneously. This powerful concept has a number of uses. Reference objects are most commonly used to limit side effects in data processing libraries, or to provide multiple views of a single data set in an interactive program.

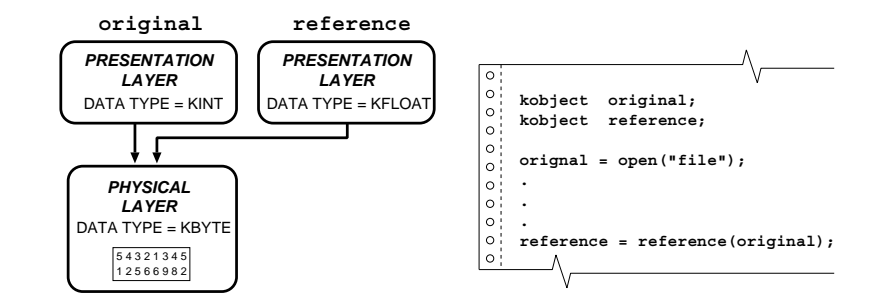

**Figure 14:** An illustration of Reference Objects. It is sometimes useful to have access to multiple versions of a given data set. By using reference objects, you can avoid having multiple copies of the data and have instead a single physical copy of the data with multiple presentations. Each reference object has its own presentation layer, but they all share a common physical layer. References are made from an original object.

## **F. File Format Support**

Data Services transparently supports numerous file formats. The details of file format support are hidden in the Application Programming Interface (API) in Data Services. When you open up an input data object, the *file formats layer* of Data Services will check the underlying file to determine if it is one of its supported file formats. If it is, the data contained in the file will be made available through a number of data segments. You can then access the data through the various application data models that overlay these segments. With this abstraction, you can open a data object and process it without having to consider its underlying data format.

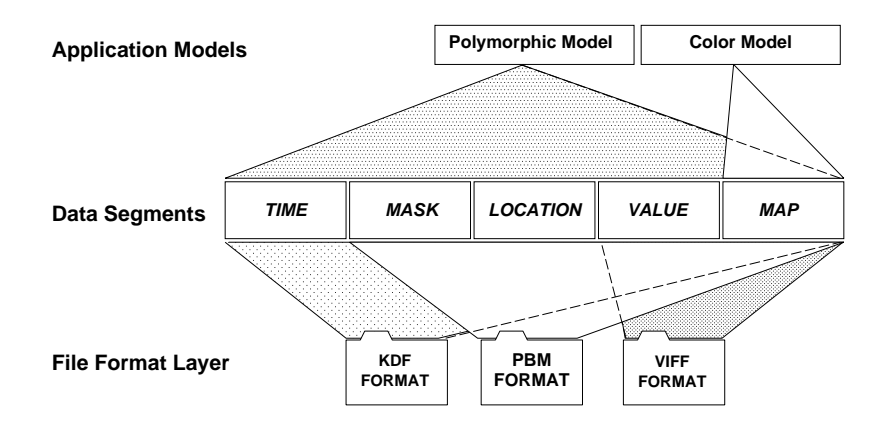

**Figure 15:** Data Services transparently supports a number of data file formats. The file format layer understands how to read and write several different formats, and is able to present the data to Data Services in the form of different data segments. These data segments are then accessed through the different application data models.

## **F.1. Supported Formats**

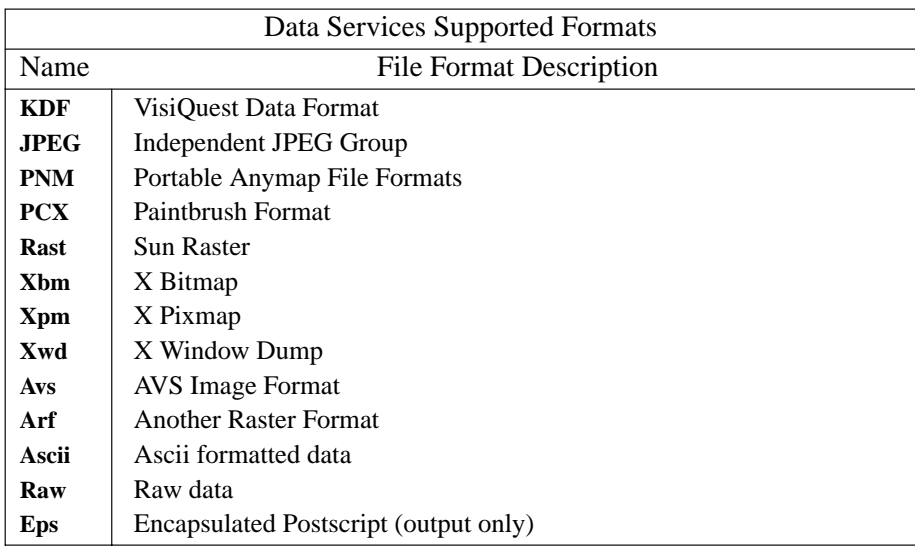

*Introduction* Program Services Volume II - Chapter 1

Data Services has support for the following file formats.

#### **F.2. Format Storage Issues**

Please note that not all formats are capable of storing all segments. For example, the PBM format is only able to store map and value data. Thus, if you create a data object with explicit location data and then save the object using the PBM format, your location data will be lost. The VisiQuest KDF format is the only supported format which is capable of generally supporting all data segments and attributes. Please also note, however, that since most of the supported formats are designed for storing images, this is typically not a limitation if you are working with image data. In these cases, the file format support provides you with the ability to seamlessly store your data in formats usable by other software systems.

## **G. Large Data Sets**

With other systems, the entire data set is read from disk and placed into memory for processing. This does not work with large data sets, where the amount of data stored on disk exceeds the amount of memory available. Data Services takes a better approach with its treatment of large data sets. If the amount of data in a file exceeds the amount of memory available, then Data Services will read into memory only the data that you specifically request. With Data Services, it is possible to write programs to process large data sets.

*Introduction* Program Services Volume II - Chapter 1

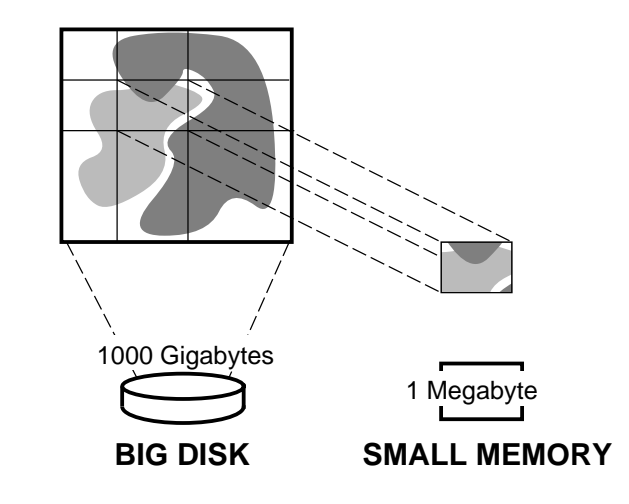

**Figure 16:** Data Services provides the ability to operate on large data sets. If the entire data set will not fit into memory, then only the data that is requested on any given data access call will be read from the disk. Routines written with data services that never request more data than can be stored in memory will be able to process large sets.

## **H. Data Services Organization**

Data Services consists primarily of two services: *Application Data Services* and *Data Management Services*. Application Data Services encompasses Polymorphic Data Services, Geometry Data Services, and Color Data Services. Application Data Services contains all the public, high-level functionality of Data Services and is typically the only data service you need to be aware of. Data Management Services contains the segment and attribute infrastructure of Data Services, along with the Data Presentation Pipeline. Its API, while publicly available, is intended only for advanced users who wish to bypass the data models imposed by the Application Data Services. Below these two services are the *File Format* libraries. These libraries, which contain no publicly available functions, handles the reading and writing of the different supported data formats.

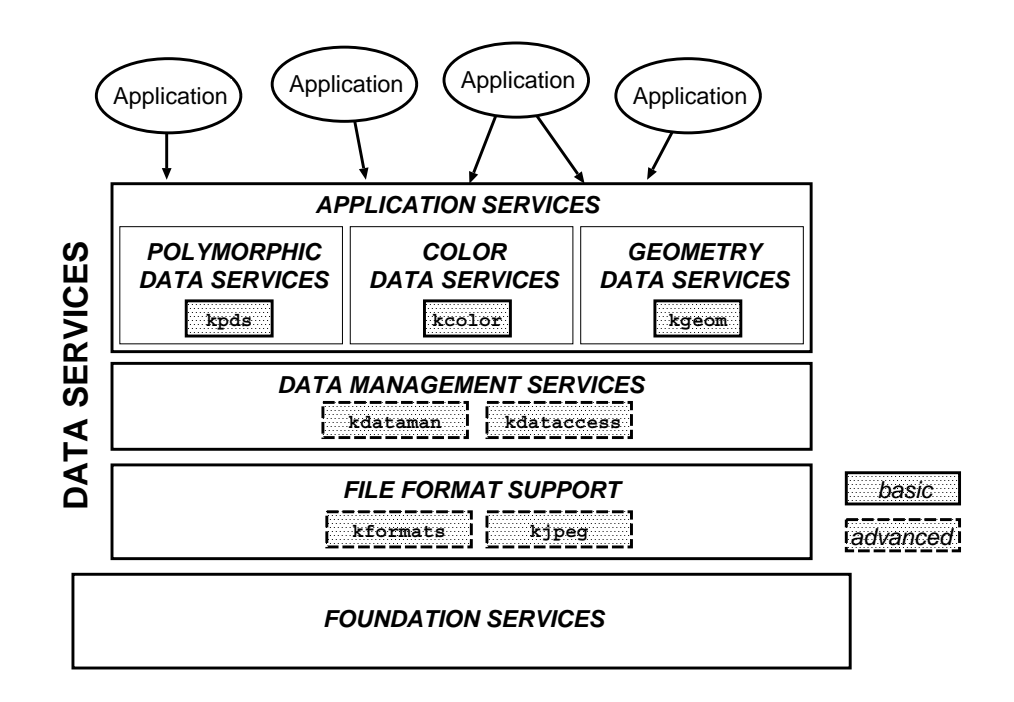

**Figure 17:** An illustration of the organization of Data Services. Data Services consists of multiple layered libraries. The uppermost layer contains the Application Data Services libraries (kappserv and kgeom). The kappserv library contains Polymorphic Data Services and Color Data Services while the kgeom library contains Geometry Data Services. Below these libraries is the Data Management Services layer. This layer contains the segment and attribute infrastructure of Data Services as well as the Data Presentation Pipeline. This layer is broken into two libraries, kdataman and kdataccess. The lowest library in Data Services is the File Format library. This library contains readers and writers for all the underlying data formats supported by Data Services. Support for the JPEG format is contained within its own library. Most programmers should only use the application services.

## **Table of Contents**

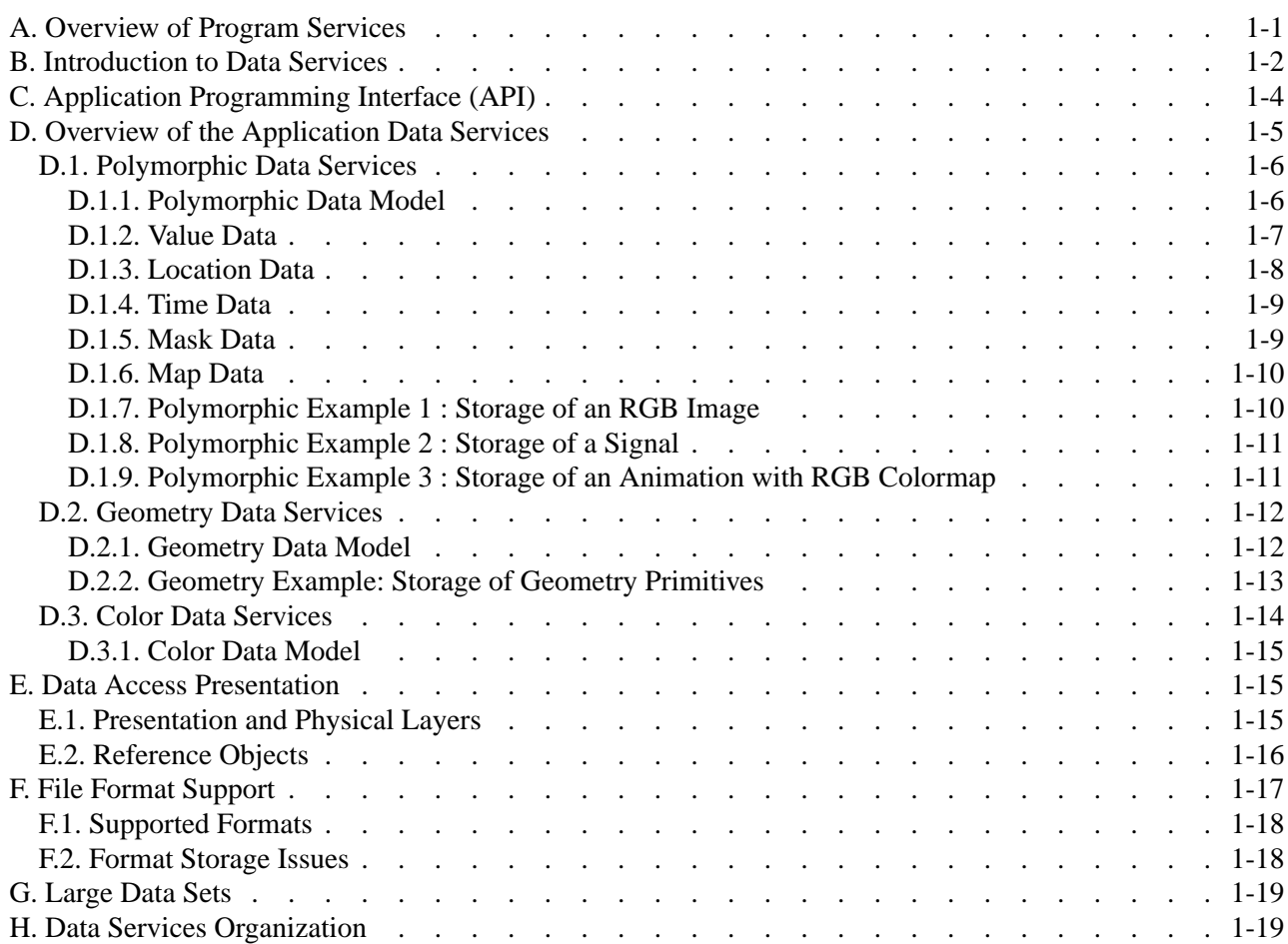

**This page left intentionally blank**

*Introduction* Program Services Volume II - Chapter 1

*Program Services Volume II*

## **Chapter 2**

# **Polymorphic Data Services**

Copyright (c) AccuSoft Corporation, 2004. All rights reserved.

## **Chapter 2 - Polymorphic Data Services**

#### **A. Introduction**

Chapter 1 introduced the concept of an Application-Specific Data Service, which is an Application Programming Interface (API) that is customized for a specific data processing domain or a specific type of interaction with data. Polymorphic Data Services is an Application- Specific Data Service that provides full access to and full utilization of the *Polymorphic Data Model*.

The ability of programs to operate equally well on data from a broad range of application domains is referred to as *polymorphism*. For example, if a program can operate on rasterized image data as well as sampled signals or matrices, then it is polymorphic. The Polymorphic Data Model is a framework for interpreting data that is based on an idealization of the physical universe (please see below). Thus, this model provides a uniform interpretation of data independent of any specific application domain. The model can represent data acquired or generated for applications as diverse as image processing, signal processing, computer vision, numerical analysis, and volume visualization.

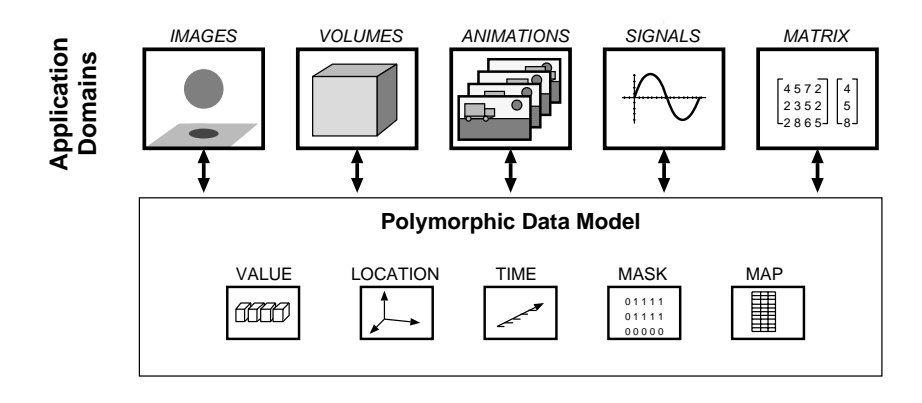

**Figure 1:** The Polymorphic Data Model is designed to encompass a broad range of scientific application domains. Images, signals, volumes, animations, and matrices can all be stored within this model.

Polymorphic Data Services provides an API that can be easily applied to a wide variety of application domains. However, while the other application services present a model in a form that is more customized for a specific-application domain (such as Geometry Visualization or Color Interpretation), this application service is free of the limitations that may be imposed by such narrow domain-specific interpretations of data.

The remainder of this chapter consists of six sections: (1) an in-depth discussion of the Polymorphic Data Model and (2) how to interact with it, (3) a discussion of the philosophy behind the Polymorphic Data Services API, (4) definitions of the data primitives, (5) definitions of the data attributes and (6) descriptions of the Polymorphic Data Services functions.

## *Polymorphic Data Services* Program Services Volume II - Chapter 2

## **B. The Polymorphic Data Model**

The *Polymorphic Data Model* is a standardized interpretation that is applied to data that has been sampled from physical phenomena, or that has been artificially generated to emulate physical phenomena. In this model, data is represented as a number of sets, or vectors of information that exist in three-dimensional space and one-dimensional time. Using this model, a *vector* of data can be thought of as consisting of one or more values that exist at a specific location in space-time. Each data point can be considered to be valid or invalid. This collection of properties implies that up to four storage components may be necessary in order to represent the data. For convenience, these "components" are referred to as *segments*.

The four segments that are required to fully represent the model are: *value*, which serves as the primary source of data in the model; *mask*, which provides validity information for each point in the *value*, segment; and *location* and *time*, which together provide explicit world-coordinate placement in three-dimensional space and one-dimensional time. In addition to these four segments, a fifth segment, *map*, is present in the model because it provides exceptional storage compression for quantized data and is a useful representation when visualizing data. These data segments are all interrelated, but are generally accessed independently. These data segments are related together via a set of four indices; *w, h, d, t*. The aggregation of these data ( *value*, *mask*, *map*, *location*, and *time* ) allow implicit and explicit data to be dealt with in a convenient manner. Figure 2 illustrates each of the data segments while Figure 3 illustrates the association between the segments with respect to the four indices.

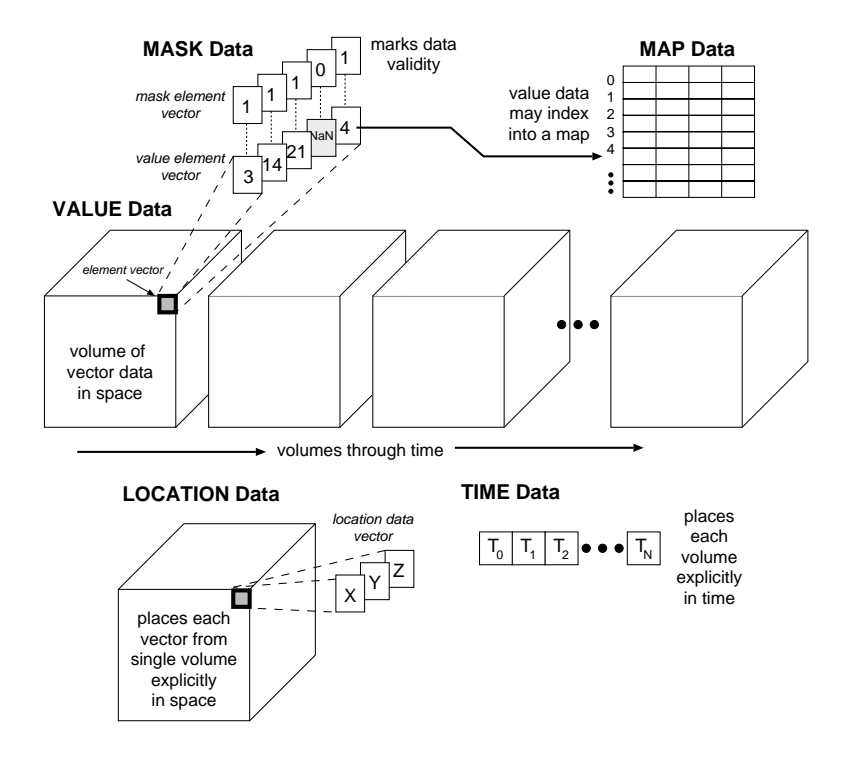

**Figure 2:** The Polymorphic Data Model consists of five data segments, with each segment serving a specific purpose. The *value* segment consists of data element vectors organized into a time-series of volumes. The volume of value data can be given explicit locations in space with the *location* segment; one location vector is provided for each value vector in a single volume. The volumes of value data can be given explicit locations in time with the *time* segment; a time-stamp may be given for each volume in time. A *mask* segment is available for marking value data validity.

*location*  **Location Data Time Data** *element* **W\*H\*D N T** *time location* (w,h,d) **W, H, D, T** (t) *vector vector* (w,h,d,t)  $(d,t,e)$ **Value Data Map Data MD E MT ME** 佄 **MH** *value value element map vector* **MW** *vector* Note that the Mask Data is organized Note that the map vector that is the same as the Value Data chosen is a function of the value element, V(w,h,d,t,e), and the D, T, and E indices

Data is stored or retrieved via simple function calls in units that are referred to as *primitives*. Meta-data, or information which describes the data and helps to provide an interpretation for it (such as its data type or a color space model) are referred to as *attributes* and are similarly manipulated with simple function calls.

*Polymorphic Data Services* Program Services Volume II - Chapter 2

**Figure 3:** The Polymorphic Data Model is comprised of five data components. The components are related through their indices.

The values in a data vector are acquired from, or reside in, four-dimensional space-time. This is based on the premise that data sets are usually acquired from, or modeled after the physical world. These data vectors exist in one data segment of the model called the *value* data. Each *value* data vector is accessed via four indices, hence it exists in four-dimensional space-time. Along with this *value* data, it is convenient to have associated *mask* data. Within this *mask* data there exist a number of *mask* values, one for every data vector in the *value* data. These mask values are used for marking data validity. When a data set's organization in *location* and *time* is implicit, simplified representations are allowed. For example, an image having no explicitly defined properties is stored as an array of pixels or pixel vectors. Implied relationships between the data sets as well as the implied spatial and temporal locations of the data sets are inherently defined by their arrangement. When these relationships or locations are explicit, a more complicated data representation is needed. This need is satisfied by the *location* and *time* data.

Often, spatially different data vectors will contain identical data elements. If the number of distinct element combinations is relatively small, it makes sense to keep them in a separate list. That way, rather than containing multiple copies of similar data, the *value* data could instead contain simply an index that maps into that separate list. This way, the size of the *value* data can be reduced without reducing the information content. This mapping functionality is provided through the *map* data. When taken together, the *value*, *mask*, *map*, *location* and *time* data form the complete Polymorphic Data Model. The programmer that uses Polymorphic Data Services is given access to all of these defined data segments, and it is actually the decision of the programmer to determine or choose the details of the interpretation of the data beyond the stated relationships of the data segments.

*Polymorphic Data Services* Program Services Volume II - Chapter 2

The explicit *location* data can also be accessed according to the values of  $w$ ,  $h$ , and  $d$ , although this relationship is not enforced. If the programmer chooses to interpret the *location* indices in this way, then for each unique three-dimensional position in the *value* and *mask* data, there will exist an explicit *location* vector. Similarly, the explicit *time* data can also be accessed according to the value of *t*. If this interpretation is used, then for each unique one-dimensional time in the *value* and *mask* data, there can exist an explicit *time* value. Thus, it is up to the programmer to provide an interpretation of the *location* and *time* data.

### **B.1. Value Data**

The *value* data segment is the primary storage segment in the Polymorphic Data Model. Most of the data manipulation routines are specifically designed to process the data stored in this segment. The *value* segment is used to hold *value* vectors, which are sets of data of the same size and type, located explicitly or implicitly in time and space. To simplify the following discussion, *value* vectors will be defined as having only one dimension, though they can be N-dimensional. The *value* data can then be represented as *value* vectors in four-dimensional space and time, with each *value* vector having e *elements*. In this context, three of the dimensions define the spatial location, and one defines the time dimension of a *value* vector. Data values can be then accessed within the *value* vector by indexing into the *elements*.

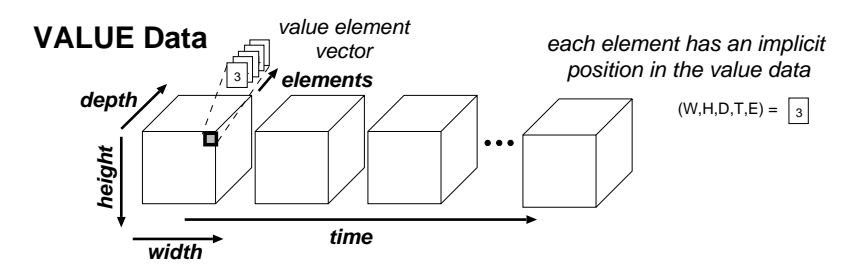

**Figure 4:** Polymorphic Value Data. The value segment of the Polymorphic Data Model is best pictured as a time-series of volumes. Each volume consists of element vectors oriented implicitly along *width*, *height*, *depth*, *time* and *elements*. Each element can be indexed directly by a 5-tuple position.

When the *location* and *time* of data are implicitly defined, the ordering of the *value* vectors can express relative location and relative time (i.e., which *value* vector is next to which *value* vector). Therefore, *implicit* location and time information is intrinsically contained in the *value* data. If any of these properties is not implied, the explicit data to provide the information can be stored in the *time* and/or *location* data.

#### **B.2. Mask**

The *mask* data contain zero and non-zero values located explicitly or implicitly in time and space. Each *mask* data value corresponds in four-dimensional time and space with a *value* vector (if the *value* data is present). Like the *value* data, the *mask* data itself is five-dimensional; three for space, one for time, and one for the *mask* data set, or *mask* vector. The programmer can access points, lines, planes and volumes of *mask* data.

*Polymorphic Data Services* Program Services Volume II - Chapter 2

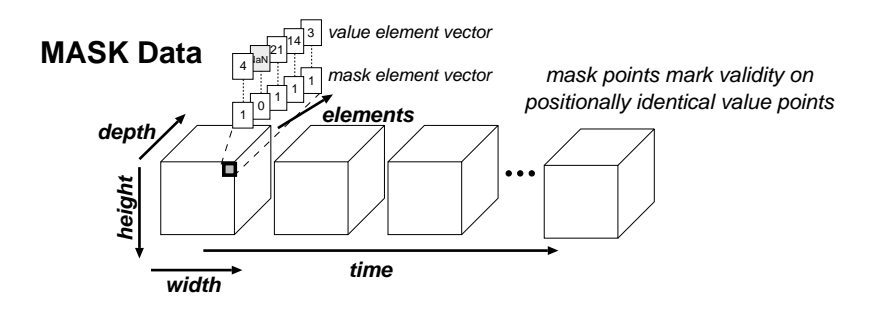

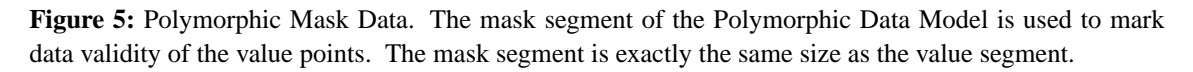

The programmer can use the *mask* data as a convenient method for indicating the validity of *value* data. The number of values in the *mask* data is equal to the number of values in the *value* data (if the *value* data is present). Like all data segments of the data object, the *mask* data is optional.

All of the *mask* data and *value* data orientation, position and size attributes should be made the same for processing the data object correctly. The dimensions of the *mask* and *value* data must be the same. It is not enforced while actually processing the data object, i.e. it is possible to have different sizes for the *value* and *mask* data, but before the data object is closed the dimensions should be the same. When accessing the *mask* data and the *value*, it is important to have the orientation and position the same for each so the accessed data vectors correspond.

## **B.3. Map**

The *value* data may optionally represent references to data that are held in the *map* data. In this case, each value in the *value* data acts as a pointer or index to a *map* vector located in the *map* data. The *map* data is five-dimensional; *map width*( mw ) is the dimension on which the *map* vector is defined. The other four dimensions are defined as the *map height* (mh), *map elements* (me), *map depth* (md), and *map time* (mt) dimensions. The *map height* corresponds with the number of discrete values between the maximum and minimum values allowed in the *map* data. Note that this *map height* is a limited by the *value* data's data storage type. For example, byte storage in the *value* data corresponds with a maximum range of 256. Note also that it is not possible to have maps associated with floating-point data at this time.

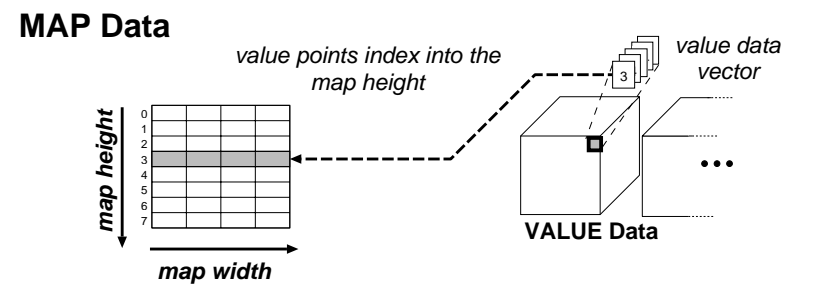

*Polymorphic Data Services* Program Services Volume II - Chapter 2

**Figure 6:** Polymorphic Map Data. The map segment of the Polymorphic Data Model is used store a lookup table of map vectors. Values in the value segment are then used as indices into the map; the value points map to indices along the *map height*. The map vector runs along the *map width*. A number of *map width* x *map height* planes may exists; the map size may match the depth, time and element size of the value segment by specifying the appropriate *map depth*, *map time*, and *map elements*.

A *map* vector is similar to a *value* vector in the *value* data except that it is accessed using a different set of indices. The programmer can access *vectors* of *map* values using mh, me, md and mt to specify the vector.

Figure 1 shows how a point of *value* data and its position are used to index into the *map* data. The value of the point is typically used as mh, but is not tied to mh, me is tied to e from the *value* or *mask* data or set to 1, ms is set to 1 or tied to either the w, h, or d common index, and  $m$ t is tied to t common index or set to 1.

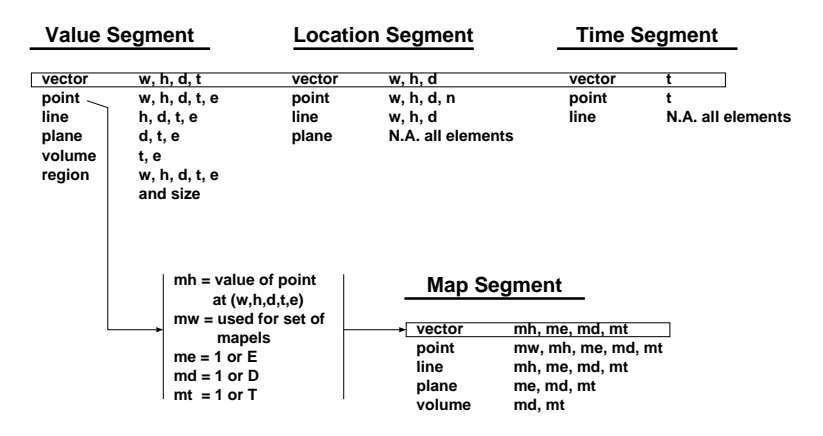

**Figure 7:** Another view of the Polymorphic Data Model and the interrelationships between each data type. The diagram also lists the indices and primitives of each data segment.

### **B.4. Location**

When the relative location implied by the accessing order of the *value* data is insufficient for defining location information, explicit *location* data is required. When using explicit *location* data, each *value* vector in the *value* data has a corresponding *location* vector in the *location* data. Each collection of *value* vectors has a specific time, but a *value* vector's explicit spatial location can NOT change with time. In other words, when

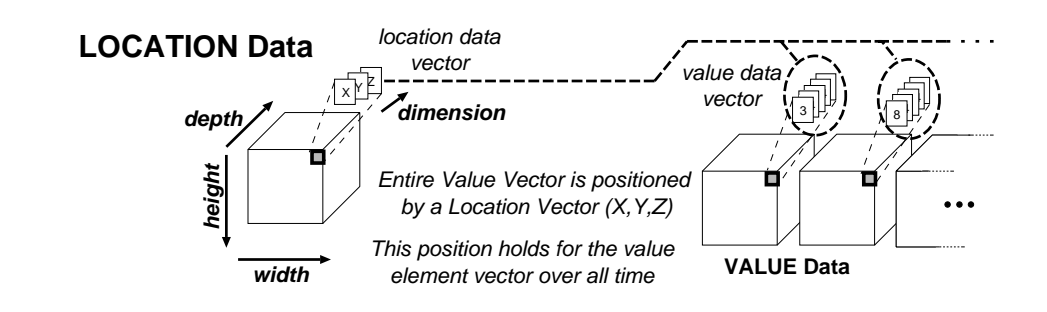

*Polymorphic Data Services* Program Services Volume II - Chapter 2

**Figure 8:** Polymorphic Location Data. The location segment of the Polymorphic Data Model is used to explicitly position the volume vectors in space. The location segment consists of a volume of location vectors; the *width*, *height*, and *depth* of this volume is shared from the value segment. The location vector is of size *dimension*.

The *location* data is made up of *location* vectors, one per *value* vector. The number of *location* vectors is equal to the product of width \* height \* depth. The size or dimensionality ( n ) of a *location* vector is assigned using the size attribute of the *location* data. A specific *point* of a *location* data is found using w, h, d, n, while a specific *location* vector is found using the indices w, h and d. For three-dimensional *location* data, n would be 3. Thus a *location* vector is tied to a *value* vector via the w, h and d common indices illustrated at the center of Figure 2.

#### **B.5. Time**

When the relative time implied by the accessing order of the *value* data is insufficient, explicit *time* data is required. Such a circumstance can occur when the value data is irregularly sampled in time. The *time* vector is indexed using t and is a single element of data specifying explicit time of a *value* vector located at w, h and d.

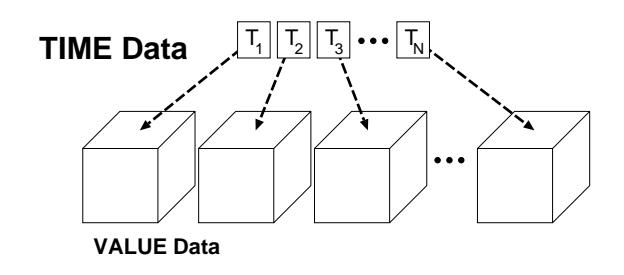

**Figure 9:** Polymorphic Time Data. The time segment of the Polymorphic Data Model is used to explicitly position the value volumes in time. The location segment consists of a linear array of time stamps; the number of timestamps is equivalent to the *time* size of the value segment.

## **C. Interaction with the Polymorphic Data Model**

Polymorphic Data Services provides a set of standard units of access for data that is held in a kobject. Throughout this chapter, these units are referred to as *primitives*. The basic primitives that are available are: *points*, *lines*, *planes*, and *volumes*. In addition to these, Polymorphic Data Services defines three other specialized primitives: *vectors*, *regions*, and *all*.

The properties of the data accessed via the function calls listed in Section G, *Functions Provided By Polymorphic Data Services* of this chapter are controlled by the attributes of the data presented in Section F, *Attributes Defined by the Polymorphic Data Model* of this chapter. It may be tempting for the reader to associate terms like *signal* and *image* to the terms line and planes. The reader may also desire examples in the context of signals and images. However, the generalized Data Object implemented as the kobject is not defined in terms of images and signals, since these concepts are too specific. Sub-classed data models can be defined and built from the more general PDS being presented here to create programming models for application-specific areas as discussed in earlier chapters.

## **C.1. Presentation of the Data Object**

Polymorphic Data Services has the ability to present the data stored within a data object in a variety of ways. Data can be cast, resized, normalized, scaled, or re-oriented on access. The API to this functionality is provided by a number of attributes. By setting the appropriate attributes, Polymorphic Data Services will return the data in the form that is most convenient to process. In order to understand how the presentation attributes are used, it is necessary to understand how the data object is divided into a presentation layer and physical layer.

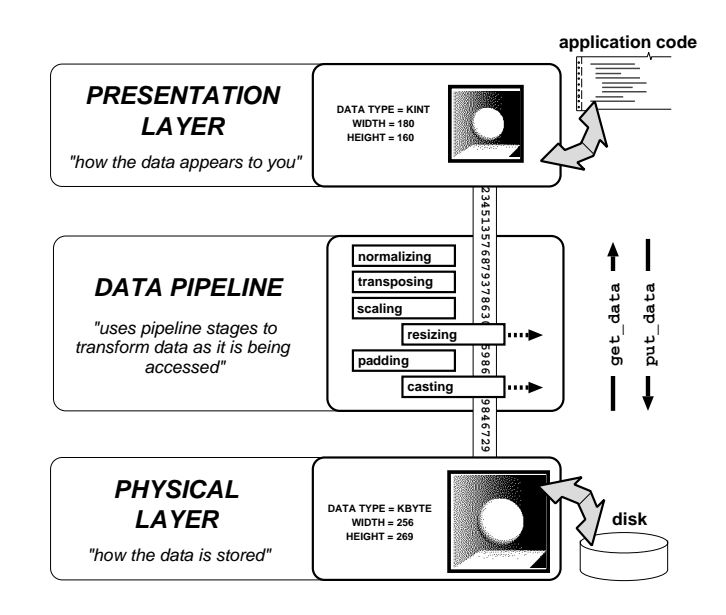

**Figure 10:** A *data object can be thought of as having two layers, a presentation layer and a physical layer. Attributes at the physical layer determine the storage characteristics of the data, such as its size and data type. Attributes at the presentation layer determine the presentation characteristics of the data. On access, data is passed through a data pipeline which transforms the data according to the presentation attributes. Each presentation attribute corresponds to a stage in the data pipeline; only the necessary stages are invoked on data access.*

*Polymorphic Data Services* Program Services Volume II - Chapter 2 A data object can be thought of in terms of two layers: a *presentation layer* and a *physical layer*. Attributes at the physical layer typically describe the actual stored characteristics of the data. Attributes at the presentation layer typically dictate how the data is to be accessed. For example, there is a physical data type attribute that indicates in which data type the data is actually stored and a presentation data type attribute that indicates in which data type the data should be presented. If the presentation data type is set to integer while the physical data type is set to short, then the data will be cast from short to integer on retrieval and from integer to short on storage.

The following sections outline the different mechanisms that are available for customizing data access.

## **C.2. Casting**

The *casting* feature provided by Polymorphic Data Services is used to change the data type from the type stored to another data type that is more suitable for processing. This process is nearly automatic. What is involved is setting the data type of the segment that is being operated on to the desired processing data type with a call to kpds\_set\_attribute() or kpds\_set\_attributes(). Afterward, all data retrieved with kpds  $q$ et data() will be returned to the user in the data type specified, regardless of the stored data type. If operating on an output object, then setting the data type of the output object to something different from the data type being stored informs Polymorphic Data Services that any data being written via a call to kpds put data() will be given in the specified data type, but should be cast before being written out.

The casting feature is performed via the ANSI C cast operation. Since ANSI C does not dictate the behavior of certain lossy cast operations such as signed information cast to an unsigned data type, the behavior of this operation in certain circumstances can be different from platform to platform.

## **C.3. Scaling and Normalization**

*Scaling and normalization* are two activities that alter the range of data when presented to the user. These operations are often necessary when processing data where an algorithm operates better on a limited range of data. After indicating that scaling or normalization is to occur, any call to kpds get data() will cause the range of the data to be altered before it returned to the calling program. The attribute KPDS\_VALUE\_SCALING (and similar attributes for the other polymorphic segments) determines what kind of range alteration is to occur. The default value for this attribute is KNONE, which indicates that no scaling whatsoever is to occur. Other legal values for this attribute are KSCALE and KNORMALIZE.

When the scaling attribute is set to KSCALE, then the range of the data is controlled by two attributes: KPDS VALUE SCALE FACTOR and KPDS VALUE SCALE OFFSET. The range change is computed by applying the scale factor first to each data point, then adding the scale offset.

When the scaling attribute is set to KNORMALIZE, the range of the data is controlled by two other attributes: KPDS VALUE NORM MIN and KPDS VALUE NORM MAX. These two attributes indicate the minimum and maximum magnitude of the data. The effective scale factor and offset are computed by examining every point in the primitive that was accessed via kpds get data() or kpds put data(). Thus, this is not a global normalization over the entire set, but rather a local normalization over the extent of the data being accessed.

It is important to note the order in which all of these presentation changes are applied. The normalize and scale operations occur after the cast operation if the cast operation is converting to a "higher order" data type, i.e. a data type that has a higher range or precision. If casting from a higher order data type to a lower order data type, i.e., one that has less range or precision, then the Normalization or scaling occurs before the cast
operation.

#### **C.4. Padding and Interpolation**

*Padding and interpolation* are operations that change the apparent size of the data set being accesssed. These operations are useful in circumstances in which a particular size of data is required in order for an algorithm to function properly, such as a Fast Fourier Transform or in instances in which two operands must be the same size in order for the algorithm to behave in a predictable manner, such as an addition operation. Other instances where interpolation is useful is in visual applications for zooming or panning windows. This behavior is controlled by an attribute called KPDS\_VALUE\_INTERPOLATE. This attribute can be set to one of three values: KNONE, KPAD, or KINTERPOLATE. The default value of this attribute is KPAD. When this attribute is set to KNONE, it indicates that access of data outside of the physical bounds of the data set should not be permitted. If a program attempts to access data that lies beyond the bounds of the data set in this mode, Polymorphic Data Services will generate an error.

*Polymorphic Data Services* Program Services Volume II - Chapter 2

If set to use the KPAD mode, Polymorphic Data Services will allow access of data outside of the physical bounds of the data set. Any data that is retrieved that is not part of the data set will be set to a constant value indicated by the KPDS\_VALUE\_PAD\_VALUE attribute. This attribute takes two double arguments that represent the real and imaginary component. The imaginary component is only used if the data type being returned is complex.

If the presentation size is set to be larger than the physical size, then any data that falls outside of the bounds of the data set will similarly be set to this pad value. This mode also allows the presentation size to be set to a value that is smaller than the physical size. In this mode, data outside of the presentation size is clipped, i.e., it is not accessible.

If the KPDS\_VALUE\_INTERPOLATE attribute is set to KZERO\_ORDER, then this indicates that the difference in the presentation size and the physical size of the data segment should be rectified via a zero-order-hold (i.e., pixel replication) interpolation. Currently this is the only true interpolation mode available in Data Services. If the presentation size is larger than the physical size, then an adjacent data point is replicated for each point that does not exist in the interpolated data set. If the presentation size is smaller than the physical size, then the data set is sub-sampled to produce a smaller version of the original data.

## **C.5. Conversion of Complex Data**

*Complex conversion* can be thought of as an extension to casting. However, since the process of converting data from a complex data type to a non-complex data type, or vice-versa, is uniquely lossy, this capability is provided as a separate feature so that its behavior can be more easily controlled.

This control is provided via the KPDS\_VALUE\_COMPLEX\_CONVERT attribute (and its sister attributes for each of the other polymorphic segments). This attribute determines how to translate real valued data into complex data. For example, if the KPDS\_VALUE\_COMPLEX\_CONVERT attribute is set to AccuSoftEAL, the real valued data will be interpreted as the real part of the complex pair. Similarly, a setting of KIMAGINARY instructs Data Services to interpret the data as the imaginary component. In either case, the other component of the pair is set to zero. When KPDS VALUE COMPLEX CONVERT is set to KMAGNITUDE, then the magnitude of the complex pair is set to the value of the data. Currently, this is performed by setting the phase to 0 radians. Thus, KMAGNITUDE has the same effect as AccuSoftEAL. If the KPDS VALUE COMPLEX CONVERT attribute is set to KPHASE, then the real valued data is interpreted as radian data and the magnitude is set to

1.0.

When complex data is returned to the application from Data Services, it will be in the form of a kcomplex or kdcomplex. There is a complete set of operator functions available for operating on these data types. These functions are available in the kmath library. When operating on complex data, the application programmer is encouraged to refer to the *kmath library for information on complex operations.*

*Polymorphic Data Services* Program Services Volume II - Chapter 2

### **C.6. Map Evaluation**

The *map* segment is typically used as a means to reduce the overall space of a data set. It contains vectors of information that are referenced by indices in the *value* segment. This representation is ideal for some applications such as color manipulation or visualization, but this representation is not usually convenient for data processing operators. Polymorphic Data Services provides a means of mapping the indices in the *value* segment through the *map* segment "on the fly" during data access with kpds get data(). The affect is that size of the KELEMENTS axis of the *value* segment is multiplied by the size of the MAP\_WIDTH axis of the *map* segment. The KELEMENTS axis will now contain true data instead of indices into the map data.

This behavior, by default, is disabled. To enable automatic mapping of data, the KPDS\_MAP\_ENABLE attribute should be set to KMAPPED. If no *map* data exists, then this attribute is ignored.

This functionality, while powerful in the sense that it can drastically simplify writing a fully polymorphic operator, has a significant overhead. This is because mapping data is inherently a random access process, and Polymorphic Data Services must provide a fully general solution. If performance is critical to an application, it is advisable to perform this operation manually, because typical applications can make simplifying assumptions about the nature of the data and the maps that cannot be made by Polymorphic Data Services.

### **C.7. Mask Evaluation**

Another operation provided by Polymorphic Data Services that simplifies writing polymorphic operators is dynamic evaluation of *mask* information. By default, the *mask* segment is ignored, and the programmer must write applicatons to interpret the **mask** manually. By setting the KPDS MASKED VALUE PRESENTATION to KUSE\_SUBSTITUTE\_VALUE, Polymorphic Data Services will replace every data point in the *value* segment that has a corresponding 0 value in the *mask* segment to the value specified in the KPDS\_MASK\_SUBSTI-TUTE\_VALUE attribute. This functionality is useful when there is an "identity" value that can be used in place of invalid data without adversely affecting the results of a computation. For example, in visualization, it might be reasonable to replace all invalid data with a pixel of a particular color. Using this functionality, this capability is trivial to implement.

Similar to map evaluation, this functionality adds overhead to the retrieval of data. However, since the *mask* segment is accessed the same way that the *value* segment is accessed, the overhead is not as severe.

#### **C.8. Axis Assignment**

The polymorphic data model is organized around an axis system that defines three spatial dimensions: *width*, *height*, and *depth*. Polymorphic Data Services provides an attribute called KPDS\_AXIS\_ASSIGNMENT that allows these three spatial axes to be reordered or reassigned. This means that a program can change the meaning of the *width* axis to mean the *height* axis. This is useful for applications such as a matrix transposition operation. By simply swapping the *width* with the *height*, a transpose operation is affected at the time of data access. This operation does not alter data, but rather alters its interpretation and the way in which it is accessed.

*Polymorphic Data Services* Program Services Volume II - Chapter 2

#### **C.9. Data Ranging**

When interpreting a dataset, it is often useful to understand what the possible range of the data is. For instance, when displaying a dataset as a grayscale image, the minimum data value can be mapped to black and the maximum value can be mapped to white. However, there typically is no way to determine what range a data set occupies without examining each data point. Even then, the actual available data may not occupy the entire expected range. The KPDS\_DATA\_RANGE and KPDS\_DATA\_FORMAT attributes provides a method for storing the range.

The KPDS DATA RANGE attribute allows data objects to carry along a theoretical range. This attribute is not automatically created for an object. If it does not exist, then there is no expected range.

The KPDS\_DATA\_FORMAT attribute provides a front end for KPDS\_DATA\_RANGE that defines many common predefined data ranges. A program can check this attribute first to see if the KPDS\_DATA\_RANGE attribute should be examined. Predefined data ranges are:

KNONE: raw data KUBYTE: 0 - 255 KUSHORT: 0 - 65535 KFLOAT: 0 - 1 KUSERDEFINED: User-defined range; must have been set using KPDS\_DATA\_RANGE.

The routine kapu scale data sets the KPDS\_VALUE\_SCALE\_OFFSET and KPDS\_VALUE\_SCALE\_FACTOR attributes so that data accessed will be scaled to the indicated range. Scaling will be applied to either the value or the map segment as appropriate.

The routine kapu minmax finds the minimum and maximum values for a data primitive.

A usage example is shown below.

kpds qet attribute(src\_obj, KPDS\_DATA\_FORMAT, &data\_format); if (data\_format != KFLOAT)) kapu scale data(src obj, 0.0, 1.0); kpds set attribute(dst obj, KPDS DATA FORMAT, KFLOAT);

Please note that these attributes are newly implemented and not widely used through the existing VisiQuest system.

#### **C.10. Reference Objects**

Polymorphic Data Services provides you with the ability to create *reference objects*. A reference object is simply a new presentation layer on an existing data object. A reference object will share the same physical layer as the original object, and thus will share all the data and the corresponding physical attributes of the original data set. However the reference object will have its own presentation layer with its own copy of all the

presentation attributes. This provides you with the ability to have multiple views of the same data set in a single program. It provides a mechanism by which a single data set can be accessed in two different contexts simultaneously. This powerful concept has a number of uses. Reference Objects are most commonly used to limit side effects in data processing libraries, or to provide multiple views of a single data set in an interactive program. Figure 11 illustrates this concept.

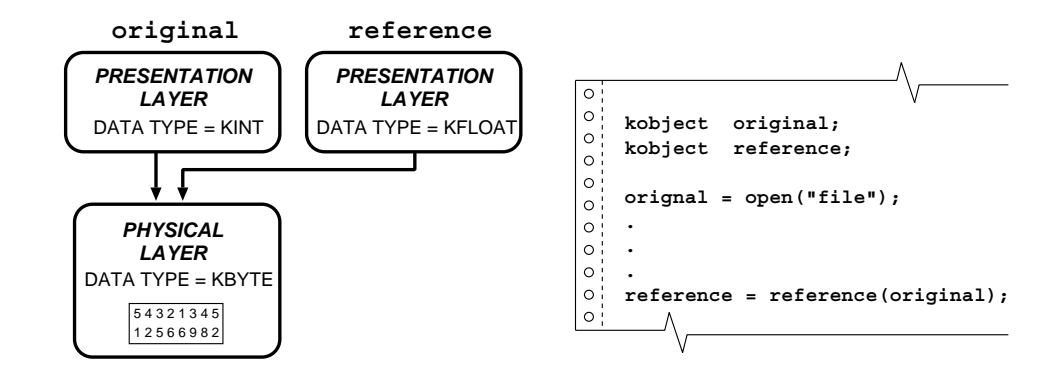

**Figure 11:** An illustration of Reference Objects. It is sometimes useful to have access to multiple versions of a given data set. By using reference objects, you can avoid having multiple copies of the data and instead have a single physical copy of the data with multiple presentations. Each reference object has its own presentation layer, but they all share a common physical layer. References are made from an original object.

## **C.11. Auto Incrementing**

The *auto-increment feature* provided by Data Services maintains corresponding positions in most of the segments in an abstract data object. For example, if a plane of data is obtained from the value segment of an object then the position in the value data segment is incremented prior to the next read so that the next plane will be obtained. At the same time, any segments with indices tied to the value segment's indices are updated accordingly. For example, the width, height, and depth indices in the location segment will be incremented so that a read from the location segment will result in location data that corresponds to the value data already obtained.

An increment and update operation is performed prior to any second consecutive read or write operation on a segment. This ensures that data can be obtained from every segment necessary before an Increment operation is performed.

State information is maintained internally for each segment to help to determine when it is appropriate to perform an increment operation. Whenever the position attributes (KPDS VALUE POSITION, KPDS MASK POSITION, KPDS MAP POSITION, KPDS LOCATION POSITION, KPDS TIME POSITION) are set using kpds set attribute or kpds set attributes the segment whose position is being set will reset the state information. This means that after setting the position, the next read or write operation will not perform a pre-increment.

## **D. The Application Programming Interface (API)**

This section presents an overview of the Polymorphic Data Services Application Programming Interface (API). It will demonstrate how an object is instantiated, how its attributes are manipulated, how the data is processed and how the object is closed.

An application that manipulates data using the Polymorphic Data Services will be processing data that can be used by other application services using the Polymorphic Data Model.

1. The first step is to instantiate the source and destination data objects. The source object is opened using kpds open input object() (for read only). As such, all changes done to the source object do not effect the permanent transport. The destination object is opened with kpds open output object() (for write only). All changes to the destination object will be stored in the permanent transport.

```
/*
 * source object
 */
source_object = kpds_open_input_object("name");
/*
 * destination object
*/
destination object = kpds open output object("name2");
```
2. This example processes only the *value* data, but the object may contain *map*, *mask*, *time*, or *location* data and data/object attributes. So that data and attribute settings are not lost, the destination object will be made into a copy of the source object. The kpds\_copy\_object() function copies all object data and attributes from the source object to the destination object, so it is not necessary to copy the data and attributes individually. By doing this, it is possible to avoid the side effect of losing data and attributes that could be used by other routines later in some series of processing steps.

```
/*
 * copy object
 */
kpds_copy_object(source_object, destination_object);
```
3. The data will be processed using vector units, where a vector is defined to span the element dimension of the value segment. The attribute KPDS\_VALUE\_VECTOR\_INFO will tell us the number of data elements contained in each vector, as well as the number of vectors contained in the entire data set,

```
kpds get attribute(source object, KPDS VALUE VECTOR INFO,
              &vector_size, &num_vectors);
```
4. The next step is to set the values of the attributes of the Polymorphic Data Model and its primitives so that the data is properly presented, managed and accessed. The following invocations of kpds set attribute() will cause the source data to be converted to double, and when data is put to the destination object via kpds put data(), it will be converted to float. As stated above in step 1, since the source object was opened with kpds\_open\_input\_object(), the actual data in the permanent transport is not changed to double. It is converted to double by data services when kpds qet data() is called. However, the destination object was opened with kpds open output object(), so the data in the permanent transport will be stored as float when the kpds put data() is called. By setting the KPDS VALUE DATA TYPE on the source object, we can write our process data() so that it only needs to process double data and does not have to handle multiple data types.

*Polymorphic Data Services* Program Services Volume II - Chapter 2

kpds\_set\_attribute(source\_object, KPDS\_VALUE\_DATA\_TYPE, KDOUBLE); kpds\_set\_attribute(destination\_object, KPDS\_VALUE\_DATA\_TYPE, KFLOAT);

5. Now that the source and destination objects have been set up, instantiated and the attributes appropriately manipulated, the data can be processed. The data object may contain one vector, but most likely it will have a series of vectors as defined by the Polymorphic Data Model. Therefore, the for loop will process each vector. It is important to note that a vector may not be very large so a data primitive that obtains larger parts of the data may be desired. See Tables 5 for more primitives that can be used to access the *value* data. A vector is a good size to use if it is important to process large data sets.

The kpds\_get\_data() and kpds put\_data() functions are auto-incrementing. These functions automatically increment the position attribute of the primitive being accessed so that the next execution of kpds get data() and kpds put data() access data at the next consecutive position, i.e., the next vector. Therefore, it is not necessary to set the position for the two objects using the KPDS\_VALUE\_POSITION attribute. The default for the position is 0 for all dimensions (*width, height*, etc.) when the object is instantiated, so we do not have to set the initial position either. See Tables 6 through 10 for attribute defaults.

```
double *vector = NULL;
for (i=0, i<sub></sub>sum vectors, i++) {
   vector = (double *) kpds_get_data(reference_object, KPDS_VALUE_VECTOR,
                            (kaddr) vector);
    /*
     * your application function
     */
    process_data(vector, vector_size);
    kpds put data(destination object, KPDS VALUE VECTOR, (kaddr) vector);
}
```
The vector variable is set to NULL initially so that the function kpds\_get\_data() will allocate the memory for the initial vector of data. Every call after thatthe call to that vector will have a valid address so that kpds\_get\_data() will just replace the data contained in vector with the new vector and not allocate more memory. See Section G, "Functions Provided By Polymorphic Data Services" of this chapter for more information on the behavior of kpds get data().

6. Finally, the data objects should be closed with the Polymorphic Data Services kpds\_close\_object() function. This will store the destination object in the permanent transport and free up memory used by Data Services for the objects.

```
kpds close object(destination object);
kpds close object(source object);
```
This next example will show the steps needed when creating a data part in a data object. It will instantiate an object, create a data part, manipulate some attributes, generate data and then close the object.

1. The first step is to instantiate the destination data object as we did in step 1 of the above example using kpds open output object().

```
/*
* destination object
*/
destination_object = kpds_open_output_object("name");
```
2. To create the *value* data part, the routine kpds\_create\_value() is used. It will create *value* data that obeys the Polymorphic Data Model.

```
/*
 * create value data
 */
kpds create value(destination object);
```
3. The kpds\_create\_value() does not set the **size** of the data or the **data type**, so they must be set before any kpds\_get\_data() or kpds\_get\_data() calls are done. Setting the **size** and **data type** must be done after any kpds create xxx() calls. To set the size and data type, kpds\_set\_attributes() is used. In this case, the **data type** will be double and the value data will be  $200 \times 200 \times 1 \times 1 \times 3$ .

```
kpds set attributes (source object,
                   KPDS_VALUE_DATA_TYPE, KDOUBLE,
                   KPDS VALUE SIZE, 200, 200, 1, 1, 3,
                   NULL);
```
Now we have specified the minimum amount of information about the *value* data, *size* and *data type*, so that Polymorphic Data Services can manipulate it.

4. Now to generate the data, in this case the data primitive KPDS\_VALUE\_VECTOR is used. We declare an array the size that matches the elements of the data, 3. The product of the width and the height give us the number of element vectors to store in the value data, 200 x 200. Putting the data into the destination object with the routine kpds put data().

```
double element_vector[3];
for (i=0, i < 200 * 200, i++) {
   /*
   * call a function to generate an element vector for each element of data.
   */
  generate data(element vector);
  kpds_put_data(destination_object, KPDS_VALUE_VECTOR,
           (kaddr)element vector);
}
```
5. Finally, the data object should be closed with a call to the kpds\_close\_object() function. This will close the source object for reading, write out/save the destination object, and free up any memory that was used by Data Services.

```
kpds close object(destination object);
```
# **E. Polymorphic Primitives**

Data is retrieved and stored in data objects via *primitives*. Primitives are data units that have been defined to allow easy access of the associated data. Two functions have been provided for accessing primitives of data, kpds get data() and kpds put data(). These functions take three arguments. The first argument is the object associated with the data, the second argument is the primitive that is desired and the third argument is a pointer to a data buffer that is to be written to or read from.

The kpds get data() and kpds put data() functions auto-increment the position indices, or attributes, of the primitive being addressed. The indices column in the following tables lists the indices that are used to set or get individual primitive positions. The order of the indices in the table specifies how the data is organized in the Polymorphic Data Model.

The kpds get\_data call will return a type kaddr. Note that the kaddr type is a generic pointer that is intended to be cast to the proper built-in type or data structure. For example, the data returned should be cast to the proper type as in Step 5 of Section D, "The Application Programming Interface," in this chapter.

## **E.1. Value Primitives**

Table 1 lists the primitives defined by the polymorphic model for *value data*. These primitives are stored in and retrieved from the value data using the kpds put data() and kpds get data() functions respectively.

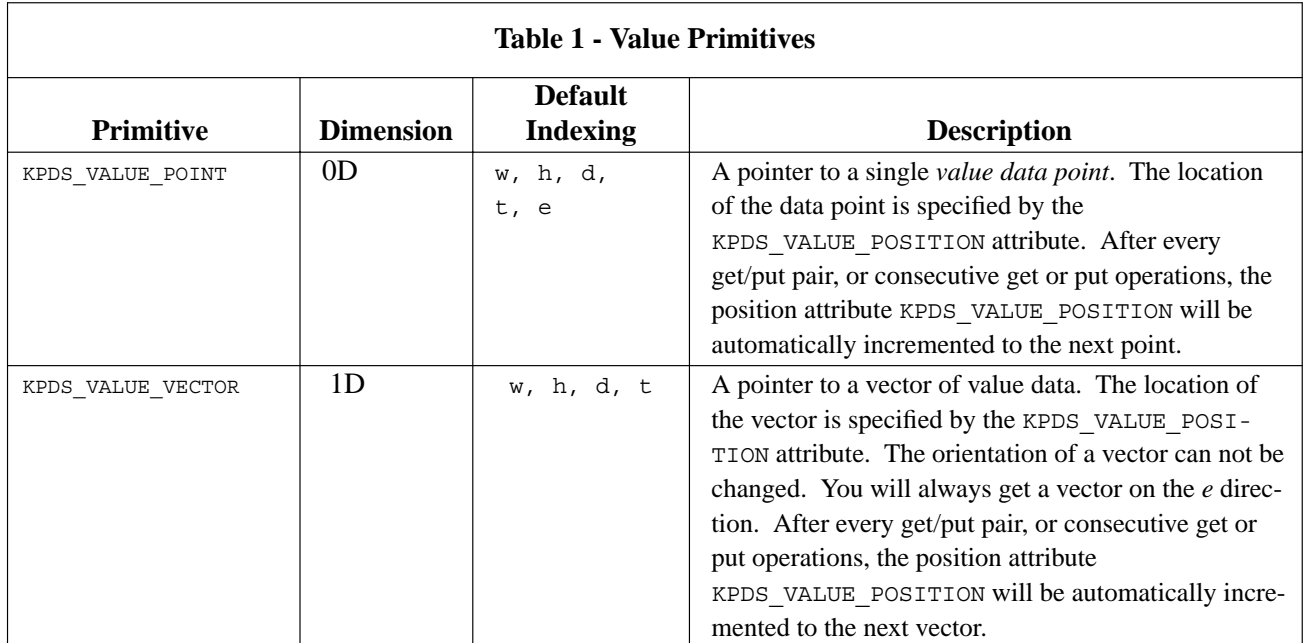

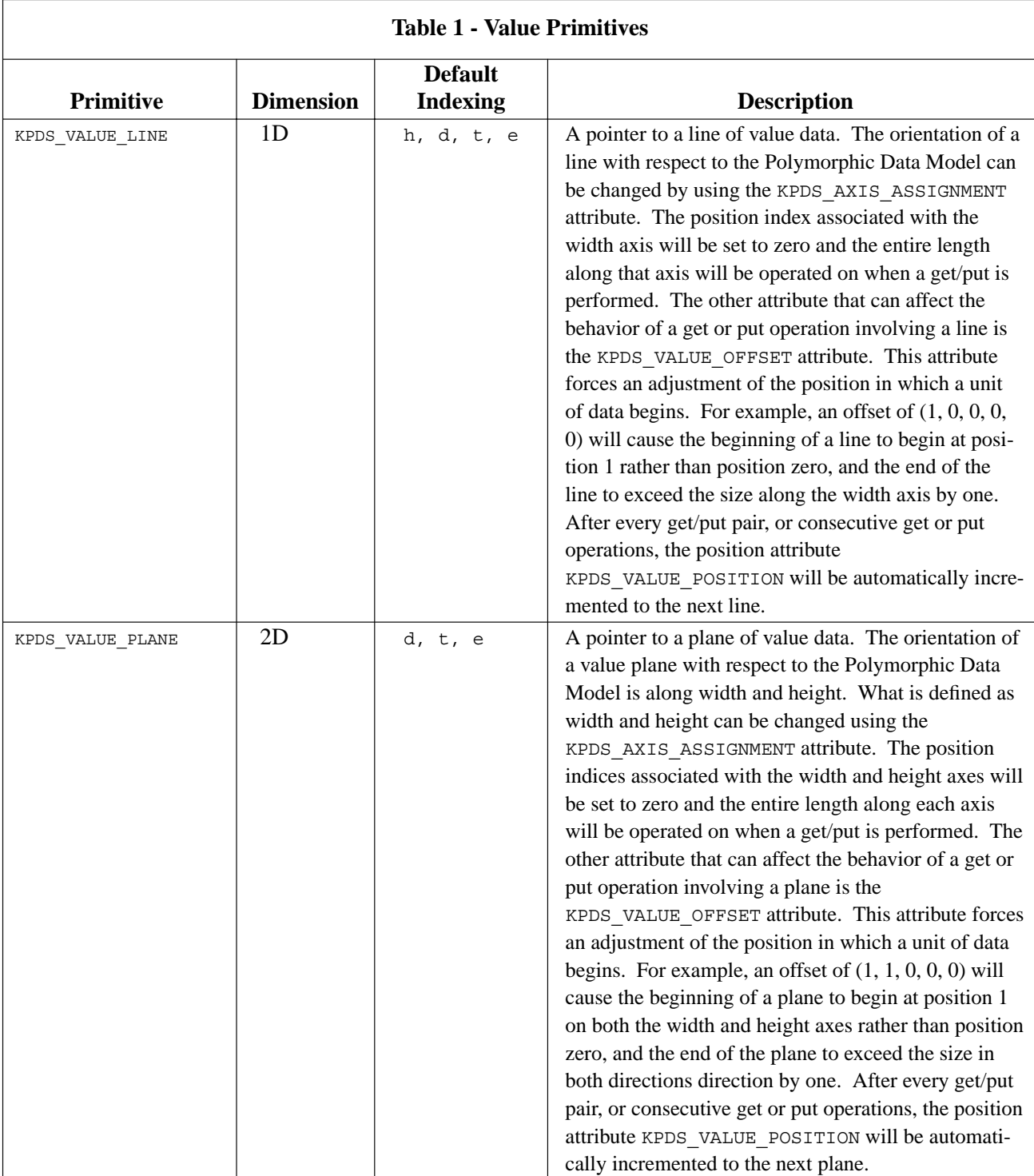

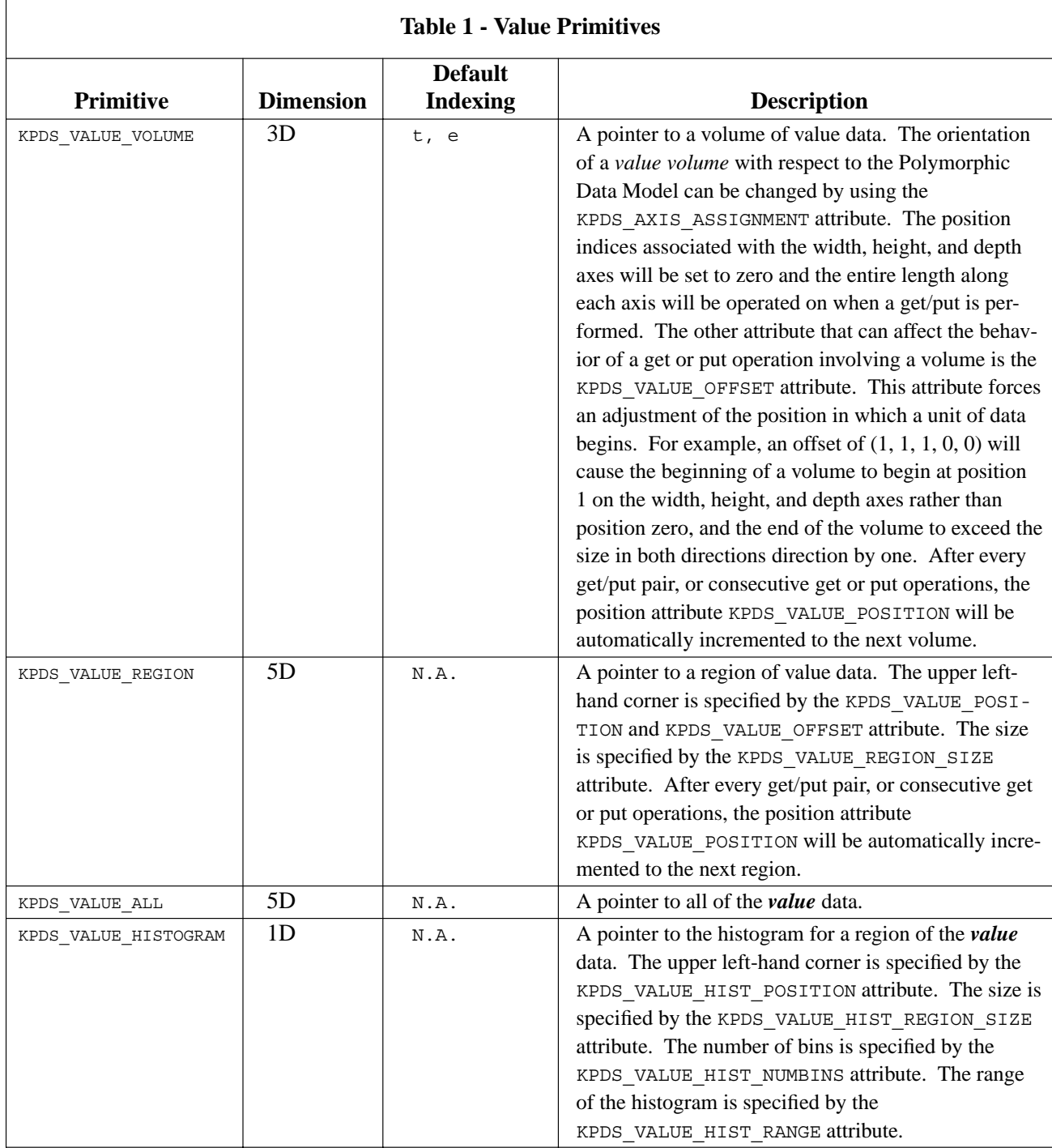

## **E.2. Mask Primitives**

Table 2 lists the primitives defined by the Polymorphic Data Model for *mask data*. These primitives are stored in and retrieved from the mask data using the kpds\_put\_data() and kpds\_get\_data() functions respectively.

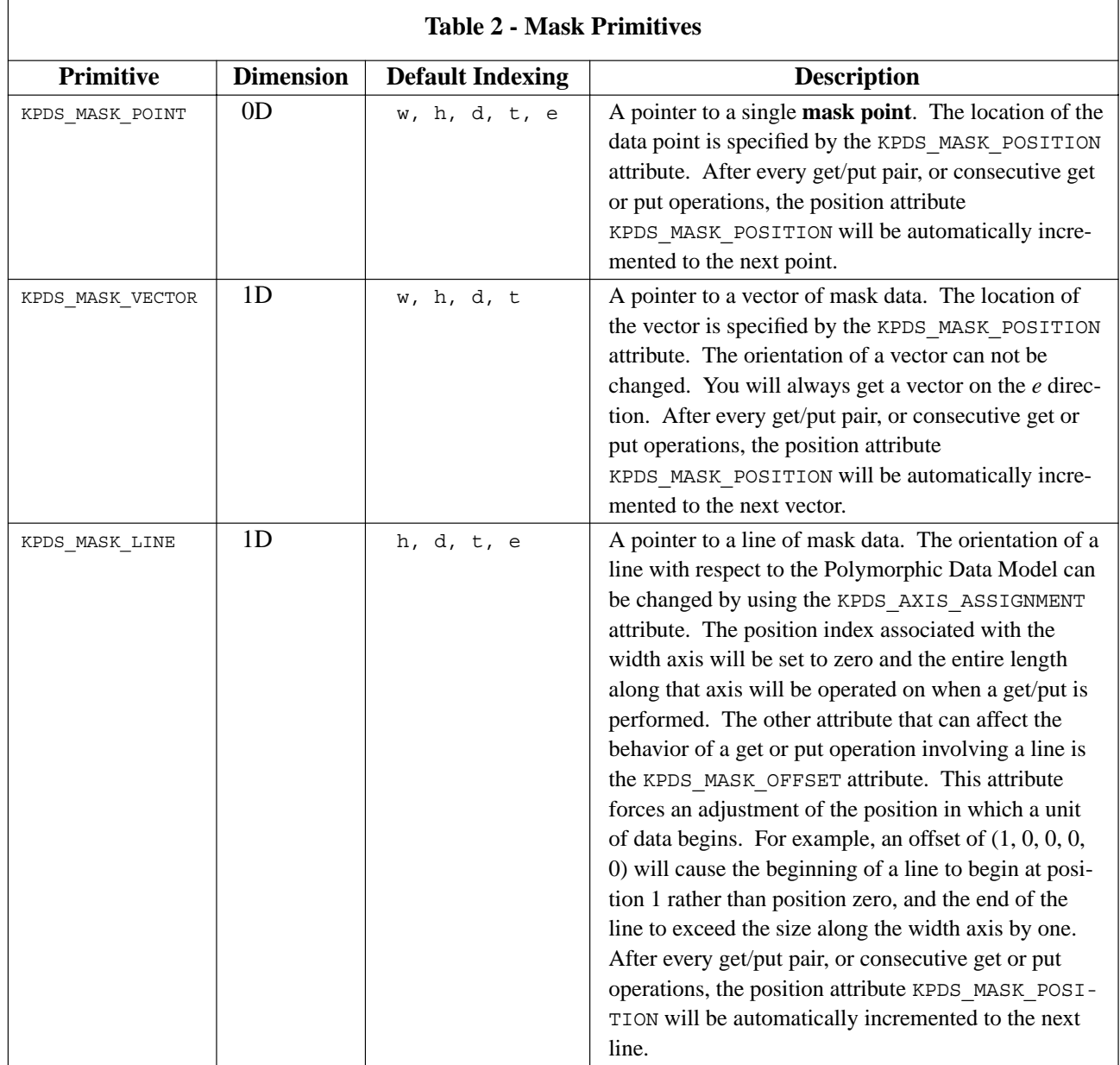

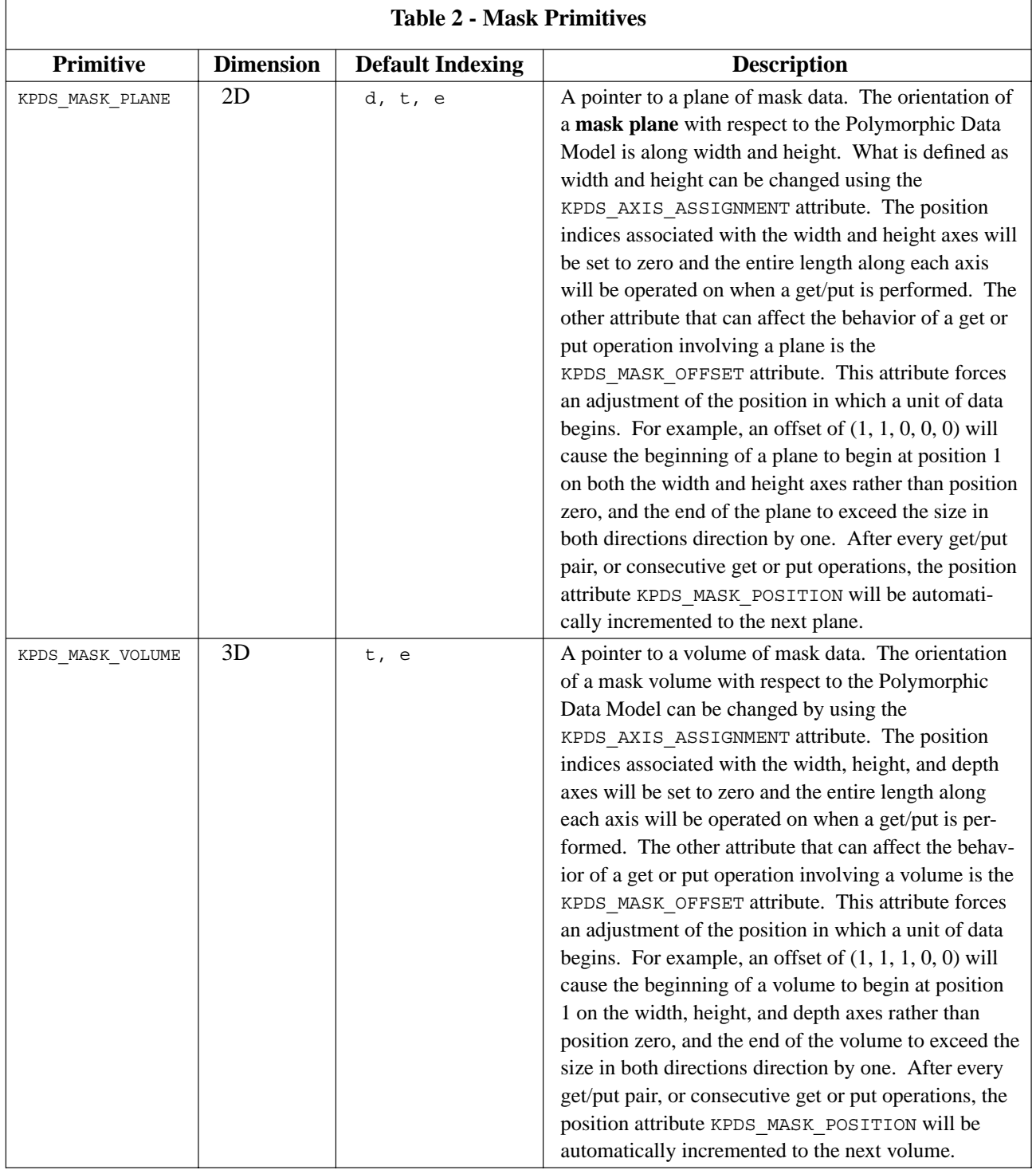

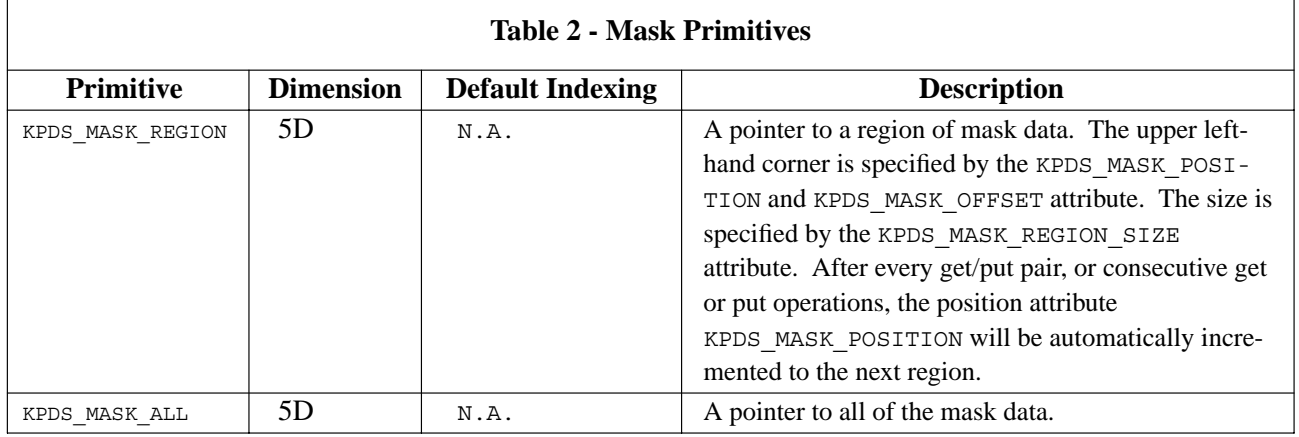

# **E.3. Map Primitives**

Table 3 lists the primitives defined by the polymorphic model for *map data*. These primitives are stored in and retrieved from the map data using the kpds\_put\_data() and kpds\_get\_data() functions respectively.

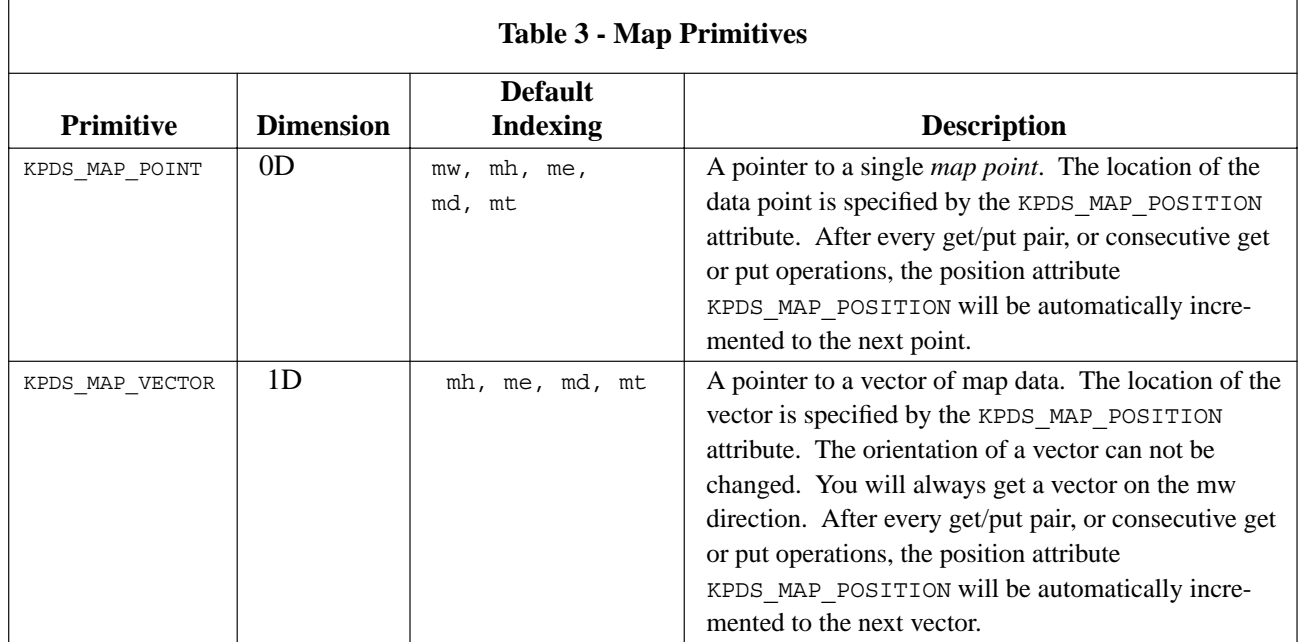

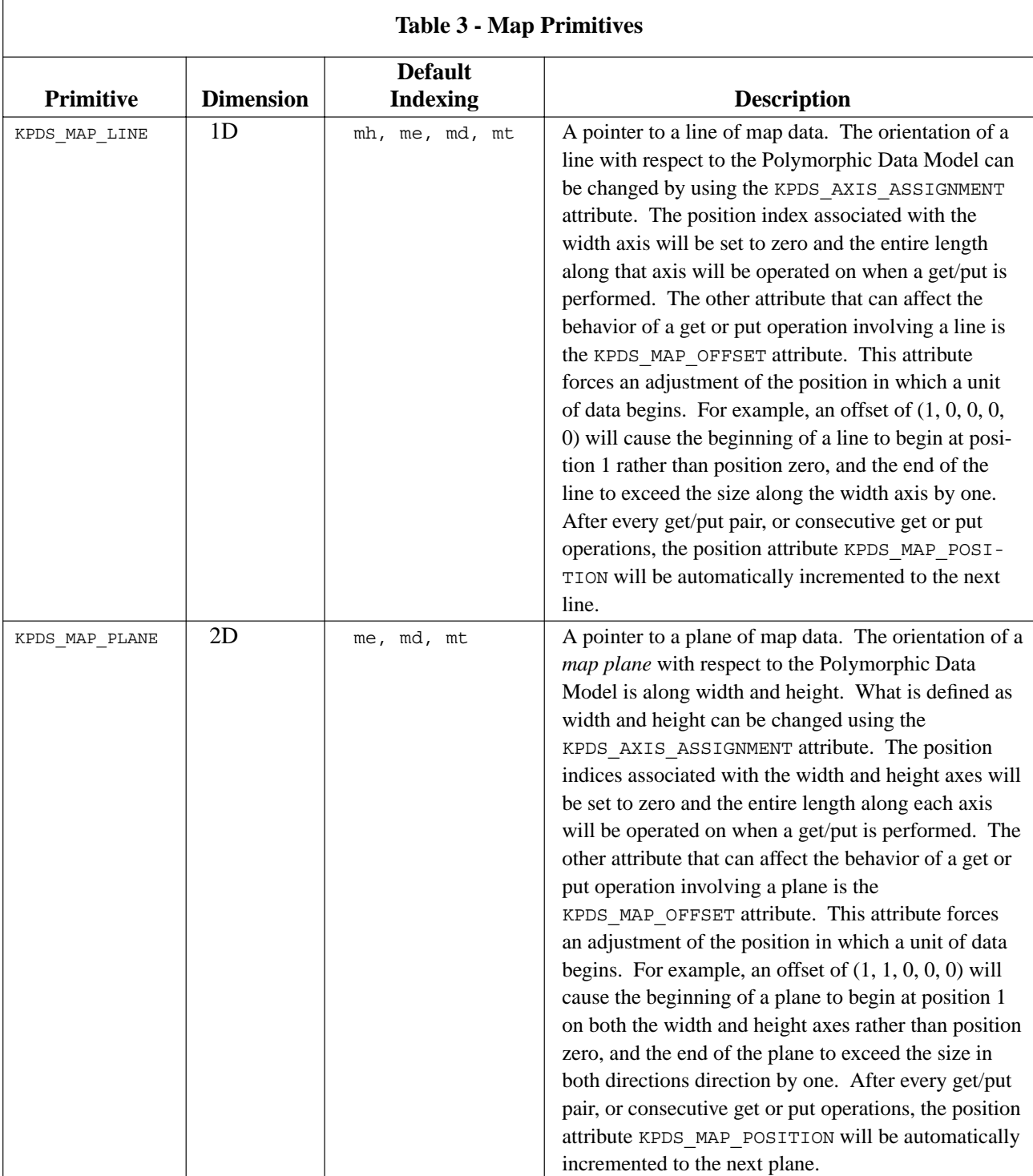

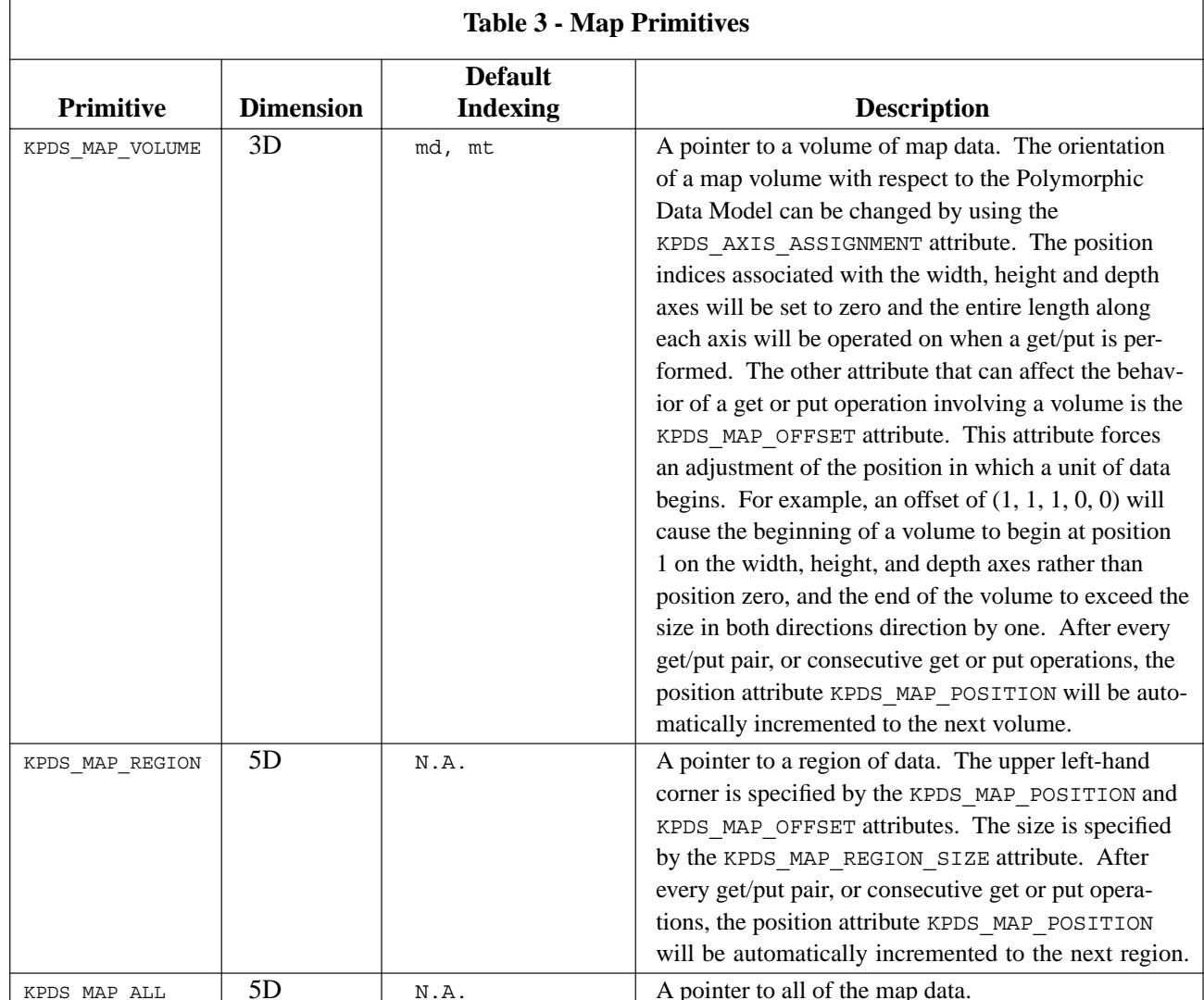

# **E.4. Location Primitives**

The different segments of Polymorphic Data Services are organized into arrays of data of up to five dimensions. Elements in these arrays are always accessible by their implicit position within the array. For many applications, such as image processing, this implicit positioning is sufficient. It is enough to know that the elements are arranged into a regular grid, and the size of the grid describes the size of the dataset. However, for some applications, such as satellite image registration, it is important to have a more explicit description of the location of the data points. For example, an image may correspond to an explicit location on the Earth or the pixels may be many meters or even many kilometers across.

The *location segment* is provided to address the need for storing such explicit location information. The location segment can be used to store explicit location vectors which position the value segment in some space. The size of the location segment will match the size of the value segment in the width, height and depth dimension. If multiple volumes are present down the time dimension, each volume will be positioned at the same explicit location through time.

*Polymorphic Data Services* Program Services Volume II - Chapter 2 Conceptually, the location segment will contain an explicit location vector for every element vector in the value segment. In practice, storing a single vector for every position along width, height and depth may be more then necessary, depending on the implicit arrangement of the data. Consider the case where all points in the value segment are uniformly spaced across a regular grid. In this case, it would be sufficient to store only a begin and end location to indicate the span of the value segment in explicit space. The explicit location of

every vector in the value segment can then be derived based on its implicit position in the value segment. This

is the motivation for support of the different location grids in Data Services.

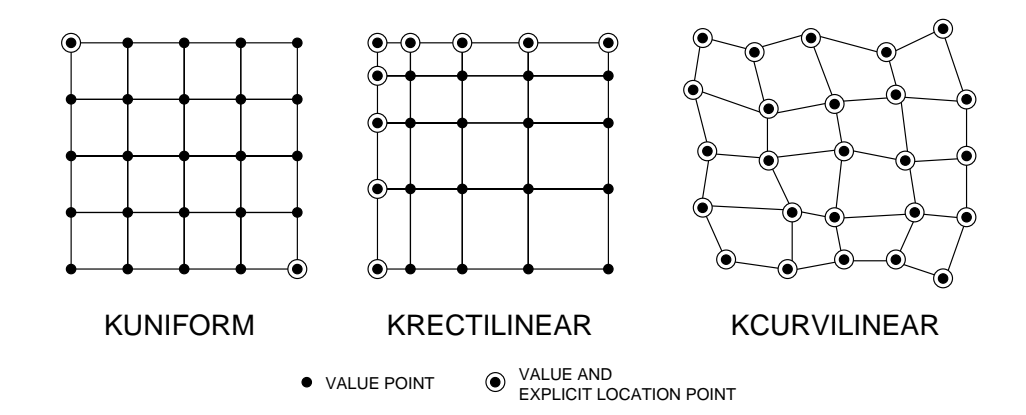

**Figure 12:** Illustration of *uniform, rectilinear* and *curvilinear* location data for the two-dimensional case. The dots represent value segment points, and the circles represent where explicit location information is provided. With each successive type of grid, increasing amounts of explicit location data must be provided. Thus, the dependence on the implicit organization of the data is reduced. Uniform location data consists only of two points, but is entirely dependent on the uniform spacing across the implicit dimensions to have meaning. Rectilinear location data is similar to a uniform grid, except that the spacing along each dimension may vary. Curvilinear location data consists of a specified point for every value segment position, and has no dependence on the implicit organization of the data.

Support is provided for for three different types of location grids. These grid types are UNIFORM, RECTI-LINEAR, and CURVILINEAR.

- $\Box$  A **uniform** grid consists of two explicit location points which signify a begin and end point which defines a span in explicit space. The explicit position of each point is then derived from the implicit position within the value segment.
- $\Box$  A **rectilinear** grid is similar to a uniform grid, except that the spacing along each dimension may vary. To specify a rectilinear grid, it is necessary to specify the explicit spacing along the width, height, and depth axis. Note that the time segment is actually just a rectilinear specification down the time dimension. The explicit position of each point is formed from the explicit coordinates provided along each implicit axis.
- A **curvilinear** grid has no dependence on the implicit organization of the data. A curvilinear grid requires that a unique explicit position be provided for every implicit position. This has been the standard interface for specifying location data for data services in previous versions. Because of its generality, a curvilinear grid is created by default if no grid is explicitly specified.

Note that since uniform and rectilinear grids are tied to the implicit width-height-depth organization of the data, they are limited to three-space when deriving explicit location information. For convenience, this threespace is said to exist over  $(x,y,z)$ , with *x* corresponding to the width dimension, *y* to the height dimension and *z* to the depth dimension. The dimension can be defined to be smaller than three, if appropriate for a specific application. For example, a satellite image may just have explicit uniform location information defined over only x and y. If explicit positioning for more than three dimensions, a curvilinear grid must be used.

*Polymorphic Data Services* Program Services Volume II - Chapter 2

It is not possible to mix the different types of grids over different implicit dimensions. For example, it is not possible to specify a uniform width and a rectilinear height. When a grid is specified, it will apply to the entire location segment.

## **E.4.1. Creating Location**

The type of location grid must be specified prior to the creation of the location segment using the KPDS\_LOCATION\_GRID attribute. This attribute can have the value of KUNIFORM, AccuSoftECTILINEAR, or KCURVILINEAR. This attribute can also have the value of KNONE, when no location segment is present and no grid type has been specified.

The following example illustrates the creation of a uniform location segment :

```
kpds set attribute(object, KPDS LOCATION GRID, KUNIFORM);
kpds_create_location(object);
```
If no grid type is set and the location segment is created, it will be created as curvilinear by default. Once created, the grid type cannot be changed. The KPDS LOCATION GRID attribute should not be set at any time after the location segment has been created. If a different grid type is desired, the location segment should be first destroyed with a call to kpds\_destroy\_location and then recreated with the new grid type.

## **E.4.2. Location Primitives**

Table 4 lists the primitives defined by the Polymorphic Data Model for *location data*. These primitives are stored in and retrieved from the location data using the kpds put data() and kpds get data() functions, respectively. There are different primitives provided for accessing the data from each type of location grid.

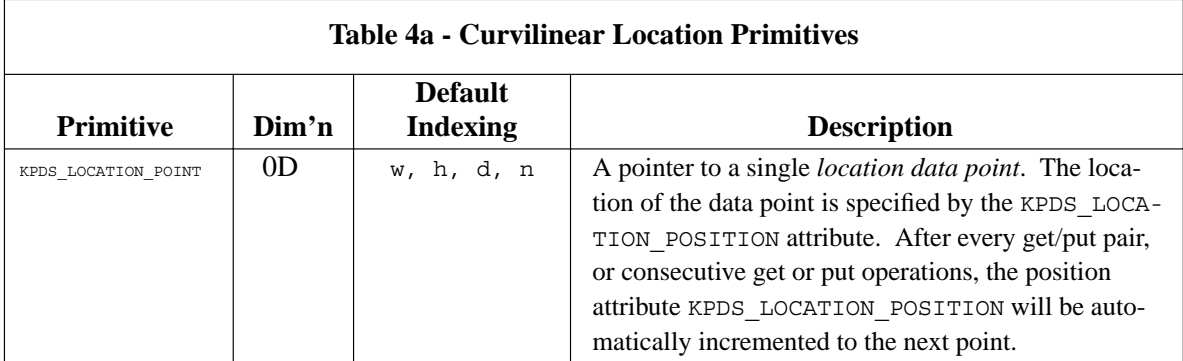

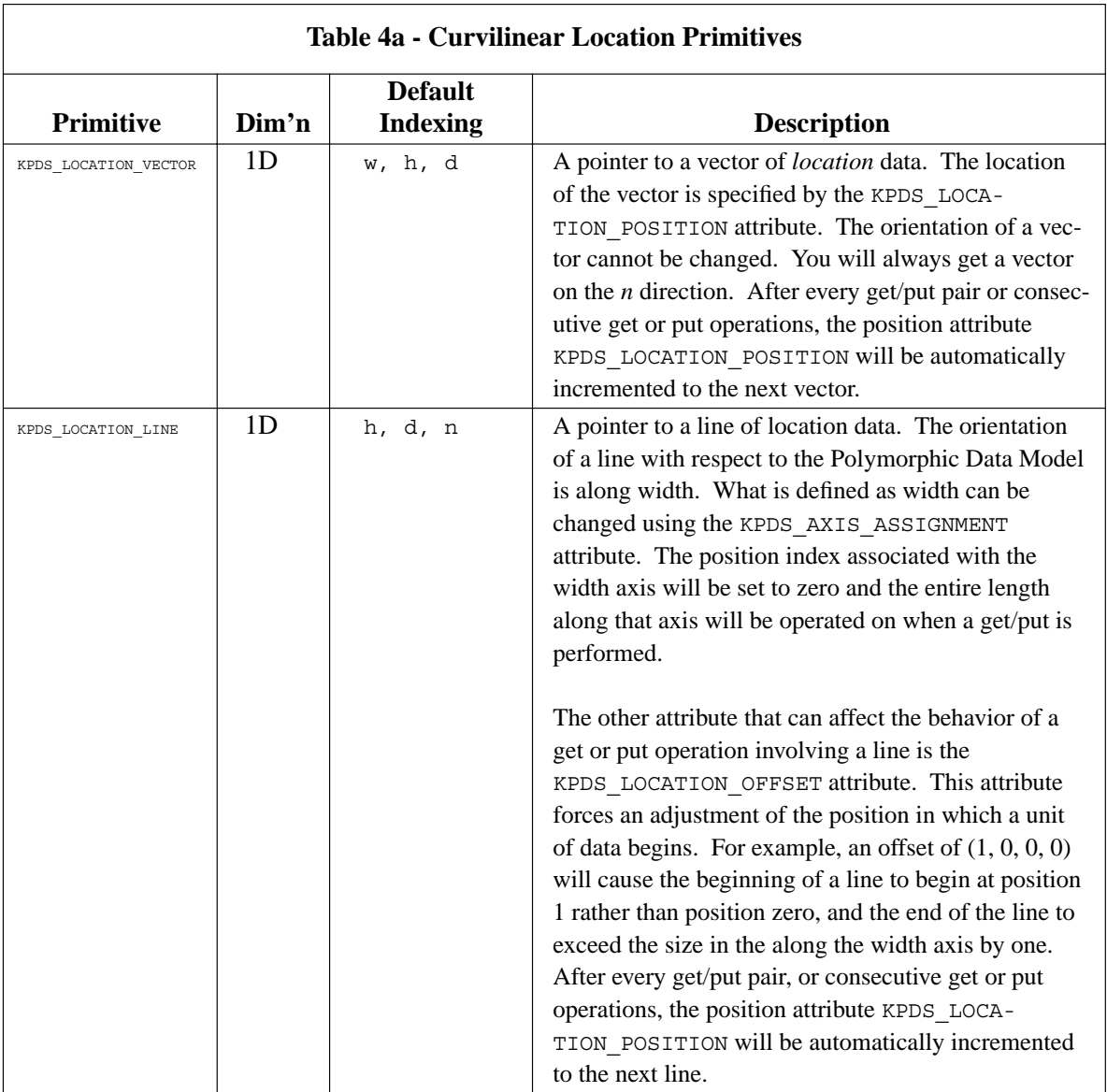

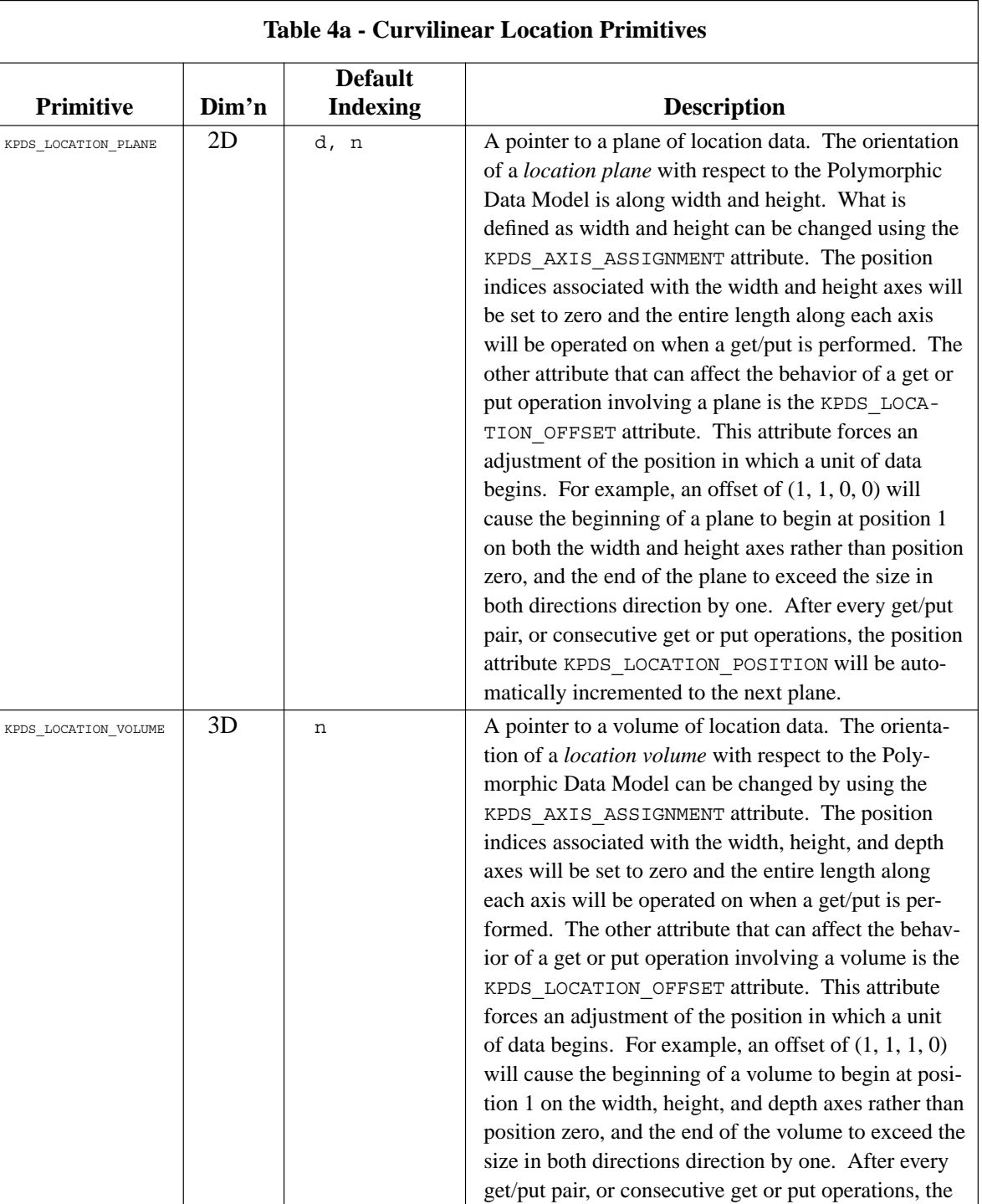

position attribute KPDS\_LOCATION\_POSITION will be automatically incremented to the next volume.

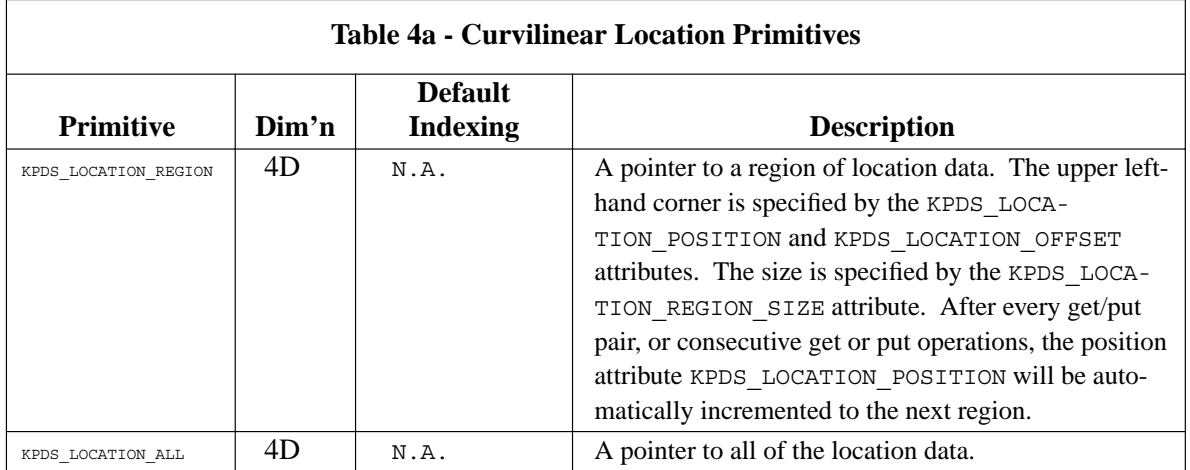

*Rectilinear location data* has primitives which allow the specification of an explicit array of data down each dimension. These primitives are specified over the location width, height and depth dimensions. In essence, these primitives are analogous to the primitives for the time segment. The regular location position, offset and size attributes are used with rectilinear location data, with the width component affecting the width primitives, the height component affecting the height primitives and the depth component affecting the depth primitives. Data for each dimension must be stored or retrieved with a separate put\_data or get\_data call and the corresponding primitive for that dimension.

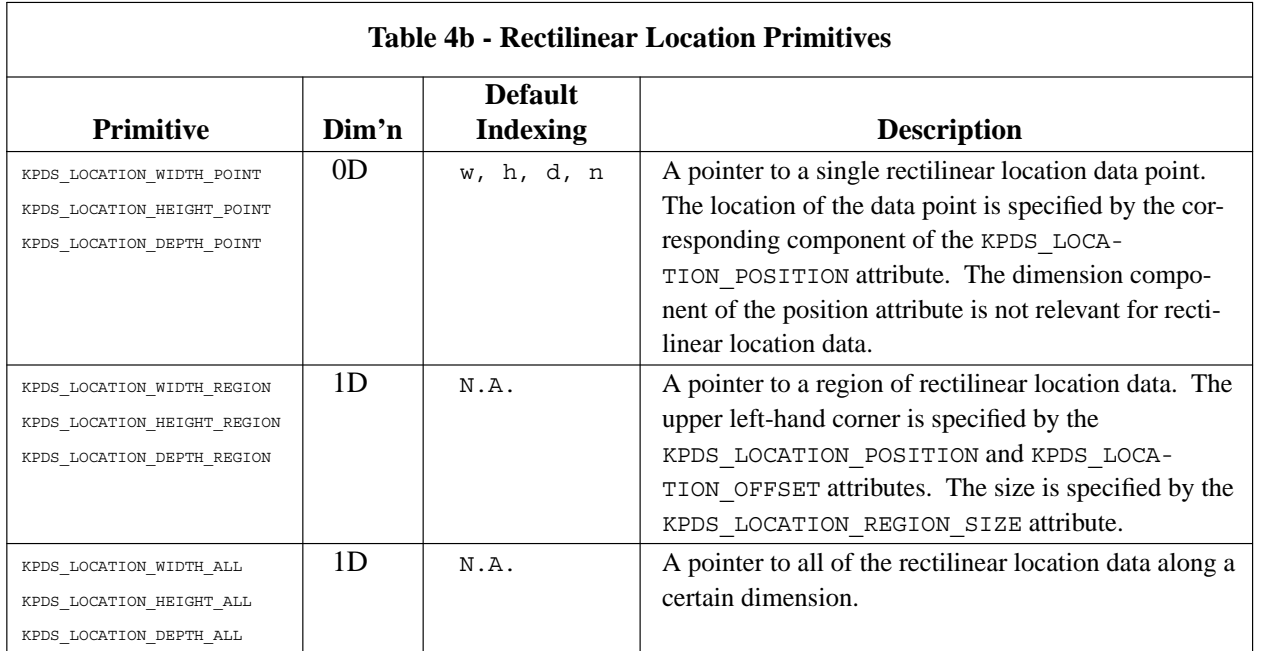

*Uniform location data* actually does not have any primitives associated with it. The explicit begin and end points are specified via the attributes KPDS\_LOCATION\_BEGIN and KPDS\_LOCATION\_END. These attributes are only available if uniform location data is present. A uniform location segment must be created before these attributes can be set.

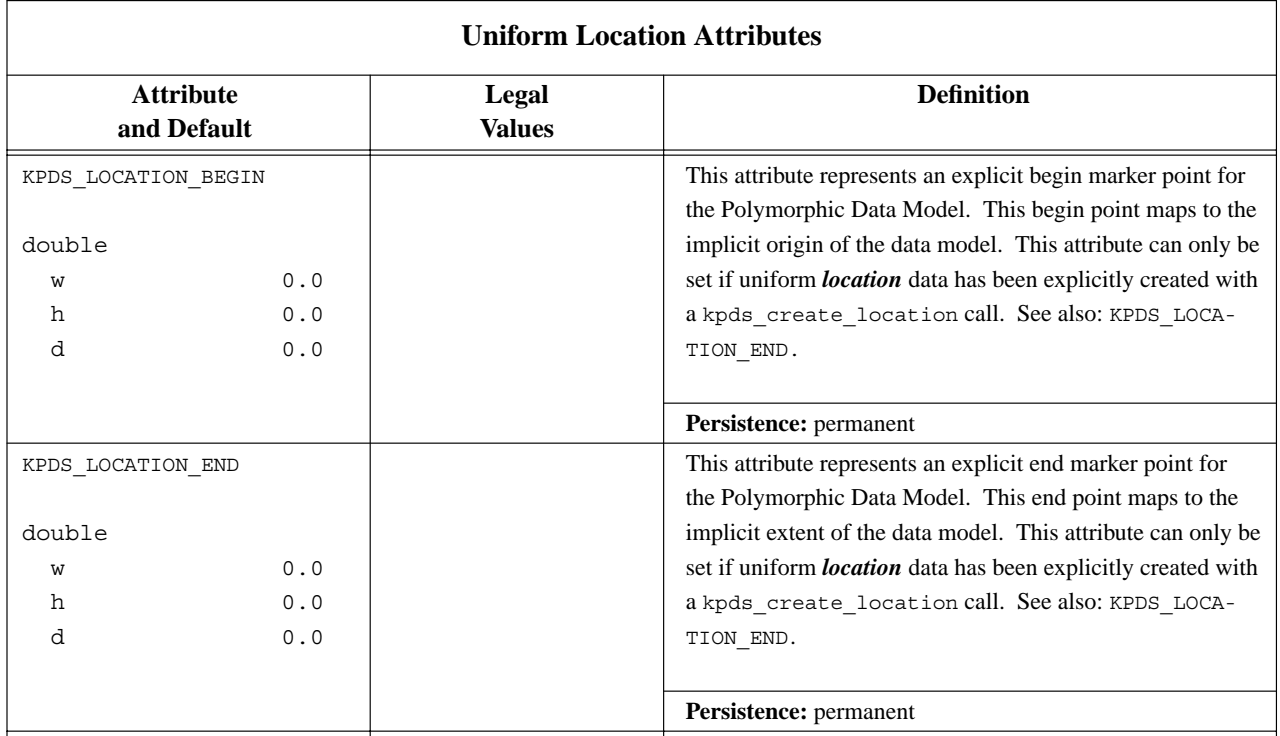

#### **E.4.3. Presentation of Location Data**

In order to minimize the complexity of processing incoming location data, functionality has been provided which can present any type of location grid as curvilinear location data. Unlike any other presentation capabilities in Data Services, it is not necessary to set any presentation attributes to invoke this capability. It is embedded into the primitive access routines and will automatically be invoked on a kpds qet datacall.

To process location data, a program minimally can just get curvilinear location primitives. If the location segment actually consists of uniform or rectilinear location data, it will be presented back through the curvilinear primitives as if the data actually was stored as curvilinear. If only uniform or rectilinear location data is present, the contents of that vector will automatically be constructed and returned via the kpds qet data call. So, for example, it is always possible to get any given curvilinear location vector using the KPDS LOCA-TION VECTOR primitive, regardless of the grid type of the data being stored.

In general, any more explicit form of location data can be retrieved when a less explicit form is present. Thus, this presentation capability works for rectilinear location data as well. Uniform data can be retrieved, if desired, as rectilinear location data. Note that it is never possible to retrieve a less explicit form of location data when a more explicit form is present. For example, you could never retrieve uniform location primitives from curvilinear location data. Furthermore, this presentation functionality also only works for data retrieval, not for data storage. Clearly, it is not possible to store a set of explicit curvilinear location points as uniform data because it may not actually be uniformly spaced.

## **E.5. Time Primitives**

Table 5 lists the primitives defined by the polymorphic model for *time data*. These primitives are stored in and retrieved from the time data using the kpds put data() and kpds get data() functions respectively.

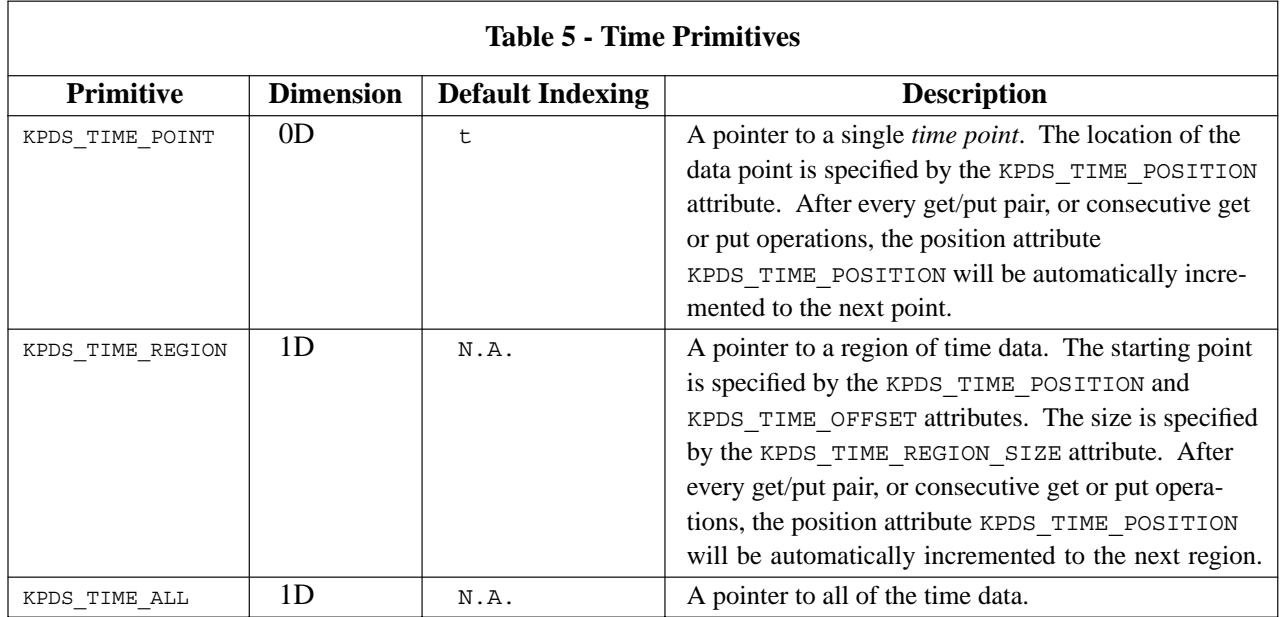

# **F. Attributes Defined by the Polymorphic Data Model**

Table 6 lists the attributes defined by the Polymorphic Data Model and Table 7 describes these attributes in detail. Each attribute is associated with a particular component of the data object, such as the mask. The attributes are stored and retrieved using kpds\_set\_attribute() and kpds\_get\_attribute() respectively.

kpds set attribute(obj2, KPDS VALUE SIZE, width, height, depth, time, elements); kpds get attribute(obj1, KPDS VALUE SIZE, &width, &height, &depth, &time, &elements);

The kpds qet attribute() and kpds set attribute() functions have variable argument lists as specified in the data model attribute table that follows in Table 6.

The last three functions listed  $-$  kpds get attributes(), kpds set attributes(), and kpds\_match\_attributes() — are multiple attribute functions, and the argument lists for these *must* be NULL terminated. See the corresponding function descriptions in Section G for more information on usage.

Each column in the tables that follow are defined as follows:

**Attribute and Default** — This is the attribute name and the data type of the attribute's value(s) and suggested variable names to use for multi-variable attributes, like KPDS\_VALUE\_SIZE. The attribute order is given, and the default value for the variable(s). If the default is *read only* then you cannot set or change the corresponding attribute, but only read it. If the default is *unknown*, then you can set an input object to the stored value(s), or you must set the attribute for objects created via kpds\_create\_object or output objects.

**Legal Values** — Where appropriate, a list of preprocessor symbols or a numerical range is given that indicates the legal range of values for the attribute.

**Description** — A description of the attribute and how it should be used.

**Persistence** — This field indicates whether the attributes are *stored* when written to a file, or *transient* (not stored) with the data. If the attribute is stored, then when the transport is re-opened, the value of the attribute will be restored. If the attribute is transient, then it is only valid during the current processing of the data, and when the object is opened, it is set to the default value.

# **F.1. Global Attributes**

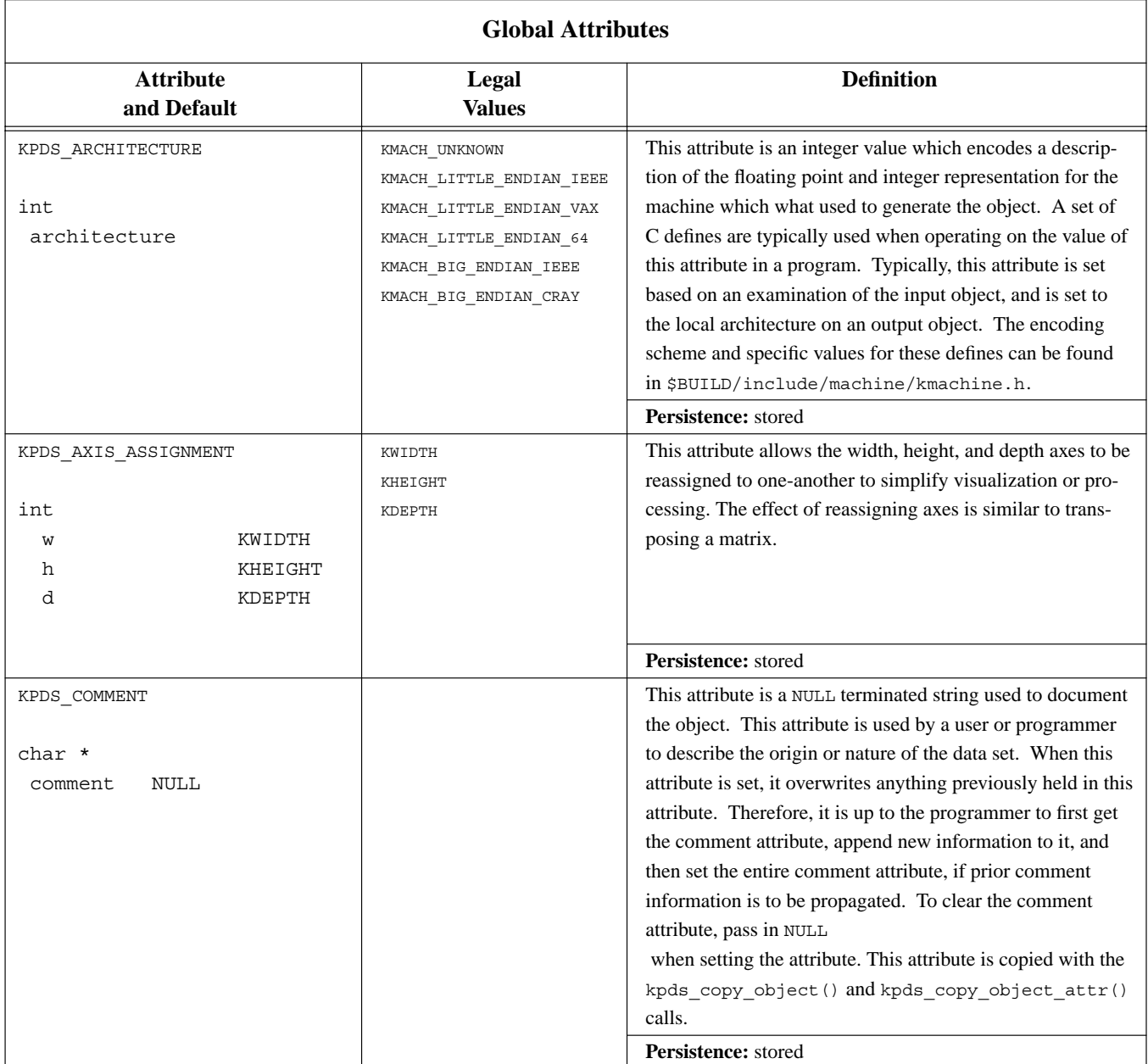

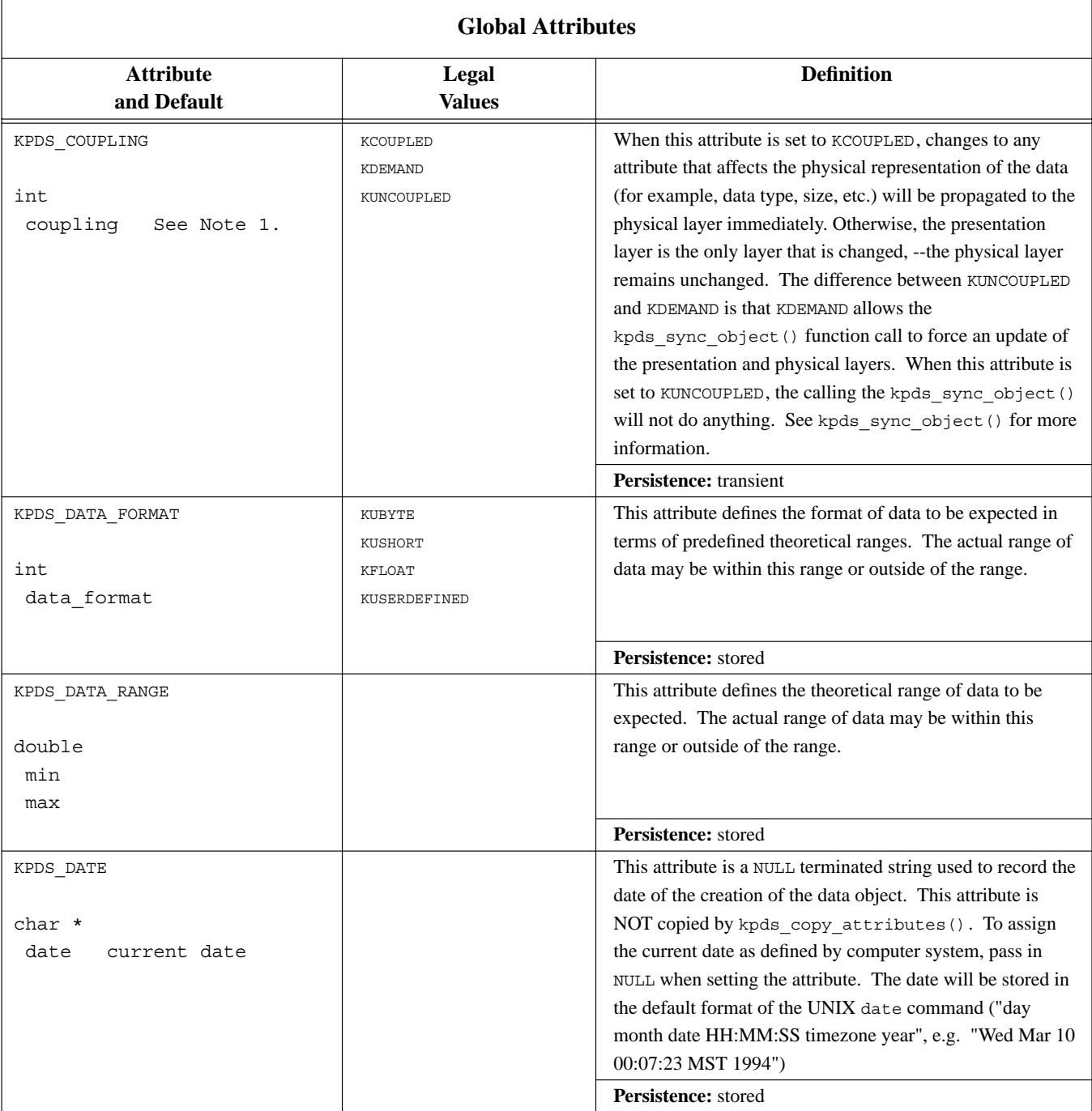

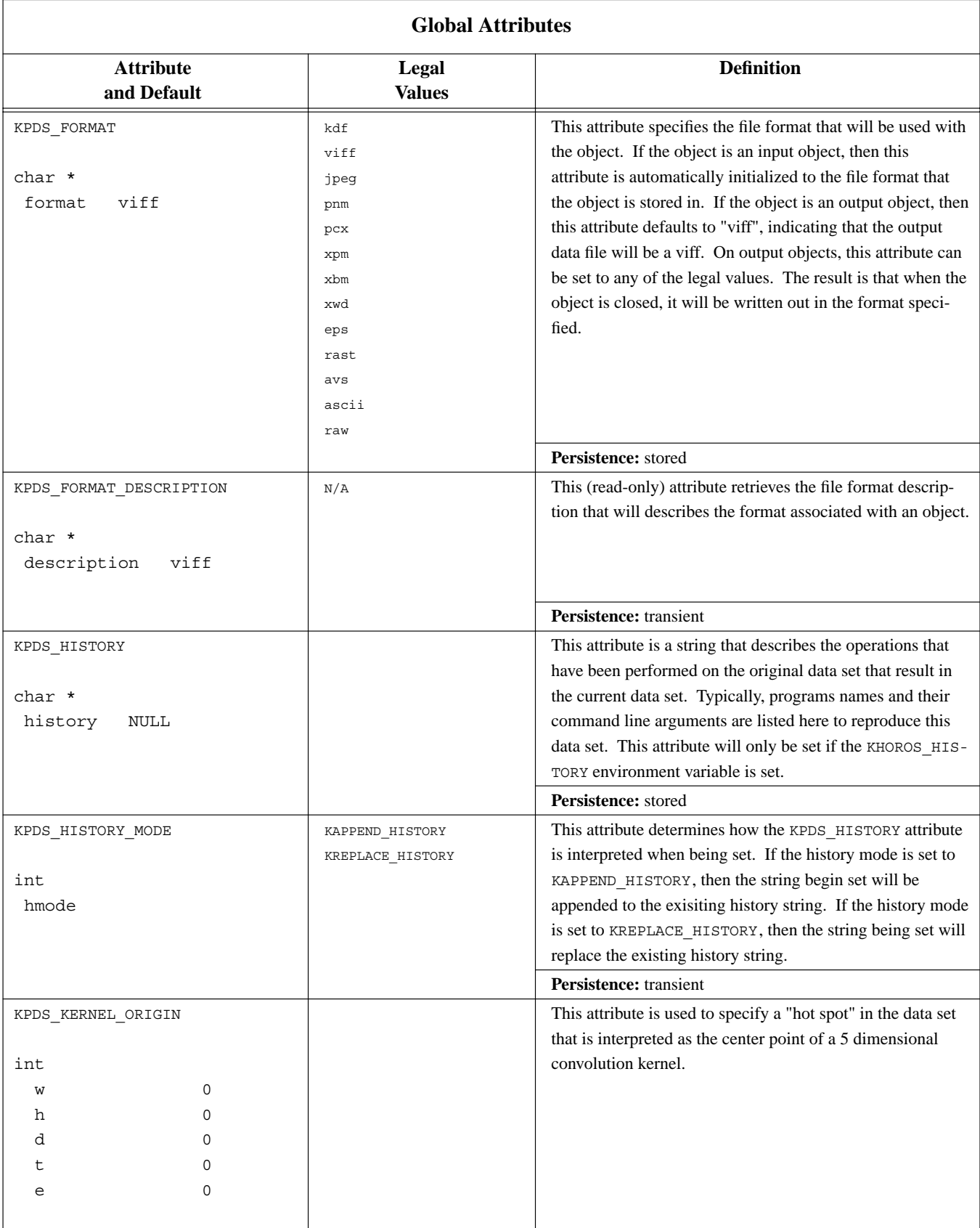

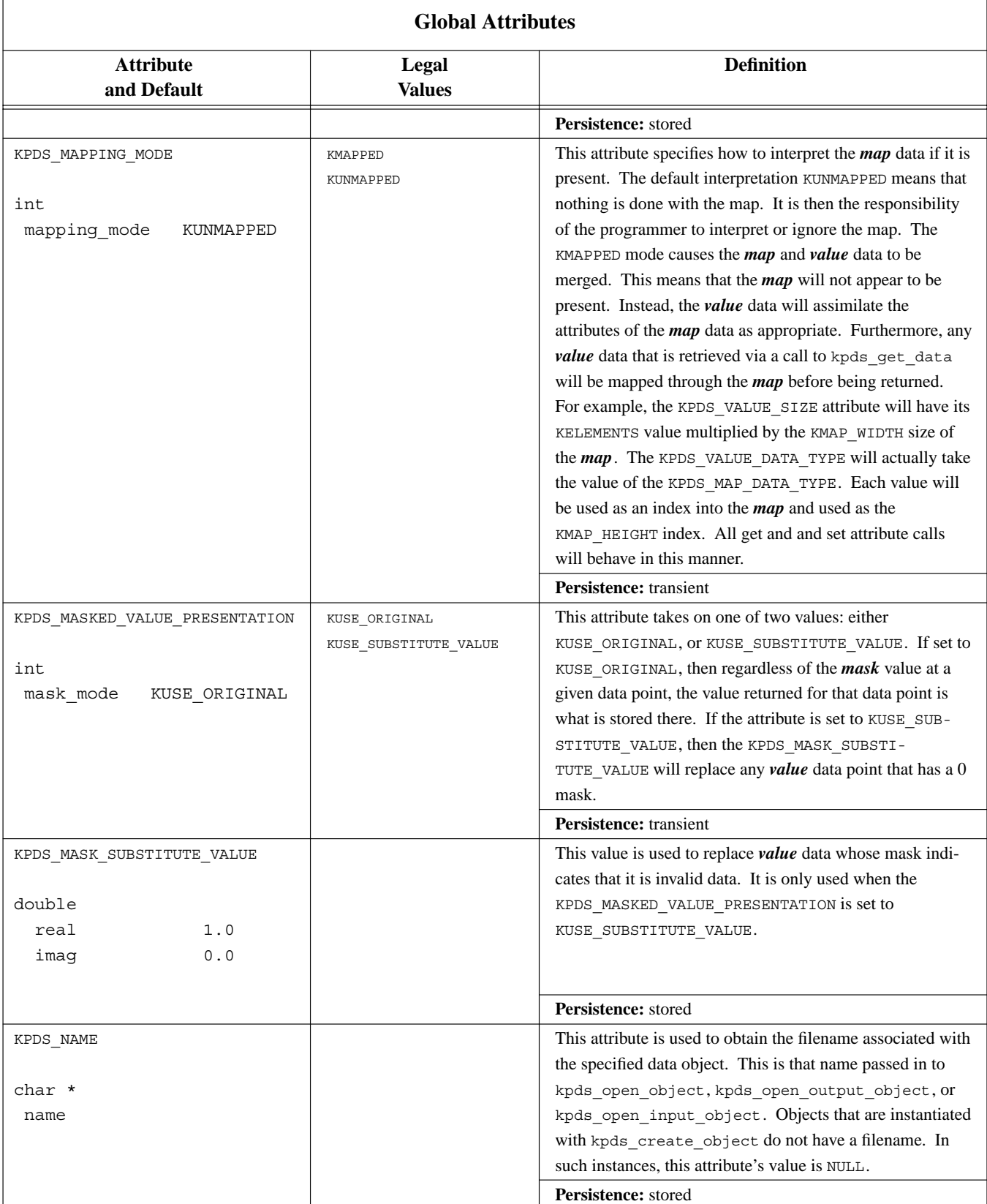

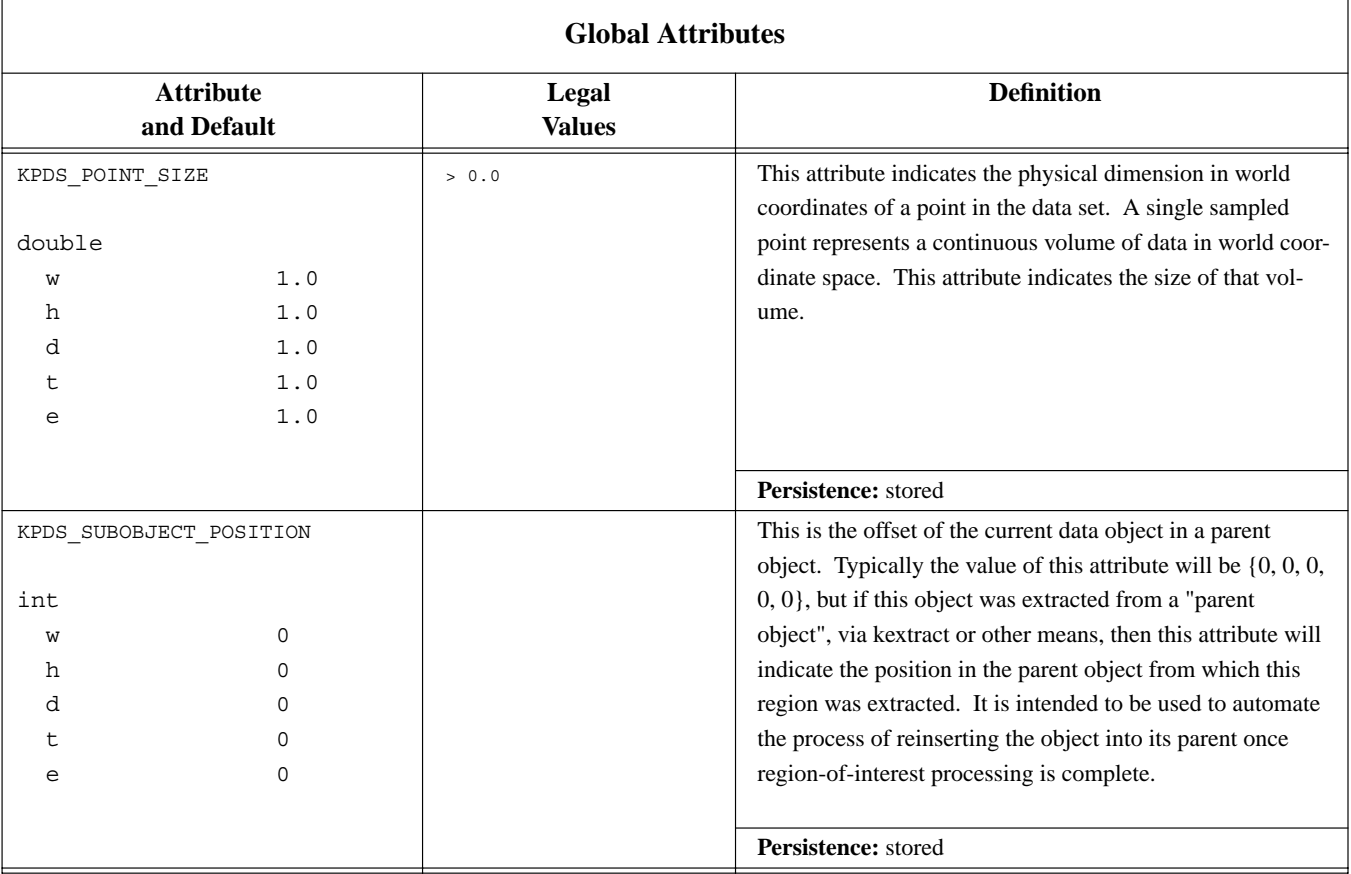

# **F.2. Value Segment Attributes**

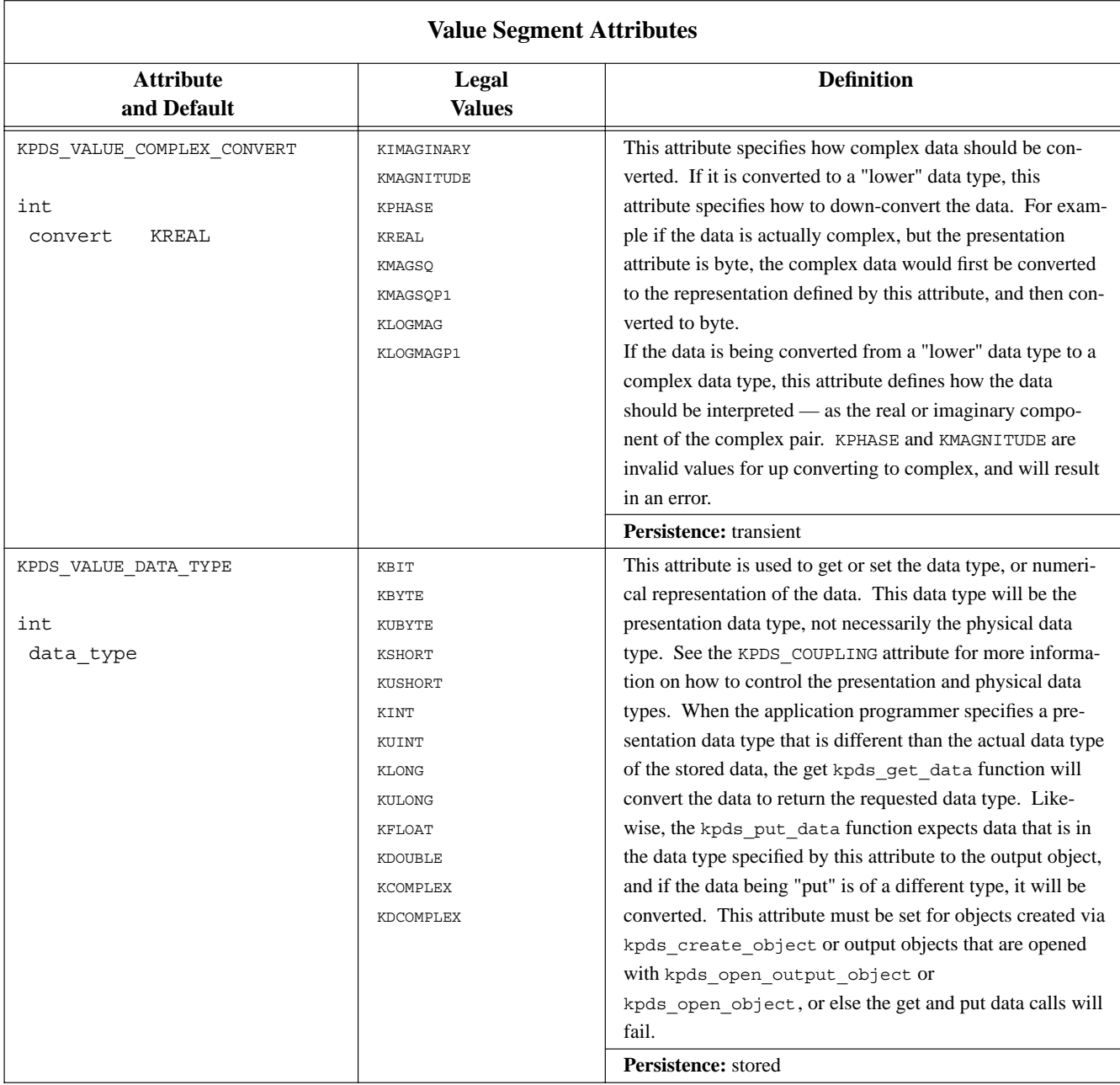

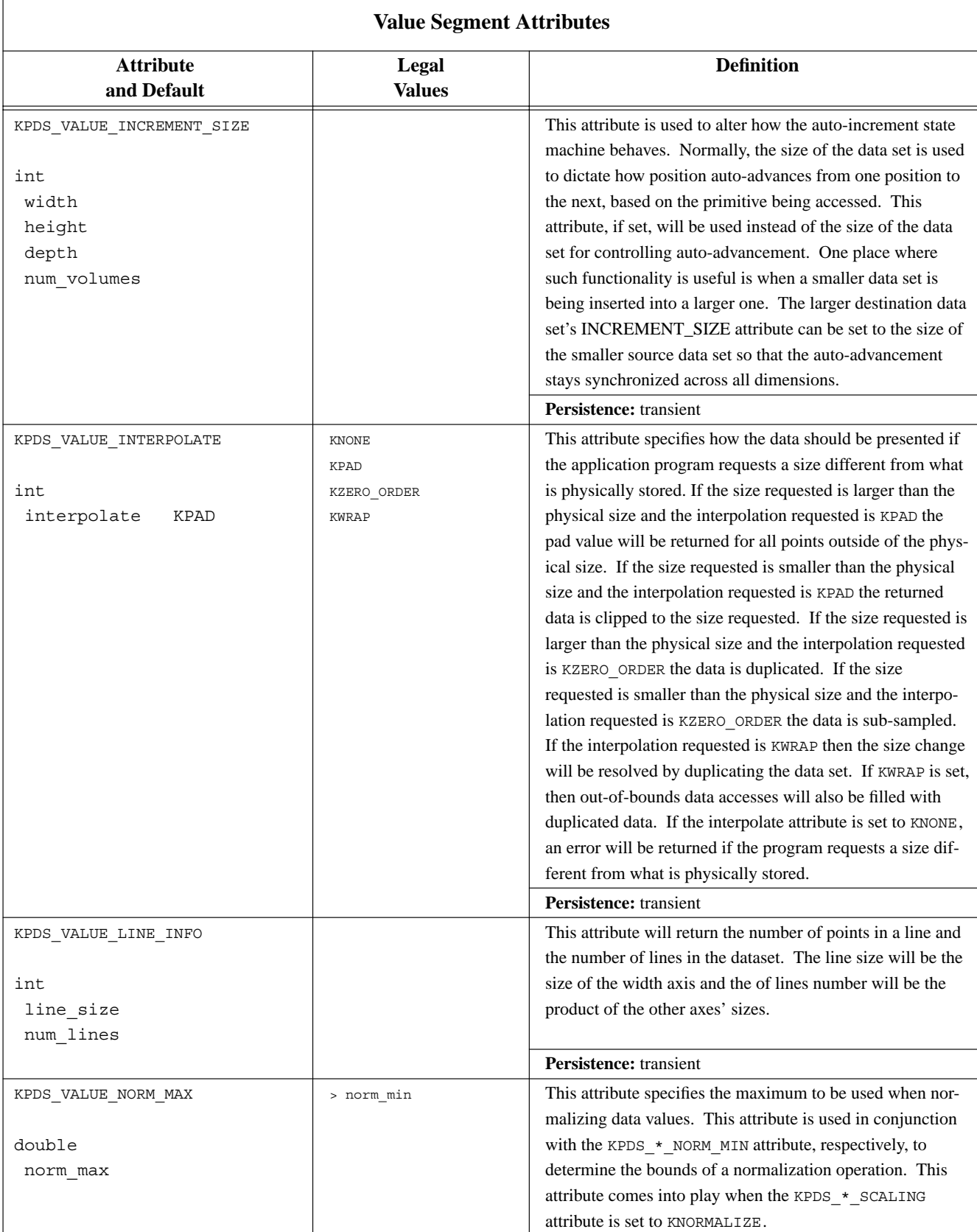

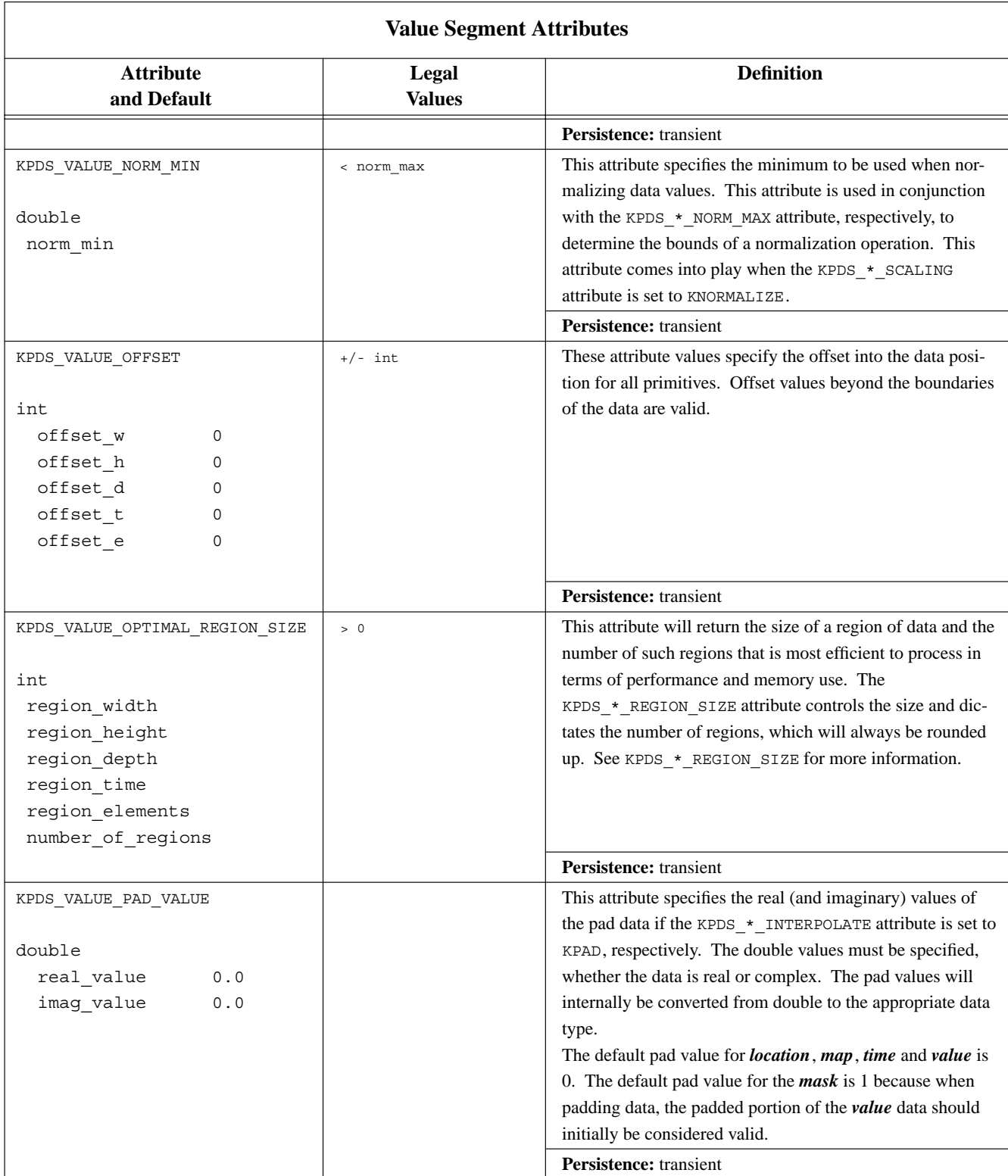

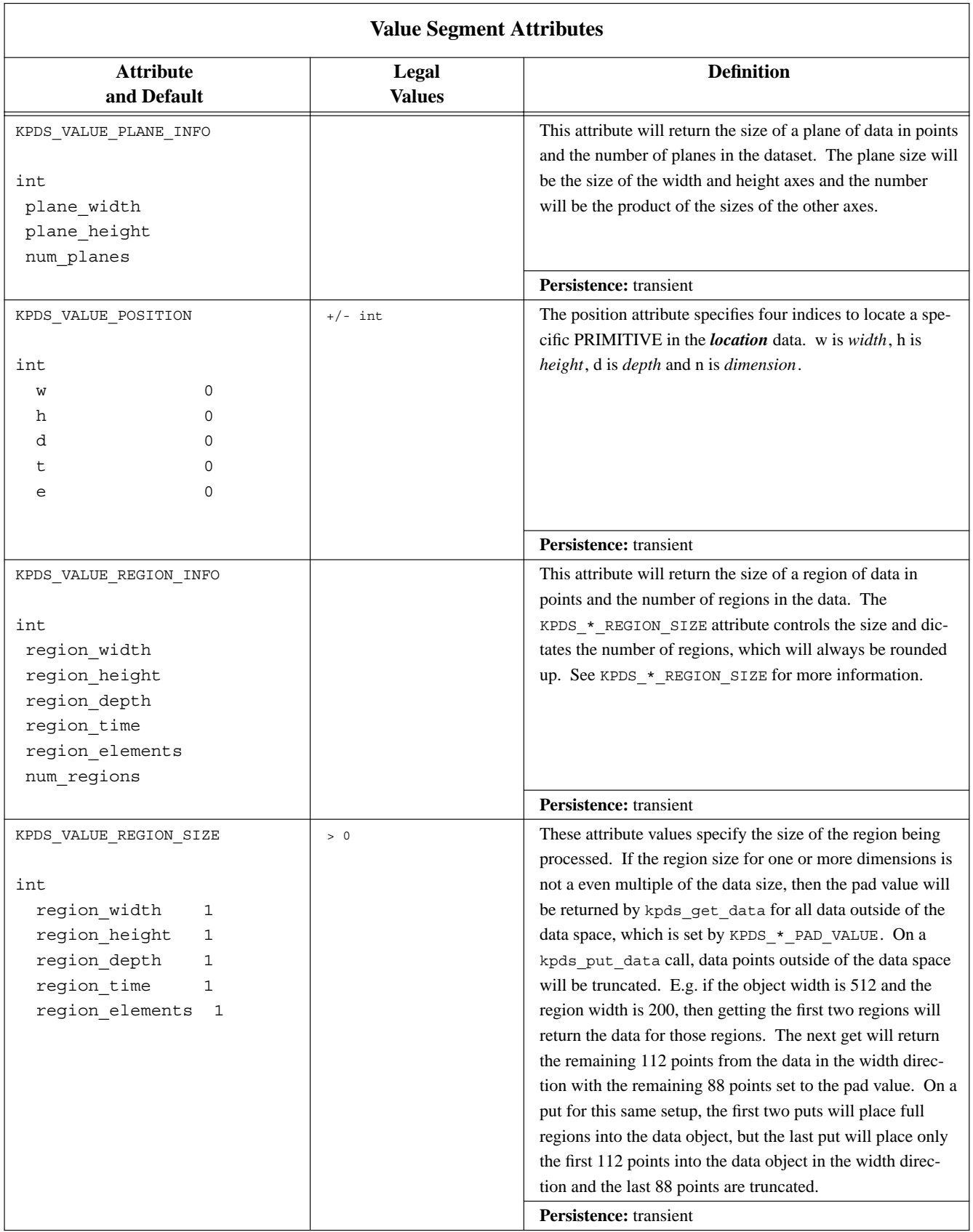

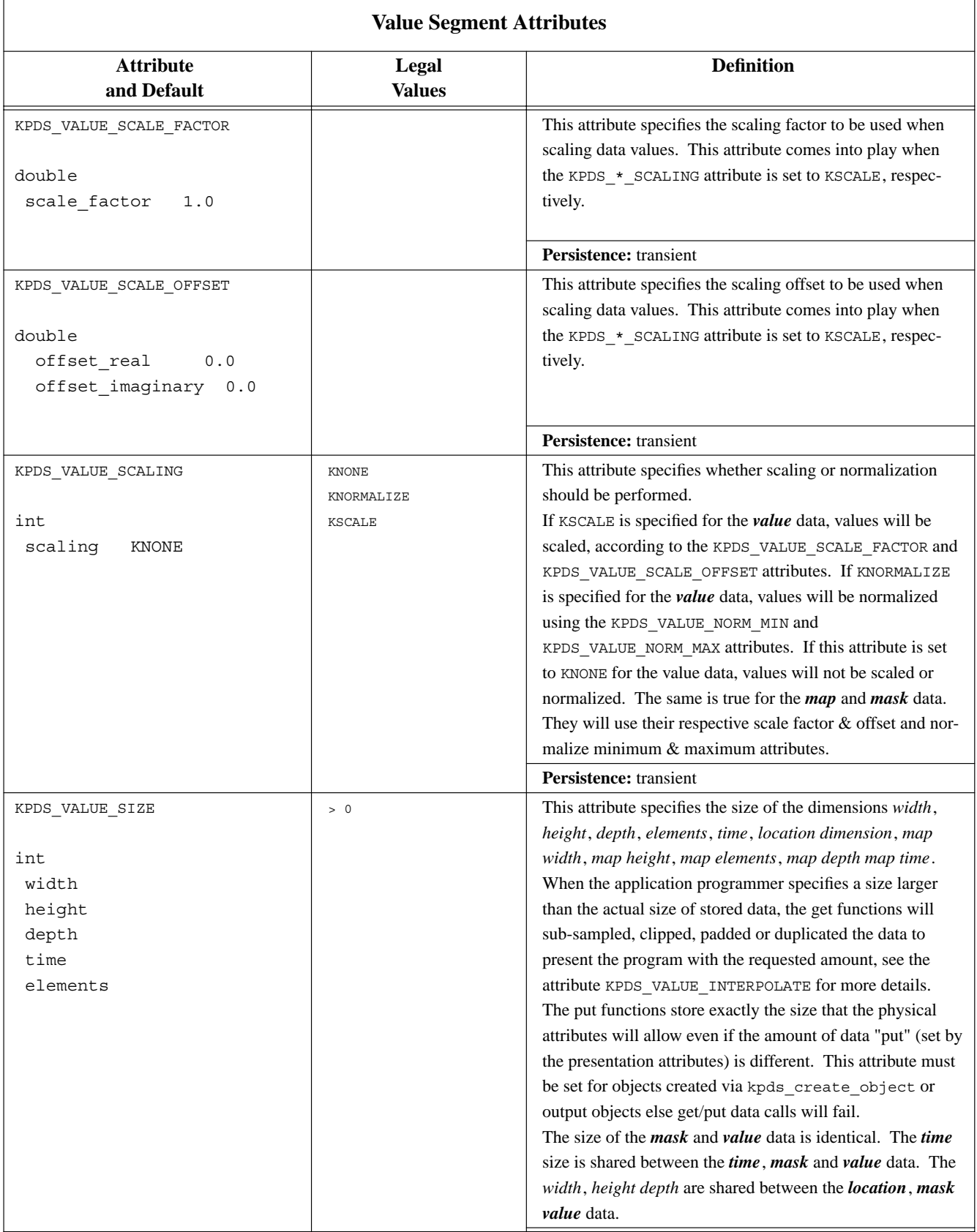

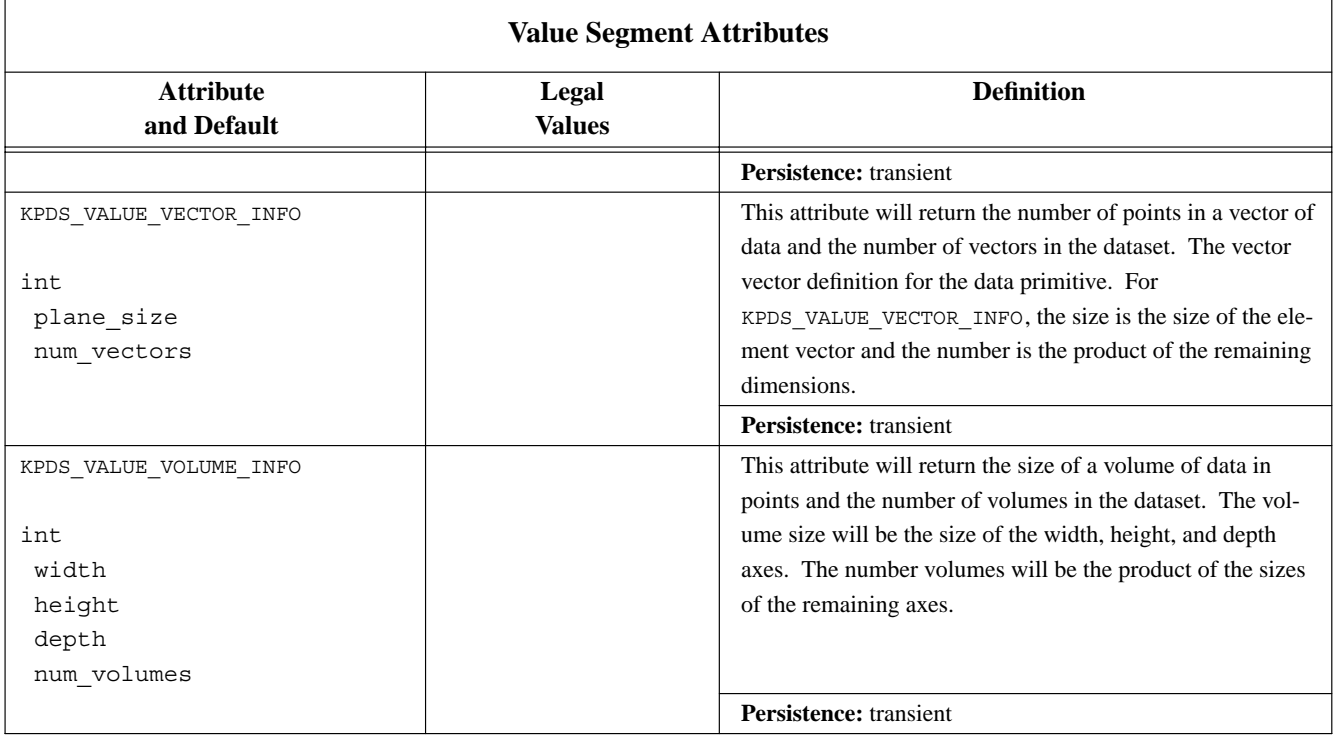

# **F.3. Mask Segment Attributes**

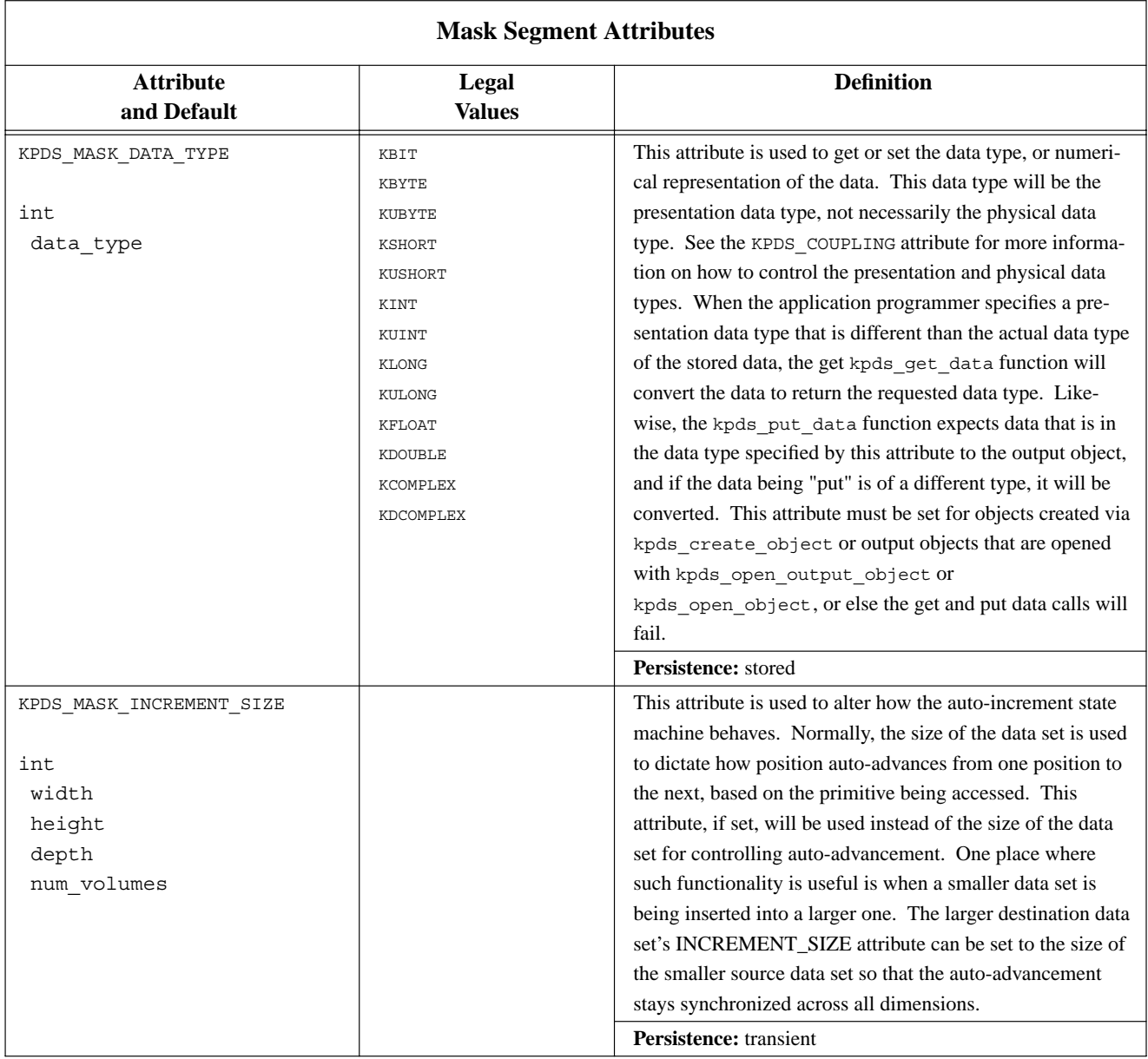

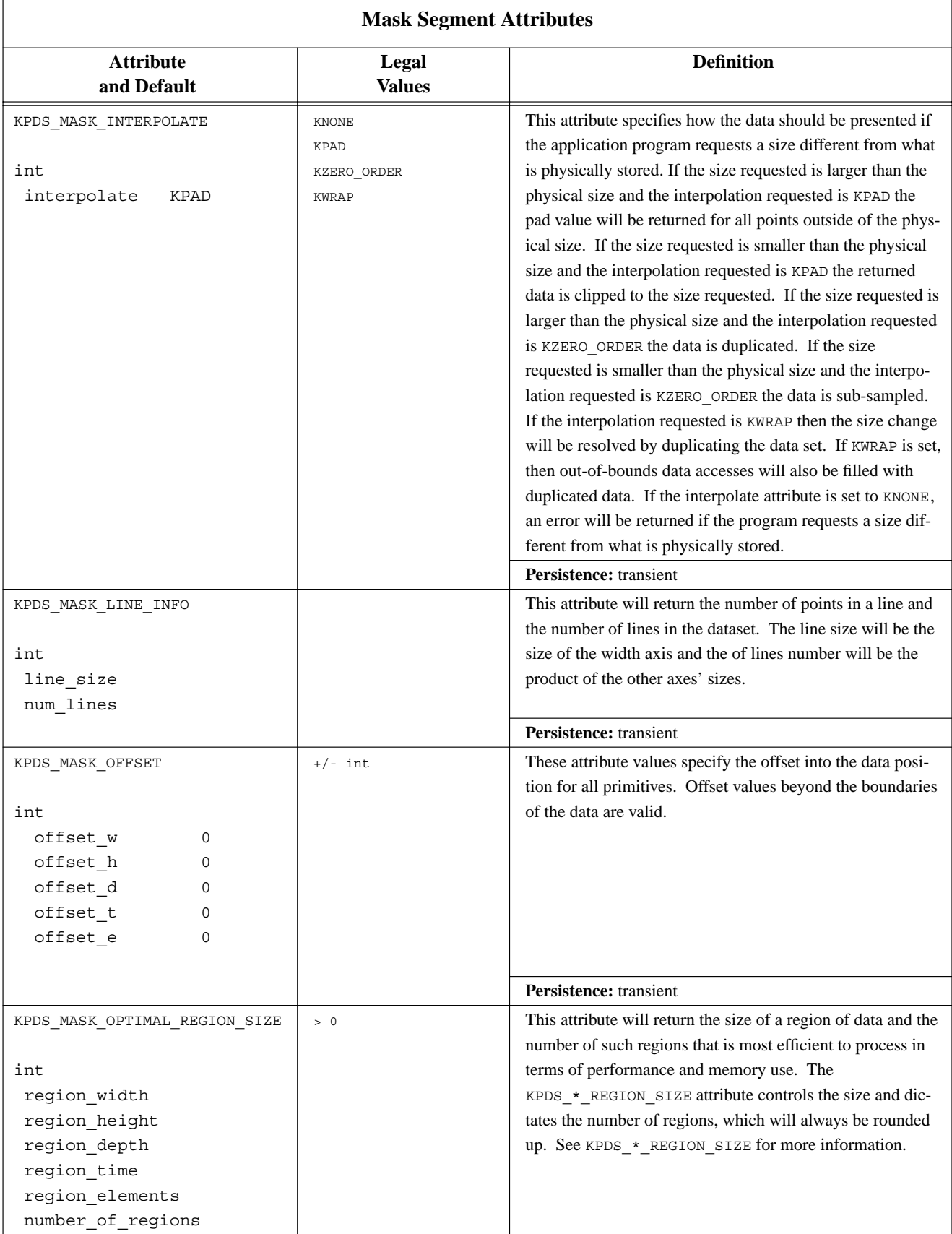
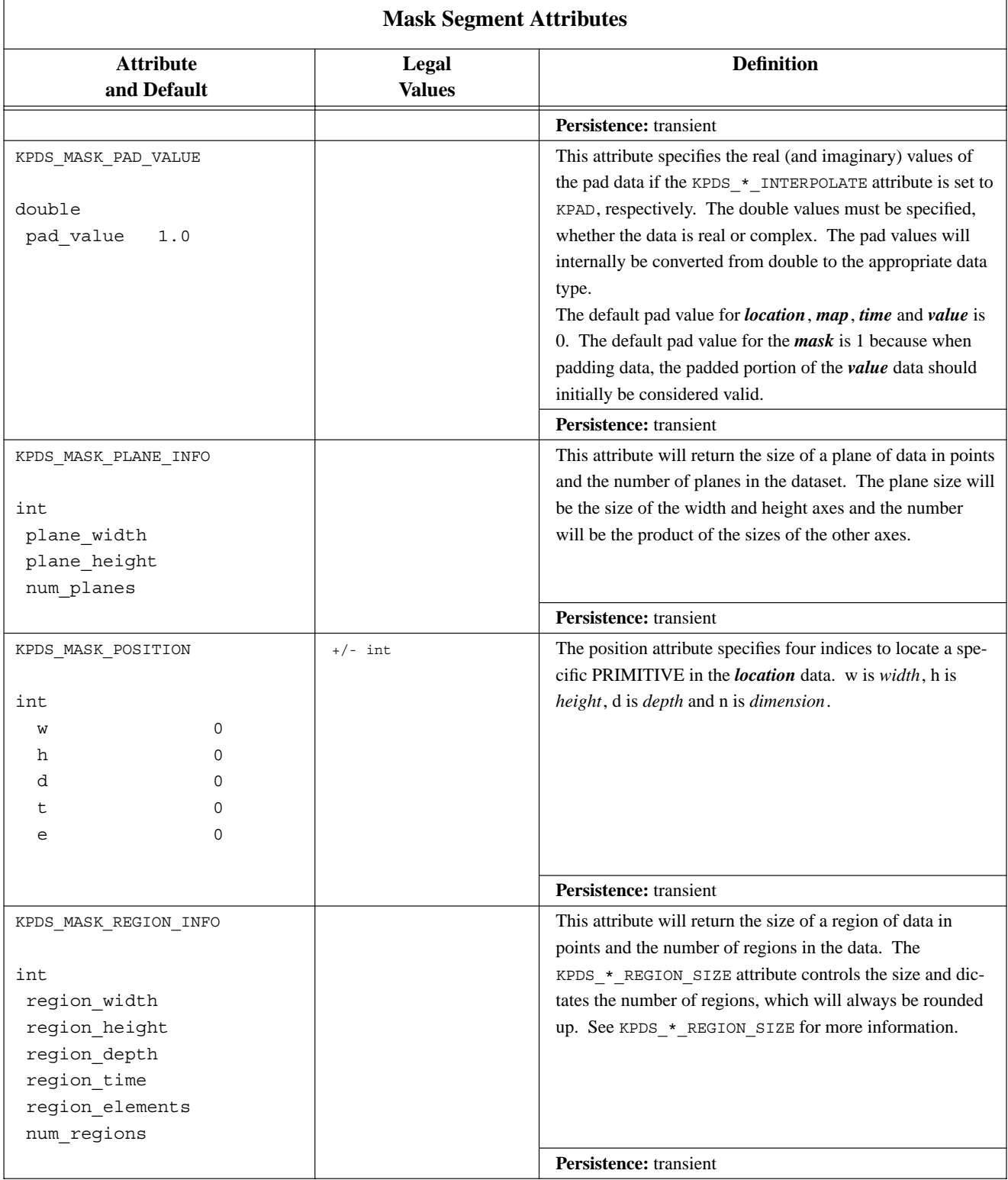

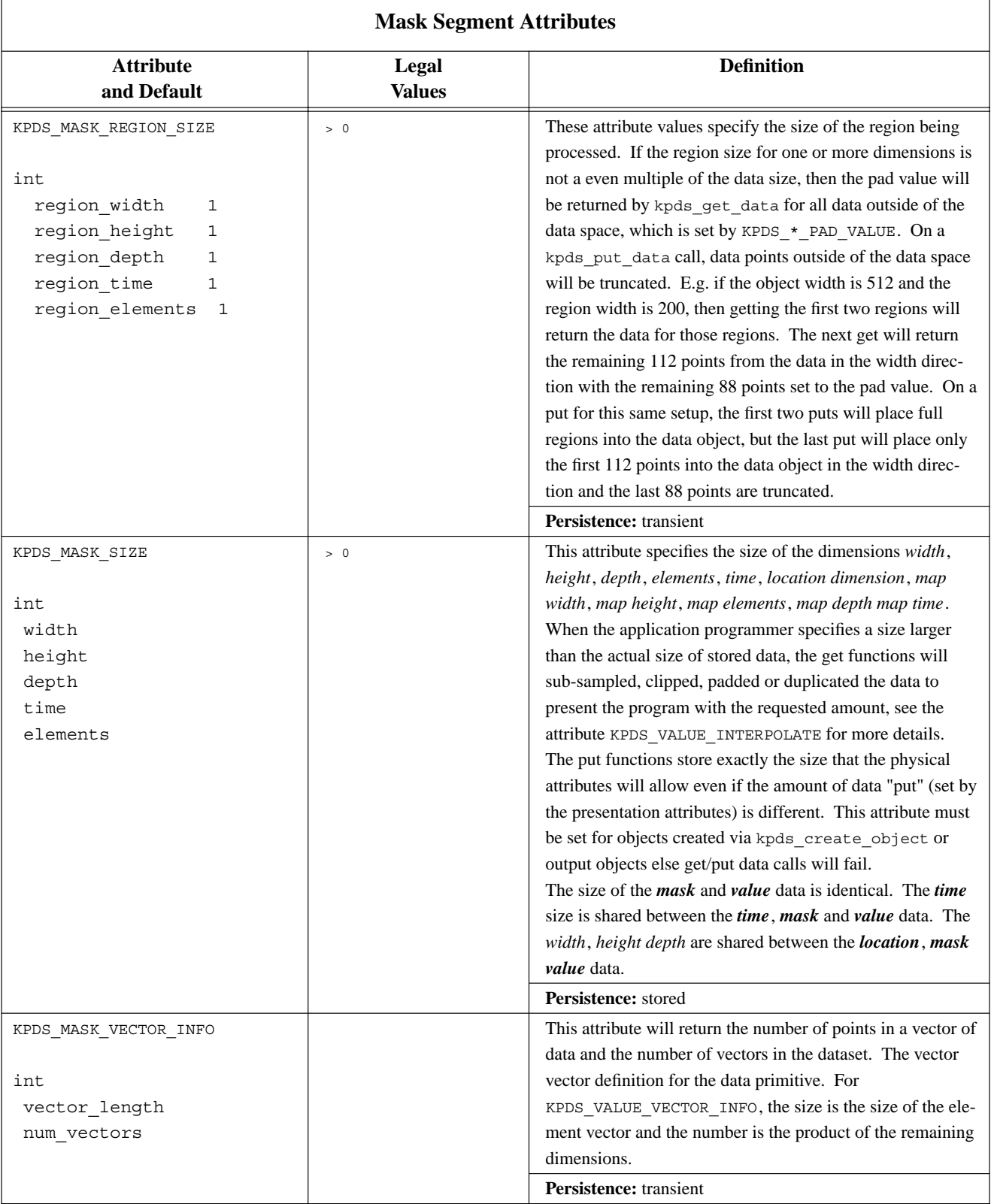

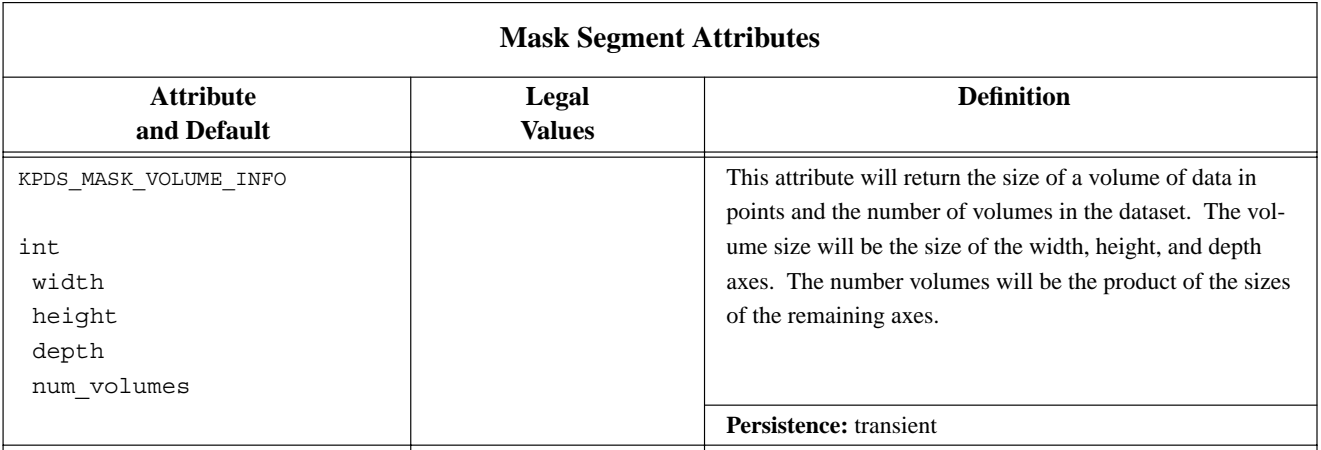

## **F.4. Map Segment Attributes**

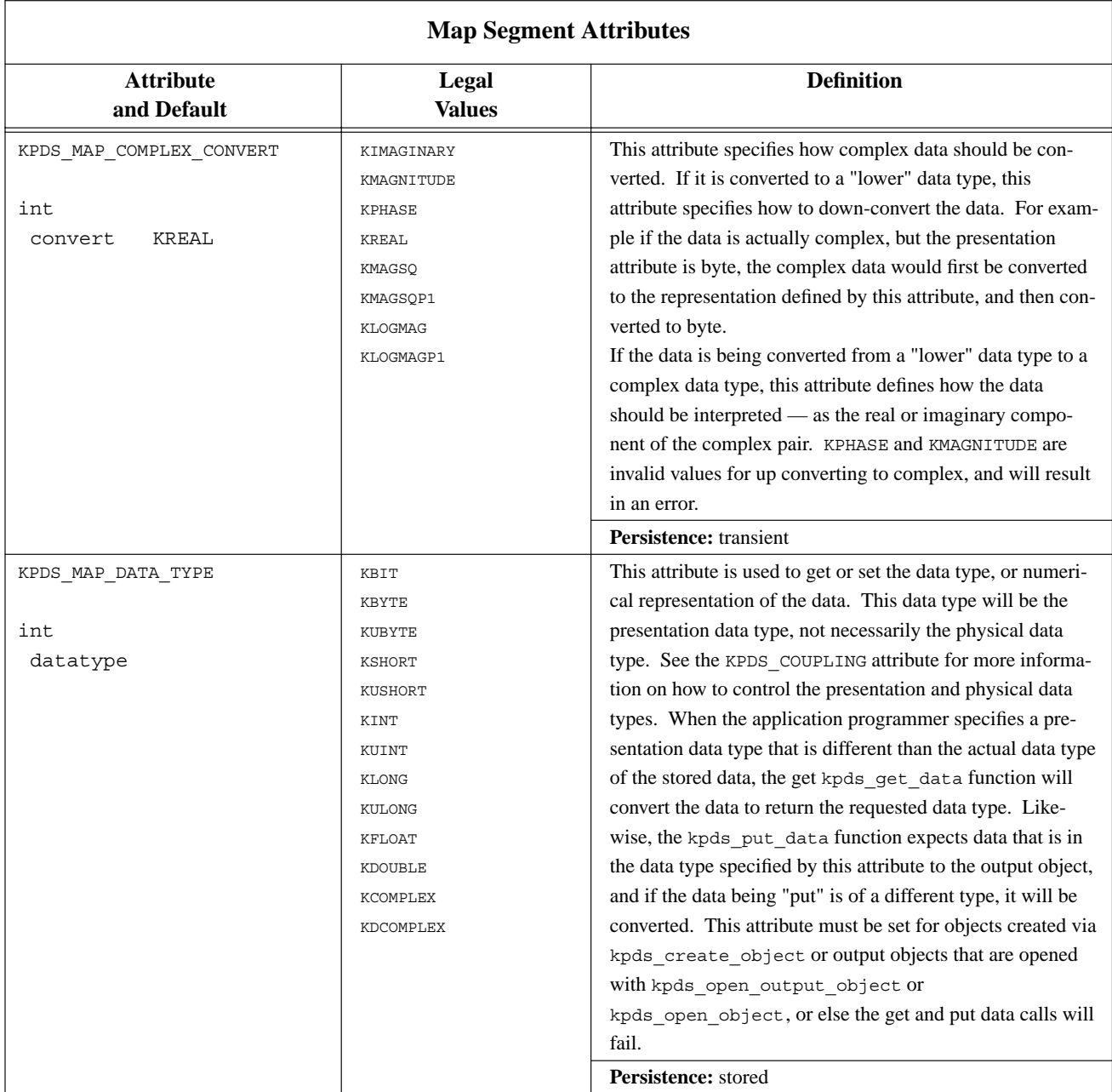

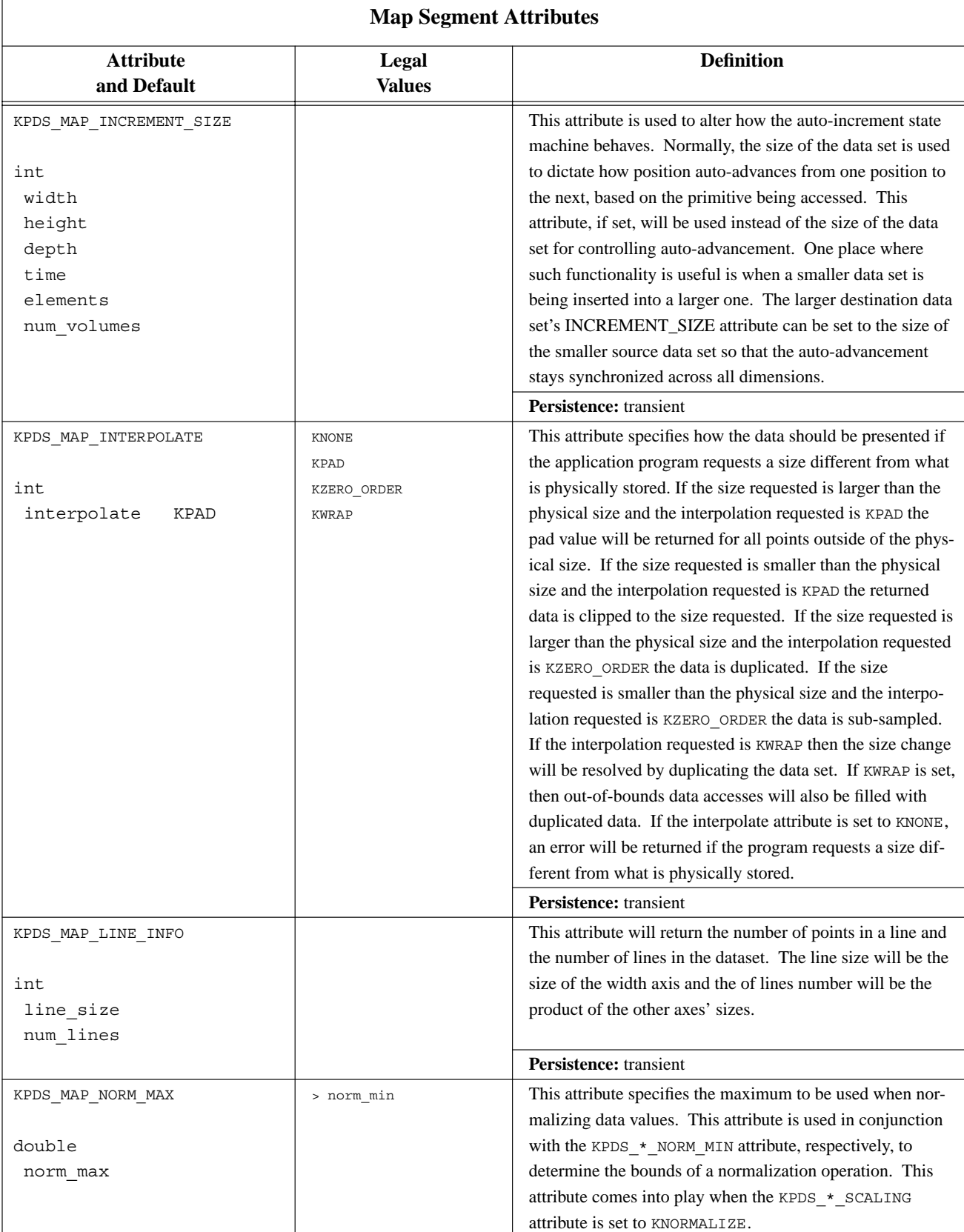

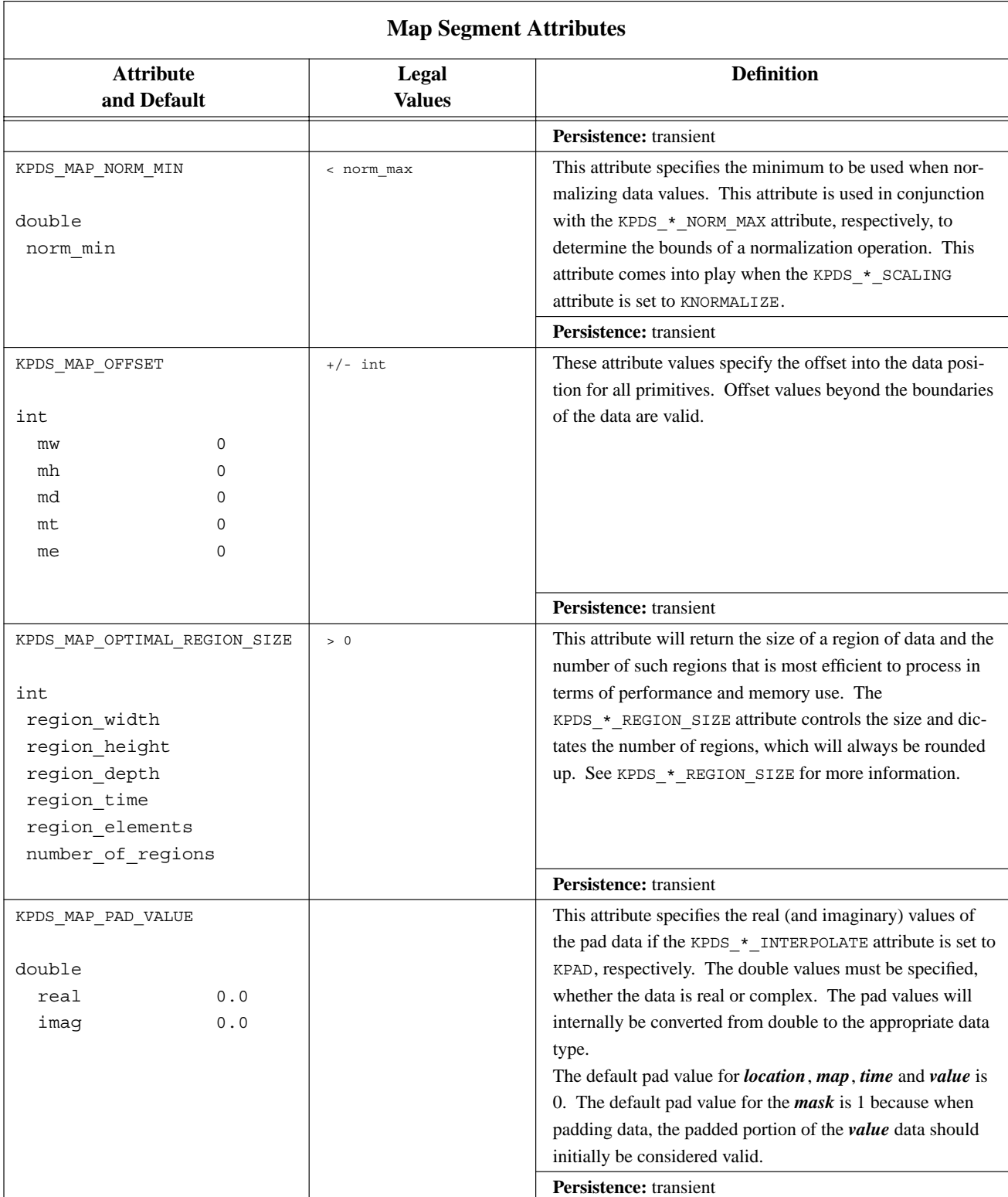

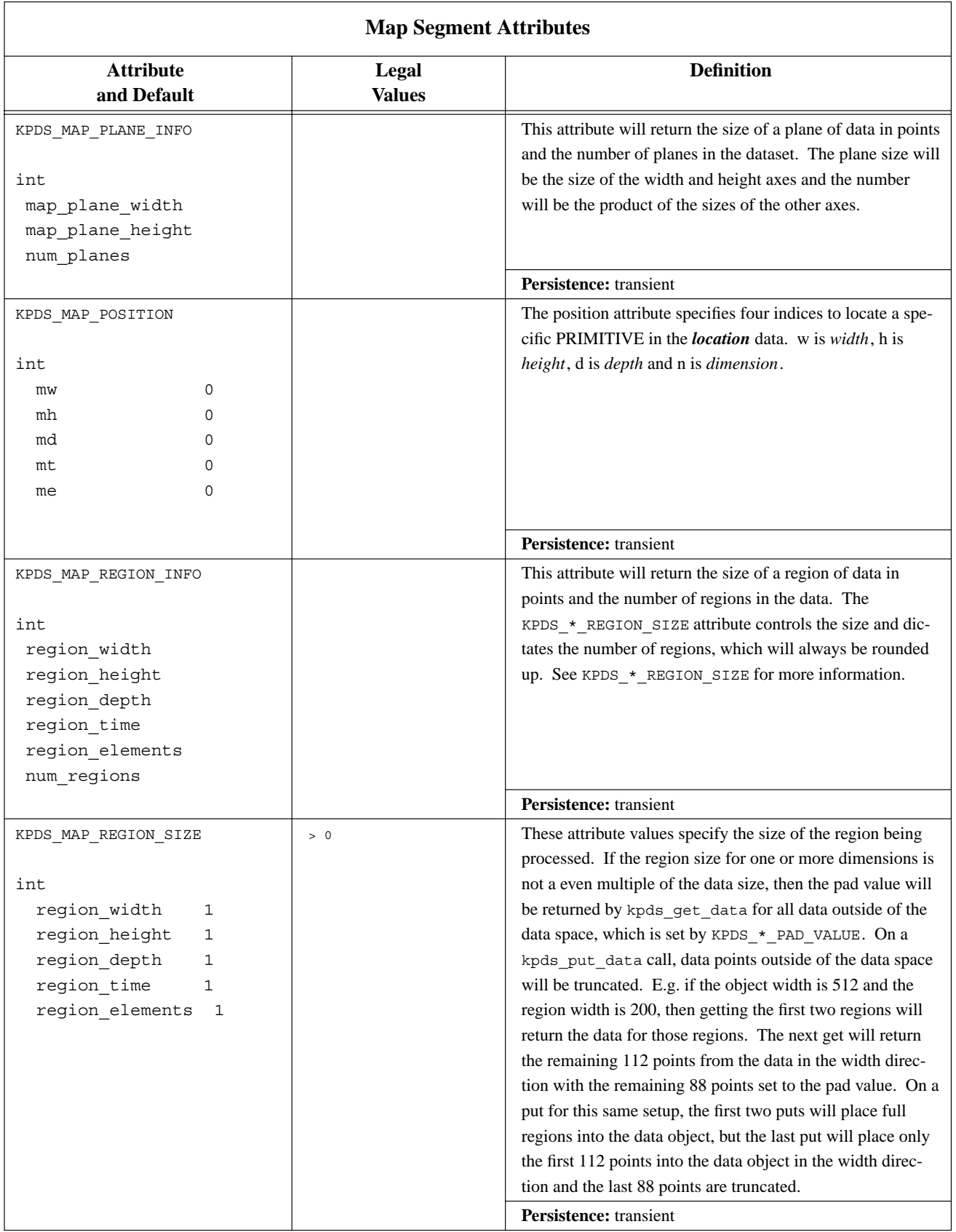

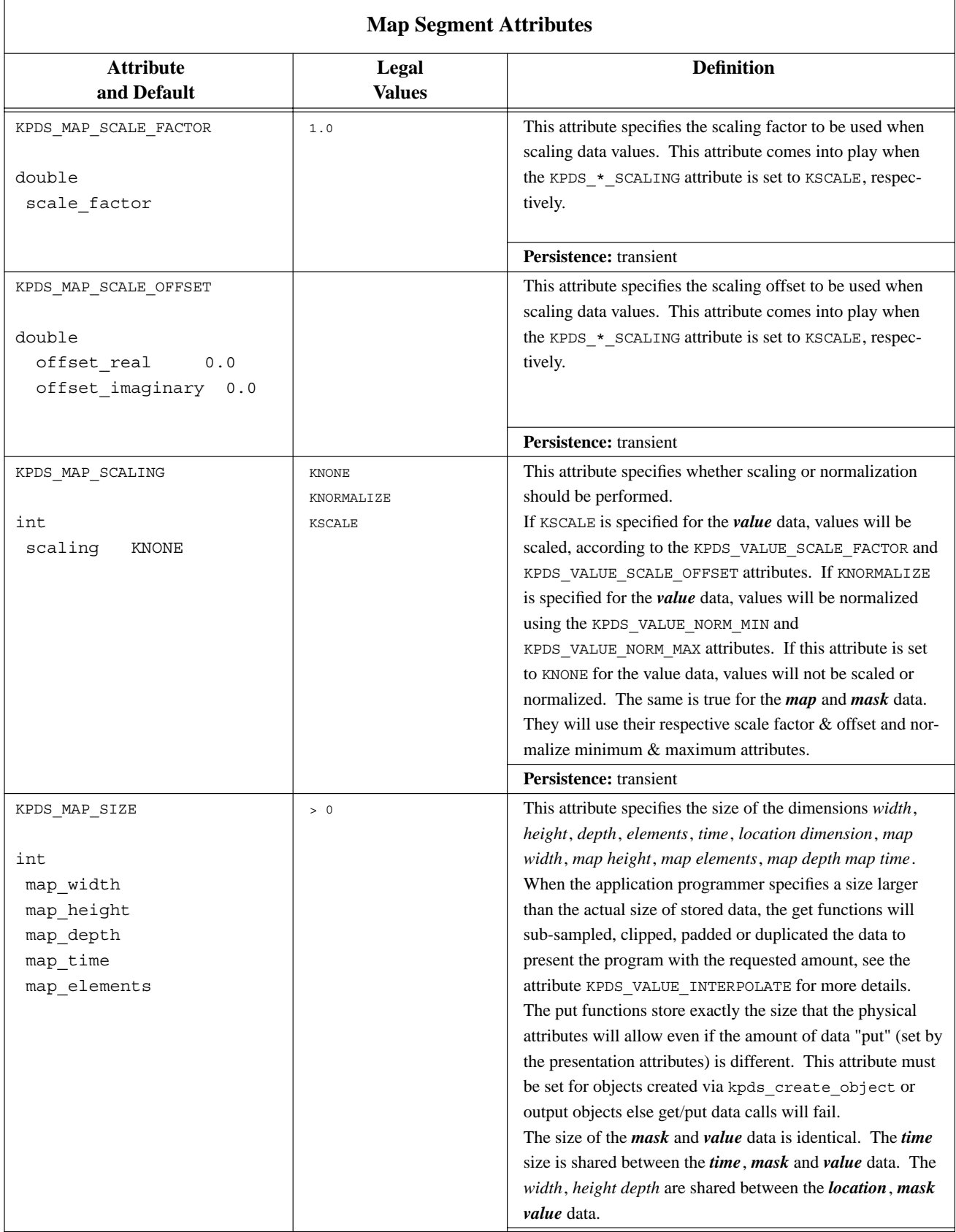

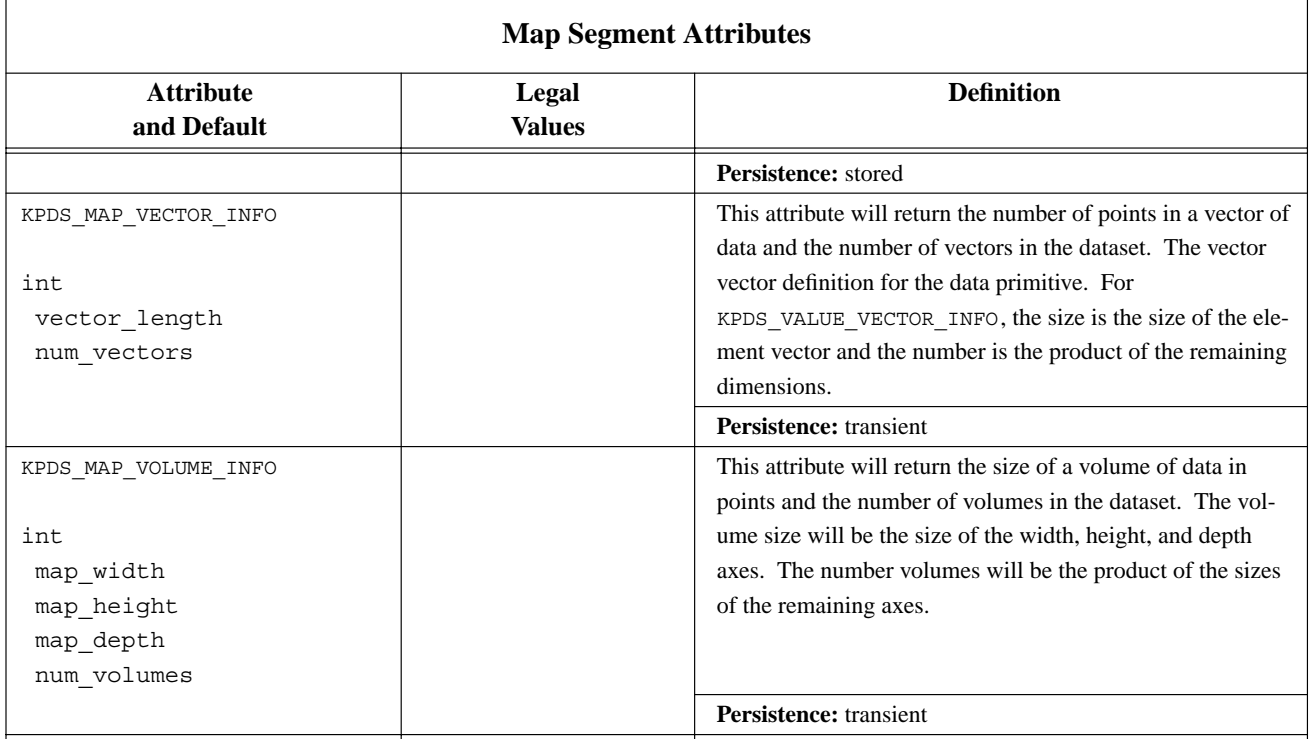

# **F.5. Location Segment Attributes**

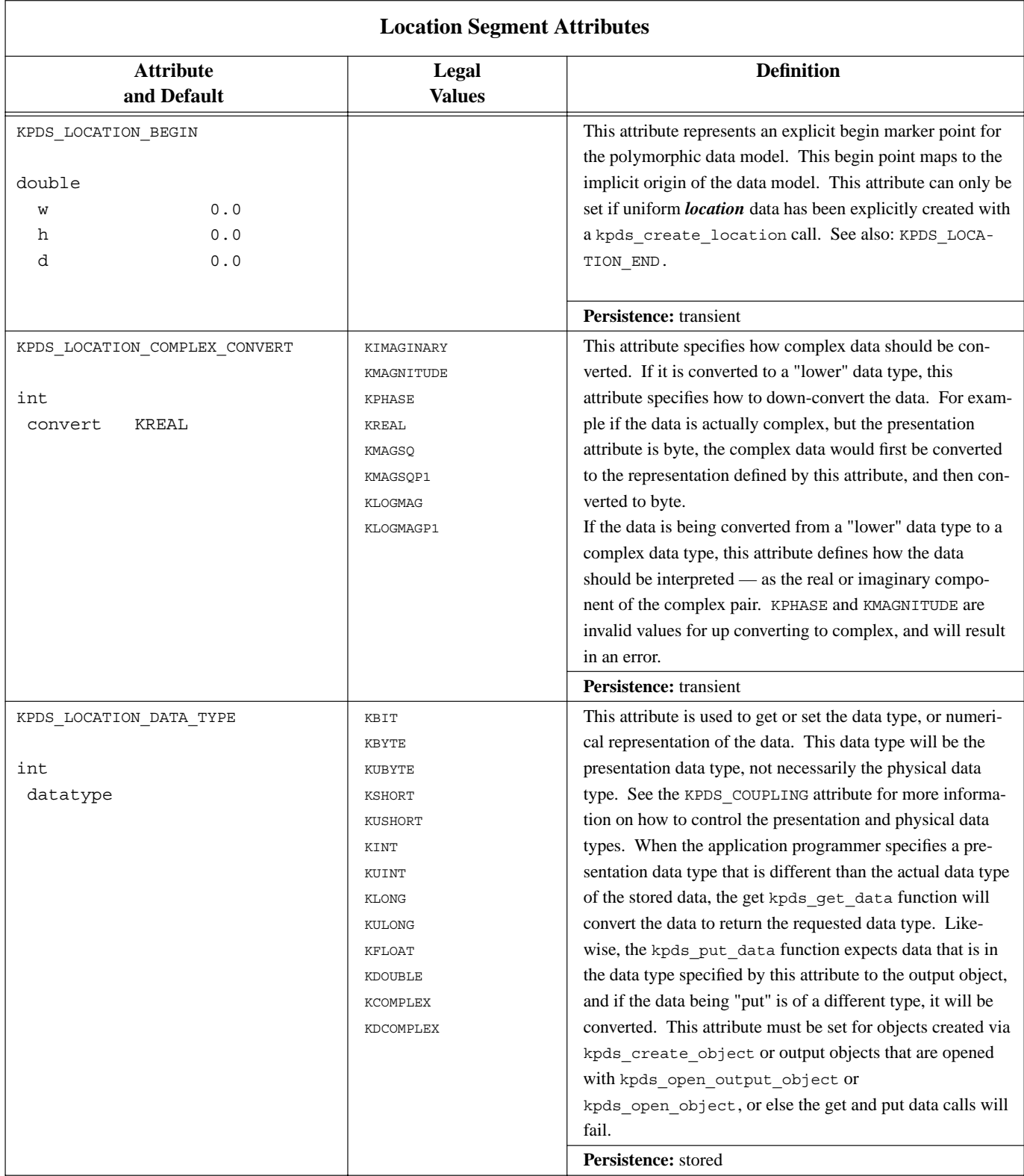

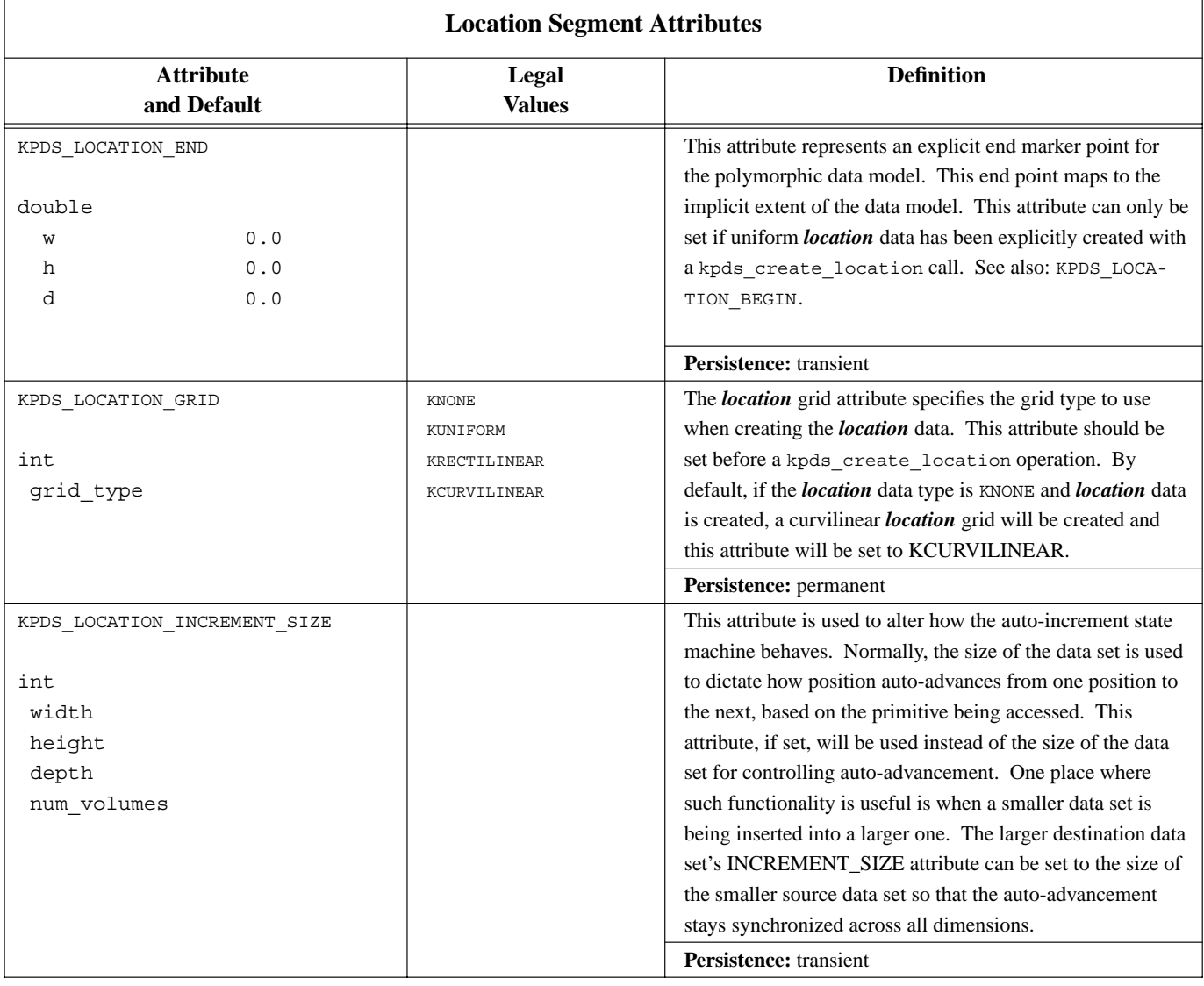

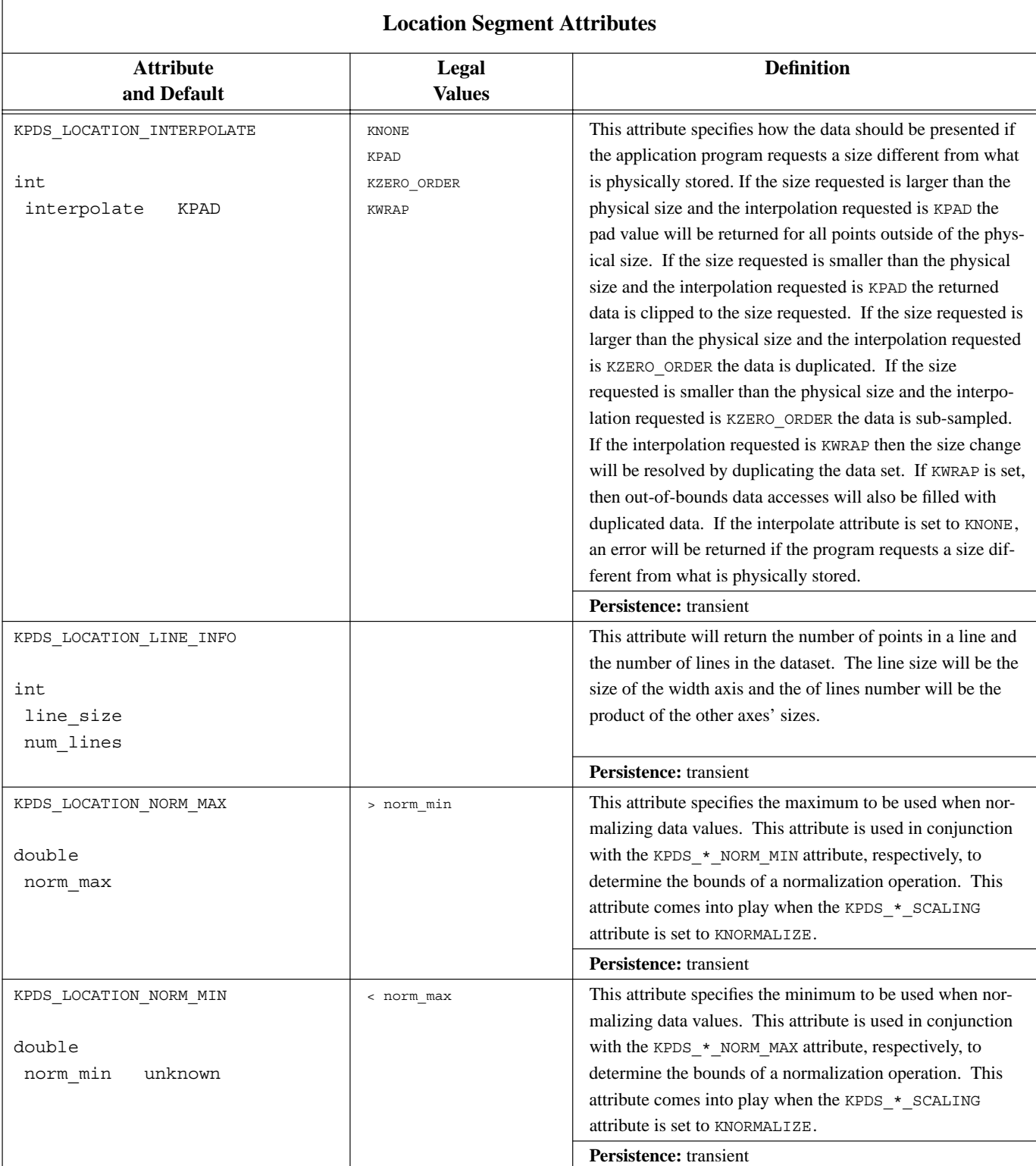

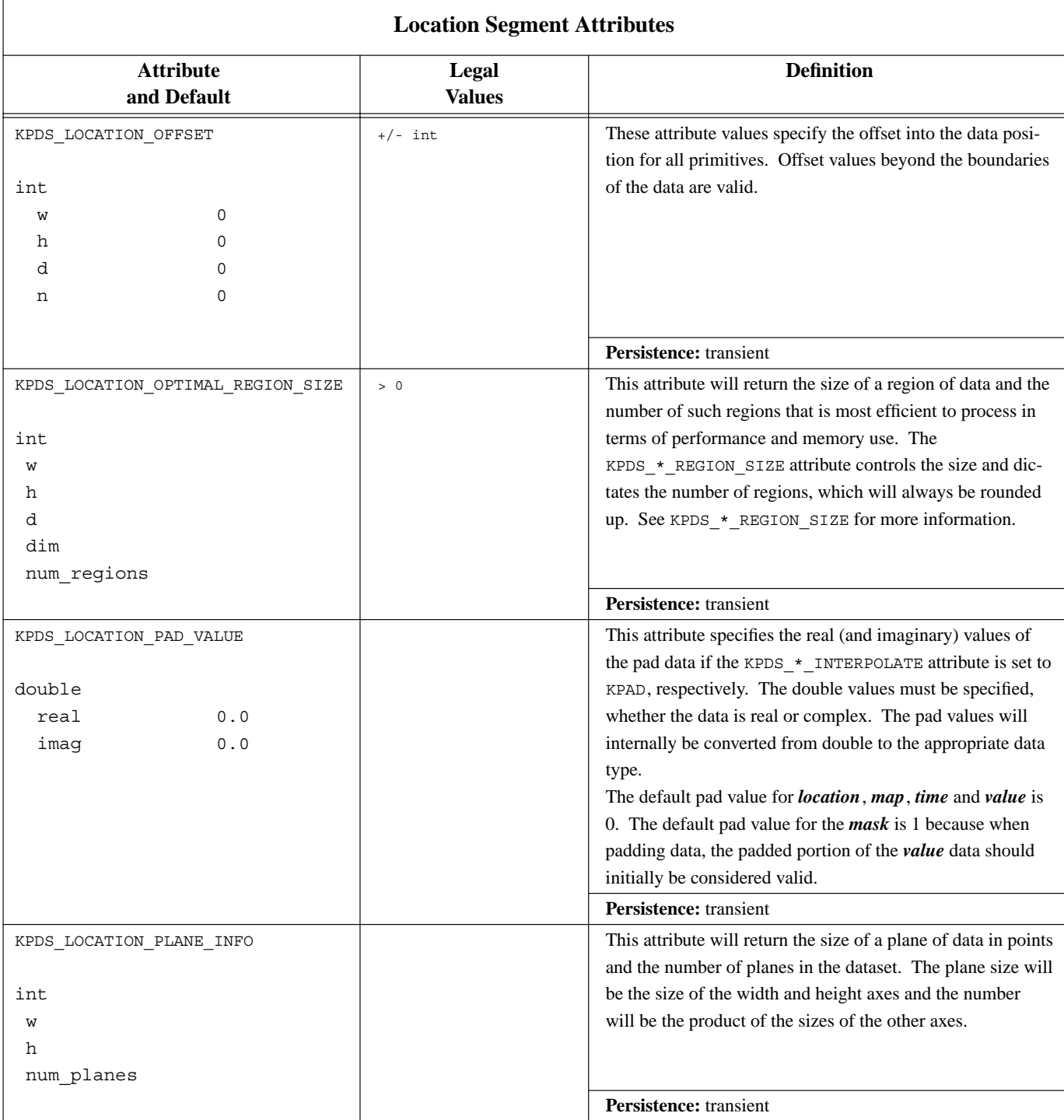

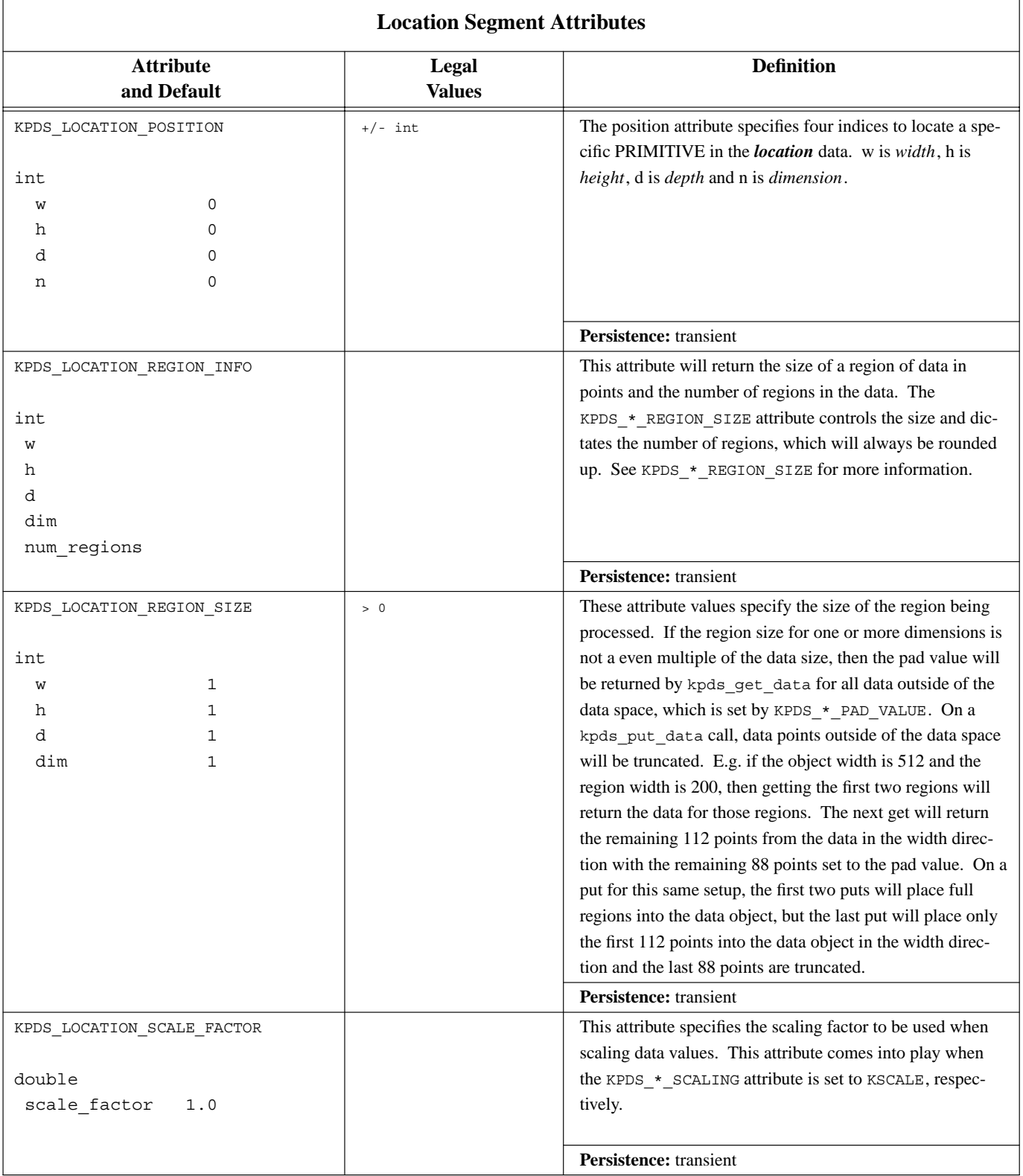

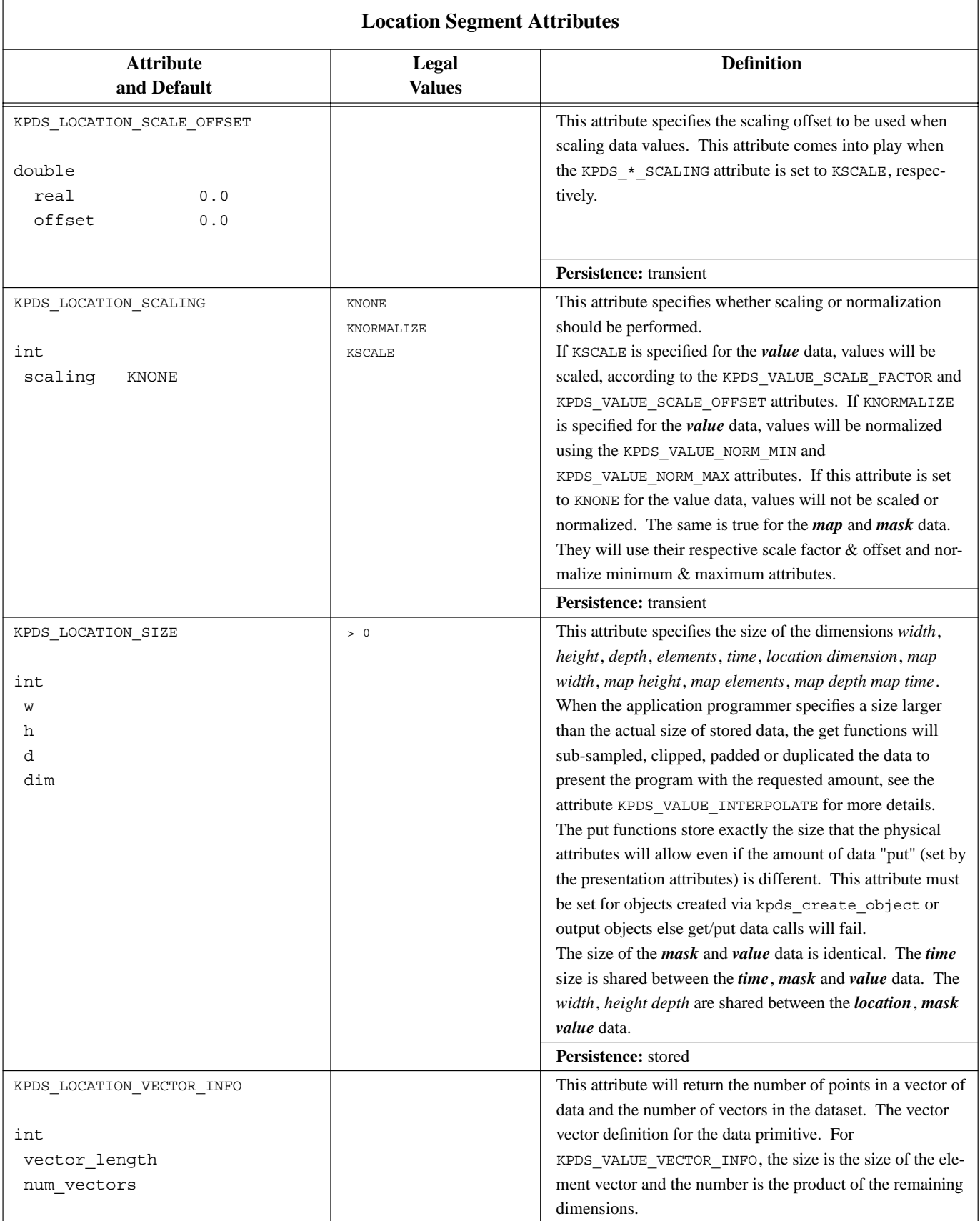

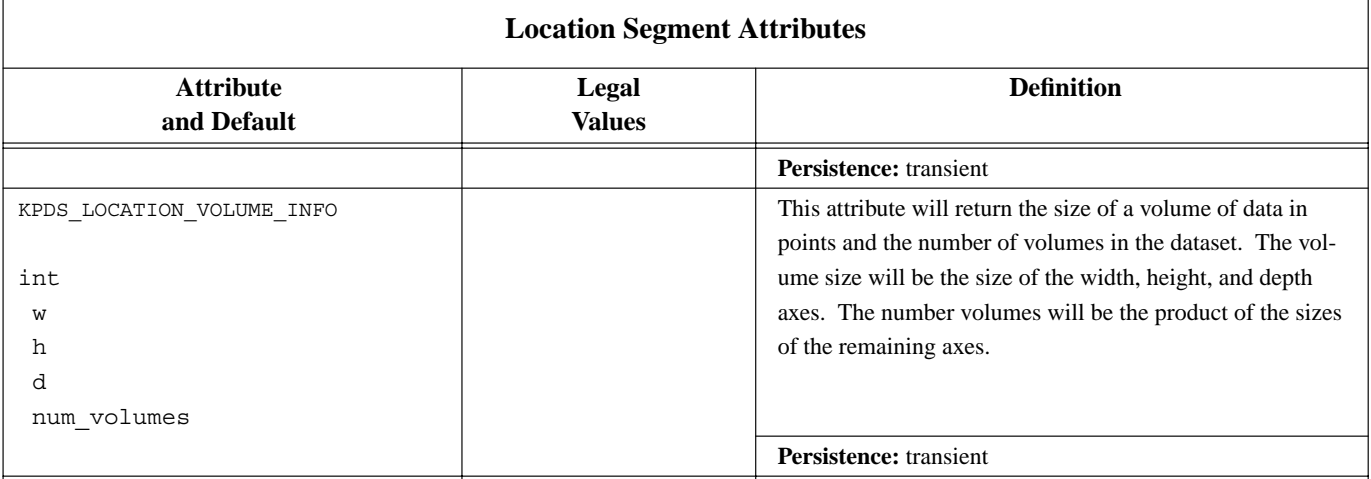

# **F.6. Time Segment Attributes**

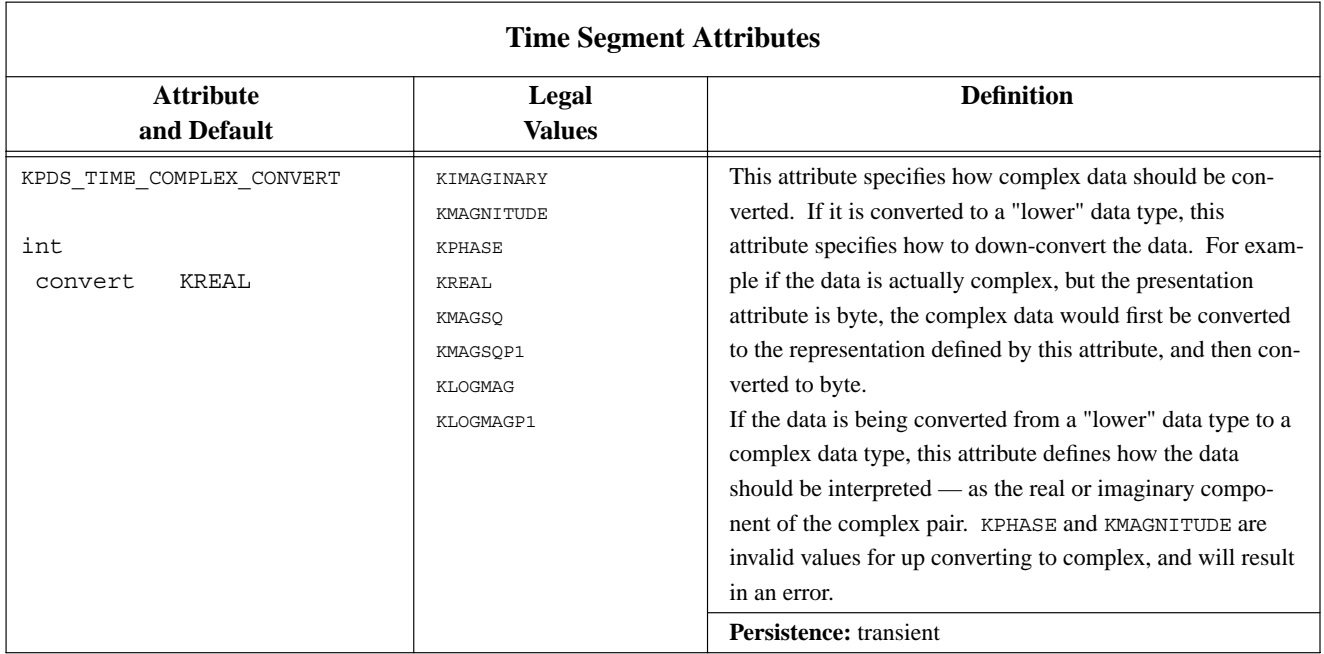

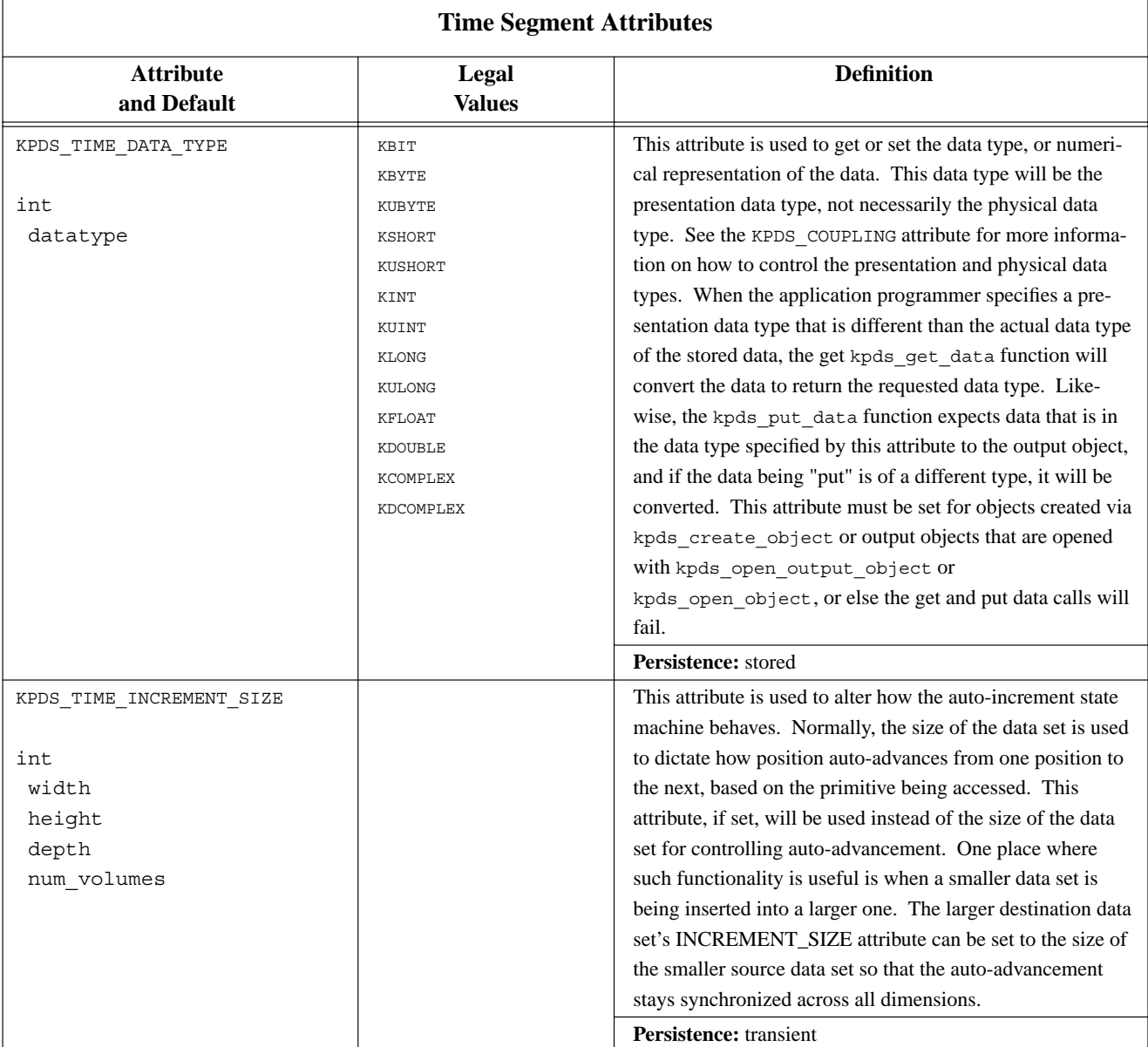

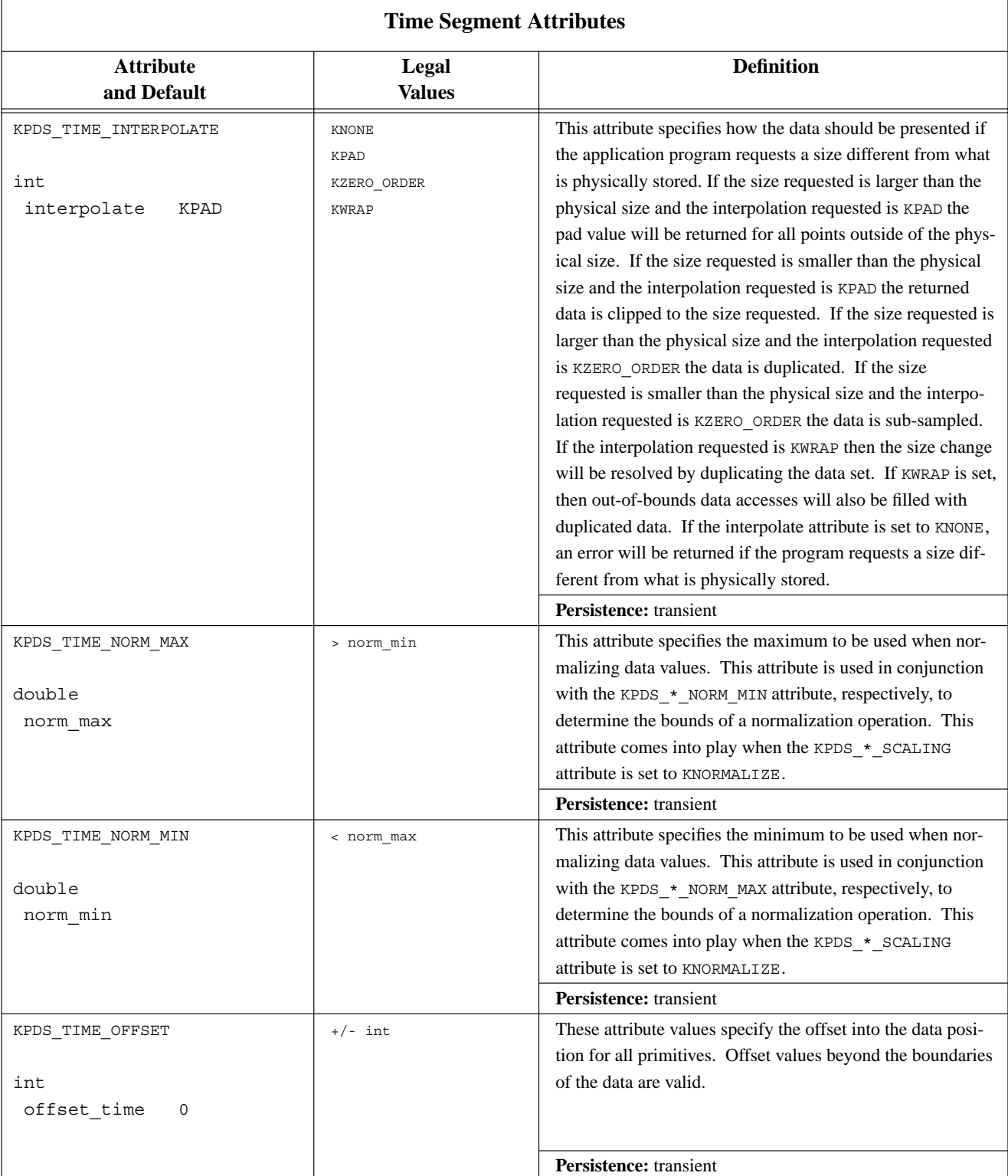

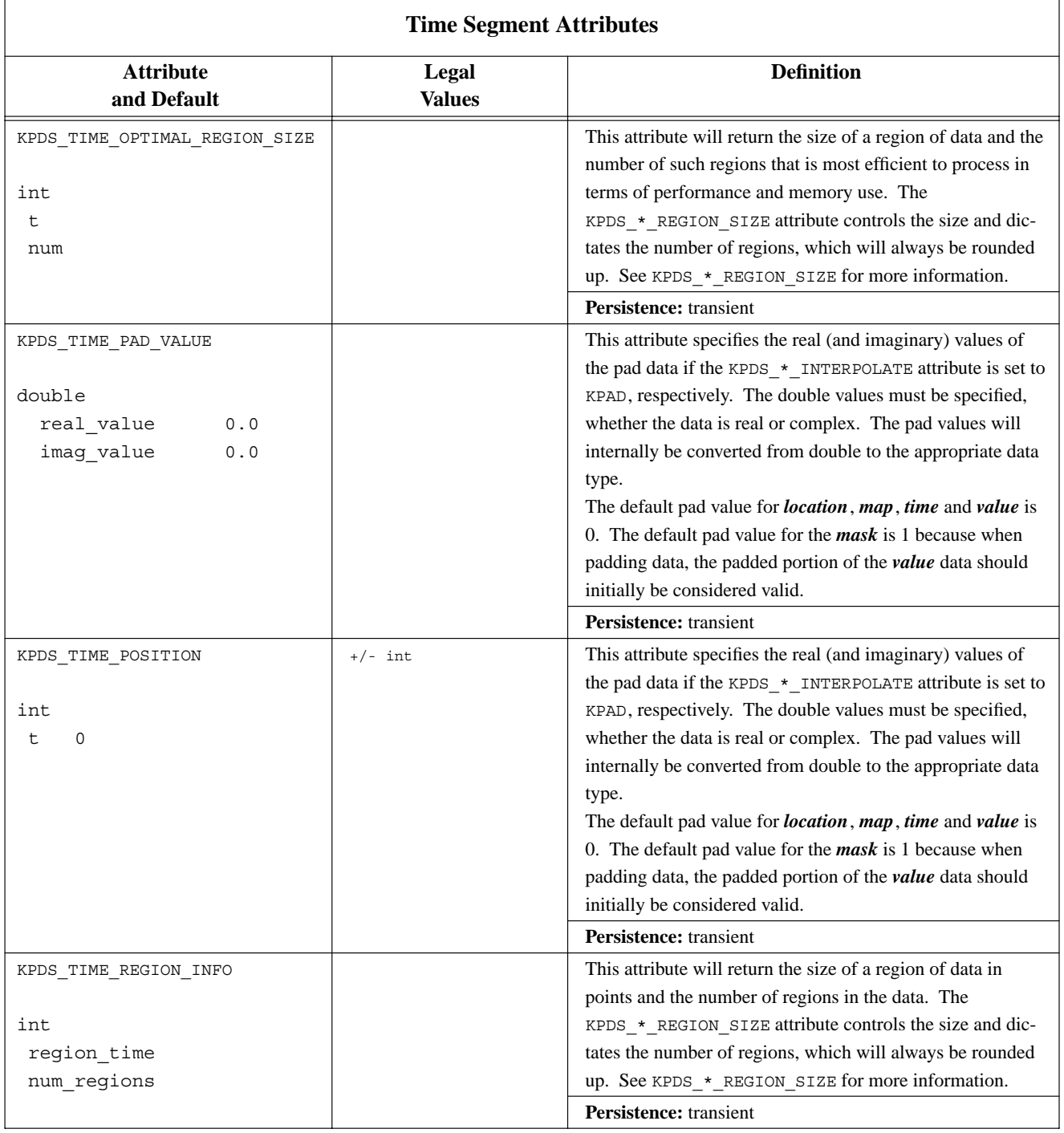

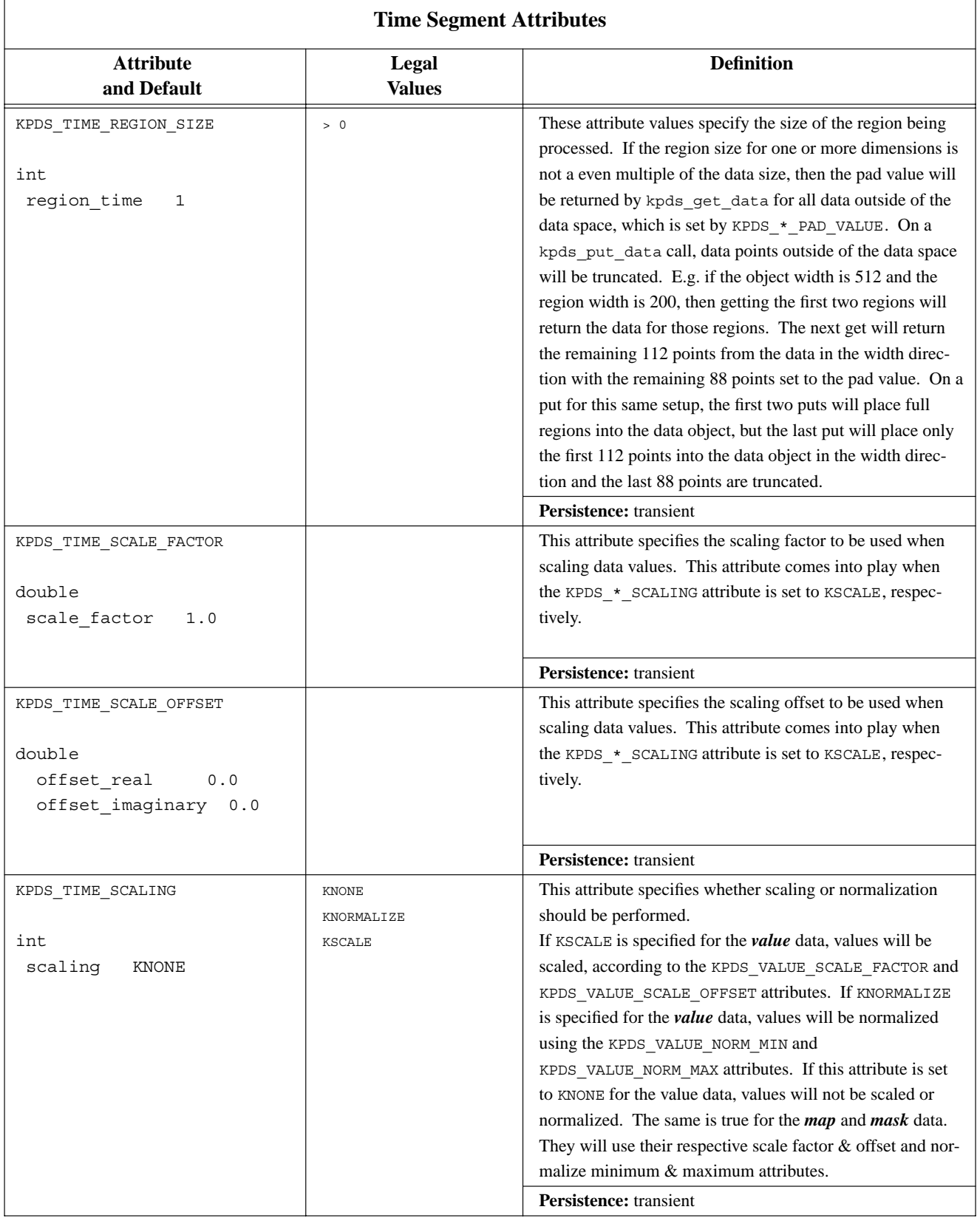

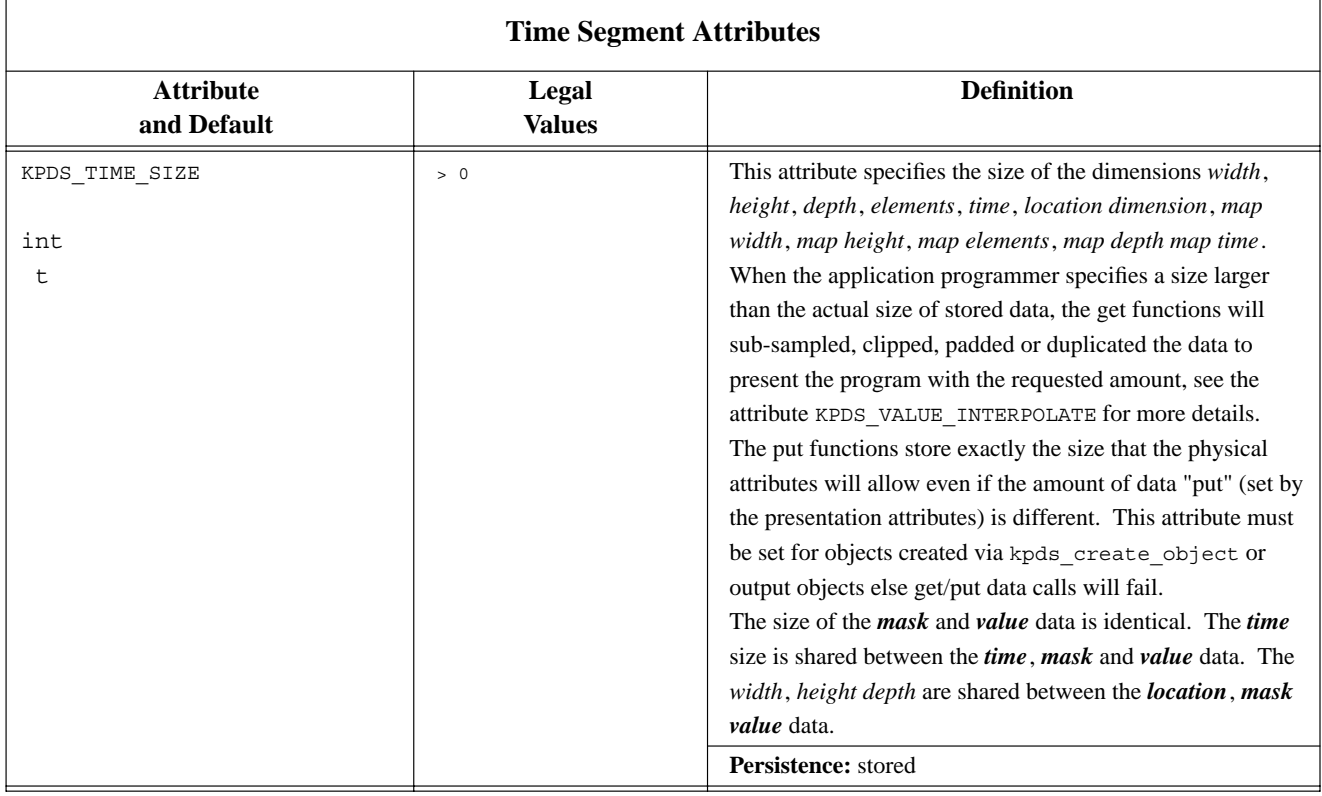

## **G. Functions Provided by Polymorphic Data Services**

The API functions that are provided by Polymorphic Data Services are described below. They are organized into sections according to their classification as management, data, or attribute operators.

Note: The multiple attribute functions kpds\_get\_attributes(), kpds\_match\_attributes(), and kpds set attributes() require a NULL at the end of the variable argument list to indicate the end of the list.

## **G.1. Object Management**

- *kpds\_open\_input\_object()* open an input object for reading
- *kpds\_open\_output\_object()* open an output object for writing
- *kpds\_create\_object()* create a temporary data object.
- *kpds\_create\_object\_attr()* create an attribute associated the data object.
- *kpds\_destroy\_object\_attr()* destroy an attribute associated with the data object.
- *kpds\_open\_object()* create an object associated with an input or output transport.
- *kpds\_close\_object()* close an open data object.
- *kpds* reference object() create a reference of a data object.
- *kpds\_copy\_object()* copy all data and attributes from one object to another.
- *kpds\_copy\_object\_attr()* copy all presentation attributes from one data object to another.
- *kpds\_copy\_object\_data()* copy all data from one object to another object.
- *kpds\_copy\_remaining\_data()* copy remaining data from source to destination
- *kpds\_sync\_object()* synchronize physical and presentation layers of a data object.

kobject kpds\_open\_input\_object(

char \*name)

## **Input Arguments**

name

a string that contains the path name of a file or transport that will be associated with the object.

*Polymorphic Data Services* Program Services Volume II - Chapter 2

## **Returns**

a kobject on success, KOBJECT\_INVALID on failure.

## **Description**

This function is a simplified interface to the kpds\_open\_object function. It differs from kpds\_open\_object in that it assumes that the object is read-only and its transport has permanence. If a permanent file is not desired (i.e. the object is going to be used as temporary storage, and will not be used by any other process) then the kpds\_create\_object function call should be used instead.

The argument to this function is the transport or file name. This argument indicates the name of the transport that is associated with the object. The transport name can be any legal VisiQuest transport description. While this will usually be a regular UNIX file name, it is also possible to specify such things as shared memory pointers, memory map pointers, sockets, streams, and even transports on other machines. For more information on the syntax of a VisiQuest transport name, refer to the online man page for the VisiQuest function kopen. For more information about opening an object, see kpds open object.

The presentation index order will be set to KWIDTH, KHEIGHT, KDEPTH, KTIME and KELE-MENTS for the value and mask data, to KMAP\_WIDTH, KMAP\_HEIGHT, KMAP\_ELEMENTS, KMAP\_SPATIAL and KMAP\_TIME for the map data and KWIDTH, KHEIGHT, KDEPTH and KDI-MENSION for the location data. The only way to get the index order to reflect the stored index order of the data is to call kpds\_sync\_object. See the man page for kpds\_sync\_object for more information.

Because this function opens an input object, the KPDS\_COUPLING attribute is set to KPDS\_UNCOUPLED.

This function is equivalent to:

kpds\_open\_object(name, KOBJ\_READ)

kobject kpds\_open\_output\_object(

char \*name)

## **Input Arguments**

name

a string that contains the path name of a file or transport that will be associated with the object.

*Polymorphic Data Services* Program Services Volume II - Chapter 2

## **Returns**

a kobject on success, KOBJECT\_INVALID on failure.

## **Description**

This function is a simplified interface to the kpds\_open\_object function. It differs from kpds\_open\_object in that it assumes that the object is write-only and its transport has permanence. If a permanent file is not desired (i.e. the object is going to be used as temporary storage, and will not be used by any other process) then the kpds\_create\_object function call should be used instead.

The argument to this function is the transport or file name. This argument indicates the name of the transport that is associated with the object. The transport name can be any legal khoros transport description. While this will usually be a regular UNIX file name, it is also possible to specify such things as shared memory pointers, memory map pointers, sockets, streams, and even transports on other machines. For more information on the syntax of a VisiQuest transport name, refer to the online man page for the VisiQuest function kopen. For more information about opening objects, see kpds open object.

The default index order will be set to KWIDTH, KHEIGHT, KDEPTH, KTIME and KELEMENTS for the value and mask data, to KMAP\_WIDTH, KMAP\_HEIGHT, KMAP\_ELEMENTS, KMAP\_SPATIAL and KMAP\_TIME for the map data and KWIDTH, KHEIGHT, KDEPTH and KDI-MENSION for the location data.

This function is equivalent to:

kpds\_open\_object(name, KOBJ\_WRITE)

kobject kpds\_create\_object(void)

## **Returns**

kobject on success, KOBJECT\_INVALID upon failure

#### **Description**

This function is used to instantiate a data object (kobject) when it will only be used for temporary storage of information. If you are intending to process an object that already exists as a file or transport (input), or you are planning on saving the kobject to a file or transport (output), then the appropriate routines to use are kpds\_open\_input\_object, kpds\_open\_output\_object, or kpds\_open\_object.

*Polymorphic Data Services* Program Services Volume II - Chapter 2

This function creates an instance of a data object that will have associated with it a temporary transport that will be used for buffering large amounts of data. This temporary transport will be automatically removed when the process terminates. There is no way to rename the temporary file or replace the temporary file with a permanent one.

The kpds\_create\_object function call creates what is essentially a "blank" object. That is, the object will initially have no data and all attributes will be initialized to default values or to an initialized state. The default values for attributes are described in the Khoros 2.0 Programming Services Volume 2 Manual.

An object that is created with this function call behaves similarly to an output object that is created with the kpds\_open\_output\_object function call, i.e. the object initially has no data or attributes. Thus, it is necessary to create the location, map, mask, time and/or value data and initialize attributes such as size and datatype prior to using the object.

## **G.1.4. kpds\_create\_object\_attr() —** *create an attribute associated the data object.*

#### **Synopsis**

```
int kpds_create_object_attr(
```

```
kobject object,
char *attribute,
int num_args,
int arg_size,
int data_type,
int permanent,
int shared)
```
## **Input Arguments**

## object

the object on which to instantiate the new attribute.

#### attribute

attribute identifier string. This identifier must be unique for the given segment.

numargs - number of arguments in the attribute; must be  $> 0$ ;

argsize - number of units of the data type for each attribute argument must be  $> 0$ ;

*Polymorphic Data Services* Program Services Volume II - Chapter 2

datatype - data type of the attribute can be KBIT, KUBYTE, KBYTE, KUSHORT, KSHORT, KUINT, KINT, KULONG, KLONG, KFLOAT KDOUBLE, KCOMPLEX, KDCOMPLEX, or KSTRING

#### permanent

TRUE if attribute is permanent.

#### shared

TRUE if attribute is shared

#### **Returns**

TRUE on success, FALSE otherwise

#### **Description**

The purpose of this routine is to provide the programmer with a mechanism for creating attributes that are specific to the program being written. The attribute created will be associated with the data object itself and not with the Value, Mask, Map, Location or Time data.

The second argument to this function is the name of the attribute to be created specified as a string. If the attribute specified already exists then this function will return FALSE.

The datatype argument indicates the data type of all the elements associated with the attribute. It take on any of the following values: KUBYTE, KBYTE, KUSHORT, KSHORT, KUINT, KINT, KULONG, KLONG, KFLOAT, KDOUBLE, KCOMPLEX, or KDCOMPLEX. Any other value is considered illegal. Passing this argument with an illegal value will force this function to return FALSE.

The numargs argument indicates how many of elements of the type "datatype" will be contained in the attribute. This information is necessary so that Polymorphic Services can allocate sufficient memory to store the attribute. A negative or 0 value passed in will force this function to return FALSE.

The argsize argument indicates the size of each element, (i.e. you could be passing in a pointer to an array of integers or several arrays if num greater than 1). This information is necessary so that Polymorphic Services can allocate sufficient memory to store the attribute. This argument specifies the length of the array that needs to be allocated.

The last argument, permanent, indicates whether the attribute should be saved when the data object is

closed and being stored in a permanent transport. It should be set to TRUE if the attribute is permanent and FALSE if the attribute is transient.

For example, calling this function as follows:

kpds\_create\_object\_attr(object, "Nose", 1, 10, KFLOAT, FALSE);

will create an attribute called "Nose" that contains 10 floats that are accessed as a single array. A call to kpds\_get\_attribute might look like this:

float \*array; kpds\_get\_attribute(object, "Nose", &array);

## **Restrictions**

The length variable indicates the length of all the attribute elements. If different size length are desired, different attributes must be created.

**G.1.5. kpds\_destroy\_object\_attr() —** *destroy an attribute associated with the data object.*

#### **Synopsis**

```
int kpds_destroy_object_attr(
```
kobject object, char \*attribute)

## **Input Arguments**

object the object that contains the attribute. attribute the name of the attribute to destroy.

## **Returns**

TRUE (1) on success, FALSE (0) otherwise

## **Description**

The purpose of this routine is to provide the programmer with a mechanism for deleting attributes that were previously created with a call to kpds\_create\_object\_attr.

The name argument specifies the name of the attribute to be destroyed. This function will fail if the attribute is one of the predefined KPDS attributes or if the specified attribute does not exist.

*Polymorphic Data Services* Program Services Volume II - Chapter 2

**G.1.6. kpds open object()** — *create an object associated with an input or output transport.* 

## **Synopsis**

```
kobject kpds_open_object(
   char *name,
   int flags)
```
## **Input Arguments**

name

a string that contains the path name of a file or transport that will be associated with the object.

#### flags

how the object is to be opened. A bitwise OR of KOBJ\_READ, KOBJ\_WRITE, KOBJ\_RAW as described above.

## **Returns**

kobject on success, KOBJECT\_INVALID upon failure

## **Description**

This function is used to instantiate a data object (kobject) that is associated with a permanent file or transport. If a permanent file is not desired (i.e. the object is going to be used as temporary storage, and will not be used by any other process) then the kpds\_create\_object function call should be used instead.

The first argument to this function is the transport or file name. This argument indicates the name of the transport that is associated with the object. The transport name can be any legal khoros transport description. While this will usually be a regular UNIX file name, it is also possible to specify such things as shared memory pointers, memory map pointers, sockets, streams, and even transports on other machines. For more information on the syntax of a VisiQuest transport name, refer to the online man page for the VisiQuest function kopen.

The second argument to the kpds\_open\_object function call, flags, is used to provide polymorphic services with specific information about how the object is going to be manipulated. The flags argument is analogous to kopen's flags argument. The flags argument is constructed by bitwise OR'ing predefined values from the following list:

KOBJ\_READ - Open an existing file or transport for reading (input). By using this flag, you are indicating that the file or transport exists and that it contains valid data. If it does not exist, or the data is not recognized, then an error message will be generated and this function will return KOBJECT\_INVALID.

- KOBJ\_WRITE Open a file or transport for writing (output). By using this flag, you are indicating that any data that you write to the object will be stored in the file or transport specified.
- KOBJ\_RAW When an object is opened, data services usually attempts to recognize the file format by examining the first part of the file. By setting this value, you will bypass this operation, forcing the file to be read as raw unformatted data.

These flags can be combined arbitrarily to determine how the file or transport is opened and subsequently manipulated. This is done by bitwise OR'ing any combination of these options. For example KOBJ\_READ | KOBJ\_WRITE will result in a read/write file object. This implies that the file already exists and will be read from using kpds\_get\_data and written to using kpds\_put\_data. When kpds\_close is called, the changes that are a result of calls to kpds\_put\_data will be stored to the file or transport.

However, if you intend to open an output object, but you need to occasionally read data from it that you have already written, it is not necessary to specify KOBJ\_READ (in fact, doing so may result result in an error if the file or transport does not already exist).

Likewise, it is possible to call kpds\_put\_data on an input object (one which was opened without the KOBJ\_WRITE flag). If this is done, then subsequent calls to kpds\_get\_data on a region that has been written to will contain the new data. However, the file or transport that is associated with this input object will not be changed. Thus, the KOBJ\_READ and KOBJ\_WRITE flags only indicate what operations are allowed on the permanent file or transport that is associated with the object, not what operations are allowable on the object itself.

If KOBJ\_READ is specified, then the Data Services will attempt to recognize the file format automatically. If it fails, then this function will return KOB-JECT\_INVALID, indicating that it was unable to open the object, unless the KOBJ\_RAW flag was also specified, in which case, it will assume that the input file is simply raw data. The structured file formats that are currently recognized are VIFF (The Khoros 2.0 standard file format), Viff (The Khoros 1.0 standard file format, which was referred to as VIFF in Khoros 1.0), Pnm (Portable Any Map, which includes PBM, PGM, and PNM), and Sun Raster.

The default index order will be set to KWIDTH, KHEIGHT, KDEPTH, KTIME and KELEMENTS for the value and mask data, to KMAP\_WIDTH, KMAP\_HEIGHT, KMAP\_ELEMENTS, KMAP\_DEPTH and KMAP\_TIME for the map data and KWIDTH, KHEIGHT, KDEPTH and KDIMENSION for the location data. The only way to get the index order to reflect the stored index order of the data is to call kpds\_sync\_object. See the man page for kpds\_sync\_object for more information.

## **Restrictions**

The KOBJ\_RAW flag will have unpredictable results if it is combined with the KOBJ\_WRITE flag. This limitation will be removed in a later release of the Khoros 2.0 system.

**G.1.7. kpds\_close\_object() —** *close an open data object.*

#### **Synopsis**

```
int kpds_close_object(
```
kobject object)

## **Input Arguments**

object

the object to be closed.

#### **Returns**

TRUE (1) if object is closed successfully, FALSE (0) otherwise

## **Description**

This function is called on an object when all interaction with the object is complete. In addition to freeing resources that were used to manage the object, this function also writes any component of the data set that has not yet been written and may alter index order and datatype of the data to that is supported by the file format.

If the object was created with the kpds reference object function call, or if another object was created as a reference of the one being closed, then the object might be sharing some of its resources with other objects. If this is the case, then those shared resources will not be freed, but rather they will be disassociated from the object being closed. Thus, closing an object does not affect any other object.

**G.1.8. kpds\_reference\_object() —** *create a reference of a data object.*

## **Synopsis**

kobject kpds\_reference\_object( kobject object)

## **Input Arguments**

object

the object to be referenced.

## **Returns**

a kobject that is a reference of the input object on success, KOBJECT\_INVALID upon failure

*Polymorphic Data Services* Program Services Volume II - Chapter 2

#### **Description**

This function is used to create a reference object for a data object that can be treated as a second independent data object under most circumstances. A referenced object is similar conceptually to a symbolic link in a UNIX file system in most respects. For example, getting data from an input object and a reference of the object will result in the same data. Data that is put on an output object can then be accessed from any of that object's references.

The similarity ends there. Once an object is referenced, the two resulting objects are equivalent--there is no way to distinguish which was the original. In fact, closing the original does not in any way affect the reference, and visa-versa.

kpds\_reference\_object creates a new object that has presentation attributes that are independent of the original object's presentation attributes. The presentation attributes are UNCOUPLED from the physical attributes, see the description found in Table 4 in Chapter 6 of the the VisiQuest Programmer's Manual on the KPDS\_COUPLING attribute for more information. The two objects (or more if there are several calls to kpds reference object) share all physical data.

The default index order will be set to KWIDTH, KHEIGHT, KDEPTH, KTIME and KELEMENTS for the value and mask data, to KMAP\_WIDTH, KMAP\_HEIGHT, KMAP\_ELEMENTS, KMAP\_DEPTH and KMAP\_TIME for the map data and KWIDTH, KHEIGHT, KDEPTH and KDI-MENSION for the location data.

**G.1.9. kpds\_copy\_object() —** *copy all data and attributes from one object to another.*

#### **Synopsis**

```
int kpds_copy_object(
```

```
kobject source_object,
kobject destination_object)
```
#### **Input Arguments**

source\_object the object that serves as a source for the data and attributes.

## **Output Arguments**

destination\_object

the object that will serve as a destination in the copy operation.

## **Returns**

TRUE (1) on success, FALSE (0) otherwise

## **Description**

kpds\_copy\_object copies all physical & presentation attributes and all data from the source\_object to the destination\_object. This means that all the attributes and data (not just those that are part of the polymorphic data model) are copied. For example, the source object may contain data and attributes that one of the other services (geometry, numerical, etc.) uses. These will also be copied.

**G.1.10. kpds\_copy\_remaining\_data() —** *copy remaining data from source to destination*

#### **Synopsis**

```
int kpds_copy_remaining_data(
```
kobject source\_object, kobject destination\_object)

## **Input Arguments**

source\_object the source object

## **Output Arguments**

destination\_object the destination object

#### **Returns**

TRUE (1) on success, FALSE (0) otherwise

## **Description**

kpds\_copy\_remaining\_data copies any data that has not been previously written to in the destination from a specified source.

**G.1.11. kpds\_copy\_object\_attr() —** *copy all presentation attributes from one data object to another.*

#### **Synopsis**

```
int
kpds_copy_object_attr(
   kobject source,
   kobject destination)
```
## **Input Arguments**

source the object that serves as the source for the attributes.

## **Output Arguments**

destination the object that serves as the destination for the operation.

#### **Returns**

TRUE on success, FALSE otherwise

## **Description**

This function copies all presentation attributes from the source\_object to the destination\_object. This means that all the attributes of the object will be copied (not just parts of the polymorphic data model) as well. For example, the source object may contain attributes that one of the other services (geometry, numerical, etc.) uses. These will also be copied. Segments present in the source object will be created in the destination object if they are not already present.

There are three attributes for each data component (i.e. Value, Mask, etc.) that are affected by this function call in a special way: KPDS\_\*\_SIZE, KPDS\_\*\_DATA\_TYPE, and KPDS\_\*\_INDEX\_ORDER. These attributes are used to define how the data is stored. When this function is called, these attributes will appear to change to the user, but the storage of the data will only be affected if the KPDS\_COUPLING attribute is set to KCOUPLED.

For more information on the behavior of attributes, please refer to kpds sync object, kpds\_get\_attribute and kpds\_set\_attribute.

**G.1.12. kpds\_copy\_object\_data() —** *copy all data from one object to another object.*

```
int kpds_copy_object_data(
```
kobject source\_object, kobject destination\_object)

## **Input Arguments**

source\_object the object that serves as a source for the data.

## **Output Arguments**

destination\_object the object that will serve as a destination in the copy operation.

## **Returns**

TRUE (1) on success, FALSE (0) otherwise

## **Description**

This function copies all of the data associated with the source\_object to the destination\_object. This means that all of the data in the object will be copied, not just the data associated with the polymorphic data model (Value, Mask, Map, Location and Time data). For example, the source object may contain data that one of the other services (such as geometry services or color services.) use. These data will also be copied.

This routine will create all of the data in the destination\_object that do not exist. It will initialize two attributes that are used to define the physical storage the of the data: KPDS\_\*\_SIZE, and KPDS  $*$  DATA TYPE. If the data already exists in the destination object, then the data will be replaced with what is in the source\_object. In this case, the data type and size will not be changed. As the data is copied from the source to the destination, it will be cast and resized to fit the destination. The attribute that is used to control how the resize occurs is KPDS\_\*\_INTERPOLATE. This attribute can take on the values KNONE indicating that no resize should occur (if resize is necessary, then this function will fail); KPAD, indicating that the data should be padded with the KPDS\_\*\_PAD\_VALUE if the source object is larger than the source, or clipped if the destination is smaller than the source; or KZERO\_ORDER, which indicates that a zero-order hold interpolation (pixel replication) should occur.

**G.1.13. kpds\_sync\_object() —** *synchronize physical and presentation layers of a data object.*

## **Synopsis**

```
int kpds_sync_object(
```
kobject object, int direction)

#### **Input Arguments**

object

data object to be re-synchronized.

#### direction

the desired direction of the synchronization. the legal values are KPRES2PHYS, which indicates that the physical layer will be updated to correspond to the presentation layer; and KPHYS2PRES, which indicates that the presentation layer will be updated to correspond to the physical layer.

#### **Returns**

TRUE (1) if object sync'ed, FALSE (0) otherwise

## **Description**

This function is used to update physical attributes of the entire data object to match those of the presentation layer, or visa-versa.

When an attribute is set via kpds set attribute(s) or kpds copy object attr, the presentation version of the attribute is the only thing that is directly manipulated. The KPDS\_COUPLING attribute is used at that time to determine if the physical attribute should be updated to correspond to its value at the presentation level or vice versa. The KPDS\_COUPLING attribute can take on one of three values: KUN-COUPLED, KCOUPLED, or KDEMAND. If it is set to KUNCOUPLED or KDEMAND, then Polymorphic Services will not update the physical layer. If the attribute is set to KCOUPLED, then Polymorphic Services immediately updates the physical layer any time kpds\_set\_attribute(s) is called. If the attribute is set to KDEMAND, then this updating will only occur when kpds\_sync\_object is called. If the KPDS\_COUPLING attribute is set to KUNCOUPLED, then this routine will simply return and an error message will be returned.

## **G.2. Data Functions**

- *kpds\_get\_data()* retrieve data from a data object.
- *kpds\_put\_data()* store data in a data object.

## **G.2.1. kpds\_get\_data() —** *retrieve data from a data object.*

## **Synopsis**

```
kaddr
kpds_get_data(
  kobject object,
  char *primitive,
  kaddr data)
```
## **Input Arguments**

object

the object that will serve as the source for the data to be retrieved.

primitive

a description of the unit of data desired.

data

a pointer to the region of memory that will serve as a destination for the data. If this value is NULL, then sufficient space for this operation will be allocated to return the data. The data type kaddr is used because it represents a generic data pointer.

## **Output Arguments**

data

if "data" is not initially NULL, then the memory that it points to will be filled with the requested data.

## **Returns**

If "data" is not initially NULL, then the data space pointed to by "data" will be returned on success. If the "data" argument is NULL, then a new pointer to the requested data will be returned. Unsuccessful calls to this routine are indicated by a return value of NULL.

## **Description**

This function is used to retrieve a unit of data, referred to as a "primitive", from a data object.

Data within a data object is accessed in terms of the polymorphic data model. The polymorphic data model contains 5 different data segments: value, mask, location, map, and time. Data is retrieved from an object by using a segment-specific primitive.

The first argument to this function is the data object from which the data should be retrieved.

The second argument is the data primitive which should be retrieved.

Data primitives are accessed relative to the position and offset attributes. For instance, the position and offset at which a value primitive will be accessed are determined by the attributes KPDS\_VALUE\_POSITION and KPDS\_VALUE\_OFFSET.

Successive calls to kpds\_get\_data cause an automatic increment of the position attribute. The position is incremented by the amount of data contained in the primitive. This allows kpds\_get\_data to be called repeatedly in order to traverse all data within a data segment. For example, successive calls to get KPDS\_VALUE\_PLANE primitives will return successive planes down depth, time, and then elements.

Below is a list of the types of primitives that are available:

- **point** specifies that a single value will be returned. Successive calls to kpds\_get\_data will result in adjacent points being returned, as described above. An example of a point primitive is KPDS\_VALUE\_POINT.
- **line** specifies that a one-dimensional unit of data will be returned. The direction of a line is always along the width of the dataset. An example of a line primitive is KPDS\_VALUE\_LINE.

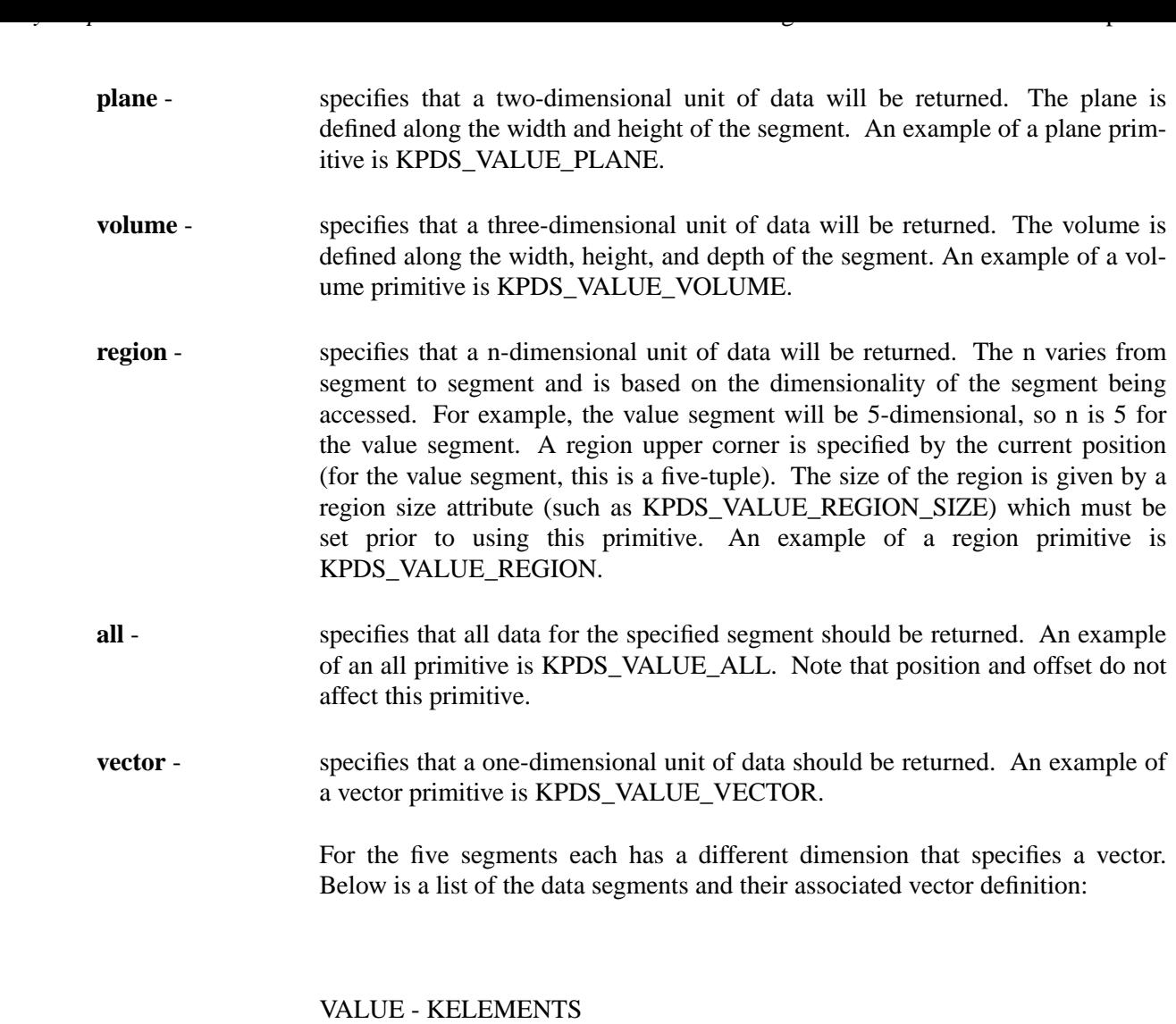

MASK - KELEMENTS MAP - KWIDTH LOCATION - KDIMENSION TIME - KTIME

The third argument, "data", serves as both an input and an output argument. As input, it dictates whether kpds\_get\_data must allocate space sufficient for the operation. If the argument is NULL, then memory will be allocated to store the data primitive requested. A pointer to that memory will be returned. If this argument is not NULL, then kpds\_get\_data assumes that the "data" argument is a pointer to a sufficient amount of memory with the correct dimensionality for the primitive (no memory allocation occurs). In this case, if this routine returns successfully, then the return value is the pointer "data".
# **Restrictions**

This routine assumes that if the argument "data" is not NULL, then it contains the appropriate amount of memory with the appropriate dimensionality for the requested primitive.

**G.2.2. kpds\_put\_data() —** *store data in a data object.*

#### **Synopsis**

```
int
kpds_put_data(
  kobject object,
  char *primitive,
  kaddr data)
```
# **Input Arguments**

object the data object that will serve as a destination for the data. primitive a description of the unit of data in the argument "data". data a pointer to the region of memory that will be stored.

#### **Returns**

TRUE on success, FALSE otherwise

## **Description**

This function is used to store a unit of data, referred to as a "primitive", into a data object.

Data within a data object is accessed in terms of the polymorphic data model. The polymorphic data model contains 5 different data segments: value, mask, location, map, and time. Data is stored in an object by using a segment-specific primitive.

The first argument to this function is the data object in which the data should be stored.

The second argument is the data primitive which should be stored.

Data primitives are accessed relative to the position and offset attributes. For instance, the position and offset at which a value primitive will be accessed are determined by the attributes KPDS\_VALUE\_POSITION and KPDS\_VALUE\_OFFSET.

Successive calls to kpds\_get\_data cause an automatic increment of the position attribute. The position is incremented by the amount of data contained in the primitive. This allows kpds\_put\_data to be called repeatedly in order to traverse all data within a data segment. For example, successive calls to get KPDS\_VALUE\_PLANE primitives will store successive planes down depth, time, and then elements.

Below is a list of the types of primitives that are available:

**point** - specifies that a single value will be stored. Successive calls to kpds put data will result in adjacent points being stored, as described above. An example of a point primitive is KPDS\_VALUE\_POINT.

*Polymorphic Data Services* Program Services Volume II - Chapter 2

- **line** specifies that a one-dimensional unit of data will be stored. The direction of a line is always along the width of the dataset. An example of a line primitive is KPDS\_VALUE\_LINE.
- **plane** specifies that a two-dimensional unit of data will be stored. The plane is defined along the width and height of the segment. An example of a plane primitive is KPDS\_VALUE\_PLANE.
- **volume** specifies that a three-dimensional unit of data will be stored. The volume is defined along the width, height, and depth of the segment. An example of a volume primitive is KPDS\_VALUE\_VOLUME.
- **region** specifies that a n-dimensional unit of data will be stored. The n varies from segment to segment and is based on the dimensionality of the segment being accessed. For example, the value segment will be 5-dimensional, so n is 5 for the value segment. A region upper corner is specified by the current position (for the value segment, this is a five-tuple). The size of the region is given by a region size attribute (such as KPDS\_VALUE\_REGION\_SIZE) which must be set prior to using this primitive. An example of a region primitive is KPDS\_VALUE\_REGION.
- **all** specifies that all data for the specified segment should be stored. An example of an all primitive is KPDS\_VALUE\_ALL. Note that position and offset do not affect this primitive.
- **vector** specifies that a one-dimensional unit of data will be stored. An example of a vector primitive is KPDS\_VALUE\_VECTOR.

For the five segments each has a different dimension that specifies a vector. Below is a list of the data segments and their associated vector definition:

VALUE - KELEMENTS MASK - KELEMENTS MAP - KWIDTH LOCATION - KDIMENSION TIME - KTIME

The data is copied out of the data array on storage, so it can be overwritten or freed after the kpds\_put\_data call.

# **G.3. Attribute Functions**

- *kpds\_copy\_attribute()* copy an attribute from one object to another
- *kpds\_copy\_attributes()* copy multiple attributes from one object to another.
- *kpds\_get\_attribute()* get the value of an attribute from a data object
- *kpds\_get\_attributes()* get the values of multiple attributes from a data object
- *kpds\_match\_attribute()* returns TRUE if the same attribute in two objects match.
- *kpds\_match\_attributes()* returns true if the list of segment attributes in two objects match.
- *kpds\_print\_attribute()* print the value of an attribute from a data object.
- *kpds\_query\_attribute()* get information about an attribute
- *kpds\_set\_attribute()* set the values of an attribute in a data object
- *kpds\_set\_attributes()* set the values of multiple attributes in a data object.

**G.3.1. kpds\_copy\_attribute() —** *copy an attribute from one object to another*

## **Synopsis**

```
int
kpds_copy_attribute(
  kobject object1,
  kobject object2,
   char *attribute)
```
## **Input Arguments**

```
object1
   the object to copy from
object2
   the object to copy to
attribute
   the attribute to copy
```
## **Returns**

TRUE on success, FALSE otherwise

## **Description**

This function is used to copy a single attribute from one object to another object.

Data Services manages two versions of some of the attributes associated with each object. These attributes are the size and data type. Internally, the two versions of these attributes are referred to as the physical attribute and the presentation attribute. Typically, the programmer has access to only the presentation versions of these attributes. The physical attributes are set indirectly depending on the setting of KPDS\_COUPLING. See kpds\_get\_data for a description of how the presentation and physical attributes affect interaction with the data object.

*Polymorphic Data Services* Program Services Volume II - Chapter 2

Other attributes are classified as either shared or unshared. Shared attributes are stored at the physical layer of the attribute, and thus can be shared by multiple references of the data object (see kpds\_reference\_object for more information about references). Unshared attributes, on the other hand, can only be used by the local object (see kpds\_query\_attribute for information on how to determine whether an attribute is shared or unshared).

This function accepts a source object, a destination object, and an attribute name. If the attribute exists in the source object, then it will be copied to the destination object. If the attribute does not exist in the source object, then an error condition is returned.

A complete list of the polymorphic attributes can be found in Chapter 2 of Programming Services Volume II.

**G.3.2. kpds\_copy\_attributes() —** *copy multiple attributes from one object to another.*

## **Synopsis**

```
int
kpds_copy_attributes(
   kobject object1,
   kobject object2,
  kvalist)
```
## **Input Arguments**

object1 the object to copy from object2 the object to copy to va\_alist - NULL terminated list of attribute names to copy.

## **Returns**

TRUE on success, FALSE otherwise

## **Description**

This function is used to copy multiple attributes from one object to another. The attributes should be provided in a NULL terminated variable argument list.

Data Services manages two versions of some of the attributes associated with each object. These

attributes are the size and data type. Internally, the two versions of these attributes are referred to as the physical attribute and the presentation attribute. Typically, the programmer has access to only the presentation versions of these attributes. The physical attributes are set indirectly depending on the setting of KPDS COUPLING. See kpds get data for a description of how the presentation and physical attributes affect interaction with the data object.

*Polymorphic Data Services* Program Services Volume II - Chapter 2

Other attributes are classified as either shared or unshared. Shared attributes are stored at the physical layer of the attribute, and thus can be shared by multiple references of the data object (see kpds\_reference\_object for more information about references). Unshared attributes, on the other hand, can only be used by the local object (see kpds\_query\_attribute for information on how to determine whether an attribute is shared or unshared).

This function accepts a source object, a destination object, and a list of attribute names. The last argument to this function must be NULL. If it is not NULL, then the behavior of this function will be unpredictable (the NULL argument is used as a sentinal to indicate the end of the variable argument list. If the sentinal is not present, then this function will continue to attempt to pull arguments off of the stack, until it finds a NULL). If each of the attributes exist in the source object, then it will be copied to the destination object. If an attribute does not exist in the source object, then an error condition is returned. In the event that an attribute does not exist, then the remainder of the attributes on the list will not be copied.

A complete list of the polymorphic attributes can be found in Chapter 2 of Programming Services Volume II.

# **G.3.3. kpds\_get\_attribute() —** *get the value of an attribute from a data object*

## **Synopsis**

```
int
kpds_get_attribute(
   kobject object,
   char *attribute,
   kvalist)
```
## **Input Arguments**

object

the object from which to retrieve the specified attribute. This must be a legal kobject that has been opened or instantiated by an appropriate kpds function call, such as kpds\_open\_object or kpds\_reference.

attribute

the name of the attribute to retrieve. this is a character string that is the name of an existing attribute in the object. There are a large number of predefined KPDS attributes. Users can also create attributes via the kpds\_create\_attribute function call.

## **Returns**

TRUE if the attribute was successfully retrieved, FALSE otherwise.

#### **Description**

This routine is used to get the value of an attribute from a data object.

Data Services manages two versions of some of the attributes associated with each object. These attributes are the size and data type. Internally, the two versions of these attributes are referred to as the physical attribute and the presentation attribute. Typically, the programmer has access to only the presentation versions of these attributes. The physical attributes are set indirectly depending on the setting of KPDS\_COUPLING. See kpds\_get\_data for a description of how the presentation and physical attributes affect interaction with the data object.

*Polymorphic Data Services* Program Services Volume II - Chapter 2

Other attributes are classified as either shared or unshared. Shared attributes are stored at the physical layer of the attribute, and thus can be shared by multiple references of the data object (see kpds\_reference\_object for more information about references). Unshared attributes, on the other hand, can only be used by the local object (see kpds query attribute for information on how to determine whether an attribute is shared or unshared).

This function accepts an object, the name of the attribute that is desired and the address of a location in which to return the value of the attribute. Certain KPDS attributes require more than one argument in order to return the entire attribute. For example, KPDS\_VALUE\_SIZE requires five (5) arguments. Getting the KPDS\_VALUE\_DATA\_TYPE attribute might look like this:

kpds\_get\_attribute(object, KPDS\_VALUE\_DATA\_TYPE, &typ);

Getting the KPDS VALUE SIZE attribute, is a little more complex:

kpds\_get\_attribute(object, KPDS\_VALUE\_SIZE, &w, &h, &d, &t, &e);

A complete list of the polymorphic attributes can be found in Chapter 2 of Programming Services Volume II.

**G.3.4. kpds\_get\_attributes() —** *get the values of multiple attributes from a data object*

## **Synopsis**

```
int
kpds get attributes(
   kobject object,
   kvalist)
```
#### **Input Arguments**

#### object

the object from which to retrieve the specified attribute. This must be a legal kobject that has been opened or instantiated by an appropriate kpds function call, such as kpds\_open\_object or kpds\_reference.

#### **Returns**

TRUE if the attribute was successfully retrieved, FALSE otherwise.

## **Description**

This function is used to retrieve the values of an arbitrary number of attributes from a data object.

Data Services manages two versions of some of the attributes associated with each object. These attributes are the size and data type. Internally, the two versions of these attributes are referred to as the physical attribute and the presentation attribute. Typically, the programmer has access to only the presentation versions of these attributes. The physical attributes are set indirectly depending on the setting of KPDS\_COUPLING. See kpds\_get\_data for a description of how the presentation and physical attributes affect interaction with the data object.

Other attributes are classified as either shared or unshared. Shared attributes are stored at the physical layer of the attribute, and thus can be shared by multiple references of the data object (see kpds\_reference\_object for more information about references). Unshared attributes, on the other hand, can only be used by the local object (see kpds\_query\_attribute for information on how to determine whether an attribute is shared or unshared).

This function accepts an object followed by a list of of arguments that alternate between an attribute name and an address into which the attribute's value will be stored. The last argument on this list is a NULL which serves as a flag that indicates that no more attributes are present on the list. Certain KPDS attributes require more than one address in order to return the entire attribute. For example, KPDS\_VALUE\_SIZE requires five (5) arguments. For example,

kpds\_get\_attributes(object, KPDS\_VALUE\_DATA\_TYPE, &typ, KPDS\_VALUE\_SIZE, &w, &h, &d, &t, &e, NULL);

The last argument to this function must be NULL. If it is not NULL, then the behavior of this function will be unpredictable (the NULL argument is used as a sentinal to indicate the end of the variable argument list. If the sentinal is not present, then this function will continue to attempt to pull arguments off of the stack, until it finds a NULL).

A complete list of the polymorphic attributes can be found in Chapter 2 of Programming Services Volume II.

## **Synopsis**

```
int
kpds match attribute(
   kobject object1,
   kobject object2,
   char *attr)
```
# **Input Arguments**

## object1

the first object on which to match the specified attribute

## object2

the second object on which to match the specified attribute attribute - the attribute that will be compared in the two objects.

# **Returns**

There are three ways for this routine to return a FALSE: (1) if the attribute in the two objects does not match; (2) if either object does not contain the specified attribute; (3) an error condition resulting from an invalid object or segment. If none of these three conditions exist, then this function will return TRUE.

# **Description**

The purpose of this routine is to allow the programmer to compare a single in two data objects.

Data Services manages two versions of some of the attributes associated with each object. These attributes are the size and data type. Internally, the two versions of these attributes are referred to as the physical attribute and the presentation attribute. Typically, the programmer has access to only the presentation versions of these attributes. The physical attributes are set indirectly depending on the setting of KPDS\_COUPLING. See kpds\_get\_data for a description of how the presentation and physical attributes affect interaction with the data object.

Other attributes are classified as either shared or unshared. Shared attributes are stored at the physical layer of the attribute, and thus can be shared by multiple references of the data object (see kpds\_reference\_object for more information about references). Unshared attributes, on the other hand, can only be used by the local object (see kpds\_query\_attribute for information on how to determine whether an attribute is shared or unshared).

This routine will return TRUE if the specified attribute has the same value in both of the objects. This routine will return FALSE if the attribute does not have the same value in both of of the objects. kpds\_match\_attribute will also return FALSE if the attribute does not exist in either or both of the objects.

A complete list of the polymorphic attributes can be found in Chapter 2 of Programming Services Volume II.

## **Synopsis**

```
int
kpds match attributes(
   kobject object1,
   kobject object2,
   kvalist)
```
## **Input Arguments**

```
object1
```
the first object on which to match the specified attributes

object2

the second object on which to match the specified attributes va\_alist - variable argument list, that contains an arbitrarily long list of attributes followed a NULL. It takes the form:

ATTRIBUTE\_NAME1, ATTRIBUTE\_NAME2, ..., NULL

## **Returns**

There are three ways for this routine to return a FALSE: (1) if any of the attributes between the two objects do not match; (2) if either object does not contain one or more of the specified attributes; (3) an error condition resulting from an invalid object or segment. If none of these three conditions exist, then this function will return TRUE.

## **Description**

The purpose of this routine is to allow the programmer to compare multiple attributes in two object.

Data Services manages two versions of some of the attributes associated with each object. These attributes are the size and data type. Internally, the two versions of these attributes are referred to as the physical attribute and the presentation attribute. Typically, the programmer has access to only the presentation versions of these attributes. The physical attributes are set indirectly depending on the setting of KPDS\_COUPLING. See kpds\_get\_data for a description of how the presentation and physical attributes affect interaction with the data object.

Other attributes are classified as either shared or unshared. Shared attributes are stored at the physical layer of the attribute, and thus can be shared by multiple references of the data object (see kpds\_reference\_object for more information about references). Unshared attributes, on the other hand, can only be used by the local object (see kpds\_query\_attribute for information on how to determine whether an attribute is shared or unshared).

This routine will return TRUE if all of the specified attributes have the same value in the objects. This routine will return FALSE if any of the attributes do not match kpds\_match\_attributes will also return FALSE if any of the attributes do not exist in either or both of the two objects.

A complete list of the polymorphic attributes can be found in Chapter 2 of Programming Services Volume II.

**G.3.7. kpds\_print\_attribute() —** *print the value of an attribute from a data object.*

## **Synopsis**

```
int
kpds_print_attribute(
  kobject object,
   char *attribute,
  kfile *printfile)
```
## **Input Arguments**

```
object
   the object containing the attribute
attribute
   the attribute to print
printfile
   the open kfile to print to
```
#### **Returns**

TRUE on success, FALSE otherwise

## **Description**

This function is used to print the value of an attribute from a data object to an output file.

This function is typically used by such programs as kprdata to print out the values of attributes in an object.

# **G.3.8. kpds\_query\_attribute() —** *get information about an attribute*

## **Synopsis**

```
int
kpds_query_attribute(
```

```
kobject object,
char *attribute,
int *num_args,
int *arg_size,
int *data_type,
int *permanent)
```
## **Input Arguments**

object

the object with the attribute attribute name of the attribute to be queried. num\_args

number of arguments in this attribute

arg\_size

size of each argument in this attribute.

data\_type

datatype of the attribute

permanent

is the attribute stored or transient? The return value will be either TRUE or FALSE

## **Returns**

TRUE if attribute exists, FALSE otherwise

# **Description**

This function is used for two purposes: (1) to determine the existence of an attribute; and (2) to obtain the characteristics of the attribute.

Data Services manages two versions of some of the attributes associated with each object. These attributes are the size and data type. Internally, the two versions of these attributes are referred to as the physical attribute and the presentation attribute. Typically, the programmer has access to only the presentation versions of these attributes. The physical attributes are set indirectly depending on the setting of KPDS\_COUPLING. See kpds\_get\_data for a description of how the presentation and physical attributes affect interaction with the data object.

Other attributes are classified as either shared or unshared. Shared attributes are stored at the physical layer of the attribute, and thus can be shared by multiple references of the data object (see kpds reference\_object for more information about references). Unshared attributes, on the other hand, can only be used by the local object.

The difference between shared and unshared attributes is abstracted from the user at the PDS level. The permanent attributes are generally shared, and the non-permanent attributes are generally nonshared. Permanent attributes are attributes that will be stored as part of an output object when it is written. Any attributes that are retrieved when an object is opened are also permanent attributes. Nonpermanent attributes exist only while the program that is operating on the object is executing.

The datatype argument indicates what kind of information is stored in the attribute. Attributes can be one of the following data types: KBYTE, KUBYTE, KSHORT, KUSHORT, KINT, KUINT, KLONG, KULONG, KFLOAT, KDOUBLE, KCOMPLEX, or KDCOMPLEX.

The num\_args argument indicates how many arguments must be passed in an argument list to one of the attribute functions.

The size arguments indicates the number of units of the data type there are in each argument. This argument allows arrays of information to be stored as attributes.

Any arguments after object, segment, and attribute name can be set to NULL if the user does not need these values.

# **G.3.9. kpds set attribute()** — *set the values of an attribute in a data object*

#### **Synopsis**

```
int
kpds_set_attribute(
  kobject object,
   char *attribute,
  kvalist)
```
## **Input Arguments**

object

the object in which to set the specified attribute. This must be a legal kobject that has been opened or instantiated by an appropriate kpds function call, such as kpds\_open\_object or kpds\_reference.

attribute

the name of the attribute to set. this is a character string that is the name of an existing attribute in the object. There are a large number of predefined KPDS attributes. Users can also create attributes via the kpds\_create\_attribute function call. va\_alist -aCvariable argument list that contains value or values of the specified attribute.

#### **Returns**

TRUE if the attribute was successfully set, FALSE otherwise.

#### **Description**

This function is used to assign the value of a attribute to a data object.

Data Services manages two versions of some of the attributes associated with each object. These attributes are the size and data type. Internally, the two versions of these attributes are referred to as the physical attribute and the presentation attribute. Typically, the programmer has access to only the presentation versions of these attributes. The physical attributes are set indirectly depending on the setting of KPDS\_COUPLING. See kpds\_get\_data for a description of how the presentation and physical attributes affect interaction with the data object.

Other attributes are classified as either shared or unshared. Shared attributes are stored at the physical layer of the attribute, and thus can be shared by multiple references of the data object (see kpds\_reference object for more information about references). Unshared attributes, on the other hand, can only be used by the local object (see kpds query attribute for information on how to determine whether an attribute is shared or unshared).

*Polymorphic Data Services* Program Services Volume II - Chapter 2

This function accepts an object, the name of the attribute that is desired and the value of the attribute. Certain KPDS attributes require more than one value in order to set the entire attribute. For example, KPDS VALUE SIZE requires five (5) arguments. For example, setting the KPDS\_VALUE\_DATA\_TYPE attribute might look like this:

kpds set attribute(object, KPDS\_VALUE\_DATA\_TYPE, KFLOAT);

Setting the KPDS VALUE SIZE attribute, is a little more complex:

kpds set attribute(object, KPDS\_VALUE\_SIZE, 100, 100, 1, 1, 1);

A complete list of the polymorphic attributes can be found in Chapter 2 of Programming Services Volume II.

**G.3.10. kpds\_set\_attributes() —** *set the values of multiple attributes in a data object.*

## **Synopsis**

```
int
kpds_set_attributes(
   kobject object,
   kvalist)
```
## **Input Arguments**

object

the object in which to set the specified attribute. This must be a legal kobject that has been opened or instantiated by an appropriate kpds function call, such as kpds\_open\_object or kpds\_reference.

## **Returns**

TRUE if the attribute was successfully retrieved, FALSE otherwise.

## **Description**

This function is used to assign the values of an arbitrary number of attributes to a data object.

Data Services manages two versions of some of the attributes associated with each object. These attributes are the size and data type. Internally, the two versions of these attributes are referred to as the physical attribute and the presentation attribute. Typically, the programmer has access to only the presentation versions of these attributes. The physical attributes are set indirectly depending on the setting of KPDS COUPLING. See kpds get data for a description of how the presentation and physical attributes affect interaction with the data object.

*Polymorphic Data Services* Program Services Volume II - Chapter 2

Other attributes are classified as either shared or unshared. Shared attributes are stored at the physical layer of the attribute, and thus can be shared by multiple references of the data object (see kpds\_reference\_object for more information about references). Unshared attributes, on the other hand, can only be used by the local object (see kpds\_query\_attribute for information on how to determine whether an attribute is shared or unshared).

This function accepts an object followed by a list of of arguments that alternate between an attribute name and values that the specified attribute is to be set to. The last argument on this list is a NULL which serves as a flag that indicates that no more attributes are present on the list. Certain KPDS attributes require more than one value in order to return the entire attribute. For example, KPDS\_VALUE\_SIZE requires five (5) arguments. For example,

kpds\_set\_attributes(object, KPDS\_VALUE\_DATA\_TYPE, KFLOAT, KPDS\_VALUE\_SIZE, 100, 100, 1, 1, 1, NULL);

The last argument to this function must be NULL. If it is not NULL, then the behavior of this function will be unpredictable (the NULL argument is used as a sentinal to indicate the end of the variable argument list. If the sentinal is not present, then this function will continue to attempt to pull arguments off of the stack, until it finds a NULL).

A complete list of the polymorphic attributes can be found in Chapter 2 of Programming Services Volume II.

# **G.4. Location Functions**

- *kpds copy location()* copy the location segment from one object to another.
- *kpds\_copy\_location\_attr()* copy all location attributes from one object to another object.
- *kpds\_copy\_location\_data()* copy all location data from one object to another object.
- *kpds* create *location()* create a location segment within a data object.
- *kpds\_destroy\_location()* destroy the location segment in a data object.
- *kpds\_query\_location()* determine if the location segment exists in a data object.

#### **Synopsis**

```
int kpds_copy_location(
  kobject object1,
  kobject object2,
  int copy_through_presentation)
```
## **Input Arguments**

object1

the object that serves as a source for the location segment.

copy\_through\_presentation

if set to TRUE, the copy will be performed through the presentation of the source and destination objects. if set to FALSE, the copy will be a direct copy of the physical data.

#### **Output Arguments**

object2

the object that will serve as a destination for the copy operation.

## **Returns**

TRUE if copy was successful, FALSE otherwise

#### **Description**

This function copies all of the attributes and data contained in the location segment of one object into the location segment contained in another object. If the location segment exists in the destination object, then its data will be replaced with the data from the source object. If the location segment does not exist in the destination object, it will be created.

All location segment attributes will be copied from one object to the other. This includes presentation attributes, such as position and offset.

The location data can be optionally copied through the presentations of the two data objects. This implies that any presentation stages which are normally invoked during a kpds\_get\_data on the source object or a kpds\_put\_data call on the destination object will be used for the copy.

Any of the following presentation stages can be invoked on either the source object or the destination object : casting, scaling, normalizing, padding, and interpolating.

The following presentation stages can be invoked on only the source object : axis assignment, position, and offset. The resulting copy will be transposed to be in the default axis ordering. The resulting copy will also appear to be shifted by the source position and offset.

The resulting copy will contain data in the most explicit grid type between the source and the

destination.

For example, if the destination grid type is curvilinear, and the source grid type is uniform, the resulting copy will contain curvilinear data. However, if the destination grid type is uniform, and the source grid type is curvilinear, then the destination must be curvilinear. In general, the copy can not contain less data than is contained in the source.

*Polymorphic Data Services* Program Services Volume II - Chapter 2

If the destination grid type is not set, then the copy will preserve the source grid type.

These presentation stages are brought into the data pipeline by setting the appropriate presentation attributes on the data objects. Please see the chapter on polymorphic data services in the data services manual for more information on the various presentation attributes.

The following example may help in visualizing the process. The source object has a presentation data type different from the physical data type, and a presentation size different from the physical size. The destination object only has a different presentation and physical data type.

source  $\rightarrow$  interpolating  $\rightarrow$  casting  $\left| \dots \right|$   $\rightarrow$  casting  $\rightarrow$  destination

In the above example, the data resulting from the copy will be interpolated to a new size and cast to a new data type. When being copied into the destination object, the data will be cast yet again before it finally is stored.

If the presentation and physical layers of the destination object are coupled then the destination attributes will be ignored and the source presentation attributes will be propogated to the destination physical layer. The copy, in essence, will be performed only through the source presentation, with the destination physical and presentation layers taking on the characteristics of the source presentation. By default, output objects are not coupled, so this behavior is typical.

The copy need not be performed using the presentation. If the data is not copied through the presentation, the destination data will be a direct copy of the physical source data. The physical size and data type of the location segment will be reflected in the destination data object from the source to the destination since they describe the physical state of the data. The grid type of the destination will always match the grid type of the source in this case.

This function is equivalent to performing successive calls to kpds copy location attr and kpds\_copy\_location\_data.

**G.4.2. kpds\_copy\_location\_attr() —** *copy all location attributes from one object to another object.*

## **Synopsis**

int kpds\_copy\_location\_attr( kobject object1,

```
Polymorphic Data Services Program Services Volume II - Chapter 2
```
kobject object2)

#### **Returns**

TRUE if copy was successful, FALSE otherwise

## **Description**

This function copies all the location attributes from one object to another object.

If the destination object does not contain a location segment, then this function will create a location segment, and initialize its size and data type attributes to those in the source object. If the location data already exists in the destination object, then the presentation attributes will be set to the source object's settings.

The destination's physical attributes will change depending on the coupling of the data objects. If the destination is coupled, then the physical attributes will be changed as well. Any data contained in the destination will be cast, rescaled, or resized to match its new physical attributes.

**G.4.3. kpds\_copy\_location\_data() —** *copy all location data from one object to another object.*

#### **Synopsis**

```
int kpds_copy_location_data(
  kobject object1,
  kobject object2,
  int copy through presentation)
```
## **Input Arguments**

object1 the object that serves as a source for the data.

#### copy\_through\_presentation

if set to TRUE, the copy will be performed through the presentation of the source and destination objects. if set to FALSE, the copy will be a direct copy of the physical data.

## **Output Arguments**

object2

the object that will serve as a destination for the copy operation.

#### **Returns**

TRUE if copy was successful, FALSE otherwise

# **Description**

This function copies all of the data contained in the location segment of one object into the location segment contained in another object. If the location segment exists in the destination object, then its data will be replaced with the data from the source object. If the location segment does not exist in the destination object, it will be created.

The location data can be optionally copied through the presentations of the two data objects. This implies that any presentation stages which are normally invoked during a kpds\_get\_data on the source object or a kpds\_put\_data call on the destination object will be used for the copy.

Any of the following presentation stages can be invoked on either the source object or the destination object : casting, scaling, normalizing, padding, and interpolating.

The following presentation stages can be invoked on only the source object : axis assignment, position, and offset. The resulting copy will be transposed to be in the default axis ordering. The resulting copy will also appear to be shifted by the source position and offset.

The resulting copy will contain data in the most explicit grid type between the source and the destination.

For example, if the destination grid type is curvilinear, and the source grid type is uniform, the resulting copy will contain curvilinear data. However, if the destination grid type is uniform, and the source grid type is curvilinear, then the destination must be curvilinear. In general, the copy can not contain less data than is contained in the source.

If the destination grid type is not set, then the copy will preserve the source grid type.

These presentation stages are brought into the data pipeline by setting the appropriate presentation attributes on the data objects. Please see the chapter on polymorphic data services in the data services manual for more information on the various presentation attributes.

The following example may help in visualizing the process. The source object has a presentation data type different from the physical data type, and a presentation size different from the physical size. The destination object only has a different presentation and physical data type.

source  $\rightarrow$  interpolating  $\rightarrow$  casting  $\left|...\right| \rightarrow$  casting  $\rightarrow$  destination

In the above example, the data resulting from the copy will be interpolated to a new size and cast to a new data type. When being copied into the destination object, the data will be cast yet again before it finally is stored.

If the presentation and physical layers of the destination object are coupled then the destination attributes will be ignored and the source presentation attributes will be propogated to the destination physical layer. The copy, in essence, will be performed only through the source presentation, with the destination physical and presentation layers taking on the characteristics of the source presentation. By default, output objects are not coupled, so this behavior is typical.

The copy need not be performed using the presentation. If the data is not copied through the

presentation, the destination data will be a direct copy of the physical source data. The physical size and data type of the location segment will be reflected in the destination data object from the source to the destination since they describe the physical state of the data. The grid type of the destination will always match the grid type of the source in this case.

**G.4.4. kpds\_create\_location() —** *create a location segment within a data object.*

# **Synopsis**

```
int kpds_create_location(
  kobject object)
```
# **Input Arguments**

object

object in which to create the location segment.

## **Returns**

TRUE if the location segment was successfully created, FALSE otherwise

# **Description**

This function is used to create a location segment within a specified data object. The size of the location segment will be initialized to match any the sizes shared with any other polymorphic segments.

Either uniform, rectilinear, or curvilinear location grids can be created. The attribute KPDS\_LOCA-TION\_GRID should be set to the desired grid type of either KUNIFORM, KRECTILINEAR, or KCURVILINEAR, before calling kpds create location(). By default, if the grid attribute is not set, curvilinear location will be created.

It is considered an error to create a location segment if the object already contains one.

**G.4.5. kpds\_destroy\_location() —** *destroy the location segment in a data object.*

# **Synopsis**

```
int kpds_destroy_location(
  kobject object)
```
# **Input Arguments**

object object from which to remove the location segment.

# **Returns**

TRUE if the location segment is successfully destroyed, FALSE otherwise

## **Description**

This function is used to destroy the location segment contained within an object. Once the location segment has been destroyed, any data or attributes associated with the location data will be lost forever. A new location segment can be created in its place with the function kpds\_create\_location.

If the location segment does not exist in the specified object, it is considered to be an error.

# **G.4.6. kpds\_query\_location() —** *determine if the location segment exists in a data object.*

## **Synopsis**

```
int kpds_query_location(
   kobject object)
```
## **Input Arguments**

object data object to be queried.

## **Returns**

TRUE if the location segment exists, FALSE otherwise

## **Description**

This function is used to determine if the location segment exists in a data object. If location segment exists in the specified object, then this function will return TRUE. If the object is invalid, or location data does not exist in the object, then this function will return FALSE.

# **G.5. Map Functions**

- *kpds copy*  $map()$  copy the map segment from one object to another.
- *kpds\_copy\_map\_attr()* copy all map attributes from one object to another object.
- *kpds\_copy\_map\_data()* copy all map data from one object to another object.
- *kpds\_create\_map()* create a map segment within a data object.
- *kpds\_destroy\_map()* destroy the map segment in a data object.
- *kpds\_query\_map()* determine if the map segment exists in a data object.

#### **Synopsis**

```
int kpds_copy_map(
  kobject object1,
  kobject object2,
  int copy_through_presentation)
```
## **Input Arguments**

object1

the object that serves as a source for the map segment.

copy\_through\_presentation

if set to TRUE, the copy will be performed through the presentation of the source and destination objects. if set to FALSE, the copy will be a direct copy of the physical data.

#### **Output Arguments**

object2

the object that will serve as a destination for the copy operation.

## **Returns**

TRUE if copy was successful, FALSE otherwise

#### **Description**

This function copies all of the attributes and data contained in the map segment of one object into the map segment contained in another object. If the map segment exists in the destination object, then its data will be replaced with the data from the source object. If the map segment does not exist in the destination object, it will be created.

All map segment attributes will be copied from one object to the other. This includes presentation attributes, such as position and offset.

If the mapping mode is set to map the data, the map segment will appear not to be present and this call will fail.

The map data can be optionally copied through the presentations of the two data objects. This implies that any presentation stages which are normally invoked during a kpds\_get\_data on the source object or a kpds\_put\_data call on the destination object will be used for the copy.

Any of the following presentation stages can be invoked on either the source object or the destination object : casting, scaling, normalizing, padding, and interpolating.

The following presentation stages can be invoked on only the source object : axis assignment, position, and offset. The resulting copy will be transposed to be in the default axis ordering. The resulting copy will also appear to be shifted by the source position and offset.

These presentation stages are brought into the data pipeline by setting the appropriate presentation attributes on the data objects. Please see the chapter on polymorphic data services in the data services manual for more information on the various presentation attributes.

*Polymorphic Data Services* Program Services Volume II - Chapter 2

The following example may help in visualizing the process. The source object has a presentation data type different from the physical data type and a presentation size different from the physical size. The destination object only has a different presentation and physical data type.

source  $\rightarrow$  interpolating  $\rightarrow$  casting  $-$ ...|  $\rightarrow$  casting  $\rightarrow$  destination

In the above example, the data resulting from the copy will be interpolated to a new size and cast to a new data type before being copied into the destination object. When being copied into the destination object, the data will be cast yet again before it finally is stored.

If the presentation and physical layers of the destination object are coupled then the destination attributes will be ignored and the source presentation attributes will be propogated to the destination physical layer. The copy, in essence, will be performed only through the source presentation, with the destination physical and presentation layers taking on the characteristics of the source presentation. By default, output objects are not coupled, so this behavior is typical.

The copy need not be performed using the presentation. If the data is not copied through the presentation, the destination data will be a direct copy of the physical source data. The physical size and data type of the map segment will be reflected in the destination data object from the source to the destination since they describe the physical state of the data.

This function is equivalent to performing successive calls to kpds\_copy\_map\_attr and kpds\_copy\_map\_data.

# **G.5.2. kpds\_copy\_map\_attr() —** *copy all map attributes from one object to another object.*

#### **Synopsis**

```
int kpds_copy_map_attr(
   kobject object1,
   kobject object2)
```
## **Returns**

TRUE if copy was successful, FALSE otherwise

#### **Description**

This function copies all the map attributes from one object to another object.

If the destination object does not contain a map segment, then this function will create a map segment, and initialize its size and data type attributes to those in the source object. If the map data already exists in the destination object, then the presentation attributes will be set to the source object's settings.

The destination's physical attributes will change depending on the coupling of the data objects. If the destination is coupled, then the physical attributes will be changed as well. Any data contained in the destination will be cast, rescaled, or resized to match its new physical attributes.

If the mapping mode is set to map the data. then this function will not copy the map attributes.

#### **Synopsis**

```
int kpds_copy_map_data(
  kobject object1,
  kobject object2,
   int copy_through_presentation)
```
## **Input Arguments**

object1

the object that serves as a source for the data.

copy\_through\_presentation

if set to TRUE, the copy will be performed through the presentation of the source and destination objects. if set to FALSE, the copy will be a direct copy of the physical data.

#### **Output Arguments**

object2

the object that will serve as a destination for the copy operation.

## **Returns**

TRUE if copy was successful, FALSE otherwise

## **Description**

This function copies all of the data contained in the map segment of one object into the map segment contained in another object. If the map segment exists in the destination object, then its data will be replaced with the data from the source object. If the map segment does not exist in the destination object, it will be created.

The map data can be optionally copied through the presentations of the two data objects. This implies that any presentation stages which are normally invoked during a kpds\_get\_data on the source object or a kpds\_put\_data call on the destination object will be used for the copy.

When copying through the presentation, if the mapping mode is set to map the data, the map segment will appear not to be present and this call will fail. The copy will work normally if not copying through the presentations.

Any of the following presentation stages can be invoked on either the source object or the destination object : casting, scaling, normalizing, padding, and interpolating.

The following presentation stages can be invoked on only the source object : axis assignment, position, and offset. The resulting copy will be transposed to be in the default axis ordering. The resulting copy will also appear to be shifted by the source position and offset.

These presentation stages are brought into the data pipeline by setting the appropriate presentation attributes on the data objects. Please see the chapter on polymorphic data services in the data services manual for more information on the various presentation attributes.

*Polymorphic Data Services* Program Services Volume II - Chapter 2

The following example may help in visualizing the process. The source object has a presentation data type different from the physical data type and a presentation size different from the physical size. The destination object only has a different presentation and physical data type.

source  $\rightarrow$  interpolating  $\rightarrow$  casting  $\left| \dots \right|$   $\rightarrow$  casting  $\rightarrow$  destination

In the above example, the data resulting from the copy will be interpolated to a new size and cast to a new data type before being copied into the destination object. When being copied into the destination object, the data will be cast yet again before it finally is stored.

If the presentation and physical layers of the destination object are coupled then the destination attributes will be ignored and the source presentation attributes will be propogated to the destination physical layer. The copy, in essence, will be performed only through the source presentation, with the destination physical and presentation layers taking on the characteristics of the source presentation. By default, output objects are not coupled, so this behavior is typical.

The copy need not be performed using the presentation. If the data is not copied through the presentation, the destination data will be a direct copy of the physical source data. The physical size and data type of the map segment will be reflected in the destination data object from the source to the destination since they describe the physical state of the data. Again, if not copying through the presentation, the copy will ignore the mapping mode of the object.

**G.5.4. kpds\_create\_map() —** *create a map segment within a data object.*

#### **Synopsis**

```
int kpds_create_map(
  kobject object)
```
### **Input Arguments**

object

object in which to create the map segment.

#### **Returns**

TRUE if the map segment was successfully created, FALSE otherwise

## **Description**

This function is used to create a map segment within a specified data object. The map segment can not

be created if mapping mode is set to map the value data.

It is considered an error to create a map segment if the object already contains one.

**G.5.5. kpds\_destroy\_map() —** *destroy the map segment in a data object.*

#### **Synopsis**

```
int kpds_destroy_map(
  kobject object)
```
#### **Input Arguments**

object

object from which to remove the map segment.

#### **Returns**

TRUE if the map segment is successfully destroyed, FALSE otherwise

### **Description**

This function is used to destroy the map segment contained within an object. Once the map segment has been destroyed, any data or attributes associated with the map data will be lost forever. A new map segment can be created in its place with the function kpds\_create\_map.

If the mapping mode is set to map the data. then this function will not destroy the map. This is because destroying the map when operating in this mode would cause an inconsistency in the interpretation of the value data. KPDS\_MAPPING\_MODE is an attribute which, when set to KMAPPED, causes the map data to be unmapped into the value data. For example, if you are operating on a pseudo-colored image, and set mapping mode, the result will be that the value data will appear to be a true-color image.

**G.5.6. kpds\_query\_map() —** *determine if the map segment exists in a data object.*

## **Synopsis**

```
int kpds_query_map(
  kobject object)
```
## **Input Arguments**

object data object to be queried.

# **Returns**

TRUE if the map segment exists, FALSE otherwise

## **Description**

This function is used to determine if the map segment exists in a data object. If map segment exists in the specified object, then this function will return TRUE. If the object is invalid, or map data does not exist in the object, then this function will return FALSE.

When the mapping mode is set to map the data, the data object will always appear to not contain a map.

# **G.6. Mask Functions**

- *kpds copy mask()* copy the mask segment from one object to another.
- *kpds\_copy\_mask\_attr()* copy all mask attributes from one object to another object.
- *kpds* copy mask data() copy all mask data from one object to another object.
- *kpds\_create\_mask()* create a mask segment within a data object.
- *kpds\_destroy\_mask()* destroy the mask segment in a data object.
- *kpds\_query\_mask()* determine if the mask segment exists in a data object.

**G.6.1. kpds\_copy\_mask() —** *copy the mask segment from one object to another.*

## **Synopsis**

```
int kpds_copy_mask(
  kobject object1,
  kobject object2,
  int copy through presentation)
```
## **Input Arguments**

```
object1
```
the object that serves as a source for the mask segment.

copy\_through\_presentation

if set to TRUE, the copy will be performed through the presentation of the source and destination objects. if set to FALSE, the copy will be a direct copy of the physical data.

## **Output Arguments**

object2

the object that will serve as a destination for the copy operation.

## **Returns**

TRUE if copy was successful, FALSE otherwise

# **Description**

This function copies all of the attributes and data contained in the mask segment of one object into the mask segment contained in another object. If the mask segment exists in the destination object, then its data will be replaced with the data from the source object. If the mask segment does not exist in the destination object, it will be created.

All mask segment attributes will be copied from one object to the other. This includes presentation attributes, such as position and offset.

The mask data can be optionally copied through the presentations of the two data objects. This implies that any presentation stages which are normally invoked during a kpds\_get\_data on the source object or a kpds\_put\_data call on the destination object will be used for the copy.

Any of the following presentation stages can be invoked on either the source object or the destination object : casting, scaling, normalizing, padding, and interpolating.

The following presentation stages can be invoked on only the source object : mapping, axis assignment, position, and offset. The resulting copy will be mapped through the map and transposed to be in the default axis ordering. The resulting copy will also appear to be shifted by the source position and offset.

These presentation stages are brought into the data pipeline by setting the appropriate presentation attributes on the data objects. Please see the chapter on polymorphic data services in the data services manual for more information on the various presentation attributes.

The following example may help in visualizing the process. The source object has a presentation data type different from the physical data type, and a presentation size different from the physical size. The destination object only has a different presentation and physical data type.

source  $\rightarrow$  interpolating  $\rightarrow$  casting  $\left| \dots \right|$   $\rightarrow$  casting  $\rightarrow$  destination

In the above example, the data resulting from the copy will be interpolated to a new size and cast to a new data type before being copied into the destination object. When being copied into the destination object, the data will be cast yet again before it finally is stored.

If the presentation and physical layers of the destination object are coupled then the destination attributes will be ignored and the source presentation attributes will be propogated to the destination physical layer. The copy, in essence, will be performed only through the source presentation, with the destination physical and presentation layers taking on the characteristics of the source presentation. By default, output objects are not coupled, so this behavior is typical.

The copy need not be performed using the presentation. If the data is not copied through the presentation, the destination data will be a direct copy of the physical source data. The physical size and data type of the mask segment will be reflected in the destination data object from the source to the destination since they describe the physical state of the data.

This function is equivalent to performing successive calls to kpds\_copy\_mask\_attr and kpds\_copy\_mask\_data.

#### **Synopsis**

```
int kpds_copy_mask_attr(
  kobject object1,
  kobject object2)
```
## **Returns**

TRUE if copy was successful, FALSE otherwise

#### **Description**

This function copies all the mask attributes from one object to another object.

If the destination object does not contain a mask segment, then this function will create a mask segment, and initialize its size and data type attributes to those in the source object. If the mask data already exists in the destination object, then the presentation attributes will be set to the source object's settings.

The destination's physical attributes will change depending on the coupling of the data objects. If the destination is coupled, then the physical attributes will be changed as well. Any data contained in the destination will be cast, rescaled, or resized to match its new physical attributes.

**G.6.3. kpds\_copy\_mask\_data() —** *copy all mask data from one object to another object.*

#### **Synopsis**

```
int kpds_copy_mask_data(
  kobject object1,
  kobject object2,
  int copy_through_presentation)
```
#### **Input Arguments**

object1

the object that serves as a source for the data.

copy\_through\_presentation

if set to TRUE, the copy will be performed through the presentation of the source and destination objects. if set to FALSE, the copy will be a direct copy of the physical data.

#### **Output Arguments**

object2

the object that will serve as a destination for the copy operation.

## **Returns**

TRUE if copy was successful, FALSE otherwise

#### **Description**

This function copies all of the data contained in the mask segment of one object into the mask segment contained in another object. If the mask segment exists in the destination object, then its data will be replaced with the data from the source object. If the mask segment does not exist in the destination object, it will be created.

*Polymorphic Data Services* Program Services Volume II - Chapter 2

The mask data can be optionally copied through the presentations of the two data objects. This implies that any presentation stages which are normally invoked during a kpds\_get\_data on the source object or a kpds\_put\_data call on the destination object will be used for the copy.

Any of the following presentation stages can be invoked on either the source object or the destination object : casting, scaling, normalizing, padding, and interpolating.

The following presentation stages can be invoked on only the source object : mapping, axis assignment, position, and offset. The resulting copy will be set to the size it appears to be when mapping mode is set to mapped, and will be transposed to be in the default axis ordering. The resulting copy will also appear to be shifted by the source position and offset.

These presentation stages are brought into the data pipeline by setting the appropriate presentation attributes on the data objects. Please see the chapter on polymorphic data services in the data services manual for more information on the various presentation attributes.

The following example may help in visualizing the process. The source object has a presentation data type different from the physical data type, and a presentation size different from the physical size. The destination object only has a different presentation and physical data type.

source  $\rightarrow$  interpolating  $\rightarrow$  casting  $\left| \dots \right|$   $\rightarrow$  casting  $\rightarrow$  destination

In the above example, the data resulting from the copy will be interpolated to a new size and cast to a new data type before being copied into the destination object. When being copied into the destination object, the data will be cast yet again before it finally is stored.

If the presentation and physical layers of the destination object are coupled then the destination attributes will be ignored and the source presentation attributes will be propogated to the destination physical layer. The copy, in essence, will be performed only through the source presentation, with the destination physical and presentation layers taking on the characteristics of the source presentation. By default, output objects are not coupled, so this behavior is typical.

The copy need not be performed using the presentation. If the data is not copied through the presentation, the destination data will be a direct copy of the physical source data. The physical size and data type of the mask segment will be reflected in the destination data object from the source to the

destination since they describe the physical state of the data.

**G.6.4. kpds\_create\_mask() —** *create a mask segment within a data object.*

*Polymorphic Data Services* Program Services Volume II - Chapter 2

#### **Synopsis**

```
int kpds_create_mask(
  kobject object)
```
#### **Input Arguments**

object

object in which to create the mask segment.

### **Returns**

TRUE if the mask segment was successfully created, FALSE otherwise

#### **Description**

This function is used to create a mask segment within a specified data object. The size of the mask segment will be initialized to match any the sizes shared with any other polymorphic segments.

Note that the pad value for this segment is initalized to 1. This is done so that padded data is marked as valid according to the mask segment.

It is considered an error to create a mask segment if the object already contains one.

# **G.6.5. kpds\_destroy\_mask() —** *destroy the mask segment in a data object.*

## **Synopsis**

```
int kpds_destroy_mask(
  kobject object)
```
## **Input Arguments**

object

object from which to remove the mask segment.

#### **Returns**

TRUE if the mask segment is successfully destroyed, FALSE otherwise

# **Description**

This function is used to destroy the mask segment contained within an object. Once the mask segment has been destroyed, any data or attributes associated with the mask data will be lost forever. A new mask segment can be created in its place with the function kpds create mask.

If the mask segment does not exist in the specified object, it is considered to be an error.

**G.6.6. kpds\_query\_mask() —** *determine if the mask segment exists in a data object.*

#### **Synopsis**

```
int kpds_query_mask(
  kobject object)
```
# **Input Arguments**

object data object to be queried.

#### **Returns**

TRUE if the mask segment exists, FALSE otherwise

#### **Description**

This function is used to determine if the mask segment exists in a data object. If mask segment exists in the specified object, then this function will return TRUE. If the object is invalid, or mask data does not exist in the object, then this function will return FALSE.

# **G.7. Time Functions**

- *kpds\_copy\_time()* copy the time segment from one object to another.
- *kpds\_copy\_time\_attr()* copy all time attributes from one object to another object.
- *kpds\_copy\_time\_data()* copy all time data from one object to another object.
- *kpds\_create\_time()* create a time segment within a data object.
- *kpds\_destroy\_time()* destroy the time segment in a data object.
- *kpds\_query\_time()* determine if the time segment exists in a data object.

# **G.7.1. kpds\_copy\_time() —** *copy the time segment from one object to another.*

#### **Synopsis**

int kpds\_copy\_time(

```
Polymorphic Data Services Program Services Volume II - Chapter 2
```

```
kobject object1,
kobject object2,
int copy through presentation)
```
# **Input Arguments**

# object1

the object that serves as a source for the time segment.

```
copy_through_presentation
```
if set to TRUE, the copy will be performed through the presentation of the source and destination objects. if set to FALSE, the copy will be a direct copy of the physical data.

# **Output Arguments**

```
object2
```
the object that will serve as a destination for the copy operation.

# **Returns**

TRUE if copy was successful, FALSE otherwise

# **Description**

This function copies all of the attributes and data contained in the time segment of one object into the time segment contained in another object. If the time segment exists in the destination object, then its data will be replaced with the data from the source object. If the time segment does not exist in the destination object, it will be created.

All time segment attributes will be copied from one object to the other. This includes presentation attributes, such as position and offset.

The time data can be optionally copied through the presentations of the two data objects. This implies that any presentation stages which are normally invoked during a kpds\_get\_data on the source object or a kpds\_put\_data call on the destination object will be used for the copy.

Any of the following presentation stages can be invoked on either the source object or the destination object : casting, scaling, normalizing, padding, and interpolating.

The following presentation stages can be invoked on only the source object : position, and offset. The resulting copy will appear to be shifted by the source position and offset.

These presentation stages are brought into the data pipeline by setting the appropriate presentation attributes on the data objects. Please see the chapter on polymorphic data services in the data services manual for more information on the various presentation attributes.

The following example may help in visualizing the process. The source object has a presentation data type different from the physical data type and a presentation size different from the physical size. The destination object only has a different presentation and physical data type.

source  $\rightarrow$  interpolating  $\rightarrow$  casting  $\left| \dots \right|$   $\rightarrow$  casting  $\rightarrow$  destination

In the above example, the data resulting from the copy will be interpolated to a new size and cast to a new data type before being copied into the destination object. When being copied into the destination object, the data will be cast yet again before it finally is stored.

*Polymorphic Data Services* Program Services Volume II - Chapter 2

If the presentation and physical layers of the destination object are coupled then the destination attributes will be ignored and the source presentation attributes will be propogated to the destination physical layer. The copy, in essence, will be performed only through the source presentation, with the destination physical and presentation layers taking on the characteristics of the source presentation. By default, output objects are not coupled, so this behavior is typical.

The copy need not be performed using the presentation. If the data is not copied through the presentation, the destination data will be a direct copy of the physical source data. The physical size and data type of the time segment will be reflected in the destination data object from the source to the destination since they describe the physical state of the data.

This function is equivalent to performing successive calls to kpds\_copy\_time\_attr and kpds\_copy\_time\_data.

**G.7.2. kpds\_copy\_time\_attr() —** *copy all time attributes from one object to another object.*

## **Synopsis**

```
int kpds_copy_time_attr(
  kobject object1,
  kobject object2)
```
## **Returns**

TRUE if copy was successful, FALSE otherwise

## **Description**

This function copies all the time attributes from one object to another object.

If the destination object does not contain a time segment, then this function will create a time segment, and initialize its size and data type attributes to those in the source object. If the time data already exists in the destination object, then the presentation attributes will be set to the source object's settings.

The destination's physical attributes will change depending on the coupling of the data objects. If the destination is coupled, then the physical attributes will be changed as well. Any data contained in the destination will be cast, rescaled, or resized to match its new physical attributes.

#### **Synopsis**

```
int kpds_copy_time_data(
  kobject object1,
  kobject object2,
  int copy_through_presentation)
```
## **Input Arguments**

object1

the object that serves as a source for the data.

copy\_through\_presentation

if set to TRUE, the copy will be performed through the presentation of the source and destination objects. if set to FALSE, the copy will be a direct copy of the physical data.

#### **Output Arguments**

object2

the object that will serve as a destination for the copy operation.

#### **Returns**

TRUE if copy was successful, FALSE otherwise

## **Description**

This function copies all of the data contained in the time segment of one object into the time segment contained in another object. If the time segment exists in the destination object, then its data will be replaced with the data from the source object. If the time segment does not exist in the destination object, it will be created.

The time data can be optionally copied through the presentations of the two data objects. This implies that any presentation stages which are normally invoked during a kpds\_get\_data on the source object or a kpds\_put\_data call on the destination object will be used for the copy.

Any of the following presentation stages can be invoked on either the source object or the destination object : casting, scaling, normalizing, padding, and interpolating.

The following presentation stages can be invoked on only the source object : position, and offset. The resulting copy will appear to be shifted by the source position and offset.

These presentation stages are brought into the data pipeline by setting the appropriate presentation attributes on the data objects. Please see the chapter on polymorphic data services in the data services manual for more information on the various presentation attributes.

The following example may help in visualizing the process. The source object has a presentation data type different from the physical data type and a presentation size different from the physical size. The

destination object only has a different presentation and physical data type.

source  $\rightarrow$  interpolating  $\rightarrow$  casting  $\vert ... \vert \rightarrow$  casting  $\rightarrow$  destination

In the above example, the data resulting from the copy will be interpolated to a new size and cast to a new data type before being copied into the destination object. When being copied into the destination object, the data will be cast yet again before it finally is stored.

*Polymorphic Data Services* Program Services Volume II - Chapter 2

If the presentation and physical layers of the destination object are coupled then the destination attributes will be ignored and the source presentation attributes will be propogated to the destination physical layer. The copy, in essence, will be performed only through the source presentation, with the destination physical and presentation layers taking on the characteristics of the source presentation. By default, output objects are not coupled, so this behavior is typical.

The copy need not be performed using the presentation. If the data is not copied through the presentation, the destination data will be a direct copy of the physical source data. The physical size and data type of the time segment will be reflected in the destination data object from the source to the destination since they describe the physical state of the data.

**G.7.4. kpds\_create\_time() —** *create a time segment within a data object.*

## **Synopsis**

```
int kpds_create_time(
   kobject object)
```
# **Input Arguments**

object

object in which to create the time segment.

#### **Returns**

TRUE if the time segment was successfully created, FALSE otherwise

#### **Description**

This function is used to create a time segment within a specified data object. The size of the time segment will be initialized to match any the time size shared with the other polymorphic segments.

It is considered an error to create a time segment if the object already contains one.
*Polymorphic Data Services* Program Services Volume II - Chapter 2

#### **Synopsis**

```
int kpds_destroy_time(
  kobject object)
```
#### **Input Arguments**

object

object from which to remove the time segment.

#### **Returns**

TRUE if the time segment is successfully destroyed, FALSE otherwise

#### **Description**

This function is used to destroy the time segment contained within an object. Once the time segment has been destroyed, any data or attributes associated with the time data will be lost forever. A new time segment can be created in its place with the function kpds\_create\_time.

If the time segment does not exist in the specified object, it is considered to be an error.

**G.7.6. kpds\_query\_time() —** *determine if the time segment exists in a data object.*

#### **Synopsis**

int kpds\_query\_time( kobject object)

#### **Input Arguments**

object data object to be queried.

#### **Returns**

TRUE if the time segment exists, FALSE otherwise

#### **Description**

This function is used to determine if the time segment exists in a data object. If time segment exists in the specified object, then this function will return TRUE. If the object is invalid, or time data does not exist in the object, then this function will return FALSE.

## **G.8. Value Functions**

- *kpds\_copy\_value()* copy the value segment from one object to another.
- *kpds\_copy\_value\_attr()* copy all value attributes from one object to another object.
- *kpds\_copy\_value\_data()* copy all value data from one object to another object.
- *kpds\_create\_value()* create a value segment within a data object.
- *kpds\_destroy\_value()* destroy the value segment in a data object.
- *kpds* query value() determine if the value segment exists in a data object.

**G.8.1. kpds\_copy\_value() —** *copy the value segment from one object to another.*

#### **Synopsis**

```
int kpds_copy_value(
  kobject object1,
  kobject object2,
   int copy_through_presentation)
```
#### **Input Arguments**

#### object1

the object that serves as a source for the value segment.

#### copy\_through\_presentation

if set to TRUE, the copy will be performed through the presentation of the source and destination objects. if set to FALSE, the copy will be a direct copy of the physical data.

#### **Output Arguments**

object2

the object that will serve as a destination for the copy operation.

#### **Returns**

TRUE if copy was successful, FALSE otherwise

#### **Description**

This function copies all of the attributes and data contained in the value segment of one object into the value segment contained in another object. If the value segment exists in the destination object, then its data will be replaced with the data from the source object. If the value segment does not exist in the destination object, it will be created.

All value segment attributes will be copied from one object to the other. This includes presentation attributes, such as position and offset.

The value data can be optionally copied through the presentations of the two data objects. This implies that any presentation stages which are normally invoked during a kpds\_get\_data on the source object or a kpds\_put\_data call on the destination object will be used for the copy.

Any of the following presentation stages can be invoked on either the source object or the destination object : casting, scaling, normalizing, padding, and interpolating.

*Polymorphic Data Services* Program Services Volume II - Chapter 2

The following presentation stages can be invoked on only the source object : mapping, axis assignment, position, and offset. The resulting copy will be mapped through the map and transposed to be in the default axis ordering. The resulting copy will also appear to be shifted by the source position and offset.

These presentation stages are brought into the data pipeline by setting the appropriate presentation attributes on the data objects. Please see the chapter on polymorphic data services in the data services manual for more information on the various presentation attributes.

The following example may help in visualizing the process. The source object has mapping mode set to map the data, a presentation data type different from the physical data type, and a presentation size different from the physical size. The destination object only has a different presentation and physical data type.

source  $\rightarrow$  casting  $\rightarrow$  mapping  $\vert ... \vert \rightarrow$  casting  $\rightarrow$  destination

In the above example, the data resulting from the copy will be cast to a new data type and mapped through the object's map before being copied into the destination object. When being copied into the destination object, the data will be cast yet again before it finally is stored.

If the presentation and physical layers of the destination object are coupled then the destination attributes will be ignored and the source presentation attributes will be propogated to the destination physical layer. The copy, in essence, will be performed only through the source presentation, with the destination physical and presentation layers taking on the characteristics of the source presentation. By default, output objects are not coupled, so this behavior is typical.

The copy need not be performed using the presentation. If the data is not copied through the presentation, the destination data will be a direct copy of the physical source data. The physical size and data type of the value segment will be reflected in the destination data object from the source to the destination since they describe the physical state of the data.

This function is equivalent to performing successive calls to kpds\_copy\_value\_attr and kpds copy value data.

**G.8.2. kpds\_copy\_value\_attr() —** *copy all value attributes from one object to another object.*

#### **Synopsis**

```
int kpds_copy_value_attr(
  kobject sobject,
  kobject dobject)
```
#### **Input Arguments**

sobject the object that serves as a source for the attributes.

#### **Output Arguments**

dobject

the object that serves as a destination for the operation.

#### **Returns**

TRUE if copy was successful, FALSE otherwise

#### **Description**

This function copies all the value attributes from one object to another object.

If the destination object does not contain a value segment, then this function will create a value segment, and initialize its size and data type attributes to those in the source object. If the value data already exists in the destination object, then the presentation attributes will be set to the source object's settings.

The destination's physical attributes will change depending on the coupling of the data objects. If the destination is coupled, then the physical attributes will be changed as well. Any data contained in the destination will be cast, rescaled, or resized to match its new physical attributes.

*Polymorphic Data Services* Program Services Volume II - Chapter 2

#### **Synopsis**

```
int kpds_copy_value_data(
  kobject object1,
  kobject object2,
  int copy_through_presentation)
```
#### **Input Arguments**

object1

the object that serves as a source for the data.

copy\_through\_presentation

if set to TRUE, the copy will be performed through the presentation of the source and destination objects. if set to FALSE, the copy will be a direct copy of the physical data.

#### **Output Arguments**

object2

the object that will serve as a destination for the copy operation.

#### **Returns**

TRUE if copy was successful, FALSE otherwise

#### **Description**

This function copies all of the data contained in the value segment of one object into the value segment contained in another object. If the value segment exists in the destination object, then its data will be replaced with the data from the source object. If the value segment does not exist in the destination object, it will be created.

The value data can be optionally copied through the presentations of the two data objects. This implies that any presentation stages which are normally invoked during a kpds\_get\_data on the source object or a kpds\_put\_data call on the destination object will be used for the copy.

Any of the following presentation stages can be invoked on either the source object or the destination object : casting, scaling, normalizing, padding, and interpolating.

The following presentation stages can be invoked on only the source object : mapping, axis assignment, position, and offset. The resulting copy will be mapped through the map and transposed to be in the default axis ordering. The resulting copy will also appear to be shifted by the source position and offset.

These presentation stages are brought into the data pipeline by setting the appropriate presentation attributes on the data objects. Please see the chapter on polymorphic data services in the data services manual for more information on the various presentation attributes.

The following example may help in visualizing the process. The source object has mapping mode set to map the data, a presentation data type different from the physical data type, and a presentation size different from the physical size. The destination object only has a different presentation and physical data type.

*Polymorphic Data Services* Program Services Volume II - Chapter 2

source  $\rightarrow$  casting  $\rightarrow$  mapping  $\vert ... \vert \rightarrow$  casting  $\rightarrow$  destination

In the above example, the data resulting from the copy will be cast to a new data type and mapped through the object's map before being copied into the destination object. When being copied into the destination object, the data will be cast yet again before it finally is stored.

If the presentation and physical layers of the destination object are coupled then the destination attributes will be ignored and the source presentation attributes will be propogated to the destination physical layer. The copy, in essence, will be performed only through the source presentation, with the destination physical and presentation layers taking on the characteristics of the source presentation. By default, output objects are not coupled, so this behavior is typical.

The copy need not be performed using the presentation. If the data is not copied through the presentation, the destination data will be a direct copy of the physical source data. The physical size and data type of the value segment will be reflected in the destination data object from the source to the destination since they describe the physical state of the data.

**G.8.4. kpds\_create\_value() —** *create a value segment within a data object.*

#### **Synopsis**

```
int kpds_create_value(
  kobject object)
```
#### **Input Arguments**

object

object in which to create the value segment.

#### **Returns**

TRUE if the value segment was successfully created, FALSE otherwise

#### **Description**

This function is used to create a value segment within a specified data object. The size of the value segment will be initialized to match any the sizes shared with any other polymorphic segments.

It is considered an error to create a value segment if the object already contains one.

*Polymorphic Data Services* Program Services Volume II - Chapter 2

#### **Synopsis**

```
int kpds_destroy_value(
  kobject object)
```
#### **Input Arguments**

object

object from which to remove the value segment.

#### **Returns**

TRUE if the value segment is successfully destroyed, FALSE otherwise

#### **Description**

This function is used to destroy the value segment contained within an object. Once the value segment has been destroyed, any data or attributes associated with the value data will be lost forever. A new value segment can be created in its place with the function kpds\_create\_value.

If the value segment does not exist in the specified object, it is considered to be an error.

**G.8.6. kpds\_query\_value() —** *determine if the value segment exists in a data object.*

#### **Synopsis**

```
int kpds_query_value(
  kobject object)
```
#### **Input Arguments**

object data object to be queried.

#### **Returns**

TRUE if the value segment exists, FALSE otherwise

#### **Description**

This function is used to determine if the value segment exists in a data object. If value segment exists in the specified object, then this function will return TRUE. If the object is invalid, or value data does not exist in the object, then this function will return FALSE.

**This page left intentionally blank**

*Polymorphic Data Services* Program Services Volume II - Chapter 2

## **Table of Contents**

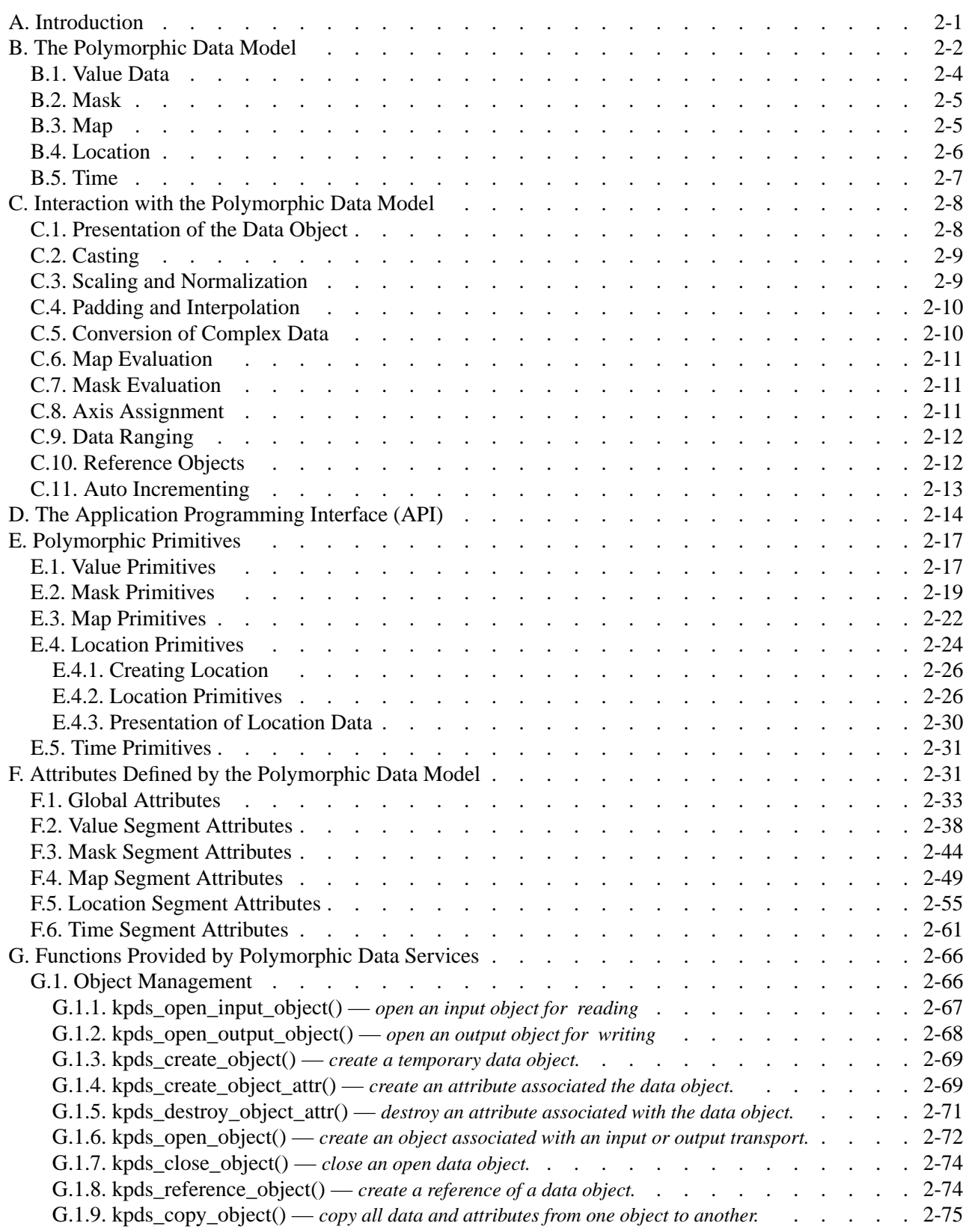

G.1.10. kpds\_copy\_remaining\_data() — *copy remaining data from source to destination* .... 2-76 G.1.11. kpds\_copy\_object\_attr() — *copy all presentation attributes from one data object to another.* ............................... 2-77 G.1.12. kpds copy object data() — *copy all data from one object to another object.* .... 2-77 G.1.13. kpds sync object() — *synchronize physical and presentation layers of a data object.* . . . 2-78 G.2. Data Functions .......................... 2-79 G.2.1. kpds\_get\_data() — *retrieve data from a data object.* . . . . . . . . . . . . . . . . 2-79 G.2.2. kpds put  $data()$  — *store data in a data object.* ........................... 2-82 G.3. Attribute Functions ........................ 2-84 G.3.1. kpds\_copy\_attribute() — *copy an attribute from one object to another* . . . . . . . . . 2-84 G.3.2. kpds copy attributes() — *copy multiple attributes from one object to another.* .... 2-85 G.3.3. kpds\_get\_attribute() — *get the value of an attribute from a data object* ............. 2-86 G.3.4. kpds get attributes() — *get the values of multiple attributes from a data object* .... 2-87 G.3.5. kpds match attribute() — *returns TRUE if the same attribute in two objects match.* ... 2-89 G.3.6. kpds match attributes() — *returns true if the list of segment attributes in two objects match.* .................................. 2-90 G.3.7. kpds\_print\_attribute() — *print the value of an attribute from a data object.* ...... 2-91 G.3.8. kpds\_query\_attribute() — *get information about an attribute* . . . . . . . . . . . . 2-91 G.3.9. kpds set attribute() — *set the values of an attribute in a data object* ........ 2-93 G.3.10. kpds set attributes() — *set the values of multiple attributes in a data object.* .... ... 2-94 G.4. Location Functions ........................ 2-95 G.4.1. kpds copy location() — *copy the location segment from one object to another.* .... 2-96 G.4.2. kpds\_copy\_location\_attr() — *copy all location attributes from one object to another object.* .................................. 2-97 G.4.3. kpds copy location data() — *copy all location data from one object to another object.* .................................. 2-98 G.4.4. kpds create location() — *create a location segment within a data object.* ...... 2-100 G.4.5. kpds destroy location() — *destroy the location segment in a data object.* ...... 2-100 G.4.6. kpds\_query\_location() — *determine if the location segment exists in a data object.* .... 2-101 G.5. Map Functions .......................... 2-101 G.5.1. kpds copy map() — *copy the map segment from one object to another.* ....... 2-102 G.5.2. kpds\_copy\_map\_attr() — *copy all map attributes from one object to another object.* .... 2-103 G.5.3. kpds\_copy\_map\_data() — *copy all map data from one object to another object.* . . . . . 2-105 G.5.4. kpds create map() — *create a map segment within a data object.* ....... 2-106 G.5.5. kpds destroy map() — *destroy the map segment in a data object.* ........ 2-107 G.5.6. kpds\_query\_map() — *determine if the map segment exists in a data object.* ....... 2-107 G.6. Mask Functions ......................... 2-108 G.6.1. kpds\_copy\_mask() — *copy the mask segment from one object to another.* ......... 2-108 G.6.2. kpds copy mask attr() — *copy all mask attributes from one object to another object.* .................................. 2-110 G.6.3. kpds copy mask data() — *copy all mask data from one object to another object.* ... 2-110 G.6.4. kpds create  $\text{mask}()$  — *create a mask segment within a data object.* ....... 2-112 G.6.5. kpds destroy mask $()$  — *destroy the mask segment in a data object.* ....... 2.112 G.6.6. kpds\_query\_mask() — *determine if the mask segment exists in a data object.* ...... 2-113 G.7. Time Functions .......................... 2-113 G.7.1. kpds copy time() — *copy the time segment from one object to another.* ...... 2-113 G.7.2. kpds copy time attr() — *copy all time attributes from one object to another object.* ... 2-115 G.7.3. kpds\_copy\_time\_data() — *copy all time data from one object to another object.* .... 2-116 G.7.4. kpds create time() — *create a time segment within a data object.* ........ 2-117 G.7.5. kpds\_destroy\_time() — *destroy the time segment in a data object.* . . . . . . . . . . . 2-118

*Polymorphic Data Services* Program Services Volume II - Chapter 2

**This page left intentionally blank**

*Polymorphic Data Services* Program Services Volume II - Chapter 2

*Program Services Volume II*

# **Chapter 3**

# **Geometry Data Services**

Copyright (c) AccuSoft Corporation, 2004. All rights reserved.

## **Chapter 3 - Geometry Data Services**

## **A. Geometry Data Services**

## **A.1. Introduction**

**Geometry services** provides a general mechanism for the storage and retrieval of geometry data. In terms of data visualization, geometry data describes the shape and position of structures in space. Geometry data therefore consists primarily of spatial information in the form of explicit location data. Furthermore, geometry data may also include data which does not have any direct bearing on the spatial description of the structure; color, normal, and texture data are examples. In addition to geometry data, volumetric data is also supported since it too describes structures in space. Finally, geometry services also allows you to store attributes such as a name or opacity value with the data.

With geometry services, geometry data is stored and retrieved from a *data structure*. The structure fields describe the *geometry data model*. In contrast with the other VisiQuest data services, geometry data services provides you with direct access to the geometry data structure. Data is stored in a geometry object by assigning the data pointer to a field of a structure. Attributes are stored by assigning the appropriate fields of a structure.

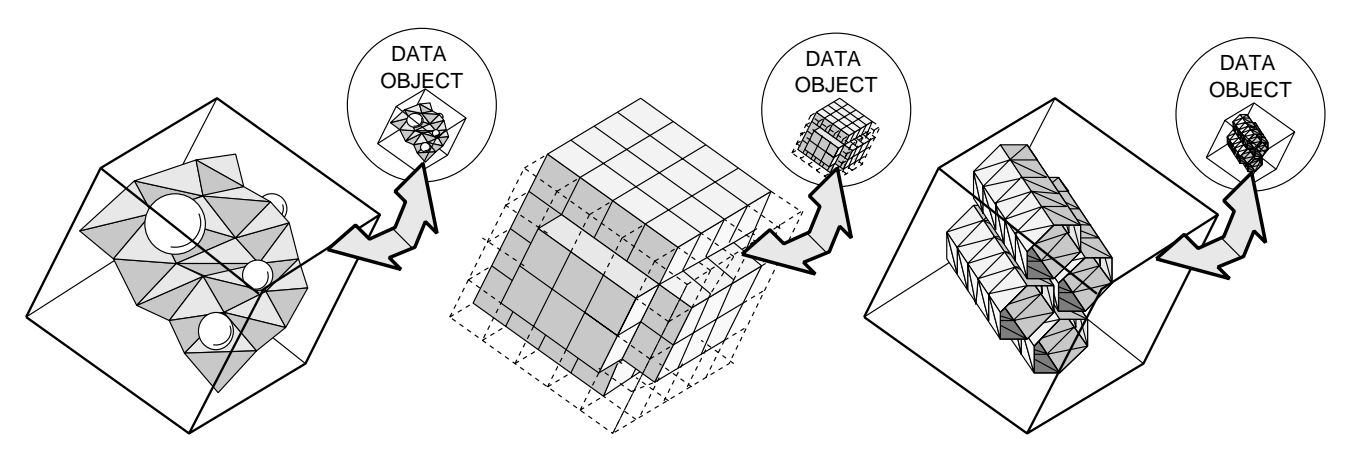

**Figure 1: Geometry Services** supports the storage and retrieval of geometric data. Geometric data is constructed and stored in a data object. This data can later be retrieved for processing or rendering. Geometry services supports geometric data as well as volumetric data.

An image is produced from geometry through a process called *rendering*. Since a generic geometry service that directly encompassed the needs of many different types of renderers would have too large a scope, geometry services does not attempt to support renderer-specific information. The goal of geometry services is simply to provide a programming framework for processing geometry that separates the creation and storage of geometry data from the manipulation and rendering of geometry.

## **A.1.1. The Geometry Data Model**

The geometry data model is centered around the concept of a **primitive list**. Each geometry object contains a single primitive list. Geometry **primitives** can be added to or removed from this primitive list. A geometry primitive is defined simply to be a grouping of data with a specific geometric interpretation. For example, a polyline or a triangle strip are considered to be geometry primitives. Hierarchical geometry structures may be created by placing one geometry object on the primitive list of another object.

*Geometry Data Services* Program Services Volume II - Chapter 3

In addition to geometry primitives, a geometry object may contain a number of geometry **attributes**. These attributes are represented by fields within the geometry object structure. Some of these attributes describe global characteristics of the data and apply to all the primitives in the object as a collective group. Examples of these *object-level* attributes are the bounding box or the object color. Primitives also have attributes. These are represented by the structure fields within a primitive structure. Examples of these *primitive level* attributes are the number of vertices in a primitive, or the line type of a primitive.

#### **A.1.1.1. Geometry Primitives**

Geometry primitives in a basic sense can be thought of as an aggregation of different data components, such as *location* data and *color* data, that represent a geometric construct. Other data components that are encountered are *normals*, *texture coordinates*, and *radii*. There are many types of geometry primitives, ranging from surface primitives, such as **connected triangles**, to annotation primitives, such as **text**, to volumetric primitives, such as an **octmesh**.

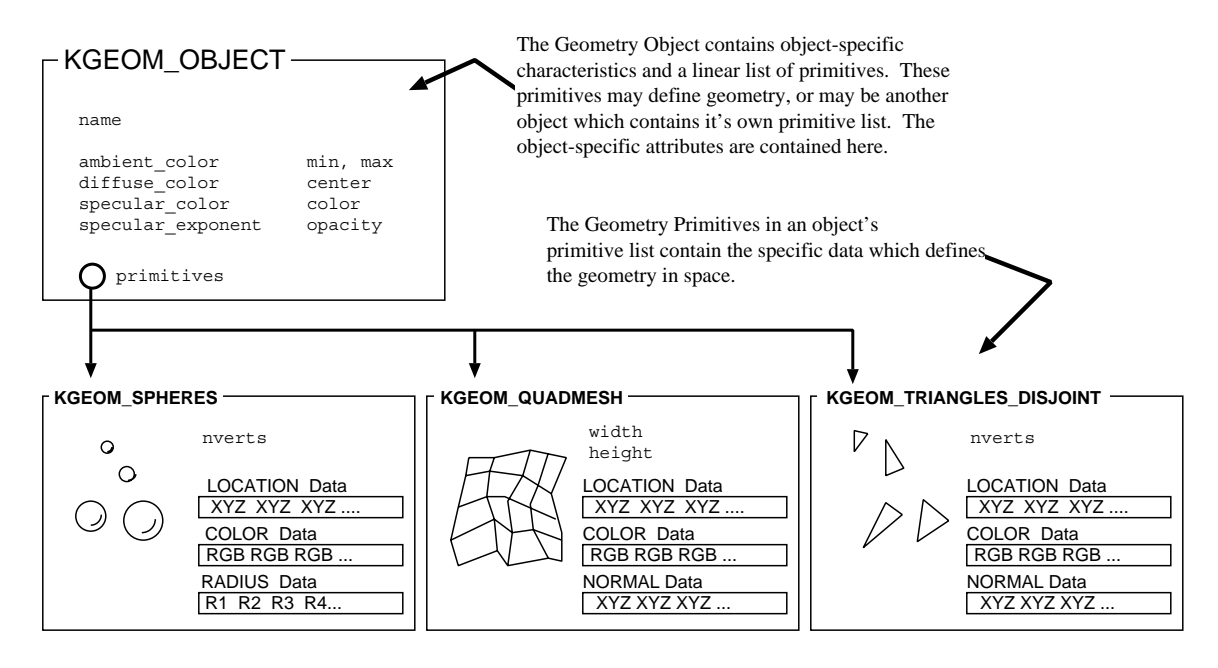

**Figure 2:** An overview of the Geometry Data Model. A geometry object contains a **primitive list**. Geometric primitives are stored and retrieved from this list. Each geometric primitive is an aggregate of different types of data; for example, a spheres primitive consists of location data, color data, and radius data. Note that a single spheres primitive contains multiple spheres.

Primitives can be combined and stored in any combination within a single object. For example, a **connected polyline** can be combined with a **list of spheres** and a **list of directed points** and placed into a single data object. These primitives are all added to the geometry object's primitive list.

*Geometry Data Services* Program Services Volume II - Chapter 3

## **A.1.1.2. VisiQuest Geometry Format**

A new file format was created for the storage of geometry objects. This new *VisiQuest Geometry* format is simply a reflection of the geometry object stored in a file. It can be identified by the filename extension "kgm," or by the first 5 bytes, which will spell "kgeom."

## **A.2. Overview of Geometry Service Primitives**

Geometry services supports a number of different geometric primitives: quadmesh primitives, octmesh primitives, two- and three-dimensional texture primitives, as well as other informational primitives.

For the purposes of the following descriptions, the term *vertex* is used to describe a point in space-an *(x,y,z)* point. The location data, which defines the object in space, consists of a series of these points, or vertices. The term *line* is defined to be any vector between two connected vertices. The term *face* is the surface defined by three or more connected vertices that is bounded by the edges connecting those vertices. Colors and normals may exist either per vertex, per line, or per face, while other data, such as texture coords, always exist per vertex.

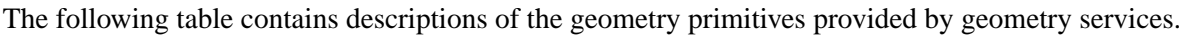

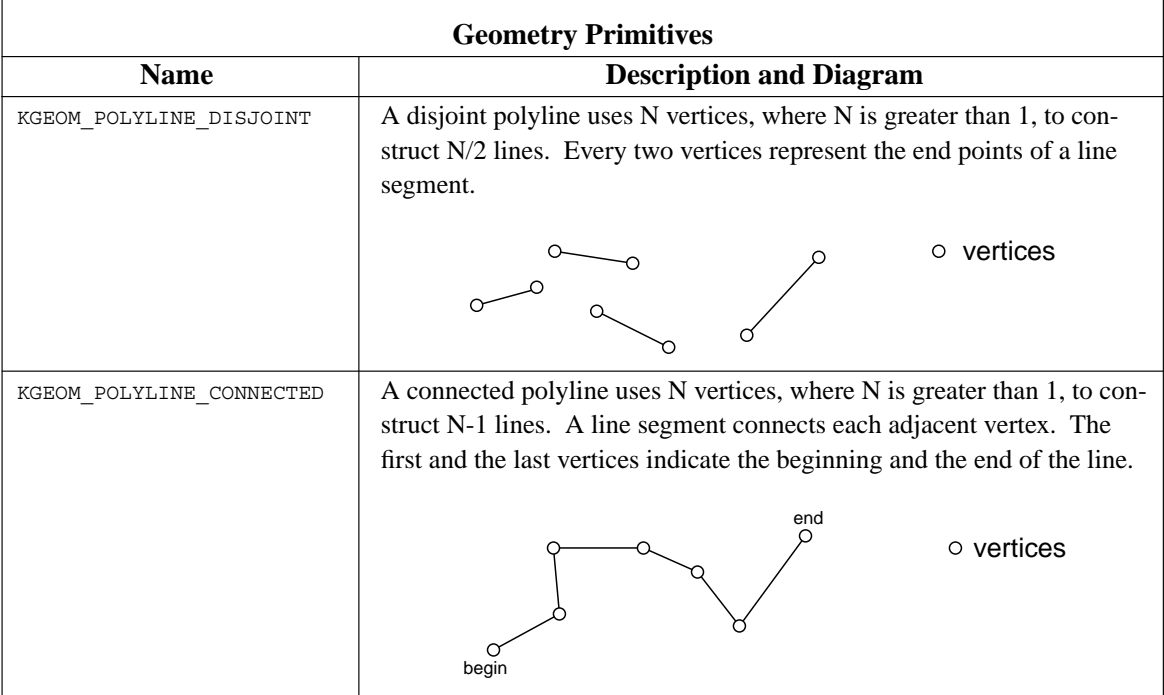

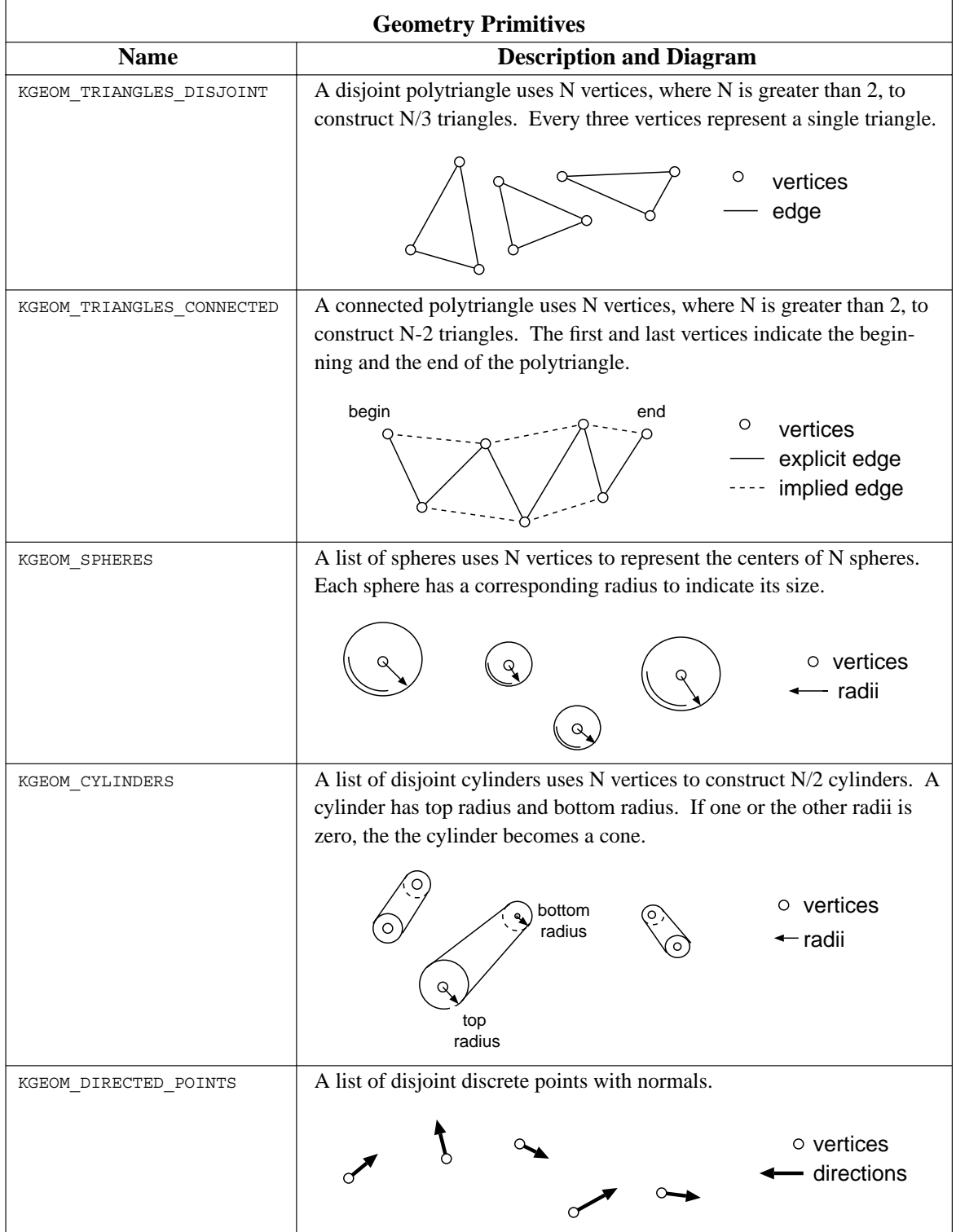

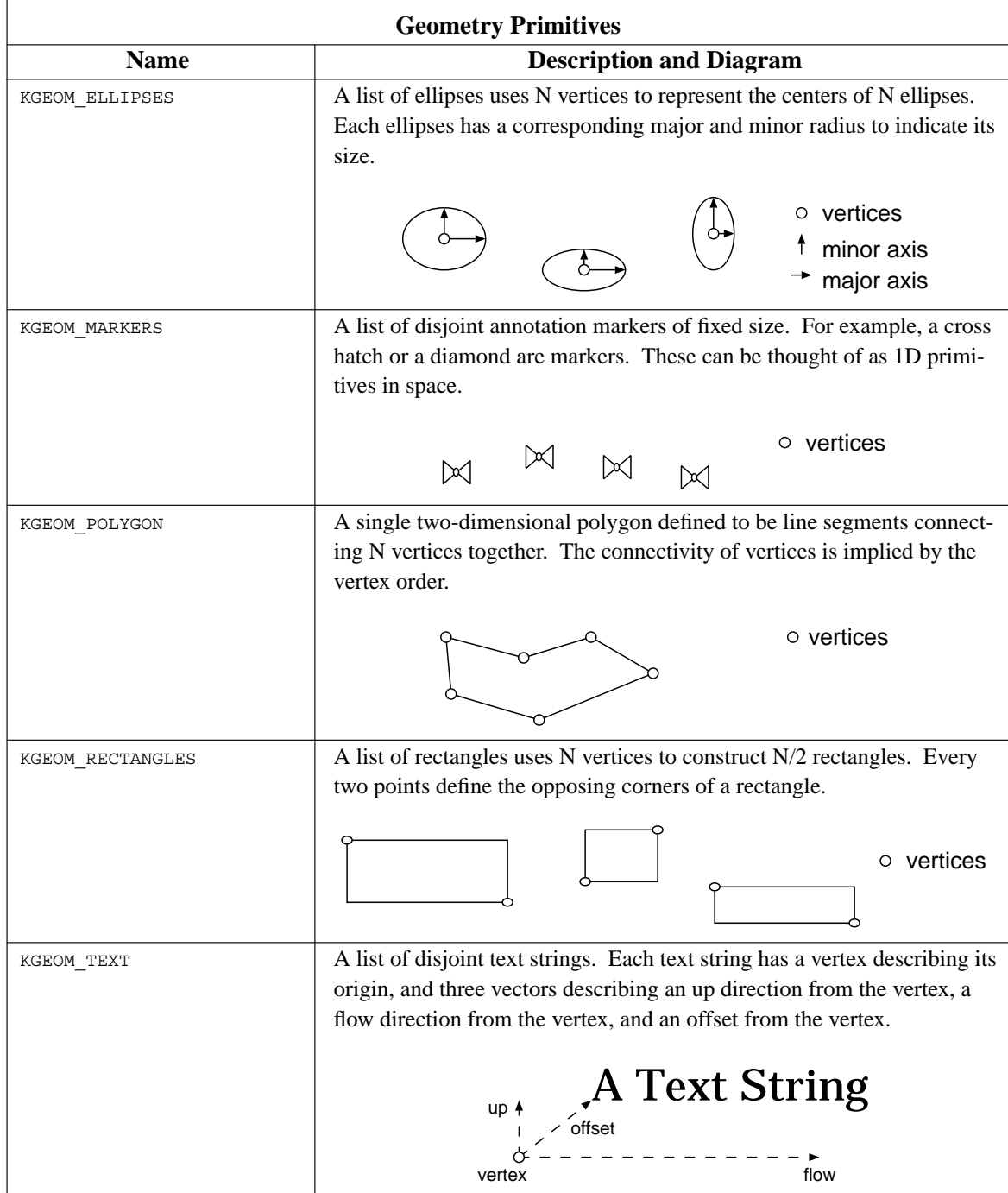

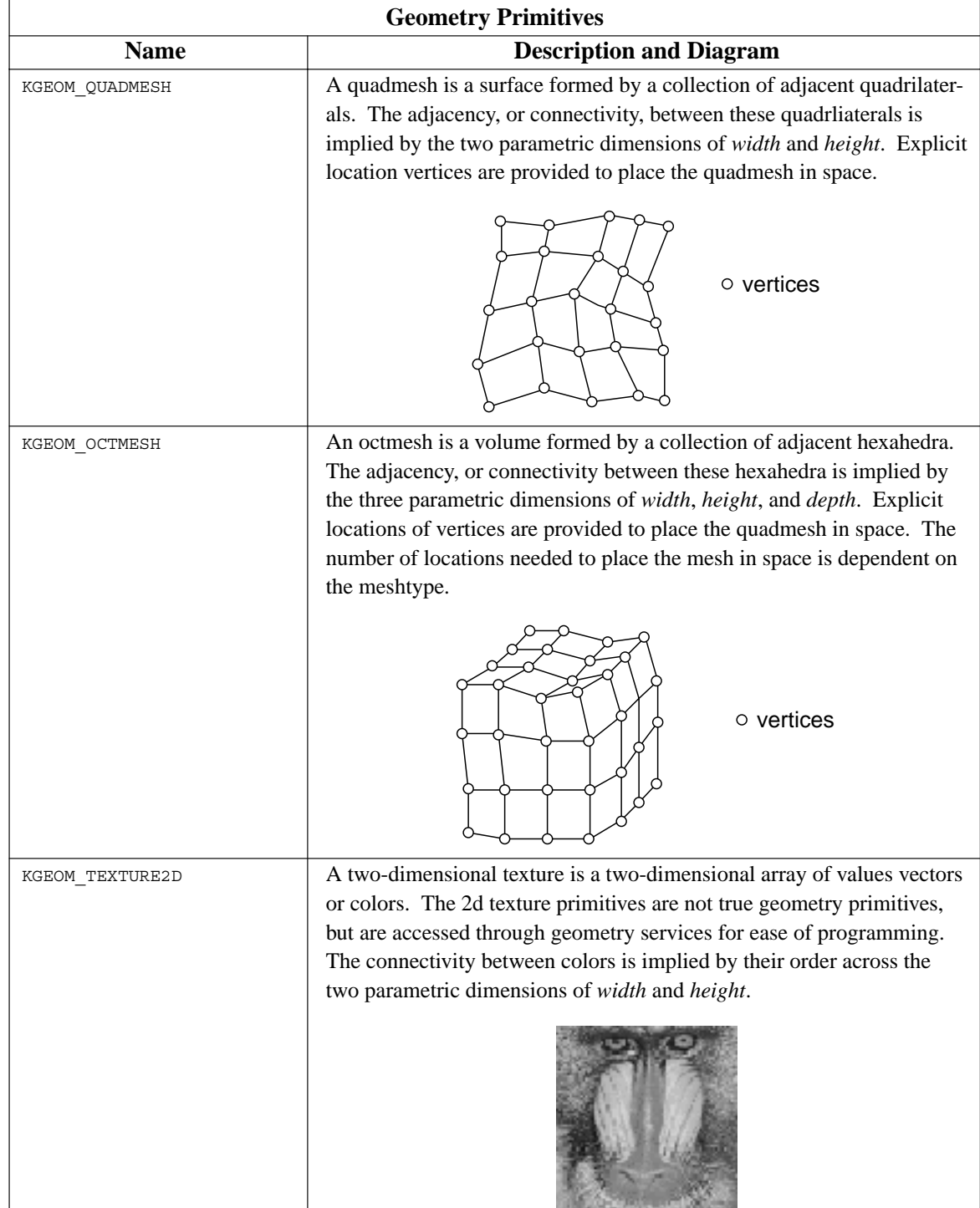

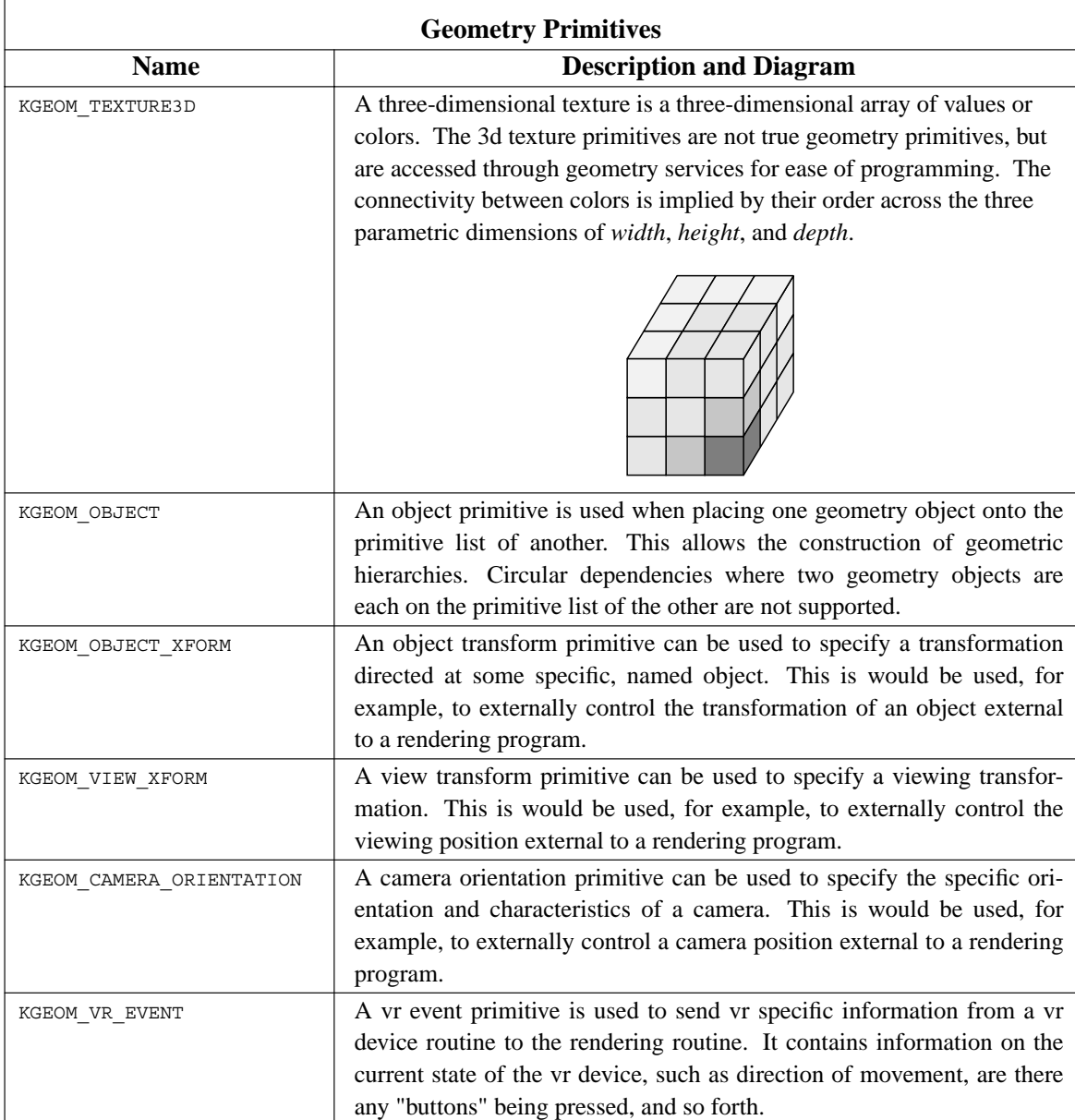

## **A.3. The Application Programming Interface (API)**

The application programming interface to geometry services consists primarily of constructor and destructor functions for creating and destroying geometry objects and geometry primitives. Functions are also available for writing a geometry object to a file and reading it back.

## **A.3.1. Geometry Object Functions**

A geometry object is represented by a pointer to a kgeom\_object structure. A geometry object can be instantiated by constructing a new empty object, or by reading in an existing object from a file or other transport. A new empty object is constructed by the function kgeom\_new\_object() and an existing data object can be read from a file using the function kgeom\_read(). Once you have a structure filled out, you can write it to a file using the kgeom\_write() function. And finally, once you are done with the object, you can destroy it and free its resources using the kgeom\_blast\_object() function.

*Geometry Data Services* Program Services Volume II - Chapter 3

The following examples illustrate the use of these functions:

```
kgeom_object *obj;
/* read in some geometry from a file */obj = kgeom_read("geometry.geom");
/* do something interesting with the geometry */
/* free up the geometry object when we're done with it */
kgeom_blast_object(obj);
```
Alternatively, if we wanted to create some new geometry and write it to a file, we could use the following code.

```
kgeom_object *obj;
/* create a new geometry object */
obj = kgeom_new_object();
/* create some geometry to go in the object here */
/* once we have the geometry, we can write it out */kgeom write(obj, "new geometry.geom");
/* and we can free it up now that we're done writing it */
kgeom blast object(obj);
```
The attributes of the geometry object are stored as the fields of the geometry object structure. These fields are publically accessible; an attribute of a geometry object is set simply by assigning the appropriate structure field. For instance, the following code can be used to set the opacity and name attribute of a geometry object :

```
obj->opacity = 0.5;
obj->name = kstrdup("Isosurface");
```
Note that any string attributes should be duplicated when assigned to the geometry object. In general, geometry services will assume that any data or attributes which are pointed to by the geometry object can be safely freed when the kgeom\_blast\_object() function is called.

#### **A.3.2. Geometry Primitive Functions**

A geometry primitive is represented by a pointer to a kgeom\_primitive structure. As with a geometry object, a geometry primitive can be instantiated either explicitly with the kgeom\_new\_primitive() function, or implicitly when a geometry object is read in from a file. The kgeom\_new\_primitive function takes the type of primitive as its single argument. Each geometry primitive actually has its own distinct structure; the geometry primitive structure is simply a union of all the different primitive structures.

Since the fields of a geometry primitive vary from type to type, the type of primitive being used must be specified in order to access the components of the primitive structure. For example, to access a spheres primitive, the following syntax should be used :

```
kgeom_primitive *prim;
prim = kgeom new primitive(KGEOM SPHERES);
/* specify that we want 45 spheres */prim->spheres.nverts = 45;
```
Alternatively, this can be done by casting the structure to its specific primitive type as follows :

```
kgeom spheres *s;
s = (kgeom spheres *) kgeom new primitive(KGEOM SPHERES);
/* specify that we want 45 spheres */
s->nverts = 45;
```
Primitives can be cast to any type at any time, but you should be sure that you cast back to the general kgeom\_primitive type before passing a specific primitive into any functions which take a primitive argument.

*Geometry Data Services* Program Services Volume II - Chapter 3

#### **A.3.3. Primitive List Functions**

Geometry primitives must be stored on the primitive list of an object in order to be written to a file. Once a new primitive has been created and its data assigned, it can be added to the primitive list of an object using the function kgeom add primitive(). A corresponding function kgeom remove primitive() allows you to remove a primitive from the primitive list.

The number of primitives which have been added to the primitive list of an object is returned by the function kgeom number primitives(). A primitive at a specific position in the primitive list can be retrieved using the function kgeom get primitive(). Note that another geometry object contained on the primitive list of this object will be considered to be a single primitive. The entire subobject will be returned by the kgeom get primitive function and the primitives contained in the subobject will not be considered when counting the number of primitives in the given object.

These primitive list functions should be the only means used for accessing the primitives on a primitive list. Even though the primitive list of the geometry object could be accessed directly from the fields of the geometry object, it should be considered to be private.

#### **A.3.4. Primitives and Data Vectors**

Geometry services provides some flexibility in the organization of the data that is stored for a geometry primitive. The actual amount of data contained in any given primitive for a particular component is dependent on a number of different attributes, as well as the primitive itself. This section will illustrate the attributes that dictate the amount of data present. Once you have a general understanding of these attributes, the specifics of determining how much data is present for a particular primitive will follow.

Note that there are many object-level attributes which will affect the amount of data present in a given primitive. The object whose primitive list contains a given primitive is generally assumed to dictate the object-level attributes to that primitive. This also implies that all the primitives on the primitive list of an object will share the same attributes. It is not possible to have two line primitives with different layouts on the same primitive list, for instance.

*Geometry Data Services* Program Services Volume II - Chapter 3

It is also important to note the following: **Data are always organized into a linear array of data vertices.** Even multi-dimensional data, such as quadmesh data, will be handled as a linear array of data. The values composing each vertex are always the leading index in this array. For example a series of  $(x, y, z)$  points will be arranged *xyzxyzxyzxyz* in the linear array.

## **A.3.4.1. Location Data**

Location data consists of a series of vertices that position a primitive in space. Location data is required by nearly all primitives. Location data is always of type float.

The number of location vertices in any given primitive is determined by the nverts primitive attribute. The only exceptions to this are the mesh and texture primitives, which have their own width, height, and depth attributes. The size of each location vertex is determined by the location\_dim object attribute. This attribute is by default set to 3 to indicate *(x,y,z)* vertices.

## **A.3.4.2. Color Data**

Color data is used to provide color to a primitive. Color data is optional. Color data is always of type  $f$ loat.

The number of color vectors will be a function of the nverts primitive attribute, but may also vary depending on the layout object attribute. For example, a disjoint polyline primitive will have 1 color per vertex for a KPER\_VERTEX layout, but will have 1 color per line for a KPER\_LINE primitive.

Color vectors generally contain three floats for storing red, green, and blue intensities, although if the objectlevel attribute has\_alpha is set to TRUE, the color vector will contain an extra float which indicates opacity. These numbers should range from 0.0 to 1.0, with 1.0 implying maximum intensity. If an alpha component is present, it also should range from 0.0 to 1.0, with 0.0 implying that the primitive is totally transparent, and 1.0 implying that the primitive is totally opaque.

## **A.3.4.3. Normal Data**

Normal data consists of a series of vectors that give extra directional and orientation information to a geometry primitive. Normal data is optional. Normal data is always of type float.

The number of normal vectors will be a function of the nverts primitive attribute, but may also vary depending on the layout object attribute. For example, a disjoint triangles primitive will have 1 normal per vertex for a KPER\_VERTEX layout, but will have 1 normal per triangle for a KPER\_FACE primitive. The size of each location vertex is determined by the location dim object attribute. This attribute is by default set to 3 to indicate that the normals exist in *(x,y,z)* space.

#### **A.3.4.4. Radius Data**

Radius data consists of a series of values that are interpreted to be the radii of a list of spheres. Radius data is optional. Radius data is of type float. The number of radii in any given primitive is determined by the nverts primitive attribute.

*Geometry Data Services* Program Services Volume II - Chapter 3

#### **A.3.4.5. Texture Coordinate Data**

Texture coordinate data consists of a series of coordinates that are used to index into a separate texture map. Texture coordinate data is optional. Texture coordinate data will be of type float.

The number of texture coordinates in any given primitive is determined by the nverts primitive attribute. The only exceptions to this are the mesh and texture primitives, which have their own width, height, and depth attributes. The size of each texture coordinate is determined by the texture\_coord\_dim object attribute. This attribute is by default set to 2 to indicate *(u,v)* texture coordinates which index into a 2D texture map.

#### **A.3.4.6. Text Data**

Text data consists of an array of text strings. Text data may be optional depending on the primitive. The number of text strings in a text primitive is determined by the nverts primitive attribute. Each text string is always a NULL terminated char\*.

#### **A.3.5. Examples**

The examples given below illustrate the use of geometry services for reading existing geometry data from a data file, as well as the use of geometry services in storing data to a new file.

#### **A.3.5.1. Reading Geometry Data**

The following example presents a simple model of how a program should open up a data object and read the contents of the primitive list using geometry services.

The first step is to declare the necessary variables and read in the geometry object. The geometry object is read with the kgeom\_read() call.

```
kgeom_object *obj;
int i, number, nverts;
float *locs = NULL;
float *cols = NULL;
float *rads = NULL;
obj = kgeom_read("input.file");
```
The next step is to determine if there is geometry contained within this data object. We will use the kgeom number primitives() function to determine whether or not the data object contains any primitives.

```
number = kgeom number primitives(obj);
```

```
if (number == 0)
{
   kprintf("No geometry in here!");
  kgeom_blast_object(obj);
  kexit(KEXIT_SUCCESS);
}
```
Next, we will loop through the primitive list and process all geometry primitives that we understand. For each geometry primitive, we will examine the data as well as the number of vertices contained in the data. In this example, we will cast the more general kgeom\_primitive data structure to more specific primitive structures. Once all the primitives are processed, we will free the geometry object using the kgeom blast object(). For the sake of brevity, we will only consider spheres and disjoint polylines. Also, after retrieving the data, it is likely that it would be processed in some fashion. However, here the data is just examined for the sake of illustration.

*Geometry Data Services* Program Services Volume II - Chapter 3

```
for (i = 0; i < number; i++){
  kgeom_primitive *primitive = kgeom_get_primitive(obj, i);
   switch (primitive->type)
   {
      case KGEOM_SPHERES :
      {
         kgeom_spheres *spheres = (kgeom_spheres *) primitive;
         nverts = spheres->nverts;
         locs = spheres->locs;
         cols = spheres->cols;
         rads = spheres->rads;
         /* presumably something interesting would be done here */
      } break;
      case KGEOM_POLYLINE_DIS :
      {
         kgeom polyline *lines = (kgeom polyline *) primitive;
         nverts = lines->nverts;
         locs = lines->locs;
         cols = lines->cols;
         /* presumably something interesting would be done here */
      } break;
      default:
         kprintf("Sample code doesn't recognize that primitive");
   }
}
/* this will free the geometry object and all of its data */kgeom blast object(obj);
```
It is important to be aware that the data pointers within each geometry primitive will be freed when the geometry object is blasted. To keep the data in memory beyond this, we must either duplicate the data or assign the data pointers in the primitive to NULL before blasting the object.

## **A.3.5.2. Writing Geometry Data**

The example below presents a simple model of how a program should output geometry into a data file using geometry services.

*Geometry Data Services* Program Services Volume II - Chapter 3

The first step is to declare the necessary variables and open the output data object. The new geometry object is allocated with the kgeom new object () call.

```
kobject *obj;
kgeom_primitive *primitive;
obj = kgeom_new_object();
```
At this time, we may want to set some interesting attributes on the data object. For example, we may wish to assign the name of the geometry object.

obj->name = kstrdup("cool dataset");

For the most part, the default object attribute values will be sufficient. However, if we want to set any specific attributes that will determine the amount of data in an object, we should do so now. For this example, we will set the layout attribute to dictate that we wish to only have PER\_FACE data contained in this geometry object.

obj->layout = KPER\_FACE;

We can now begin to create our primitives and add them to the data object. Some components of a geometry primitive are optional. If we have no data to put for these components, we may leave them pointing to NULL. After we are done adding all the primitives, we then write the object with the kgeom write object() function and free it using the kgeom blast object () function.

```
/*-- add the first primitive -- sphere list with 10 spheres --*/primitive = kgeom new primitive(KGEOM SPHERES);
primitive->spheres.nverts = 10;
primitive->spheres.locs =
                        cool function to get sphere locations();
primitive->spheres.rads =
                        cool function to get sphere radii();
kgeom add primitive(obj, primitive);
/*-- add the second primitive
                    -- disjoint line with 3 line segments --*/
primitive = kgeom_new_primitive(KGEOM_POLYLINE_DIS);
primitive->polyline.nverts = 6;
primitive->polyline.locs =
                         cool_function_to_get_line_locations();
kgeom add primitive(obj, primitive);
/*-- add the third primitive
                   -- disjoint triangles with 4 triangles --*/
primitive = kgeom new primitive(KGEOM_TRIANGLES_DIS);
primitive->triangles.nverts = 12;
primitive->triangles.locs =
                           cool function to get line locations();
primitive->triangles.norms =
                           cool function to get calculate norms();
kgeom_add_primitive(obj, primitive);
```

```
kgeom_write_object(obj, "output.file");
kgeom_blast_object(obj);
```
Note that we did not need to free any of the primitives; they will all be freed as part of the geometry object in the kgeom\_blast\_object() call.

*Geometry Data Services* Program Services Volume II - Chapter 3

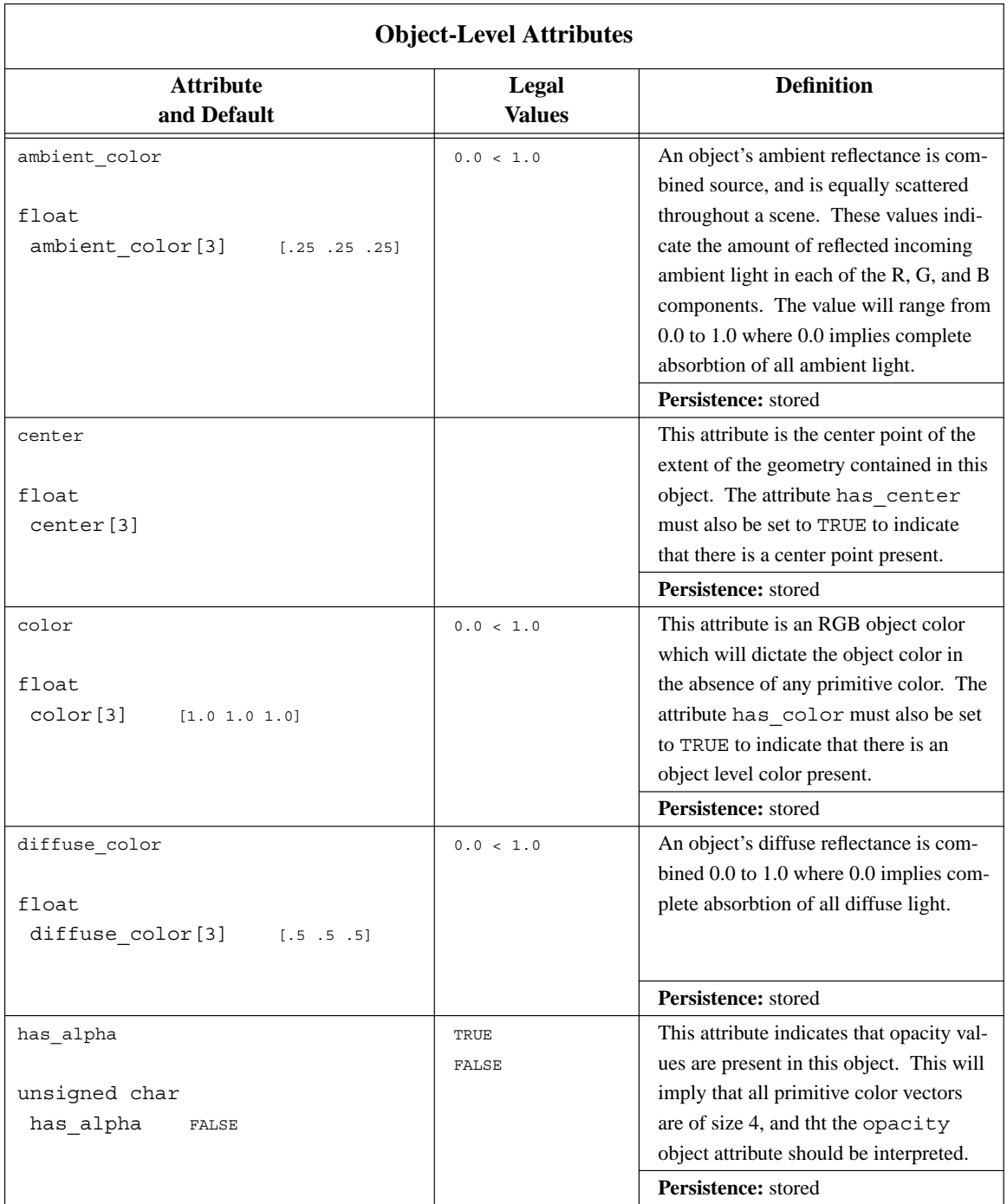

٦

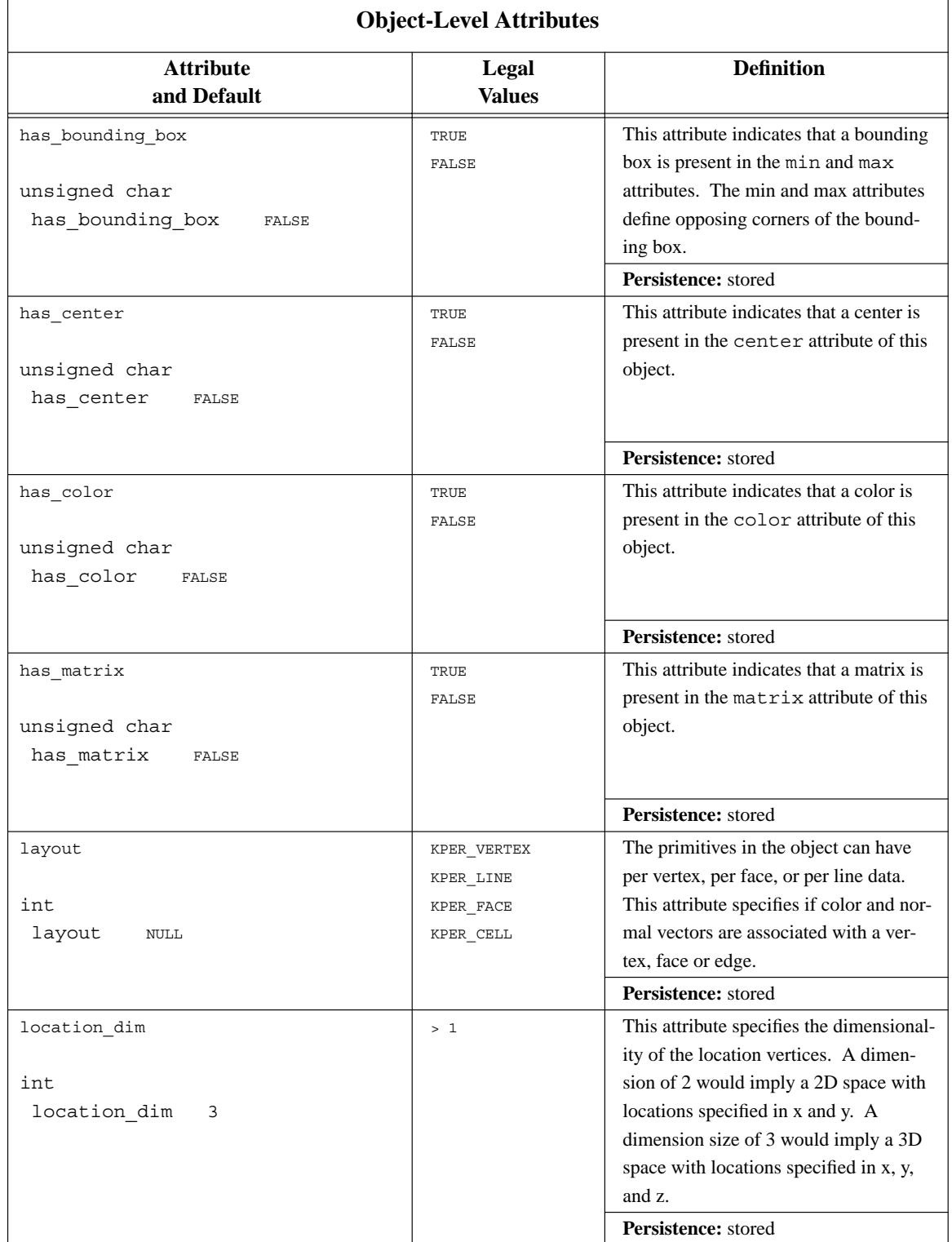

 $\overline{1}$ 

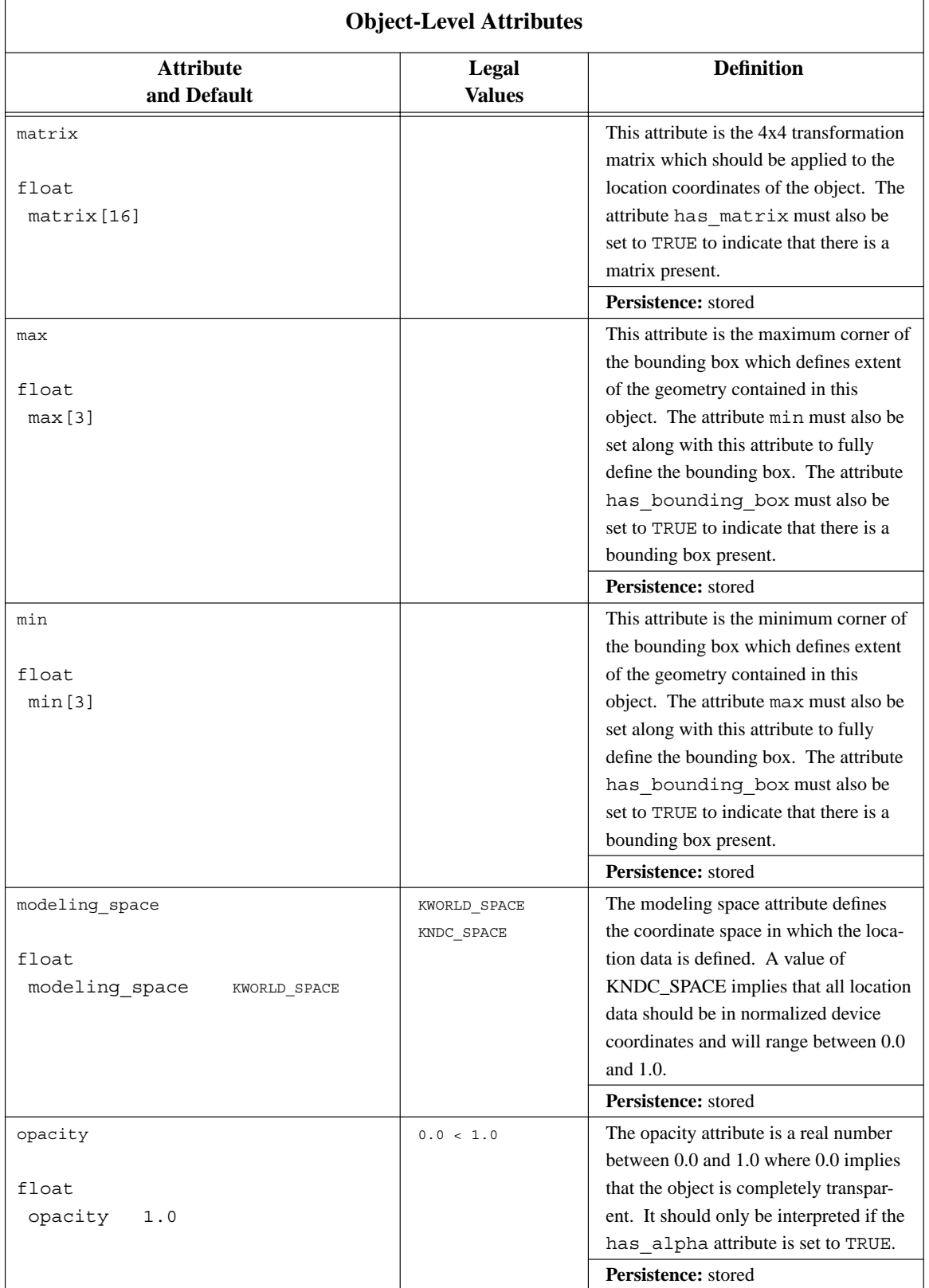

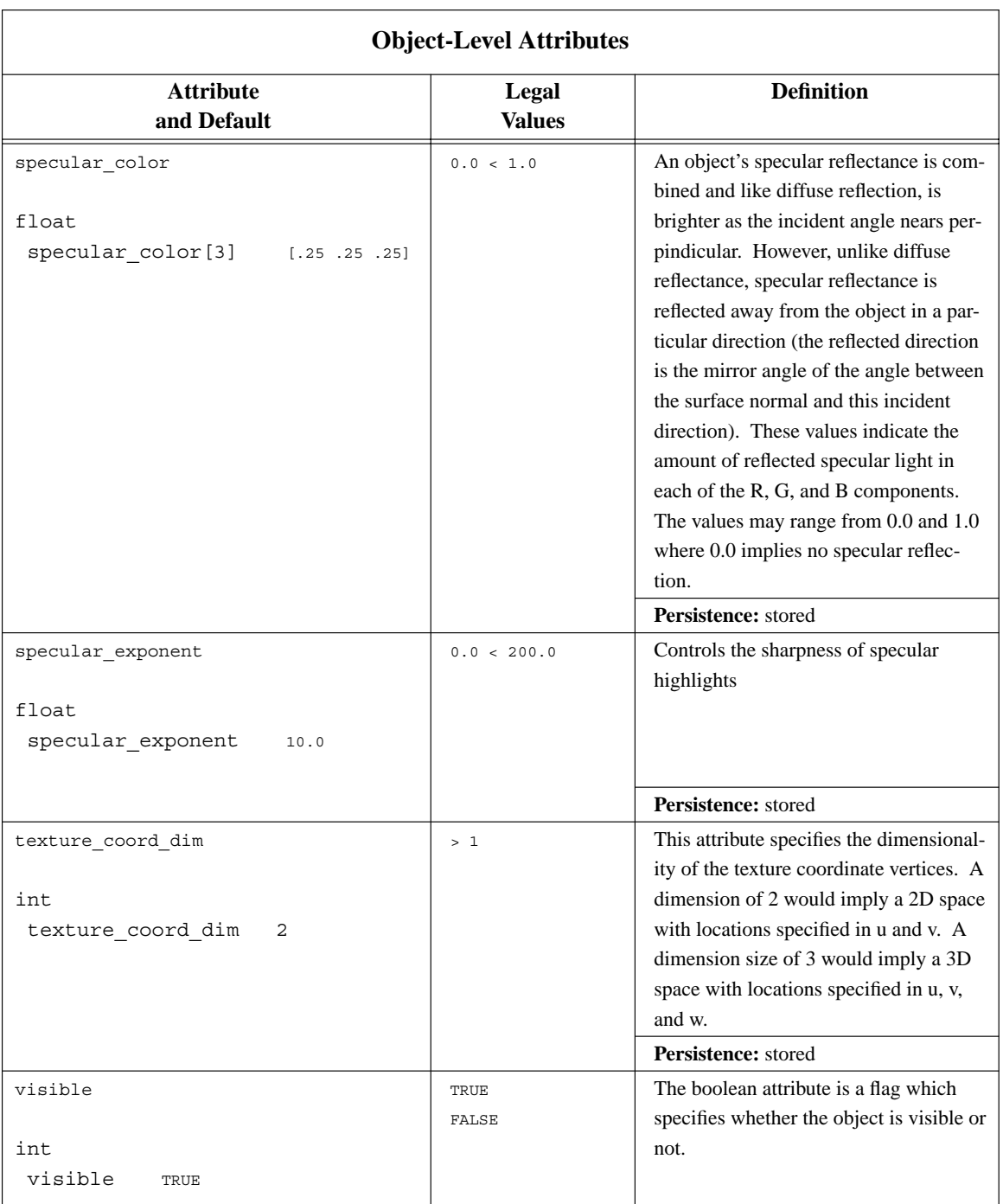

*Geometry Data Services* Program Services Volume II - Chapter 3

## **A.4. Geometry Primitives and Associated Attributes**

The data associated with each primitive consists of multiple data components. For example, a KGEOM\_SPHERES primitive consists of location data, color data, and radii data. These data components are assigned to the primitive structure.

**Persistence:** stored

*Geometry Data Services* Program Services Volume II - Chapter 3

The following table presents each primitive in turn, first listing the data pointers, then specifying the primitive's attributes. Note that the double lines in the table delineate these two parts of the primitive specification.

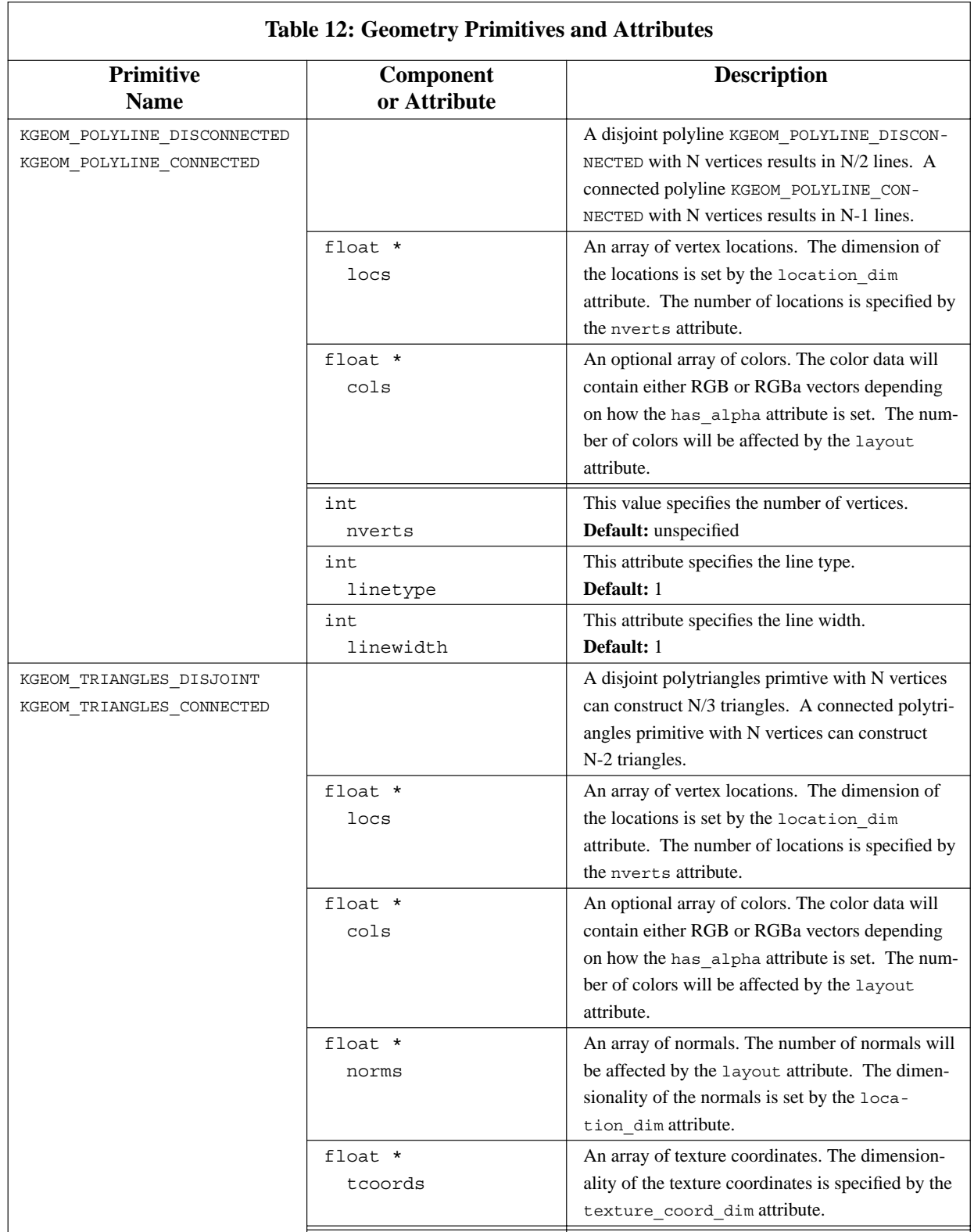

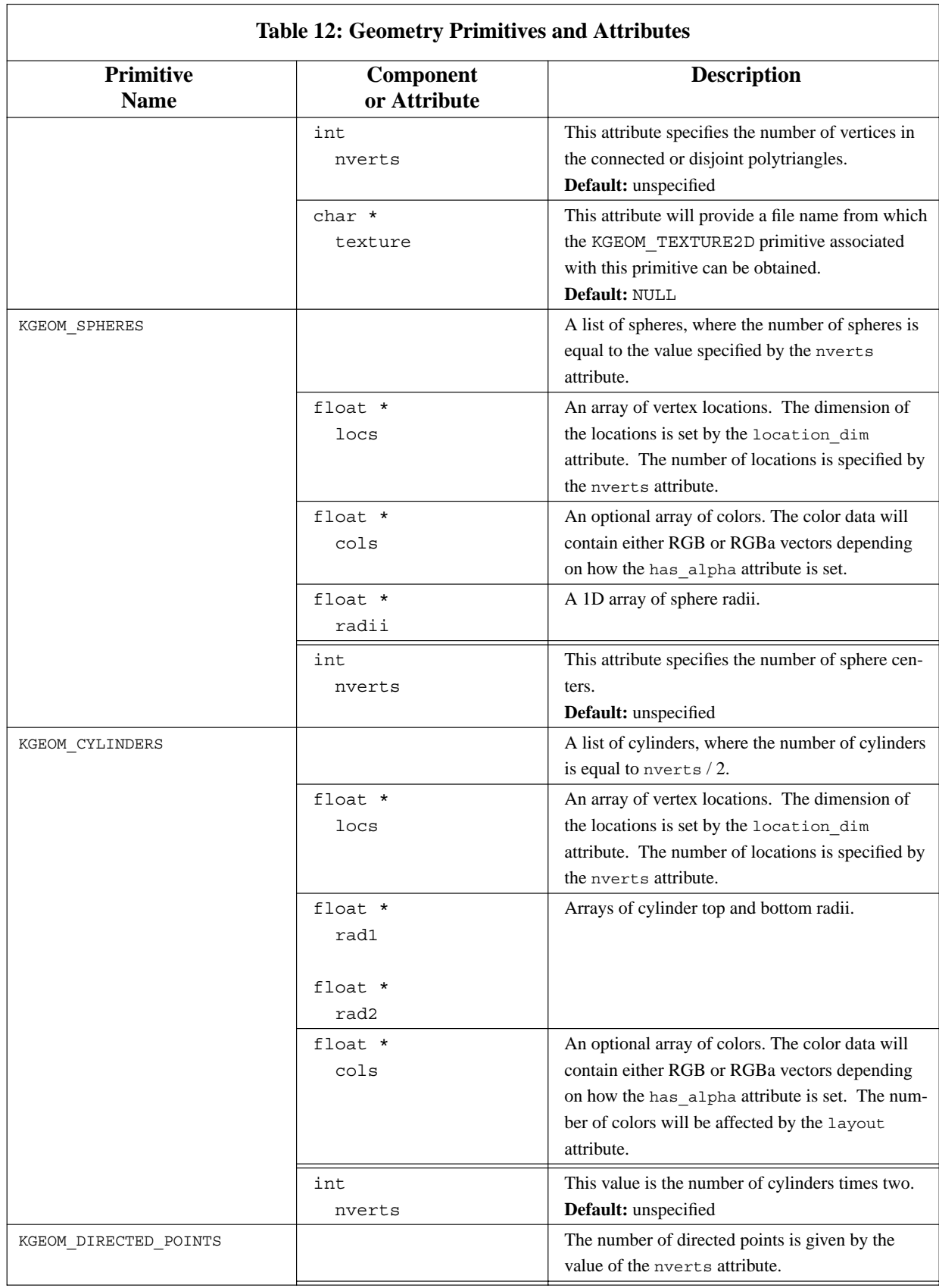

Ī

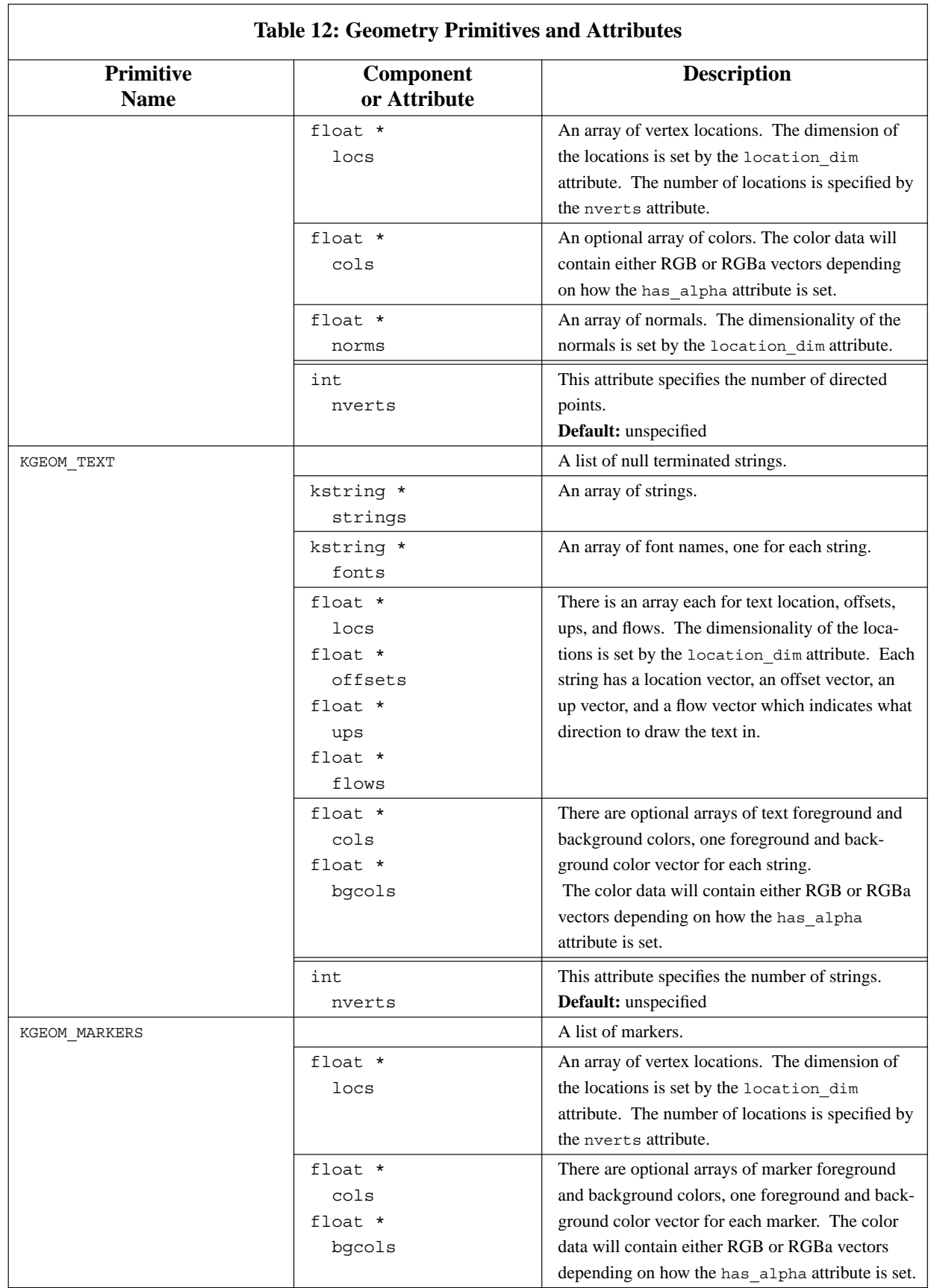

 $\Gamma$ 

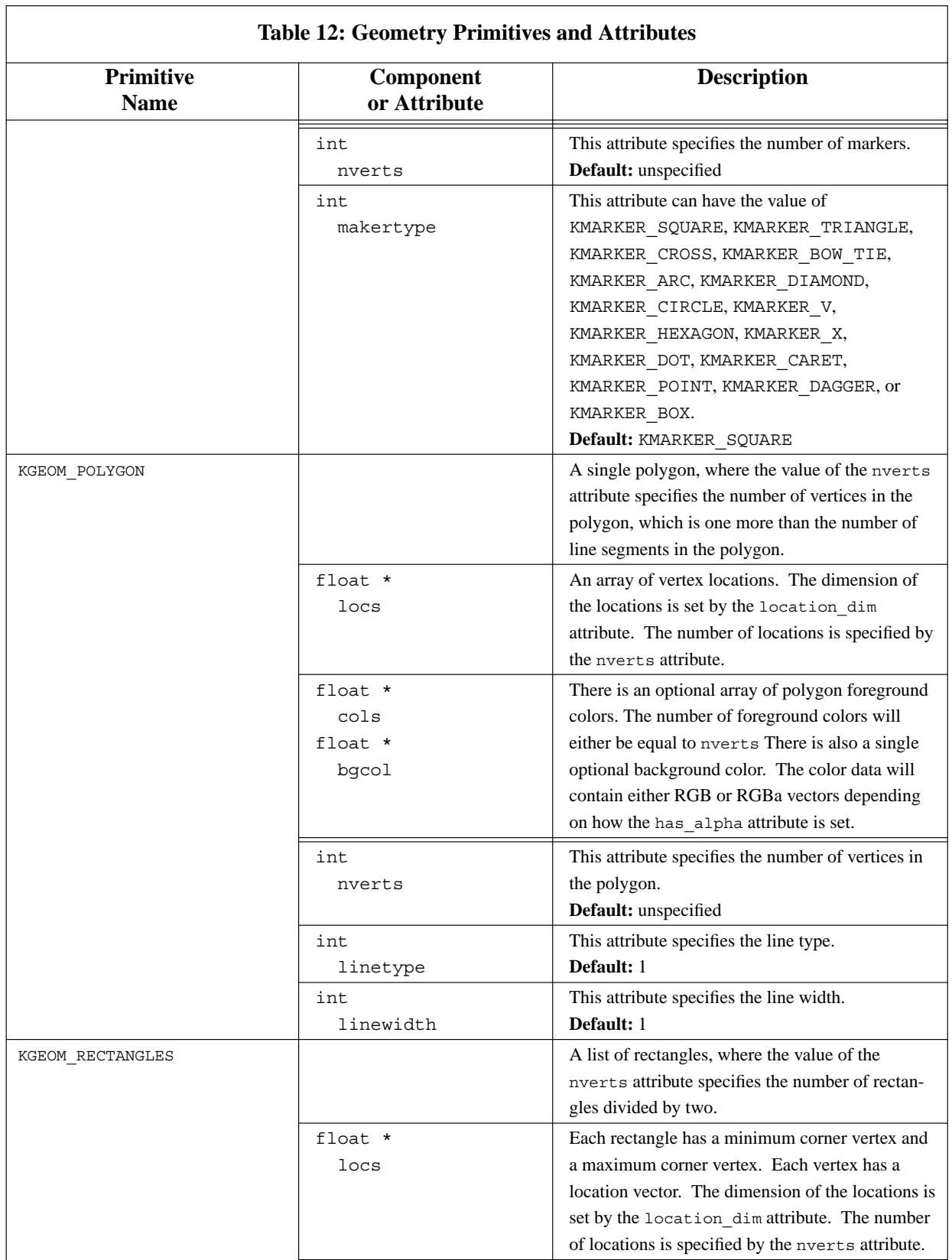

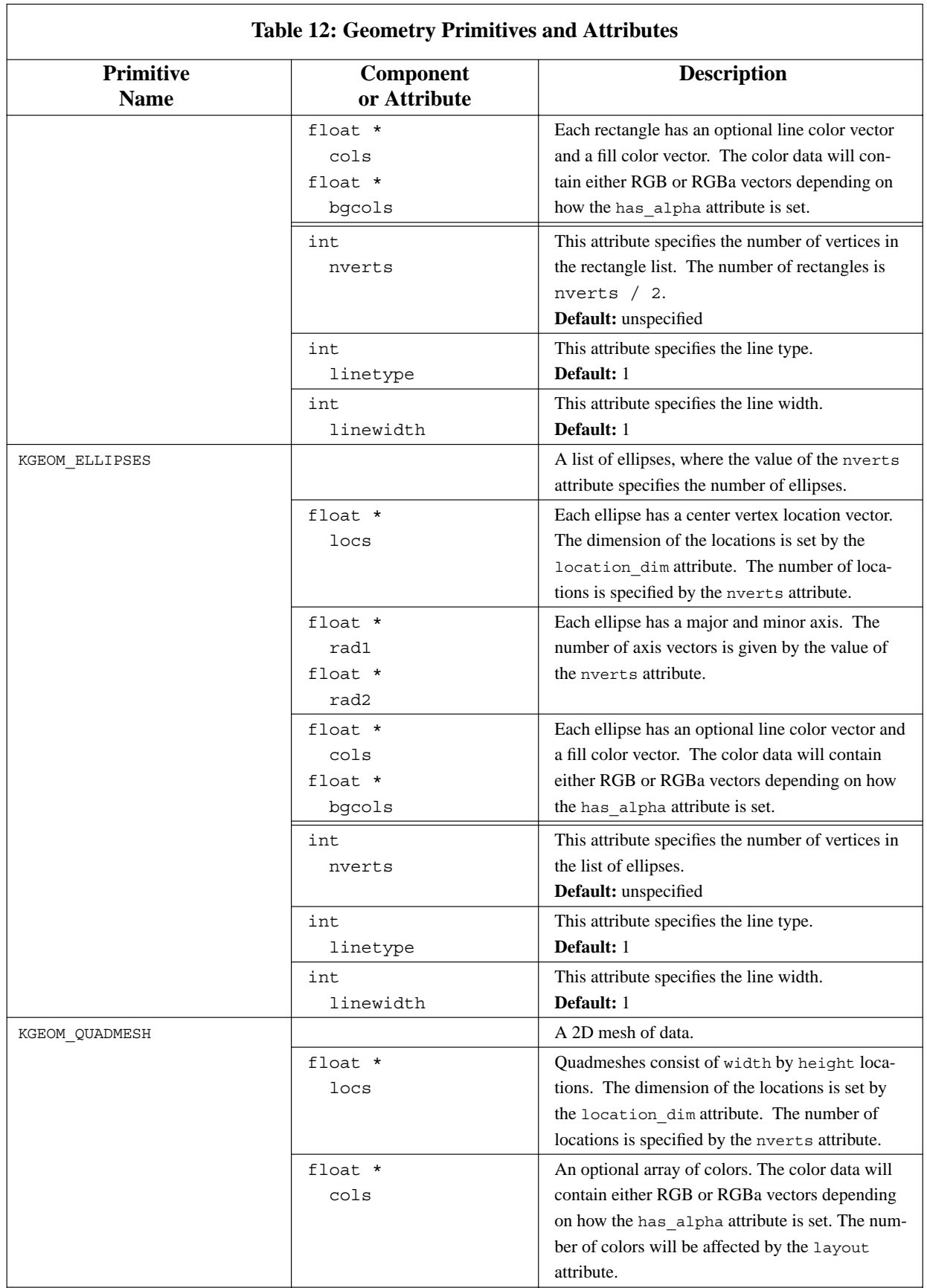
$\overline{\phantom{a}}$ 

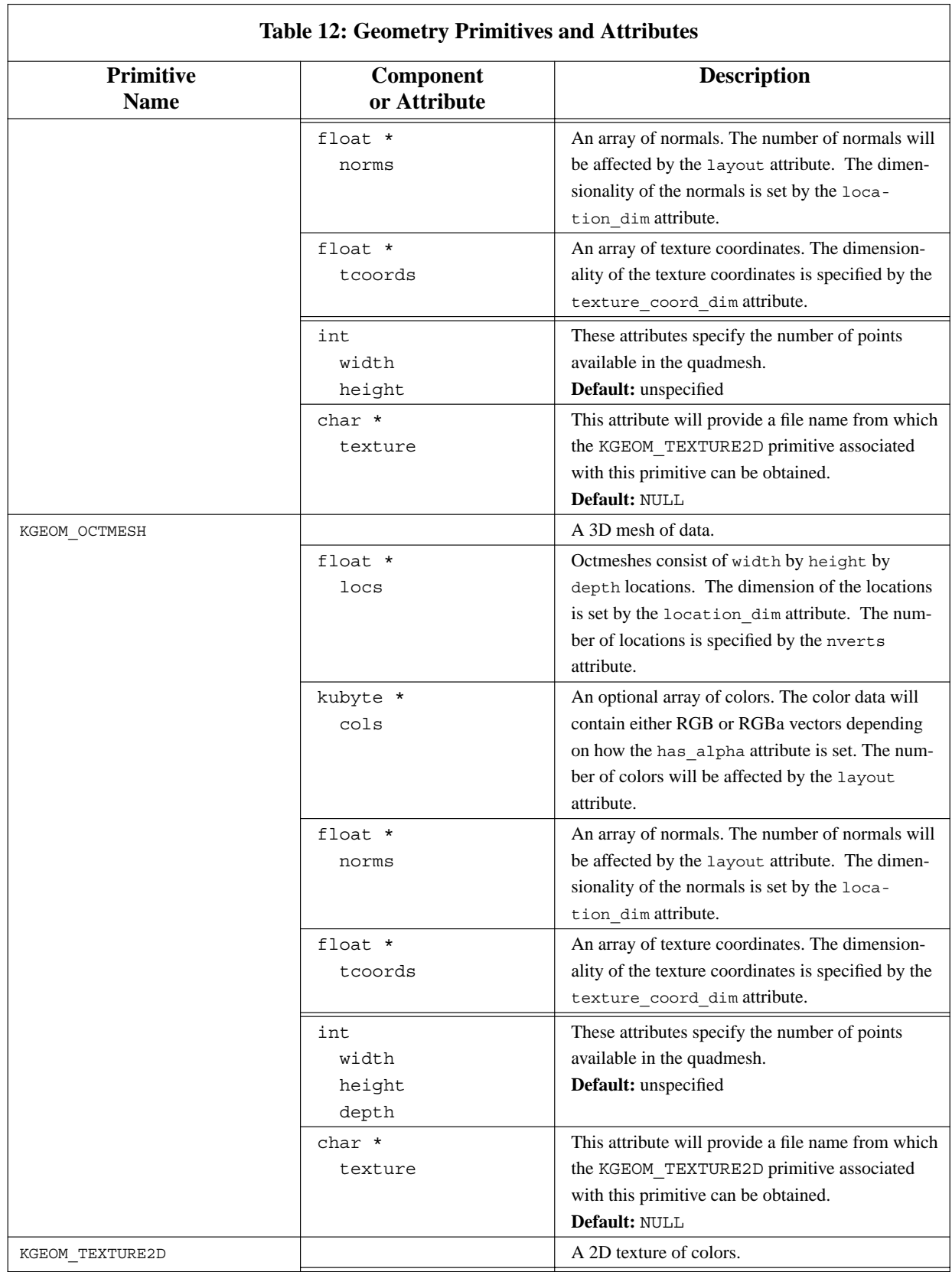

 $\sqrt{ }$ 

1

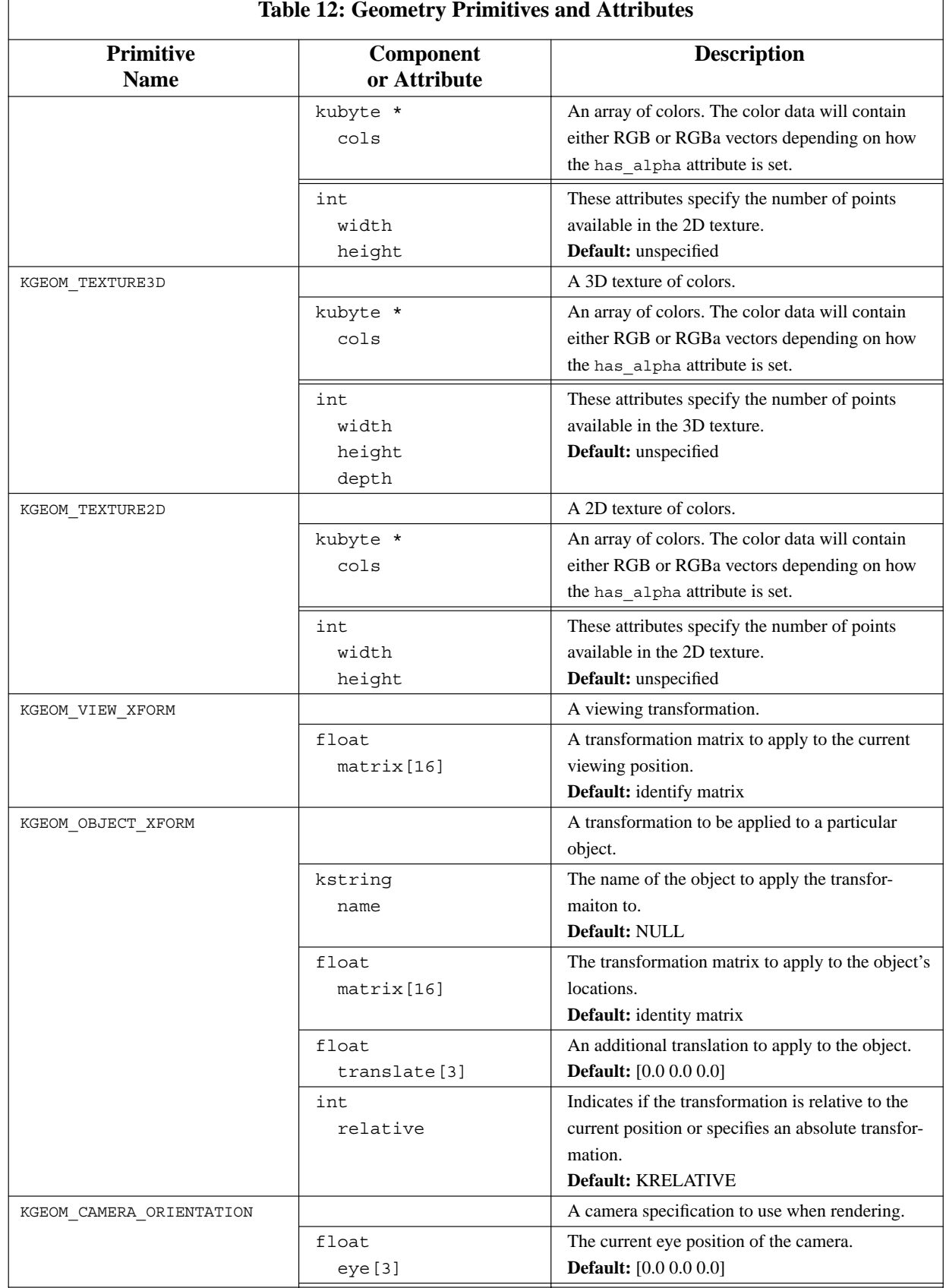

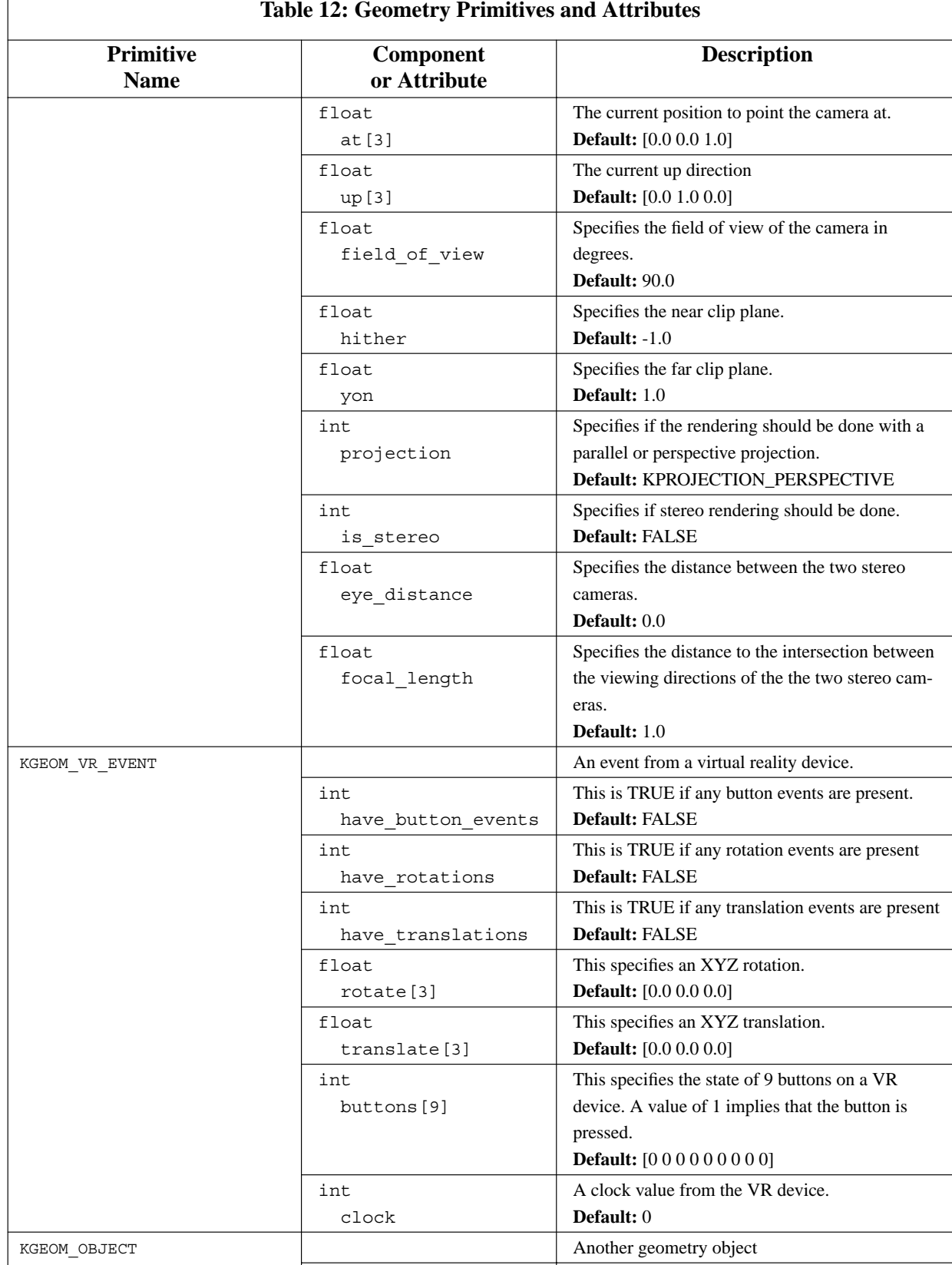

 $\sqrt{ }$ 

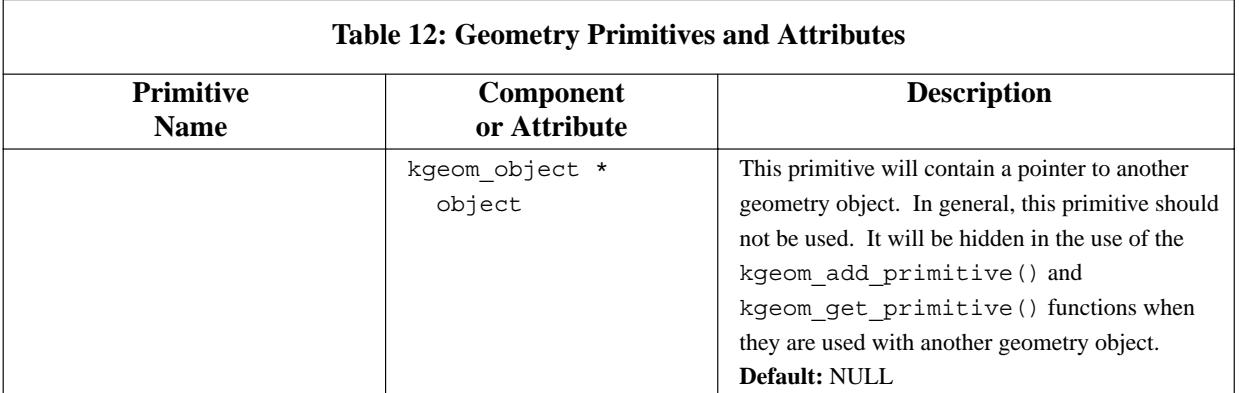

## **A.5. Geometry Service Functions**

### **A.5.1. Object Functions**

Geometry data and attributes are stored and retrieved from a geometry object. The following functions allow you to create a new geometry object, write and read a geometry object to and from a file or transport, copy a geometry object, or free a geometry object. Geometry objects are represented by pointers to the data structure *kgeom\_object*.

- *kgeom\_new\_object()* construct a new geometry object
- *kgeom\_write\_object()* write a geometry object
- *kgeom\_read\_object()* read a geometry object
- *kgeom\_copy\_object()* copy a geometry object
- *kgeom\_blast\_object()* free a geometry object

### **A.5.2. kgeom\_new\_object() —** *construct a new geometry object*

### **Synopsis**

```
kgeom_object *
kgeom_new_object(void)
```
### **Returns**

a pointer to the constructed object on success, NULL on failure

### **Description**

This function will construct a new geometry object structure and initialize all of its fields with their default values.

Once constructed, the fields of this geometry object can be assigned specific values. For a complete

explanation of these fields, see the *kgeom\_object* man page.

### *Geometry Primitives and Primitive Lists*

A geometry primitive contains geometric data which describes a shape in space. Lines, triangles, and spheres, are all considered to be geometric primitives. For a complete description of all the geometry primitives, see the *kgeom\_primitive* man page.

*Geometry Data Services* Program Services Volume II - Chapter 3

Each geometry object contains a list of such geometry primitives. New primitives can be created using the function kgeom new primitive(). Once a new primitive has been created and its data assigned, it can be added to the primitive list of the object using the function kgeom\_add\_primitive(). A corresponding function kgeom\_remove\_primitive() allows you to remove a primitive from the primitive list of an object.

The number of primitives which have been added to the primitive list of an object is returned by the function kgeom number primitives (). A primitive at a specific position in the primitive list can be retrieved using the function kgeom get primitive().

The primitive functions should be the only means used for accessing the primitives on a primitive list. Even though the primitive list of the geometry object could be acccessed directly, it should be considered to be private. By using the primitive list function calls, you can be certain to maintain the integrity of the primitive list.

### *Reading and Writing Geometry Objects*

A geometry object can be written out to a file, or other transport using the function kgeom write object(). This function will write out all the object and primitive information to a specified file.

Geometry that has been stored in a file can be read back with the function kgeom\_read\_object(). This function will construct a new object into which it will read the geometry; it is not necessary to pre-construct an object with the kgeom\_new\_object() function prior to reading.

### *Other Geometry Object Functions*

A geometry object can be copied using the function kgeom\_copy\_object().

A geometry object can be destroyed with a call to the function kgeom\_geom\_blast\_object(). This will destroy the object and all of its primitives, freeing all associated memory. Be careful not to access any of the geometry object's data after blasting it.

### **Examples**

This simple code illustrates how a new geometry object would be constructed :

kgeom\_object \*obj;

 $obj = kgeom_new\_object()$ ;

### **A.5.3. kgeom\_write\_object() —** *write a geometry object*

### **Synopsis**

int kgeom\_write\_object(kgeom\_object \*object, char \*filename)

#### **Input Arguments**

object geometry object to write filename filename to write geometry object to.

#### **Returns**

TRUE on success, FALSE otherwise

### **Description**

This function will write the given geometry object to a specified file. The object can later be read from that file using the kgeom\_read\_object() function.

*Geometry Data Services* Program Services Volume II - Chapter 3

This function will write everything contained in the geometry object to the file. All the object information will be written followed by the information and data contained in each primitive in the object's primitive list.

After the object has been written, you may free it using the kgeom\_blast\_object() function.

#### **Examples**

The following code would be used to write a geometry object out to the file "data.kgm":

kgeom\_object \*geom;

// presumably some primitives would be added here

kgeom\_write\_object(geom, "data.kgm");

## **A.5.4. kgeom\_read\_object() —** *read a geometry object*

### **Synopsis**

```
kgeom_object *
kgeom_read_object(char *filename)
```
### **Input Arguments**

filename filename to read geometry from

### **Returns**

pointer to a new geometry object containing the geometry data contained in the file, NULL otherwise

*Geometry Data Services* Program Services Volume II - Chapter 3

### **Description**

This function will read an entire geometry object object from the specified file.

If the file does not contain a valid geometry object, then it will be closed and nothing will be returned. If it does contain a valid header, then a new object containing the geometry data from the file will be returned.

### **Examples**

The following code would be used to read in a geometry object from the file "data.kgm":

kgeom\_object \*geom;

geom = kgeom\_read\_object("data.kgm");

### **Synopsis**

```
kgeom_object *
kgeom_copy_object(kgeom_object *object, kgeom_object *new_object)
```
*Geometry Data Services* Program Services Volume II - Chapter 3

### **Input Arguments**

object geometry object to copy

### **Output Arguments**

new\_object

a pointer to geometry object that will serve as a destination for the copy. If NULL, then a new destination object will be allocated.

### **Returns**

copy of object

### **Description**

This function will copy the given geometry object, creating a duplicate of the object as well as of all the object's primitives. All the data contained in each of the object's primitives will be copied as well.

If desired, a preallocated object can be provided as the destination for the copy. Any data or primitives which may have existed in the destination prior to calling this routine will be destroyed.

If no destination object is provided, one will be allocated and returned.

### **Synopsis**

```
void
kgeom_blast_object(kgeom_object *object)
```
### **Input Arguments**

object geometry object to destroy

### **Description**

This function will destroy the given geometry object, first freeing all the primitives on the object's primitive list, and then freeing the object itself.

*Geometry Data Services* Program Services Volume II - Chapter 3

Note that geometry services will free *all* the primitives and data pointers within the geometry object. Since geometry services will try to free all memory pointed to by the geometry object, be careful not to place any static primitives or point to static arrays of data from within the geometry object. If geometry services tries to free a statically allocated pieces of memory, it will result in a fatal error.

If you wish to keep any component of the geometry object in memory, simply remove it from the geometry object prior to calling this function. For instance, to keep a primitive from an object in memory after the object has been destroyed, that primitive could first be removed with the kgeom remove primitive () function. Similarly, to keep a particular array of data from a primitive in memory after the associated primitive has been destroyed, the pointer to that array could be assigned to NULL. This routine will only free the primitives and data pointers which are seen within the object.

### **A.5.7. Primitive Functions**

Geometry data is stored specifically in geometry primitive structures. The following functions are available for creating, copying, and freeing geometry primitives.

- *kgeom\_new\_primitive()* construct a new geometry primitive
- *kgeom\_copy\_primitive()* copy a geometry primitive
- *kgeom\_blast\_primitive()* destroy a geometry primitive

**A.5.8. kgeom\_new\_primitive() —** *construct a new geometry primitive*

# *Geometry Data Services* Program Services Volume II - Chapter 3

### **Synopsis**

```
kgeom_primitive *
kgeom_new_primitive(int type)
```
### **Input Arguments**

type type of primitive to construct

### **Returns**

a pointer to the constructed primitive on success, NULL on failure

### **Description**

This function will construct a new geometry primitive structure of the given type and initialize all default values.

A geometry primitive contains geometric data which describes a shape in space. Lines, triangles, and spheres, are all considered to be geometric primitives. Each "type" of primitive is actually represented by a distinct structure; these structures have been unioned into a common kgeom\_primitive structure.

The type of primitive is declared on instantiation, as in this example :

```
kgeom_primitive *prim;
prim = kgeom new primitive(KGEOM POLYLINE CONNECTED);
```
The type of primitive is tracked in a type field which is common to all the primitive structures. It can always be accessed as prim->type from any primitive structure.

For a complete description of all the types of geometry primitives, see the *kgeom\_primitive* man page, or consult the Data Services Manual : Programming Services Volume II

Note that a geometry primitive is not limited to a single instance of a shape. For example, a single spheres primitive can contain many spheres and a single polyline primitive can contain many lines.

The data within a primitive consists of several components; the predominate component which actually defines the size and position of the geometry is the location data. The location data consists of a list of vertices. The number of these vertices is a specified by a field within the primitive and is a defining characteristic for most geometry primitives.

Additional components which may be present in a geometry primitive are color, normals, or texture coordinates. All components except for the location component are optional in any given geometry primitive.

Most the fields of a geometry primitive are pointers to allocated arrays which contain these components. The size of these arrays is implied from the number of vertices present in the geometry primitive, and the presentation characteristics (layout, location\_dim, texture\_coord\_dim, and has\_alpha) set in the associated geometry object. Most data within a geometry primitive will be floating point.

*Geometry Data Services* Program Services Volume II - Chapter 3

Geometric data is always stored "elements first", with the vectors forming the leading dimension of the array. For example, 3D location vertices will be stored in the order XYZXYZXYZ...

The number of location vertices is by definition the number of vertices in the primitive. The size of each vertex will be determined by the location\_dim field of the associated object.

The number of color and normal vectors will be a function of the number of vertices, but will vary depending on the primitive and the layout field of associated geometry object. For example, a disjoint polyline primitive will have 1 color per vertex for a KPER\_VERTEX layout, but will have 1 color per line for a KPER\_LINE primitive.

The size of each color vector will either be 3 (for RGB), of 4 (for RGBa) if the has\_alpha field of the associated object is TRUE. The size of each normal vector will match the size of location\_dim field in the associated object.

If texture coordinate vectors are present, the number of texture coordinates must match the number of vertices in the primitive. The size of each texture coordinate will be determined by the texture\_coord\_dim field of the associated object.

If the modeling\_space field of the associated object is set to KNDC\_SPACE, the location data will be interpreted as normalized device coordinates and thus should range between 0.0 and 1.0.

Color data is represented by RGB vectors with three floats determining the red, green, and blue intensity. These numbers should range from 0.0 to 1.0, with 1.0 implying maximum intensity. If an alpha component is present it will determine the transparency of the primitive. It also should range from 0.0 to 1.0, with 0.0 implying that the primitive is totally transparent, and 1.0 implying that the primitive is totally opaque.

Since the fields of a geometry primitive vary from type to type, we must specify the type of primitive we are working with in order to access the components of the primitive structure. For example, if we had a spheres primitive, we would have to do the following to access the specific sphere fields :

> kgeom\_primitive \*prim; prim = kgeom new primitive(KGEOM SPHERES); // specify that we want 45 spheres prim->spheres.nverts = 45;

This can alternatively be done by casting the structure to its specific primitive type as follows :

kgeom spheres \*s; s = (kgeom\_spheres \*) kgeom\_new\_primitive(KGEOM\_SPHERES);

```
// specify that we want 45 spheres
s->nverts = 45;
```
Primitives can be cast to any type at any time, but you should be sure that you cast back to the general kgeom primitive \* type before passing a specific primitive into any functions which take a primitive argument.

*Geometry Data Services* Program Services Volume II - Chapter 3

# **A.5.9. kgeom\_copy\_primitive() —** *copy a geometry primitive*

### **Synopsis**

```
kgeom_primitive *
kgeom_copy_primitive(
   kgeom_object *object,
   kgeom_primitive *primitive,
   kgeom_primitive *new_primitive)
```
### **Input Arguments**

```
object
   object to which original primitive belongs
primitive
   primitive to copy
```
### **Output Arguments**

```
new_primitive
```
a pointer to geometry primitive that will serve as a destination for the copy. If NULL, then a new destination primitive will be allocated.

### **Returns**

copy of primitive

### **Description**

This routine will copy a given primitive and all associated data into another primitive structure. If another primitive structure is not provided for the destination of the copy, a new one will be constructed.

The object presentation is used to determine how much data is present in the primitive, so make certain the has\_alpha, layout, location\_dim, and other fields correctly reflect the data in the primitive. The copied primitive will not be added to the object, so you are free to destroy it or add it to another object.

#### **Synopsis**

int kgeom blast primitive(kgeom primitive \*primitive)

### **Input Arguments**

primitive primitive to free

### **Returns**

TRUE on success, FALSE otherwise

### **Description**

This routine will free a given primitive and all associated data.

Note that geometry services will free *all* the data pointers within the geometry primitive. Because of this, be careful not to point to static arrays of data within the geometry primitive. If geometry services tries to free a statically allocated array, it will result in a fatal error.

*Geometry Data Services* Program Services Volume II - Chapter 3

### **A.5.11. Primitive List Functions**

Geometry data is stored and retrieved from a *primitive list* contained within a geometry object. The following functions allow you to add and remove primitives from a primitive list, as well as determine the number of primitives contained therein.

- *kgeom\_add\_primitive()* add a primitive to a geometry object
- *kgeom\_get\_primitive()* get a primitive from a geometry object
- *kgeom\_number\_primitives()* count the number of primitives in the given object

**A.5.12. kgeom\_add\_primitive() —** *add a primitive to a geometry object*

#### **Synopsis**

```
int
kgeom_add_primitive(
  kgeom_object *object,
   kgeom_primitive *primitive)
```
### **Input Arguments**

object object to add primitive to primitive primitive to add

### **Returns**

TRUE on success, FALSE on failure

### **Description**

This function will add the given primitive to the end of the primitive list of the given object.

*Geometry Data Services* Program Services Volume II - Chapter 3

### *Geometry Primitives and Primitive Lists*

A geometry primitive contains geometric data which describes a shape in space. Lines, triangles, and spheres, are all considered to be geometric primitives. For a complete description of all the geometry primitives, see the *kgeom\_primitive* man page.

Each geometry object contains a list of such geometry primitives. New primitives can be created using the function kgeom\_new\_primitive(). The function kgeom\_remove\_primitive() allows you to remove a primitive from the primitive list of an object after it has been added. At any time, the number of primitives which have been added to the primitive list of an object can be determined by the function kgeom number primitives(). A primitive at any given position can be retrieved using the function kgeom get primitive().

The primitive functions should be the only means used for accessing the primitives on a primitive list. Even though the primitive list of the geometry object could be acccessed directly, it should be considered to be private. By using the primitive list function calls, you can be certain to maintain the integrity of the primitive list.

### **A.5.13. kgeom\_get\_primitive() —** *get a primitive from a geometry object*

### **Synopsis**

```
kgeom_primitive *
kgeom_get_primitive(
  kgeom_object *object,
  int position)
```
### **Input Arguments**

object object to retrieve primitive from position position in list from which the primitive should be retrieved

### **Returns**

TRUE on success, FALSE on failure

#### **Description**

This routine will get the primitive from the specified position in the primitive list. If the position is outside the bounds of the primitive list then a NULL pointer will be returned.

*Geometry Data Services* Program Services Volume II - Chapter 3

#### *Geometry Primitives and Primitive Lists*

A geometry primitive contains geometric data which describes a shape in space. Lines, triangles, and spheres, are all considered to be geometric primitives. For a complete description of all the geometry primitives, see the *kgeom\_primitive* man page.

Each geometry object contains a list of such geometry primitives. New primitives can be created using the function kgeom new primitive(). Once a new primitive has been created and its data assigned, it can be added to the primitive list of the object using the function kgeom\_add\_primitive(). A corresponding function kgeom\_remove\_primitive() allows you to remove a primitive from the primitive list of an object. The number of primitives which have been added to the primitive list of an object is returned by the function kgeom number primitives ().

The primitive functions should be the only means used for accessing the primitives on a primitive list. Even though the primitive list of the geometry object could be acccessed directly, it should be considered to be private. By using the primitive list function calls, you can be certain to maintain the integrity of the primitive list.

### **A.5.14. kgeom\_number\_primitives() —** *count the number of primitives in the given object*

### **Synopsis**

int

kgeom number primitives(kgeom object \*object)

### **Input Arguments**

object

object to count primitives in

#### **Returns**

the number of primitives contained in the object

### **Description**

This function will return the number of primitives contained in the primitive list of the given object.

*Geometry Primitives and Primitive Lists*

A geometry primitive contains geometric data which describes a shape in space. Lines, triangles, and spheres, are all considered to be geometric primitives. For a complete description of all the geometry primitives, see the *kgeom\_primitive* man page.

*Geometry Data Services* Program Services Volume II - Chapter 3

Each geometry object contains a list of such geometry primitives. New primitives can be created using the function kgeom\_new\_primitive(). The function kgeom\_remove\_primitive() allows you to remove a primitive from the primitive list of an object after it has been added. A primitive at any given position can be retrieved using the function kgeom  $get$  primitive().

The primitive functions should be the only means used for accessing the primitives on a primitive list. Even though the primitive list of the geometry object could be acccessed directly, it should be considered to be private. By using the primitive list function calls, you can be certain to maintain the integrity of the primitive list.

### **A.5.15. Specialized Reading and Writing Functions**

The following functions are used for doing incremental reads and writes of a data object. In general, these functions should *only* be used if you wish to keep a single geometry primitive in memory at one time. The kgeom write object and kgeom read object will call these functions internally.

- *kgeom\_start\_writing\_object()* write the first part of a geometry object
- *kgeom\_write\_primitive()* write a geometry primitive
- *kgeom\_finish\_writing\_object()* write the last part of a geometry object
- *kgeom\_done\_writing()* close associated file after writing
- *kgeom\_start\_reading\_object()* read the first part of a geometry object
- *kgeom\_read\_primitive()* read a geometry primitive
- *kgeom\_finish\_reading\_object()* read the last part of a geometry object
- *kgeom\_done\_reading()* close associated file after reading

### **A.5.16. kgeom\_start\_writing\_object()** — *write the first part of a geometry object*

### **Synopsis**

```
int
kgeom_start_writing_object(kgeom_object *object)
```
### **Input Arguments**

object geometry object to write

### **Returns**

TRUE on success, FALSE otherwise

### **Description**

This routine will write the first part of a geometry object to the open fid. It should be followed by a write of all the primitives, and then by a finish of the object.

*Geometry Data Services* Program Services Volume II - Chapter 3

In general, the kgeom write object () function should be used instead of this function. This function has been made public to provide complete flexibility for writing a geometry object. It should only be used when you wish to write a geometry object primitive-by-primitive. More information on this is available in the kgeom\_write\_primitive() man page.

The first part of a geometry object contains information which will be needed to later read the geometry primitive data. Specifically, the layout, location\_dim, texture\_coord\_dim, and has\_alpha fields are written as the first part of the object.

All other information contained within the geometry object is written after the primitives by the kgeom finish writing object() call.

The fid internal to the geometry object specifies the file to which the the object will be written. In general, this fid is set when the geometry header is written by the kgeom write header() function.

### **A.5.17. kgeom\_write\_primitive() —** *write a geometry primitive*

#### **Synopsis**

```
int
kgeom_write_primitive(
  kgeom object *object,
  kgeom_primitive *primitive)
```
#### **Input Arguments**

object object to which primitive belongs primitive primitive to write

### **Returns**

TRUE on success, FALSE otherwise

### **Description**

This routine will write a given primitive and all associated data to the file indicated by the provided object.

In general, the kgeom write object () function should be used instead of this function. This function has been made public to provide complete flexibility for writing a geometry object. It should only be used when you wish to write a geometry object primitive-by-primitive.

*Geometry Data Services* Program Services Volume II - Chapter 3

If you wish to use this function to write out a primitive at a time, you should follow this sequence to write out the the object:

```
kgeom write header(object, "filename");
kgeom start writing object(object);
```
At this point, you can start writing out individual primitives using the kgeom\_write\_primitive() function. The file to be written to is determined from the open fid inside the object.

When you are done writing primitives, finish with the following calls :

```
kgeom finish writing object(object);
kgeom done writing(object);
```
The object presentation is used to determine how much data is present in the primitive, so make sure the has\_alpha, layout, location\_dim, and other fields are set correctly. These should be valid before the call to kgeom start writing object() is made. The primitive does not have to be present on the object's primitive list to be written.

# **A.5.18. kgeom\_finish\_writing\_object() —** *write the last part of a geometry object*

#### **Synopsis**

```
int
kgeom_finish_writing_object(kgeom_object *object)
```
### **Input Arguments**

object

geometry object to write

### **Returns**

TRUE on success, FALSE otherwise

### **Description**

This routine will terminate the primitive list by writing a -1 to an open fid. It will then write out all the

object specific information.

In general, the kgeom write object () function should be used instead of this function. This function has been made public to provide complete flexibility for writing a geometry object. It should only be used when you wish to write a geometry object primitive-by-primitive. More information on this is available in the kgeom\_write\_primitive() man page.

*Geometry Data Services* Program Services Volume II - Chapter 3

The first part of a geometry object should have already been written by a call to kgeom start writing object(). That call would have written any information which would be needed to later read the geometry primitive data. Specifically, the layout, location\_dim, texture\_coord\_dim, and has\_alpha fields of the object would already have been written out as the first part of the object.

All other information contained within the geometry object is written after the primitives by this call.

The fid internal to the geometry object specifies the file to which the the object will be written. In general, this fid is set when the geometry header is written by the kgeom write header () function.

**A.5.19. kgeom\_done\_writing() —** *close associated file after writing*

### **Synopsis**

int kgeom done writing(kgeom object \*object)

### **Input Arguments**

### object

geometry object to write filename - filename to write header to

#### **Returns**

TRUE on success, FALSE otherwise

### **Description**

This function will close the file associated with the geometry object after a write has been completed.

In general, the kgeom write object() function should be used instead of this function. This function has been made public to provide complete flexibility for writing a geometry object. It should only be used when you wish to write a geometry object primitive-by-primitive. More information on this is available in the kgeom\_write\_primitive() man page.

The fid internal to the geometry object specifies the file which will be closed. In general, this fid is set when the geometry header was written by the kgeom write header() function.

*Geometry Data Services* Program Services Volume II - Chapter 3

#### **Synopsis**

int kgeom\_start\_reading\_object(kgeom\_object \*object)

### **Input Arguments**

object geometry object to read

#### **Returns**

TRUE on success, FALSE otherwise

### **Description**

This routine will read the first part of a geometry object from an open fid. It should be followed by a read of all the primitives, and then by a finish of the object.

In general, the kgeom read  $object()$  function should be used instead of this function. This function has been made public to provide complete flexibility for reading a geometry object. It should only be used when you wish to read a geometry object primitive-by-primitive. More information on this is available in the kgeom\_read\_primitive() man page.

The first part of a geometry object contains information which is needed to read the geometry primitive data. Specifically, the layout, location\_dim, texture\_coord\_dim, and has\_alpha fields are read in as the first part of the object.

All other information contained within the geometry object is read after the primitives by the kgeom\_finish\_reading\_object() call.

The fid internal to the geometry object specifies the file from which the the object will be read. In general, this fid is set when the geometry header is read by the kgeom\_read\_header() function.

### **A.5.21. kgeom\_read\_primitive() —** *read a geometry primitive*

### **Synopsis**

kgeom\_primitive \* kgeom\_read\_primitive(kgeom\_object \*object)

### **Input Arguments**

object object to which primitive will belong

### **Returns**

new primitive with primitive data from file

### **Description**

This routine will read a given primitive and all associated data from the file indicated by the provided object. A new primitive will be constructed for this.

*Geometry Data Services* Program Services Volume II - Chapter 3

In general, the kgeom write object () function should be used instead of this function. This function has been made public to provide complete flexibility for reading a geometry object. It should only be used when you wish to read a geometry object primitive-by-primitive.

If you wish to use this function to read in a primitive at a time, you should follow this sequence to reading the object:

```
object = kgeom read header("filename");
```
If this has returned a valid object, then the object itself can be read. The next call will read in all the specific information

```
kgeom start reading object(object);
```
At this point, you can start reading in individual primitives using the kgeom\_read\_primitive() function. The file to be read from is determined from the open fid inside the object. This function will return NULL if there are no more primitives to read.

After all primitives have been read, finish with the following calls :

```
kgeom finish reading object(object);
kgeom_done_reading(object);
```
The object presentation is used to determine how much data is present in the primitive. The call to kgeom start reading object() should have initialized these fields appropriately. The primitive will not be added to the object, so you are free to destroy it or add it to a different object if you choose.

### **A.5.22. kgeom\_finish\_reading\_object() —** *read the last part of a geometry object*

*Geometry Data Services* Program Services Volume II - Chapter 3

#### **Synopsis**

int kgeom finish reading object(kgeom object \*object)

### **Input Arguments**

object geometry object to read

#### **Returns**

TRUE on success, FALSE otherwise

### **Description**

This routine will read in all the object specific information.

In general, the kgeom read object () function should be used instead of this function. This function has been made public to provide complete flexibility for reading a geometry object. It should only be used when you wish to read in a geometry object primitive-by-primitive. More information on this is available in the kgeom\_read\_primitive() man page.

The first part of a geometry object should have already been read by a call to kgeom start reading object (). That call would have read any information which was needed to read the geometry primitive data. Specifically, the layout, location\_dim, texture\_coord\_dim, and has\_alpha fields of the object would already have been read in as the first part of the object.

All other information contained within the geometry object is read after the primitives by this call.

The fid internal to the geometry object specifies the file from which the object will be read. In general, this fid is set when the geometry header is read by the kgeom\_read\_header() function.

### **A.5.23. kgeom\_done\_reading() —** *close associated file after reading*

### **Synopsis**

int kgeom done reading(kgeom object \*object)

### **Input Arguments**

### object

geometry object to write filename - filename to write header to

### **Returns**

TRUE on success, FALSE otherwise

### **Description**

This function will close the file associated with the geometry object after a read has been completed.

*Geometry Data Services* Program Services Volume II - Chapter 3

In general, the kgeom read object () function should be used instead of this function. This function has been made public to provide complete flexibility for reading a geometry object. It should only be used when you wish to read a geometry object primitive-by-primitive. More information on this is available in the kgeom\_read\_primitive() man page.

The fid internal to the geometry object specifies the file which will be closed. In general, this fid is set when the geometry header was read by the kgeom read header () function.

**This page left intentionally blank**

*Geometry Data Services* Program Services Volume II - Chapter 3

# **Table of Contents**

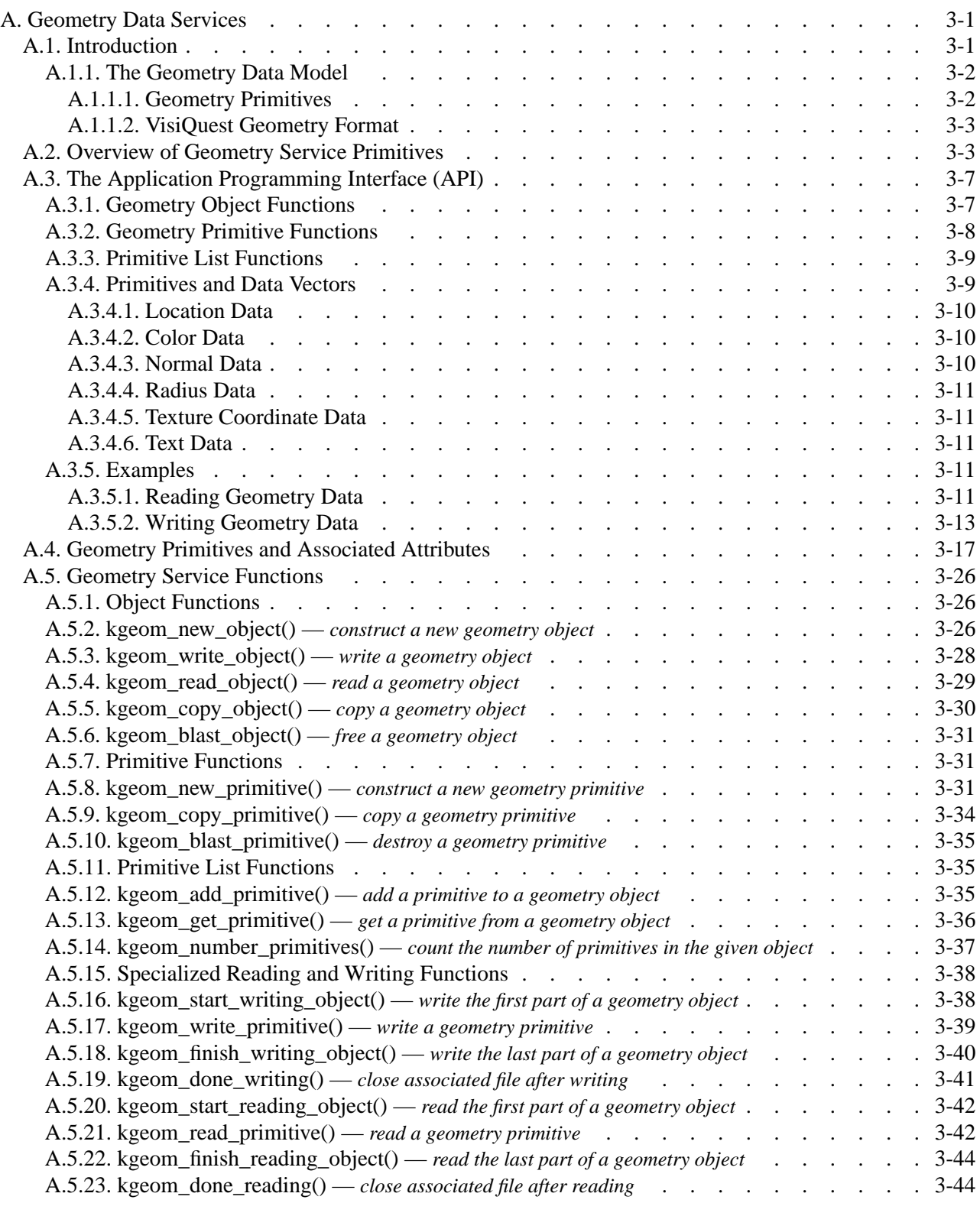

**This page left intentionally blank**

*Geometry Data Services* Program Services Volume II - Chapter 3

*Program Services Volume II*

# **Chapter 4**

# **Color Data Services**

Copyright (c) AccuSoft Corporation, 2004. All rights reserved.

# **Chapter 4 - Color Data Services**

# **A. Color Data Services**

*Color Data Services* is designed to support the specific needs of storing information related to color and colormaps. While the other application services are built around their own self-contained data models, Color Data Services is intended to coexist with other data models. The attributes provided through Color Data Services are designed to augment the functionality provided by Polymorphic Data Services and Geometry Data Services. The additional attributes available with the Color Data Services data model allow you to specify how value data vectors should be interpreted by visualization programs as well as providing you with a mechanism for easily creating colormaps and operating on them.

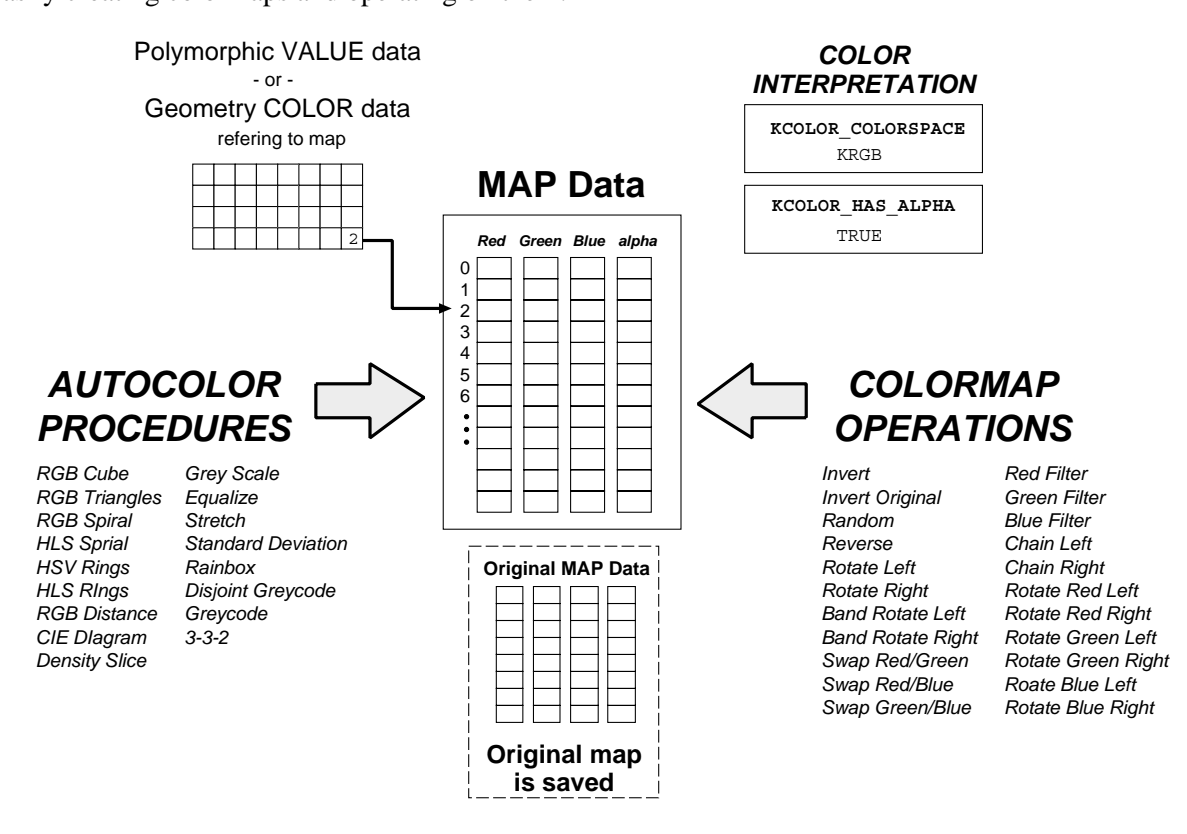

**Figure 1:** Color Data Services provides you with functionality specific to color data. *Color interpretation* attributes provide information to visual applications indicating how to interpret the color vector information. *Autocolor procedures* and *colormap operations*, which generate new map data and operate on existing map data, are also available. Color Data Services is intended to be used in conjunction with other Data Services, such as Polymorphic Data Services and Geometry Data Services.

The Application Programming Interface (API) to Color Data Services operates on the same data object abstraction that is used by all Data Services. An abstract data object, represented by the data type *kobject*, is opened by either a Polymorphic Data Services or Geometry Data Services call. This data object is then operated on as it normally would be under that Data Service. When the extra functionality provided by Color Data Services is required, you simply use one of the Color Data Services attribute functions instead of the usual Polymorphic Data Services or Geometry Data Services attribute function calls. Functions are provided for setting, getting, comparing, copying and printing color service attributes.

*Color Data Services* Program Services Volume II - Chapter 4

# **B. Color Attributes**

The following table gives a complete list of the *Color Attributes* currently available. In future releases, the functionality of these attributes is likely to be enhanced and new attributes added.

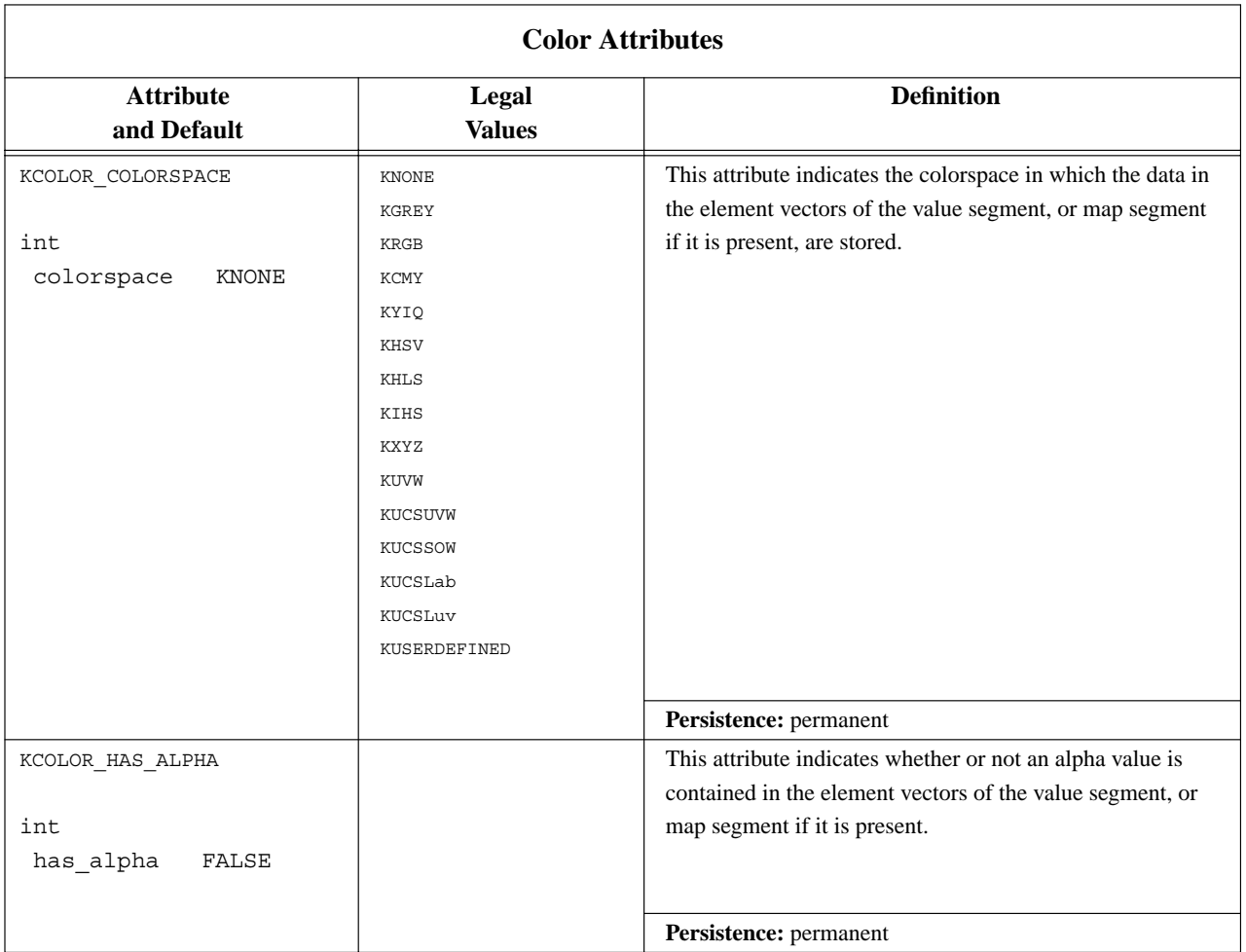

### *Color Data Services* Program Services Volume II - Chapter 4

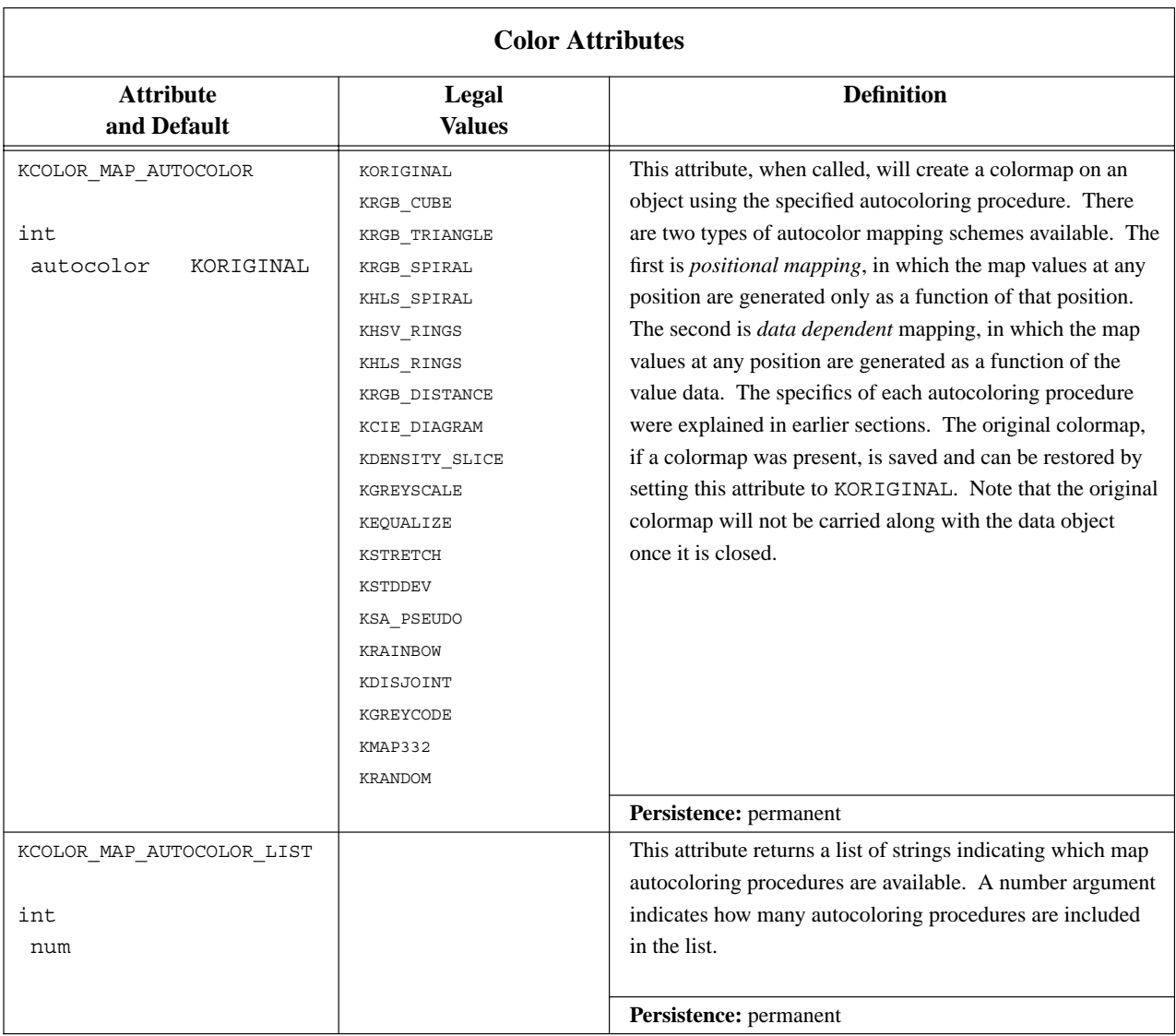

#### *Color Data Services* Program Services Volume II - Chapter 4

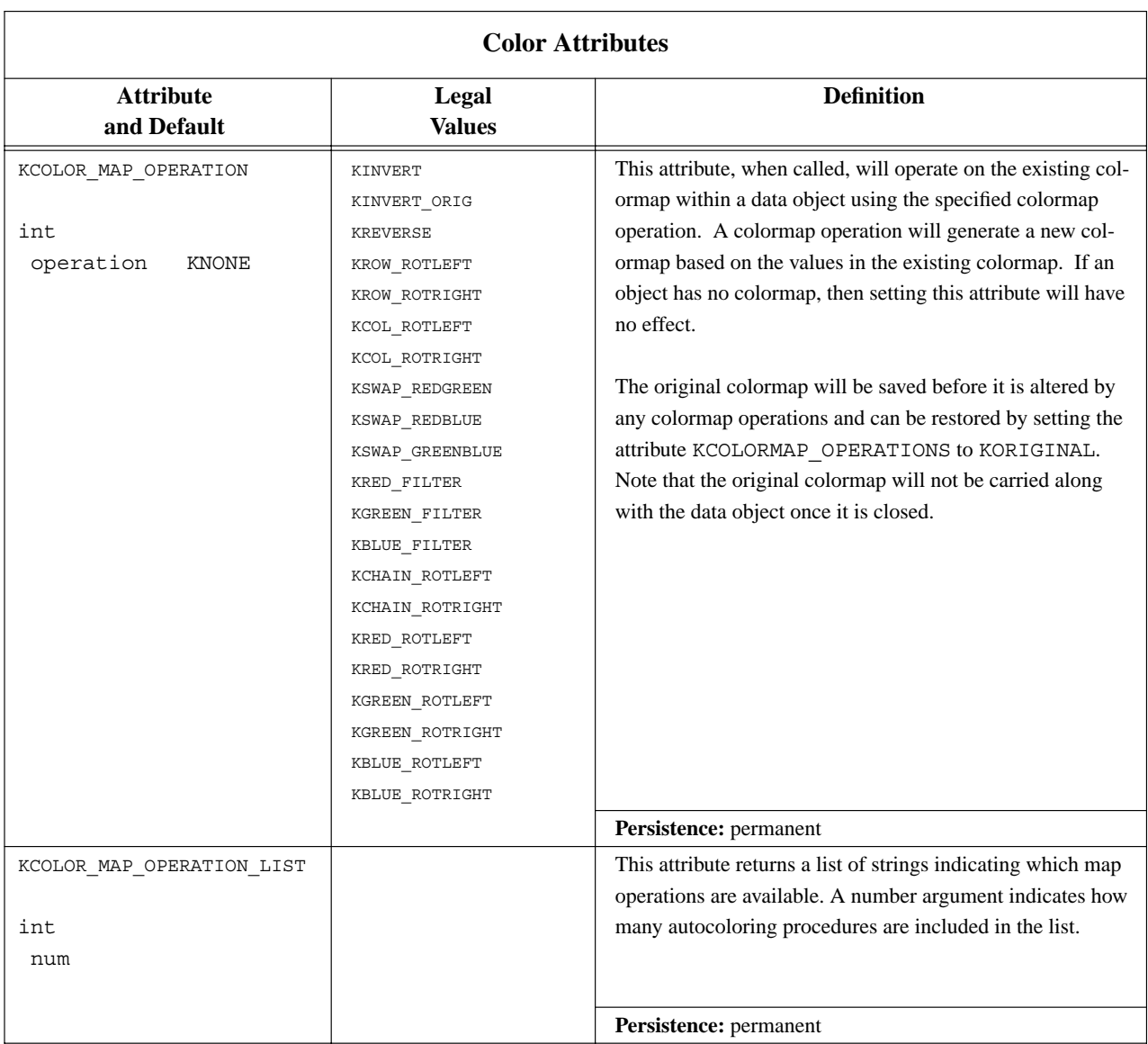

# **C. Color Interpretation**

Color Data Services provides two *color interpretation* attributes, KCOLOR\_COLORSPACE and KCOLOR HAS ALPHA. The colorspace attribute indicates to visualization programs how the color vectors should be interpreted. The *colorspace model* indicates how the value element vectors should be broken down into colors. A colorspace of KNONE or KGREY indicates each element in a value vector represents a single color, while a colorspace of KRGB indicates that every three elements in a value vector represents a single color. If the has alpha attribute is set to true, then it is understood that every color also contains a value indicating an opacity. So, if the colorspace was set to KRGB and has alpha was true, then every four elements in a value vector would represent a single color. Note that these attributes provide extra information *only*. There is nothing to prevent you from setting these attributes to values that do not make sense for your current data. For example, if your element vector size is only two, nothing will prevent you from setting the colorspace model to be

# **D. Autocoloring Procedures and Colormap Operations**

Color Data Services provides *autocoloring procedures* and *colormap operations* that can be used to operate on the colormap of a data object. In an autocoloring procedure, the existing colormap is replaced with a predefined colormap. In a colormap operation, the existing values in the colormap are modified according to a predefined algorithm. For example, the RGB Cube autocoloring procedure replaces the red, green, and blue map columns of the current colormap with the red, green, and blue map columns dictated by the RGB Cube algorithm. In contrast, the Rotate Left colormap operation rotates each of the three columns in the existing colormap to the left. The actual values contained in the map are unchanged.

*Color Data Services* Program Services Volume II - Chapter 4

### **D.1. Types of Autocoloring Procedures**

There are two types of autocoloring procedures. The first type is *positional mapping*, where the map values at any position in map are generated only as a function of that position. Positional mappings have no dependency on the properties of the value data; dependency is only on the physical layout of the color map. RGB cube, RGB triangle, RGB spiral, CIE diagram, and Gray scale are positional color maps. The second type is *data dependent* mapping, in which the map values at any position in the map are generated as a function of the value data. The colormap is generated according to the properties of the value data. For example, the density slice operation maps color according to the histogram of the image pixel values. RGB distance and density slice are data dependent color maps.

### **D.2. Available Autocoloring Procedures**

In all of the autocoloring procedures described below, the algorithm first finds the minimum and maximum values in the original color map and then "stretches" them so that the resulting color map utilizes the minimum and maximum ranges of each primary. This is done because it allows for better visual discrimination between colors in the enhanced image.

### **Autocoloring Procedures**

*Color Data Services* Program Services Volume II - Chapter 4

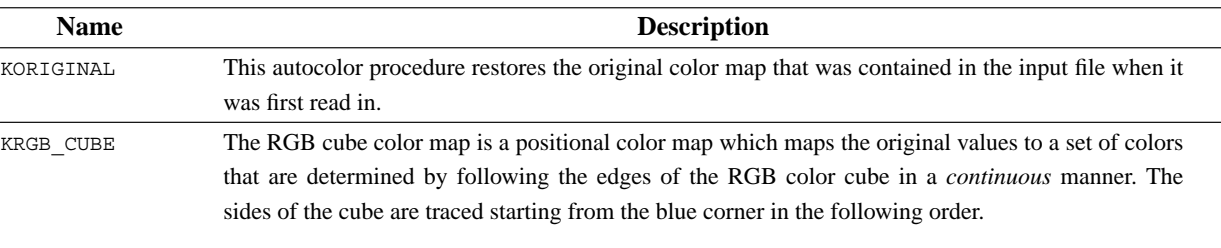

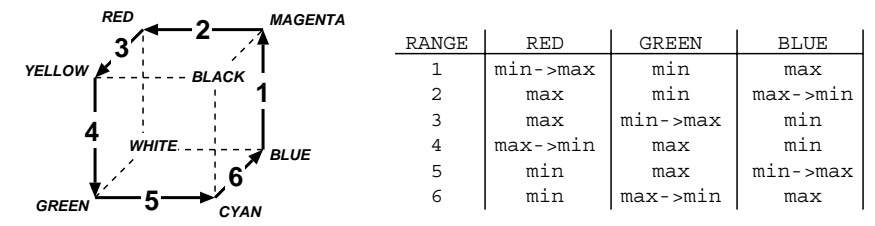

The minimum and maximum values in the original color map are found along with the number of colors, N. N is then is divided by six which is the number of sides of the RGB cube that are traced. This sets up six ranges with N/6 steps in each range. When the number of colors in the original color map is not a factor of six, the difference is made up in the sixth range. Colors are assigned to these ranges according to the following rules, where min is the minimum primary value (usually 0.0), max is the maximum value (usually 1.0), and min -> max means that the values of that primary are ranged between the minimum and maximum values, or vise versa (max -> min). The minimum and maximum values in the original map are assigned the color blue (0.0,0.0,1.0).

KRGB\_TRIANGLE The RGB triangle color map is a positional color map which maps the original values to a set of colors that are determined by following the edges of the RGB color cube in a *disjoint* manner. The sides of the cube are traced starting from the blue corner in the following order.

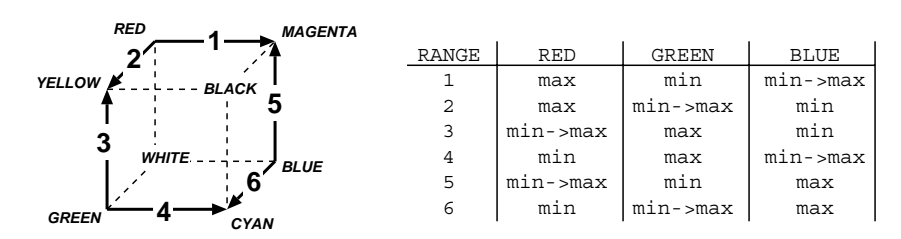

The minimum and maximum values in the original color map are found along with the number of colors, N. N is then is divided by six which is the number of sides of the RGB cube that are traced. This sets up six ranges with N/6 steps in each range. When the number of colors in the original color map is not a factor of six, the difference is made up in the sixth range. Colors are assigned to these ranges according to the following rules, where min is the minimum primary value (usually 0.0), max is the maximum value (usually 1.0), and min -> max means that the values of that primary are ranged between the minimum and maximum values, or vise versa (max -> min). The minimum value in the original map is assigned the color red (1.0,0.0,0.0), and the maximum value is assigned the color blue (0.0,0.0,1.0).

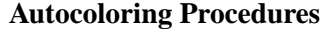

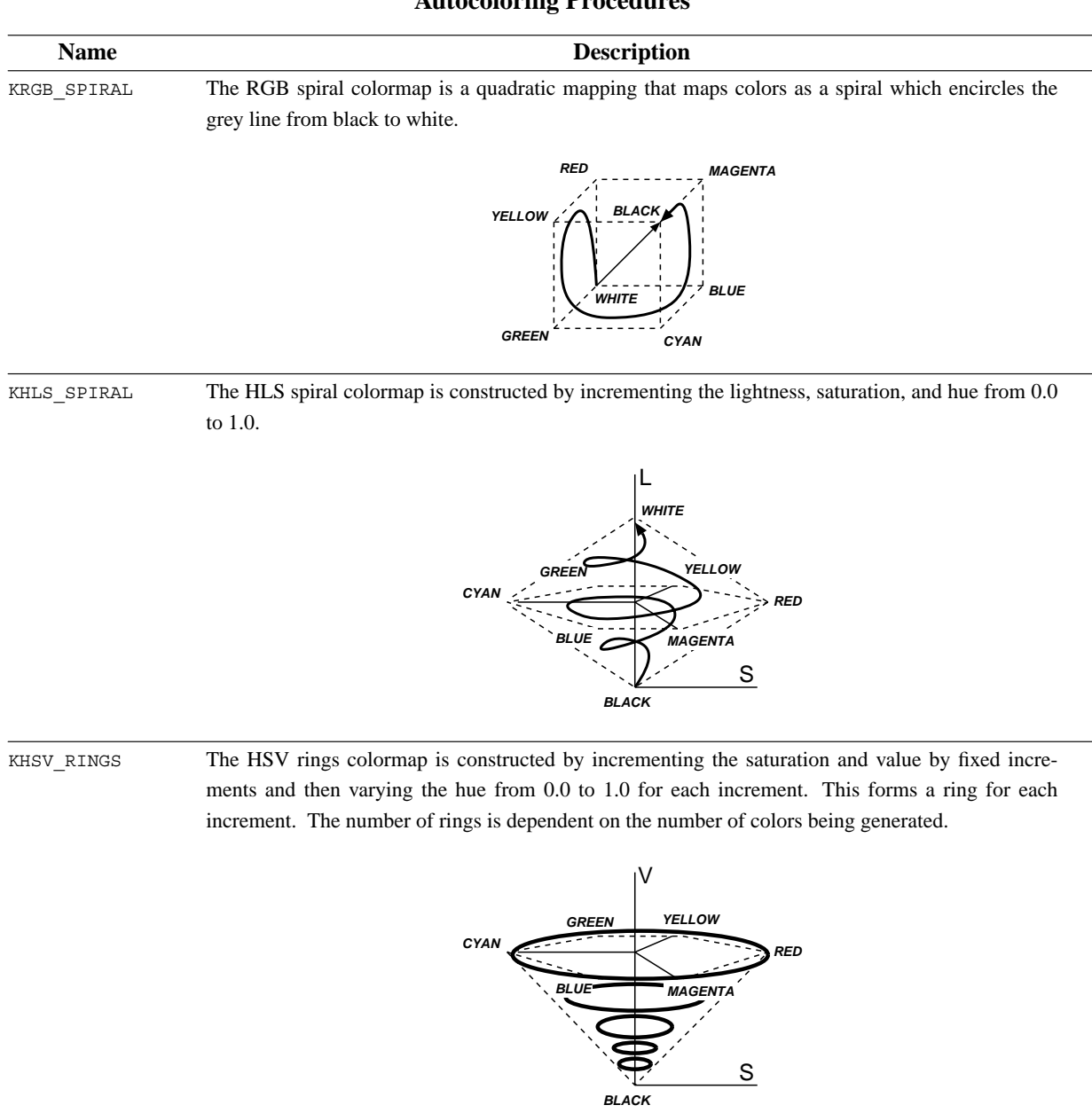

### **Autocoloring Procedures**

*Color Data Services* Program Services Volume II - Chapter 4

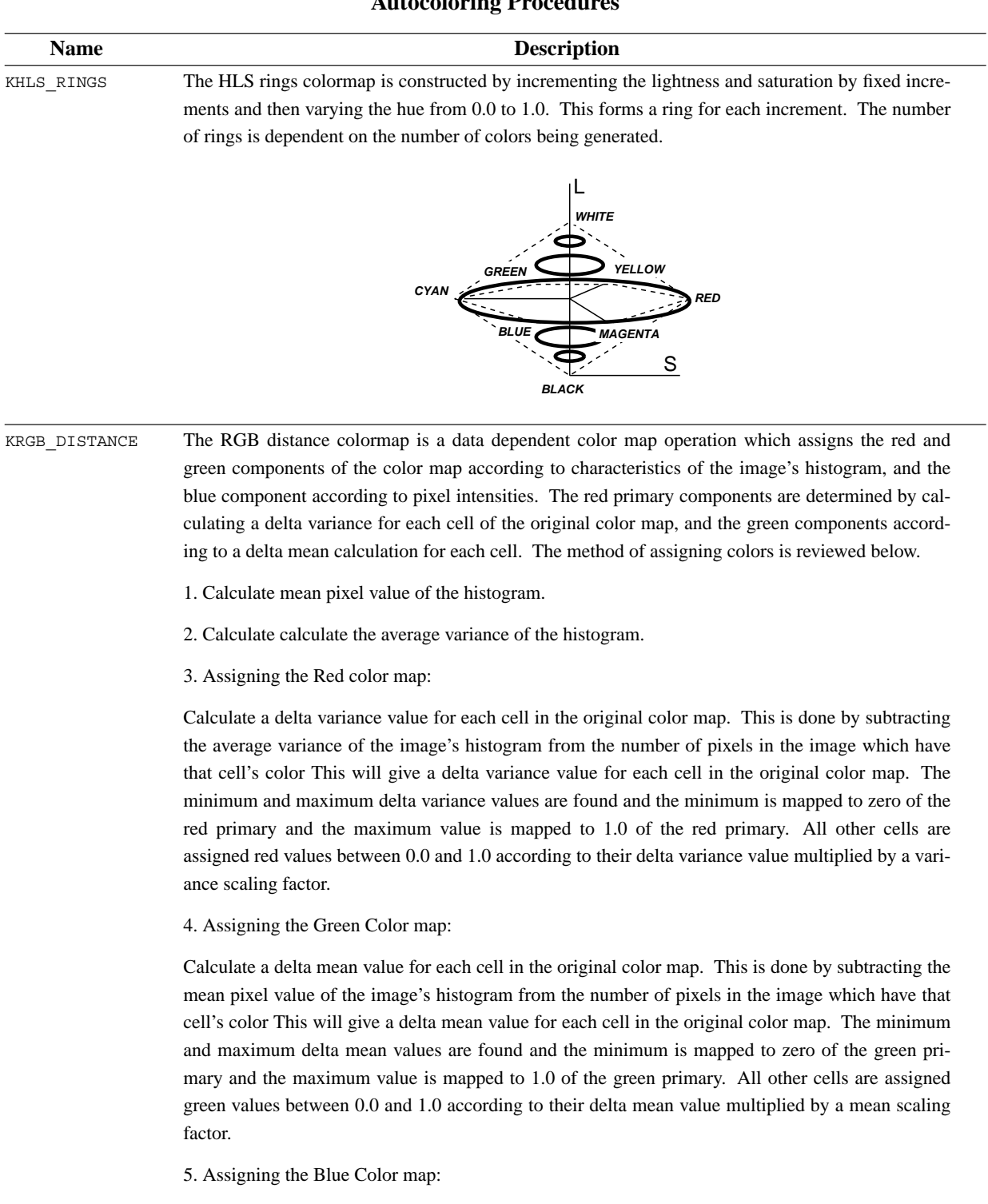

The blue color map is assigned directly from the intensity values of the image. The lowest intensity value is mapped to 0.0 and the highest intensity value is assigned 1.0. All other intensities are given blue values between 0.0 and 1.0.
#### **Autocoloring Procedures**

*Color Data Services* Program Services Volume II - Chapter 4

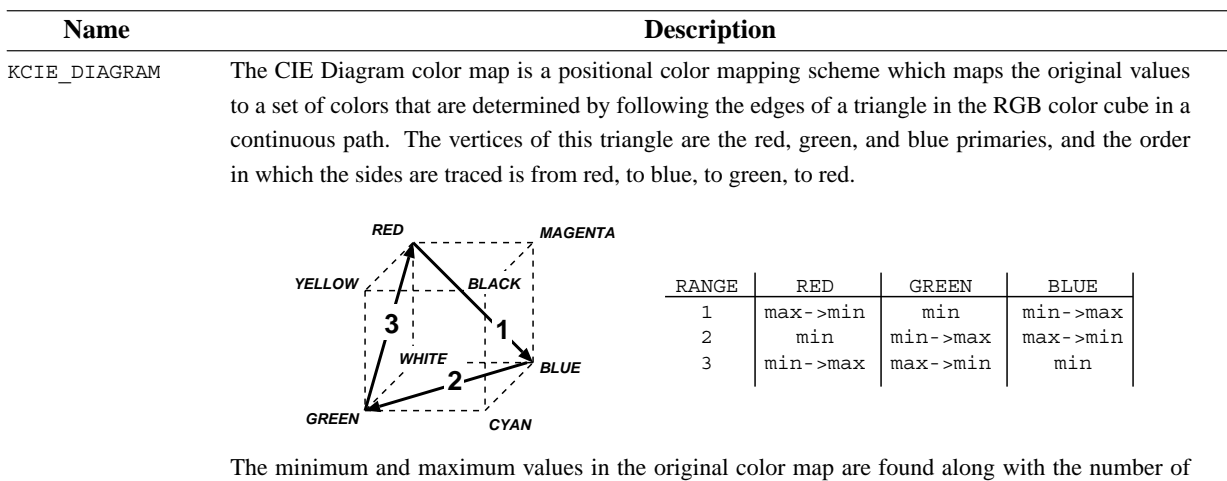

colors, N. N is then is divided by three which is the number of sides in the triangle that will be traced. This sets up three ranges with N/3 steps in each range. If the number of colors in the original color map is not a factor of three, the difference is made up in the third range. Colors are assigned to these ranges according to the following rules, where min is the minimum primary value (usually 0.0), max is the maximum value (usually 1.0), and min -> max means that the values of that primary are ranged between the minimum and maximum values, or vice versa (max -> min). The minimum and maximum values in the original map are assigned the color red (1.0,0.0,0.0).

KDENSITY\_SLICE The density slice is a data dependent color mapping algorithm which assigns colors according to the distribution of the image's histogram. When the histogram of the image is computed, the maximum number of pixels per cell is found. This is used to determine the bin size for the density slicing operation. Once the bin sizes have been determined, the histogram is searched for cells which fall into each bin, and these pixel values are mapped to colors which vary from green to blue to red (follows the first two legs of the CIE diagram triangle). Blue represents the cell with the fewest number of pixels in the image, and red represents the cell with the highest number of pixels.

> A simple example of density slicing is given below. In the example histogram, there are 10 possible pixel values, or cells. The density slice will divide the histogram into 3 slices. Cells which occupy enough pixels in the image to fall into bin 3 will be assigned red, those that fall into bin 2 will be green and those that fall into bin 1 will be blue. Therefore, in this example, pixels 3 and 8 will be red, pixels 0, 4, 5, and 7 will be green, and pixels 1 and 6 will be blue.

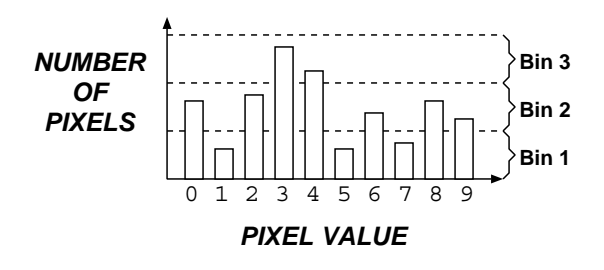

KGREYSCALE The grey scale color map is position dependent and maps colors in the original color map to the greys. Since greys are formed by setting red, green, and blue to the same value, the mapping occurs in the RGB cube along the diagonal connecting black (0.0,0.0,0.0) and white (1.0,1.0,1.0).

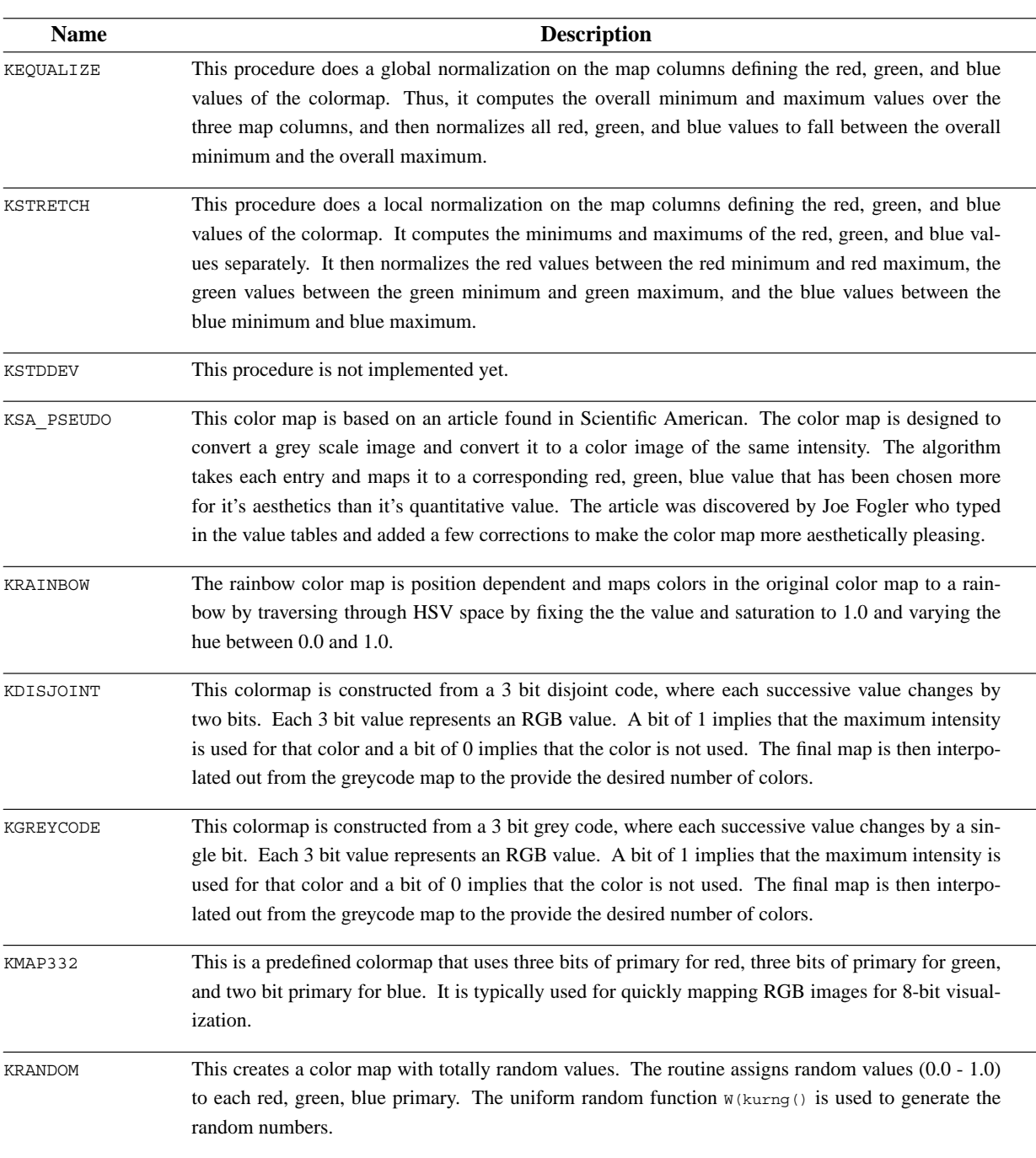

#### **Autocoloring Procedures**

# **D.3. Available Colormap Operations**

Recall that a colormap operation differs from an autocolor procedure in that it uses the values in the existing colormap to define a new colormap, rather than simply replacing the existing colormap with a predefined colormap. There are a number of colormap operations that may be used. The available colormap operations are described in this section.

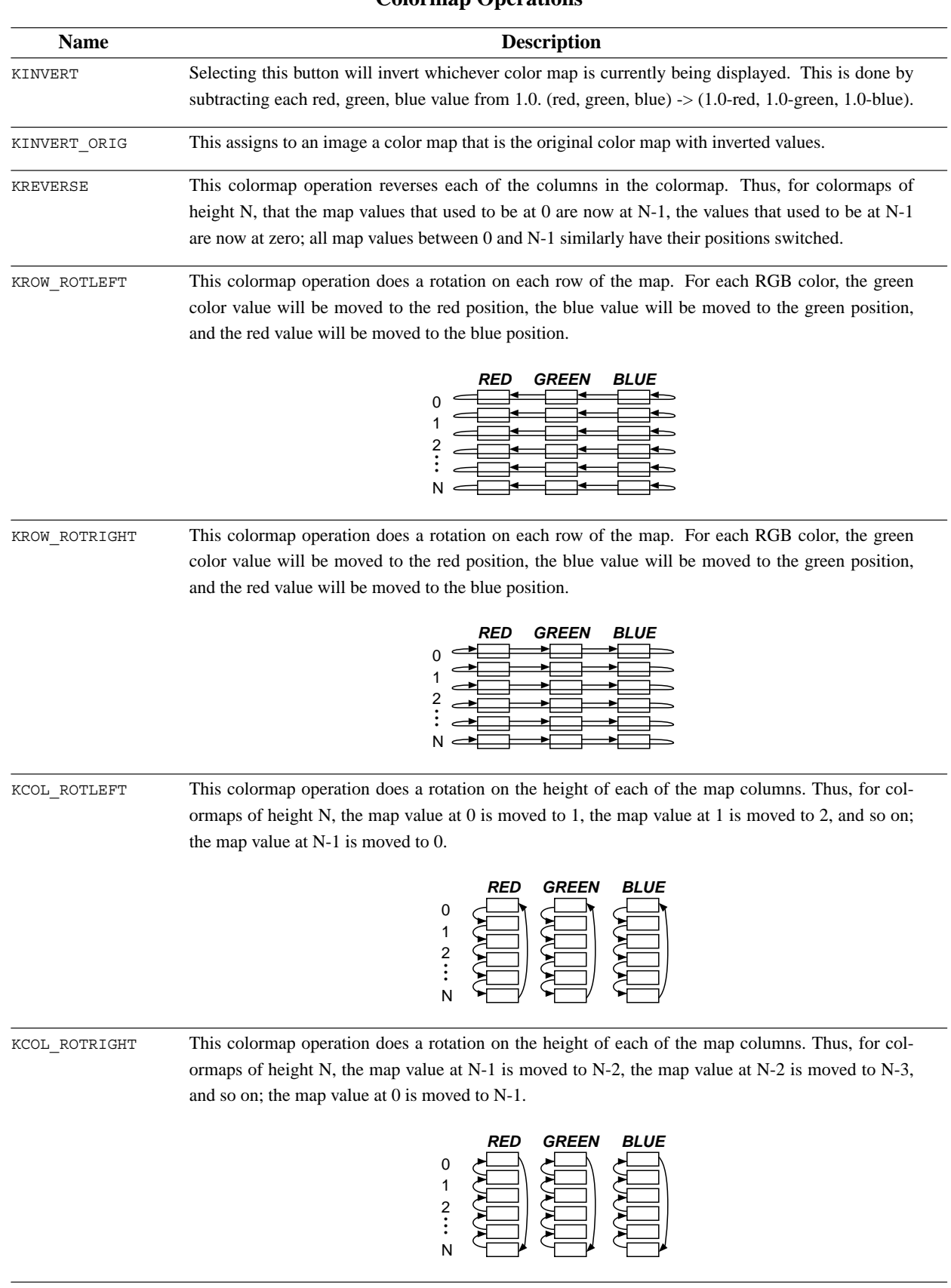

### **Colormap Operations**

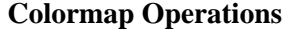

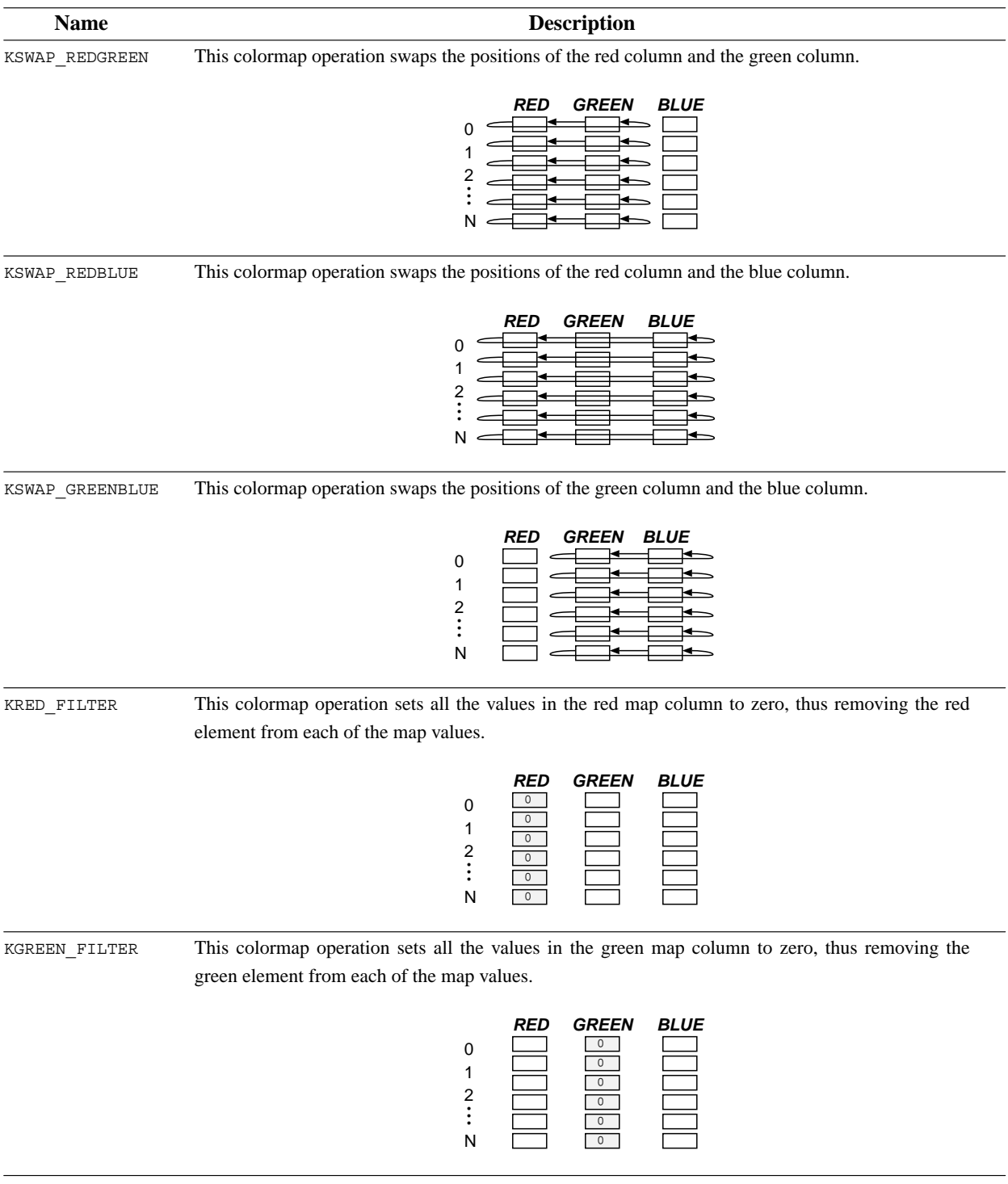

#### *Color Data Services* Program Services Volume II - Chapter 4

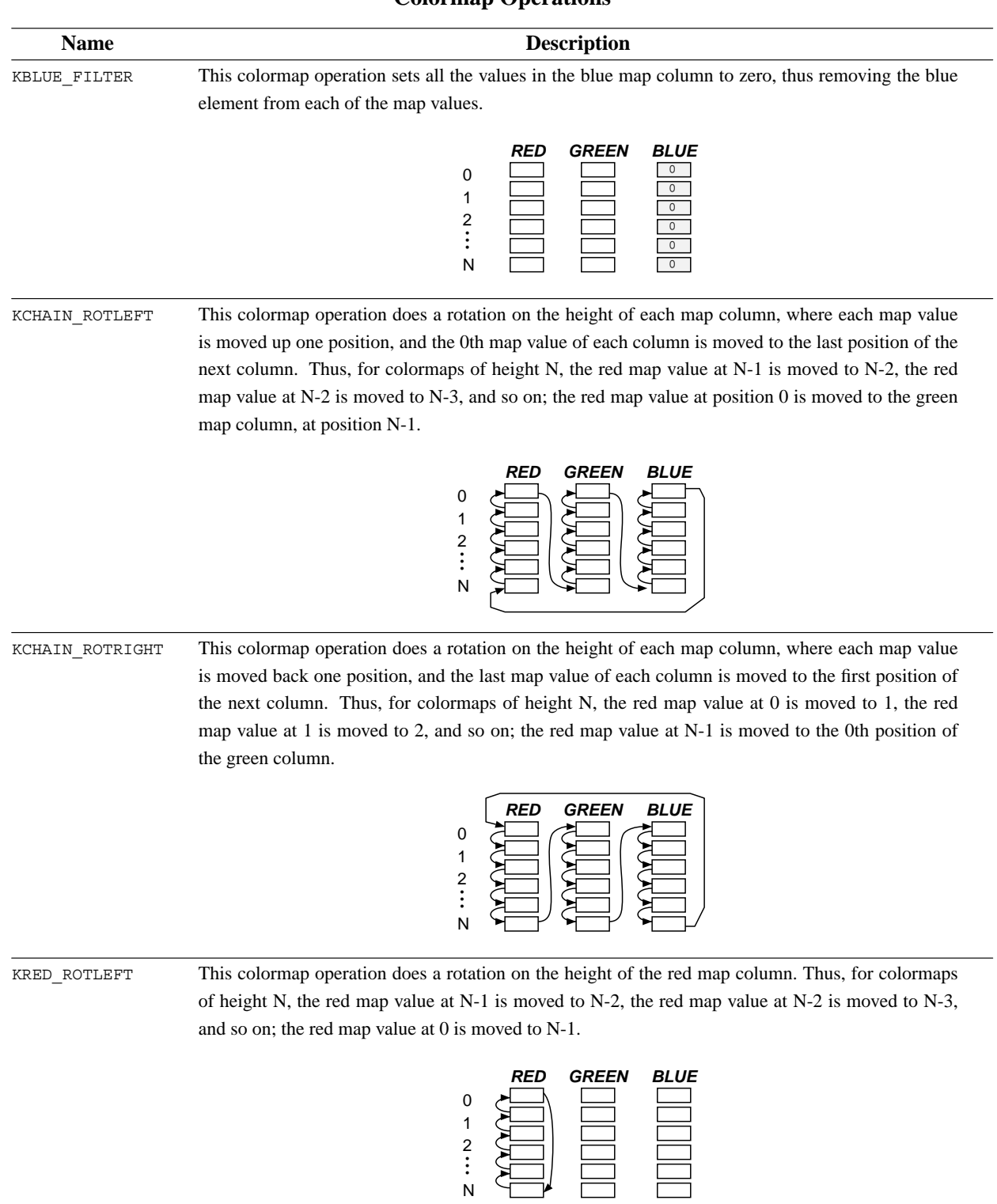

### **Colormap Operations**

## **Colormap Operations**

*Color Data Services* Program Services Volume II - Chapter 4

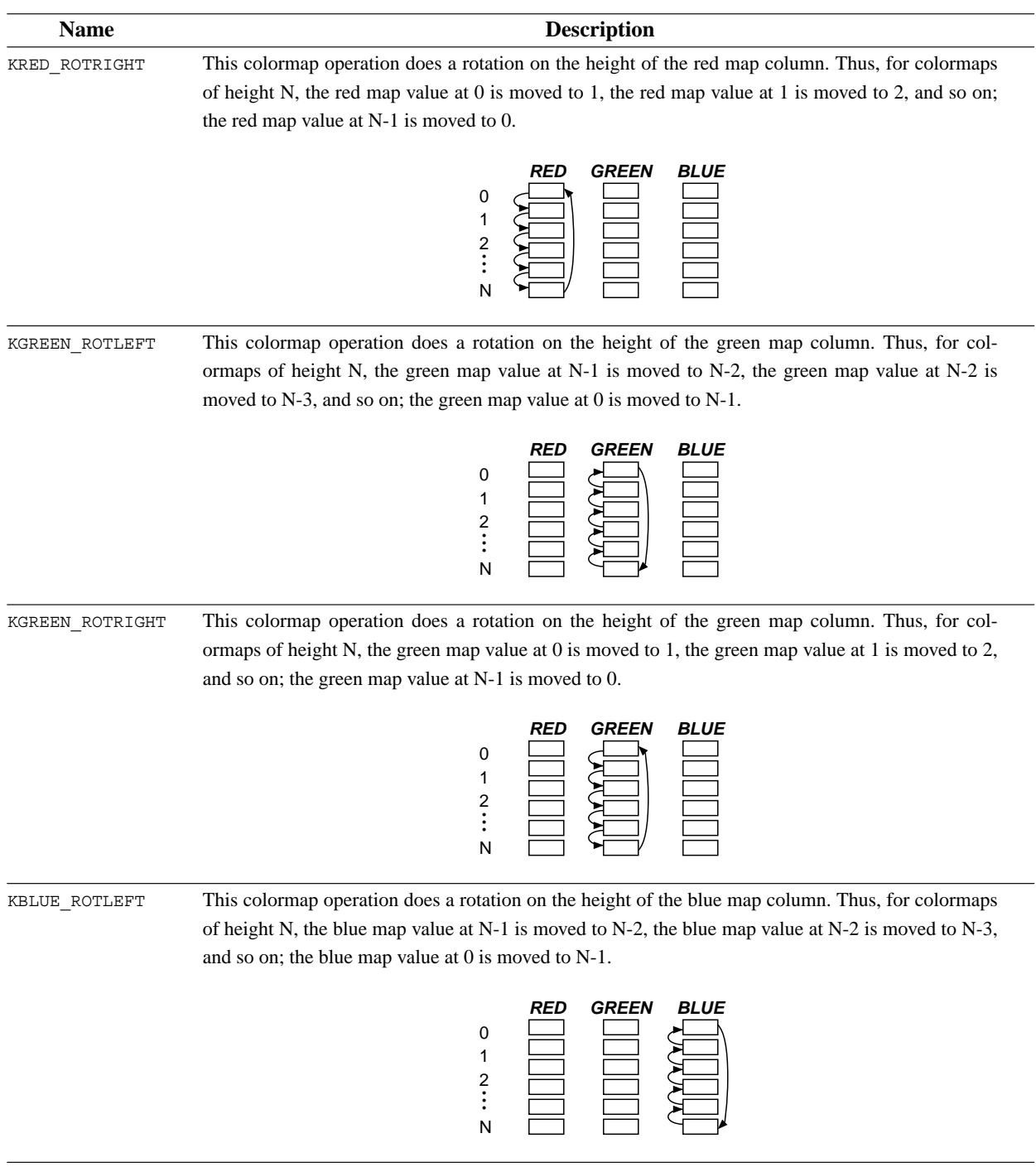

#### *Color Data Services* Program Services Volume II - Chapter 4

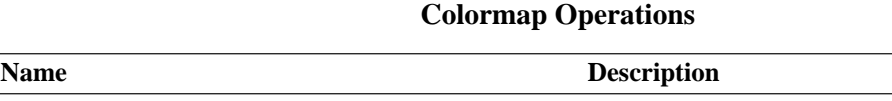

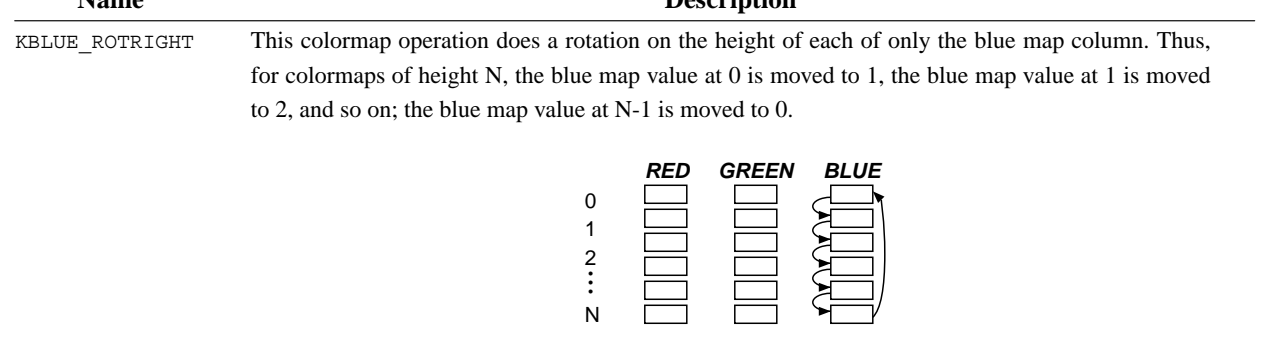

## **E. Color Data Services Functions**

All the *functions* available for Color Data Services are used for accessing color attributes from a data object.

- *kcolor\_set\_attribute()* set the value of a color attribute in a data object.
- *kcolor\_set\_attributes()* set multiple color attributes in a data object.
- *kcolor\_get\_attribute()* get the values of a color attribute from a data object.
- *kcolor\_get\_attributes()* get multiple color attributes from a data object.
- *kcolor\_match\_attribute()* compare a color attribute between two data objects.
- *kcolor\_match\_attributes()* compare multiple attributes between two objects.
- *kcolor\_copy\_attribute()* copy a color attribute from one data object to another.
- *kcolor\_copy\_attributes()* copy multiple attributes from one object to another.
- *kcolor\_query\_attribute()* query characteristics of a color attribute.
- *kcolor\_print\_attribute()* print the value of a color attribute from a data object.
- *kcolor\_gamut\_object()* perform color quantization of 1..4 plane images

### **E.1. kcolor\_set\_attribute() —** *set the value of a color attribute in a data object.*

#### **Synopsis**

```
int kcolor_set_attribute(
  kobject object,
  char *attribute,
  kvalist)
```
#### **Input Arguments**

```
object
    the data object into which the attribute's value will be assigned
```

```
attribute
   the attribute to set
```

```
kvalist
```
a variable argument list that contains the values that will be assigned to the different components

associated with that attribute.

The variable argument list takes the form:

ATTRIBUTE NAME, value1 [, value2, ...]

The number of value arguments in the variable argument list corresponds to the number of arguments needed to set the attribute.

*Color Data Services* Program Services Volume II - Chapter 4

#### **Returns**

TRUE (1) on success, FALSE (0) otherwise

#### **Description**

This function is used to assign the value of a color attribute to a data object.

This color service function should be used in conjunction with other application services such as polymorphic data services and geometry data services. This function will work on data objects opened or created with either of those services.

Attributes are set by passing in the attribute name along with the value or variable containing the value to assign to the attribute.

The following example illustrates the use of the set attribute call to assign two different color attributes. The define KRGB could have been passed in directly to set the colorspace attribute.

```
int colorspace = KRGB;
kcolor set attribute(object,
          KCOLOR COLORSPACE, colorspace);
kcolor set attribute(object,
          KCOLOR MAP OPERATION, KROW LEFT);
```
A complete list of color attributes can be found in Chapter 4 of Programming Services Volume II.

#### **Restrictions**

Calling this function with an incorrect number of arguments in the variable argument list will not cause any compiler errors, but will often generate a segmentation fault.

*Color Data Services* Program Services Volume II - Chapter 4

#### **Synopsis**

```
int kcolor set attributes(
  kobject object,
  kvalist)
```
#### **Input Arguments**

object

the data object into which the values of the attributes will be assigned

#### kvalist

NULL terminated variable argument list which contains a list of attributes, each attribute followed by the values to assign to that attribute.

The variable argument list takes the form:

```
ATTRIBUTE NAME1, value1 [, value2, ...],
ATTRIBUTE NAME2, value1, [, value2, ...],
..., NULL
```
The number of value arguments in the variable argument list for each attribute depends on the attribute. The NULL at the end of the variable argument list serves as a flag indicating the end of the list.

Be careful not to forget the NULL at the end of the list. This is a common programming error which unfortunately will not generate any compiler warnings.

#### **Returns**

TRUE (1) on success, FALSE (0) otherwise

#### **Description**

This function is used to assign the values of an arbitrary number of color attributes to a data object.

This color service function should be used in conjunction with other application services such as polymorphic data services and geometry data services. This function will work on data objects opened or created with either of those services.

Attributes are set by passing in the attribute name along with the value or variable containing the value to assign to the attribute.

The following example illustrates the use of a single set attributes call to assign two different color attributes. The define KRGB could have been passed in directly to set the colorspace attribute.

A complete list of color attributes can be found in Chapter 4 of Programming Services Volume II.

*Color Data Services* Program Services Volume II - Chapter 4

#### **Restrictions**

Calling this function with an incorrect number of arguments in the variable argument list will not cause any compiler errors, but will often generate a segmentation fault.

**E.3. kcolor\_get\_attribute() —** *get the values of a color attribute from a data object.*

#### **Synopsis**

```
int kcolor_get_attribute(
  kobject object,
   char *attribute,
  kvalist)
```
#### **Input Arguments**

object

the data object from which the attribute's value will be retrieved

```
attribute
```
the attribute to get

#### kvalist

a variable argument list that contains the addresses of variables which will be used to return the different components associated with that attribute.

The variable argument list takes the form:

ATTRIBUTE NAME, &value1 [, &value2, ...]

The number of value arguments in the variable argument list corresponds to the number of arguments needed to retrieve the attribute.

#### **Returns**

TRUE (1) on success, FALSE (0) otherwise

#### **Description**

This function is used to retrieve the value of a a color attribute from a data object.

This color service function should be used in conjunction with other application services such as polymorphic data services and geometry data services. This function will work on data objects opened or created with either of those services.

*Color Data Services* Program Services Volume II - Chapter 4

Attributes are retrieved by passing in the address of a variable by which the attribute can be returned. Note that any array attributes, such as strings, which are retrieved should not be altered or freed. The pointer returned points to the actual internal storage array. A copy should be made if the values need to be changed.

The following example illustrates the use of the get attribute call to retrieve two different color attributes.

```
char **autocolor list;
int num;
int colorspace;
kcolor get attribute(object,
          KCOLOR AUTOCOLOR LIST, &list, &num);
kcolor get attribute(object,
          KCOLOR COLORSPACE, &colorspace);
```
A complete list of color attributes can be found in Chapter 4 of Programming Services Volume II.

#### **Restrictions**

Calling this function with an incorrect number of arguments in the variable argument list will not cause any compiler errors, but will often generate a segmentation fault.

**E.4. kcolor\_get\_attributes() —** *get multiple color attributes from a data object.*

#### **Synopsis**

```
int kcolor get attributes(
   kobject object,
  kvalist)
```
#### **Input Arguments**

object

the data object from which the values of the attributes will be retrieved

#### **Output Arguments**

kvalist

NULL terminated variable argument list which contains a list of attributes, each attribute followed by the addresses of variables which will be used to return the different components associated with that attribute.

*Color Data Services* Program Services Volume II - Chapter 4

The variable argument list takes the form:

```
ATTRIBUTE NAME1, &value1 [, &value2, ...],
ATTRIBUTE NAME2, &value1, [, &value2, ...],
..., NULL
```
The number of value arguments in the variable argument list for each attribute depends on the attribute. The NULL at the end of the variable argument list serves as a flag indicating the end of the list.

Be careful not to forget the NULL at the end of the list. This is a common programming error which unfortunately will not generate any compiler warnings.

#### **Returns**

TRUE (1) on success, FALSE (0) otherwise

#### **Description**

This function is used to retrieve the values of an arbitrary number of attributes from a data object.

This color service function should be used in conjunction with other application services such as polymorphic data services and geometry data services. This function will work on data objects opened or created with either of those services.

Attributes are retrieved by passing in the address of a variable by which the attribute can be returned. Note that any array attributes, such as strings, which are retrieved should not be altered or freed. The pointer returned points to the actual internal storage array. A copy should be made if the values need to be changed.

The following example illustrates the use of a single get attributes call to retrieve two different color attributes.

```
char **autocolor_list;
int num;
int colorspace;
kcolor get attributes(object,
          KCOLOR_AUTOCOLOR_LIST, &list, &num,
           KCOLOR_COLORSPACE, &colorspace,
          NULL);
```
A complete list of color attributes can be found in Chapter 4 of Programming Services Volume II.

*Color Data Services* Program Services Volume II - Chapter 4

#### **Restrictions**

Calling this function with an incorrect number of arguments in the variable argument list will not cause any compiler errors, but will often generate a segmentation fault.

### **E.5. kcolor\_match\_attribute() —** *compare a color attribute between two data objects.*

#### **Synopsis**

```
int kcolor_match_attribute(
  kobject object1,
  kobject object2,
  char *attribute)
```
#### **Input Arguments**

#### object1

the first data object containing the attribute to be compared

#### object2

the second data object containing the attribute to be compared

#### attribute

the attribute to be compared

#### **Returns**

TRUE (1) if the attribute matches, FALSE (0) otherwise

#### **Description**

This function is used to compare the value of a color attribute between two data objects.

This color service function should be used in conjunction with other application services such as polymorphic data services and geometry data services. This function will work on data objects opened or created with either of those services.

If the value of the attribute in both objects is the same, then this function will return TRUE. If the values are different, then this function will return FALSE.

The following example illustrates the use of the match attribute call to compare two different color attributes.

if (kcolor\_match\_attribute(obj1, obj2, KCOLOR\_COLORSPACE))

A complete list of color attributes can be found in Chapter 4 of Programming Services Volume II.

*Color Data Services* Program Services Volume II - Chapter 4

**E.6. kcolor\_match\_attributes() —** *compare multiple attributes between two objects.*

#### **Synopsis**

```
int kcolor_match_attributes(
  kobject object1,
  kobject object2,
  kvalist)
```
#### **Input Arguments**

object1

the first data object containing the attributes to be compared

#### object2

the second data object containing the attributes to be compared

#### kvalist

NULL terminated variable argument list which contains a list of attributes to be compared.

The variable argument list takes the form:

```
ATTRIBUTE NAME1,
ATTRIBUTE NAME2,
..., NULL
```
#### **Returns**

TRUE (1) if all listed attributes match, FALSE (0) otherwise

#### **Description**

This function is used to compare the values of an arbitrary number of color attributes between two data objects.

This color service function should be used in conjunction with other application services such as polymorphic data services and geometry data services. This function will work on data objects opened or created with either of those services.

If the value of all attributes in both objects are the same, then this function will return TRUE. If any of the values are different, then this function will return FALSE.

*Color Data Services* Program Services Volume II - Chapter 4

The following example illustrates the use of the match attributes call to compare two different color attributes.

```
if (kcolor match attributes(obj1, obj2,
             KCOLOR_COLORSPACE,
             KCOLOR_MAP_OPERATION,
              NULL))
 kprintf("colorspace and colormap operation are the same "
     "in both objects");
```
A complete list of color attributes can be found in Chapter 4 of Programming Services Volume II.

#### **Restrictions**

Calling this function and forgetting to NULL terminate the variable argument list will not cause any compiler errors, but will often generate a segmentation fault.

# **E.7. kcolor\_copy\_attribute() —** *copy a color attribute from one data object to another.*

#### **Synopsis**

```
int kcolor_copy_attribute(
  kobject object1,
  kobject object2,
  char *attribute)
```
#### **Input Arguments**

object1

the object to use as the source for the copy

#### object2

the object to use as the destination for the copy

#### attribute

the attribute to be compared

#### **Returns**

TRUE (1) on success, FALSE (0) otherwise

#### **Description**

This function is used to copy the value of a color attribute from one data object to another.

*Color Data Services* Program Services Volume II - Chapter 4

This color service function should be used in conjunction with other application services such as polymorphic data services and geometry data services. This function will work on data objects opened or created with either of those services.

The following example illustrates the use of the copy attribute call to copy two different color attributes.

kcolor\_copy\_attribute(obj1, ob2, KCOLOR\_COLORSPACE);, kcolor\_copy\_attribute(obj1, obj2, KCOLOR\_MAP\_OPERATION);,

A complete list of color attributes can be found in Chapter 4 of Programming Services Volume II.

**E.8. kcolor\_copy\_attributes() —** *copy multiple attributes from one object to another.*

#### **Synopsis**

```
int kcolor_copy_attributes(
  kobject object1,
  kobject object2,
  kvalist)
```
#### **Input Arguments**

object1 the object to use as the source for the copy

object2

the object to use as the destination for the copy

kvalist

NULL terminated variable argument list which contains a list of attributes to be copied.

The variable argument list takes the form:

ATTRIBUTE NAME1, ATTRIBUTE NAME2, ..., NULL

#### **Returns**

TRUE (1) on success, FALSE (0) otherwise

#### **Description**

This function is used to copy the values of an arbitrary number of color attributes from one data object to another.

*Color Data Services* Program Services Volume II - Chapter 4

This color service function should be used in conjunction with other application services such as polymorphic data services and geometry data services. This function will work on data objects opened or created with either of those services.

The following example illustrates the use of the copy attributes call to compare two different color attributes.

```
kcolor_copy_attributes(obj1, obj2
           KCOLOR_COLORSPACE,
           KCOLOR_MAP_OPERATION,
           NULL);
```
A complete list of color attributes can be found in Chapter 4 of Programming Services Volume II.

#### **Restrictions**

Calling this function and forgetting to NULL terminate the variable argument list will not cause any compiler errors, but will often generate a segmentation fault.

**E.9. kcolor\_query\_attribute() —** *query characteristics of a color attribute.*

#### **Synopsis**

```
int kcolor_query_attribute(
  kobject object,
  char *attribute,
  int *num_args,
  int *arg_size,
  int *data_type,
  int *permanent)
```
#### **Input Arguments**

object

the data object to be queried for the existence of the named attribute

attribute

the attribute to query

#### **Output Arguments**

num\_args number of arguments arg\_size size of the arguments, or NULL data\_type data type of the attribute permanent TRUE if the attribute is stored with the object, FALSE if the attribute is transient

*Color Data Services* Program Services Volume II - Chapter 4

#### **Returns**

TRUE (1) if attribute exists, FALSE (0) otherwise

#### **Description**

This function is used to query characteristics of a color attribute from a data object.

This color service function should be used in conjunction with other application services such as polymorphic data services and geometry data services. This function will work on data objects opened or created with either of those services.

The following example illustrates the use of the query attribute call to determine the data type of the colorspace attribute.

int data\_type; kcolor\_query\_attributes(object, KCOLOR\_COLORSPACE, NULL, NULL, &data\_type, NULL);

A complete list of color attributes can be found in Chapter 4 of Programming Services Volume II.

**E.10. kcolor\_print\_attribute() —** *print the value of a color attribute from a data object.*

#### **Synopsis**

```
int kcolor_print_attribute(
  kobject object,
  char *attribute,
  kfile *printfile)
```
#### **Input Arguments**

object

the data object containing the attribute to be printed

#### attribute

the attribute to print

#### printfile

a file or transport pointer opened with kfopen. kstdout and kstderr may be used to print to standard out and standard error.

*Color Data Services* Program Services Volume II - Chapter 4

#### **Returns**

TRUE (1) on success, FALSE (0) otherwise

#### **Description**

This function is used to print the value of a color attribute from a data object to an output file.

This color service function should be used in conjunction with other application services such as polymorphic data services and geometry data services. This function will work on data objects opened or created with either of those services.

The following example illustrates the use of the print attribute call to print the colorspace attribute to the output file "outputfile".

```
kfile *outfile = kfopen("outputfile");
kcolor print attributes(object, KCOLOR COLORSPACE, outfile);
```
A complete list of color attributes can be found in Chapter 4 of Programming Services Volume II.

# **E.11. kcolor\_gamut\_object() —** *perform color quantization of 1..4 plane images*

#### **Synopsis**

```
int kcolor_gamut_object (
    kobject src,
    int ncolors,
    int bits,
    double fraction,
    kobject dest )
```
#### **Input Arguments**

src

object to be color quanitized

ncolors

desired number of colors for result image, should be (1..65535)

bits

number of bits of resolution to keep from each color plane. Should be( $1..8$ ). Higher values give better results but take longer and require more memory.

*Color Data Services* Program Services Volume II - Chapter 4

fraction

fraction of color splits to be base on the span of the color space versus the population count in the color space. 1.0 means split only on span. 0.0 means split only on population. 0.0 is effectively a popularity contest. You will usually get best results somewhere around 0.5.

#### **Output Arguments**

dest

object to hold quantized result

#### **Returns**

TRUE (1) on success, FALSE (0) on failure

#### **Description**

kcolor\_gamut\_object uses a variation of Paul Heckbert's median cut algorithm to perform color quantization of one, two, three, or four plane images producing a single-plane image with color map.

The quantization is performed by isolating clusters of "neighboring" color vectors in a four dimensional histogram, with each axis being one of the color components. The clusters are obtained using a modified version of Heckbert's median cut. The true colors are then matched to the closest cluster, and the input vector is then re-mapped to an n-color pseudo color image.

To keep the histogram from becoming exceedingly large (max of around 2ˆ24 bytes), one may need to quantize the grey levels of the input bands to less than 8 bits. 6 bits (64 levels) gives results that are reasonable in a short amount of time. The number of bits that are kept is called the color precision, which can be specified at execution time. The general tradeoff is that smaller precision is faster and takes less memory, but it looks worse too. High precision takes longer and great gobs of memory, but looks decent, provided that a reasonable number (say 128 or more) colors is specified. The execution time is very dependent on the image statistics. In general, a small number of colors is faster than a large number of colors. In either case, if the image has good spatial color coherence, execution time is greatly reduced.

The allocation fraction controls how large areas of nearly the same color are handled. An allocation fraction of 0.0 will cause the large areas to be broken into as many colors as possible with the largest areas of a particular color range being broken first. An allocation fraction of 1.0 will attempt to preserve the detail in the image by preserving the color range of all parts of the image at the expense of smooth coloring of the larger areas. An allocation fraction of around 0.2 to 0.5 gives very good results on most images.

If the input image contains less than the number of colors requested then the output image will contain only the number of colors present in the input image. The color map will contain the number of entries requested (meaning all colors in the image) with any extra entries zero padded.

Multiple plane images are processed by quantizing each plane independently, generating a corresponding plane of colors in the map. Thus an input object with (w,h,d,t,e)=(512,480,10,10,4) will result in an output object with a value segment with dimensions (512,480,10,10,1) and a map segment with dimensions (4,10,10,10,1).

*Color Data Services* Program Services Volume II - Chapter 4

**This page left intentionally blank**

*Color Data Services* Program Services Volume II - Chapter 4

# **Table of Contents**

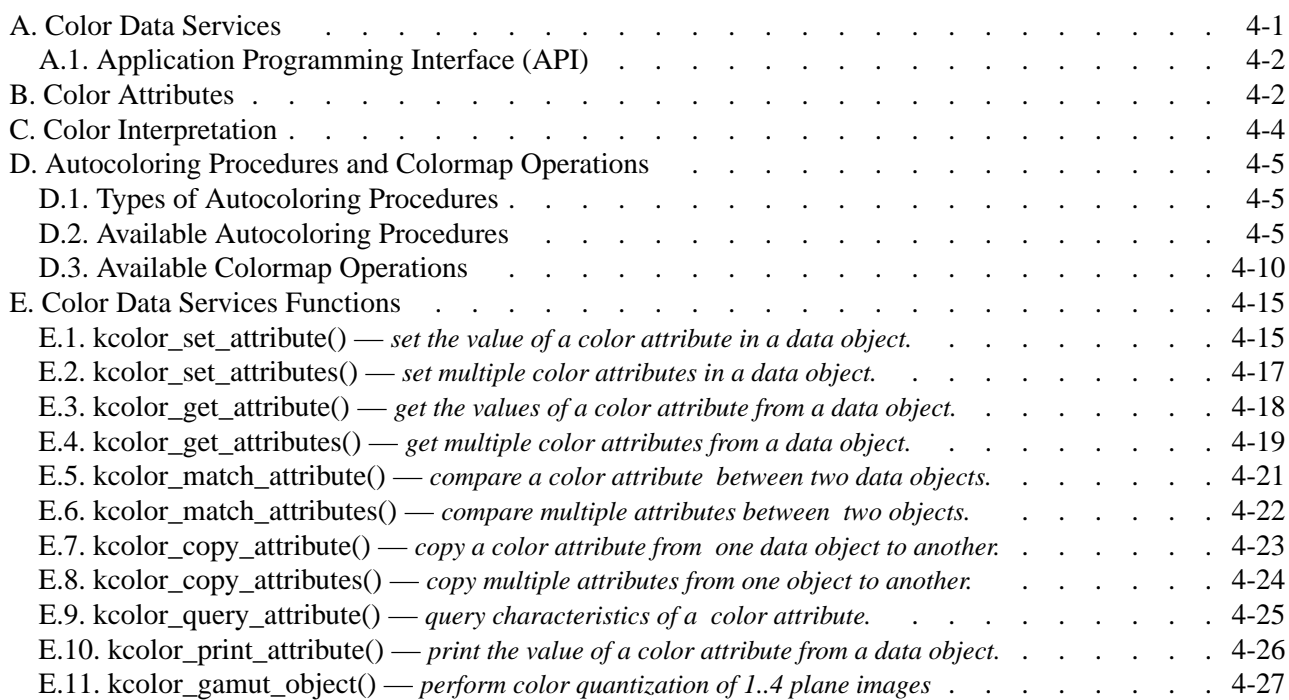

**This page left intentionally blank**

*Color Data Services* Program Services Volume II - Chapter 4

*Program Services Volume II*

# **Chapter 5**

# **Data Management Services**

Copyright (c) AccuSoft Corporation, 2004. All rights reserved.

# **Chapter 5 - Data Management Services**

# **A. Introduction**

*Data Management Services* is the infrastructure that provides data abstraction, large data set processing capability, attribute management, file format independence, and presentation facilities to the application services described in preceding chapters. Data Management Services is not intended to be used as a general purpose data access facility; that is the purpose of Polymorphic Data Services, described in Chapter 2.

Unlike application services, Data Management Services provides no management of the Polymorphic Data Model. It is the purpose of Data Management Services to provide a basic framework for developing application services and to support the implementation of application-specific data models. Figure 1 illustrates the association between application services and this Data Service.

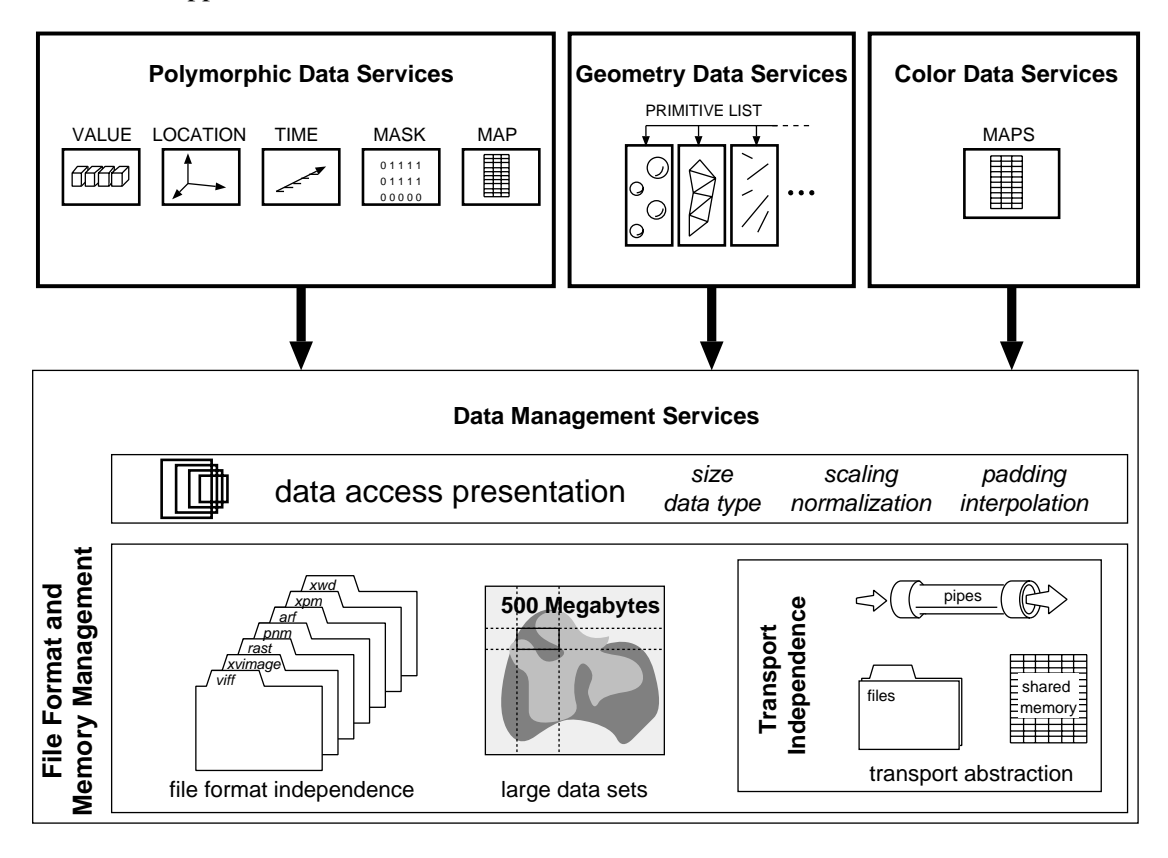

Figure 1: Data Management Services is an infrastructure service provided primarily to facilitate development of application services.

An application service provides a data model that imposes an interpretation on specific segments and provides domain specific functionality to better facilitate a particular style of interaction with a data object. Data Management Services, on the other hand, does *not* attempt to enforce any interpretation on a data object whatsoever. Furthermore, no association is enforced between any two segments. For example, the Polymorphic Data Model dictates that the *mask* and the *value* segments will be the same size, and Polymorphic Data Services enforces this policy. Data Management Services will not enforce this policy or any other policy that restricts

*Data Management Services* Program Services Volume II - Chapter 5

Data Management Services implements three basic constructs: data objects, segments, and attributes. An attribute can be associated with either an object or a segment. Segments exist as part of an object. Figure 2

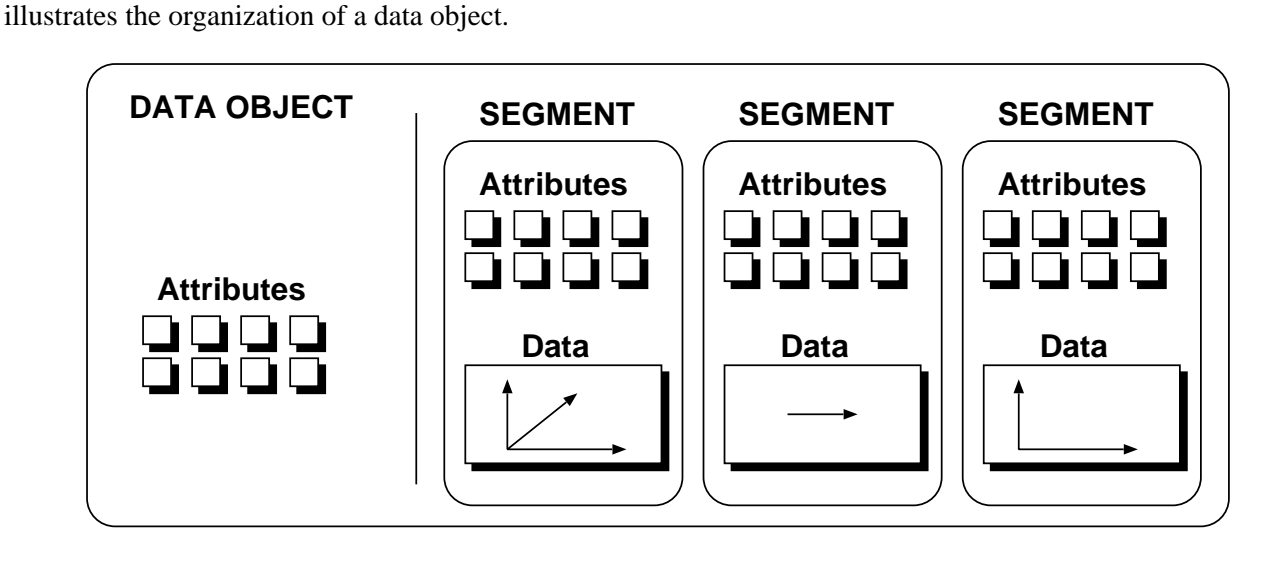

**Figure 2:** Data objects are implemented as a complex structure that contains any number of segments and any number of attributes. Segments can similarly contain any number of segments.

# **B. Presentation of Data †**

interaction with the data object.

Data Management Services has the ability to present the data stored within a data object in a variety of ways. Data can be cast, resized, normalized, scaled, or re-oriented on access. The API to this functionality is provided by a number of attributes. By setting the appropriate attributes, Data Management Services will return the data in the form that is most convenient to process. In order to understand how the presentation attributes are used, it is necessary to understand how the data object is divided into a presentation layer and physical layer.

A data object can be thought of in terms of two layers: a *presentation layer* and a *physical layer*. Attributes at the physical layer typically describe the actual stored characteristics of the data. Attributes at the presentation layer typically dictate how the data is to be accessed. For example, there is a physical data type attribute indicating the data type in which the data is actually stored, and a presentation data type attribute indicating in which data type the data should be presented. If the presentation data type is set to integer, while the physical data type is set to short, then the data will be cast from short to integer on retrieval and from integer to short on storage.

<sup>†</sup> Much of this discussion is similar to text in Chapters 1 and 2. It is repeated here in the context of Data Management Services, but aside from the differences in API, the functionality is nearly identical. One new section that was not presented in other chapters is related to index order manipulation.

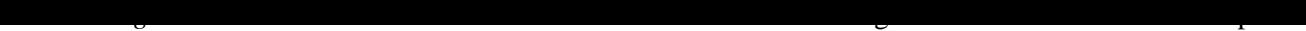

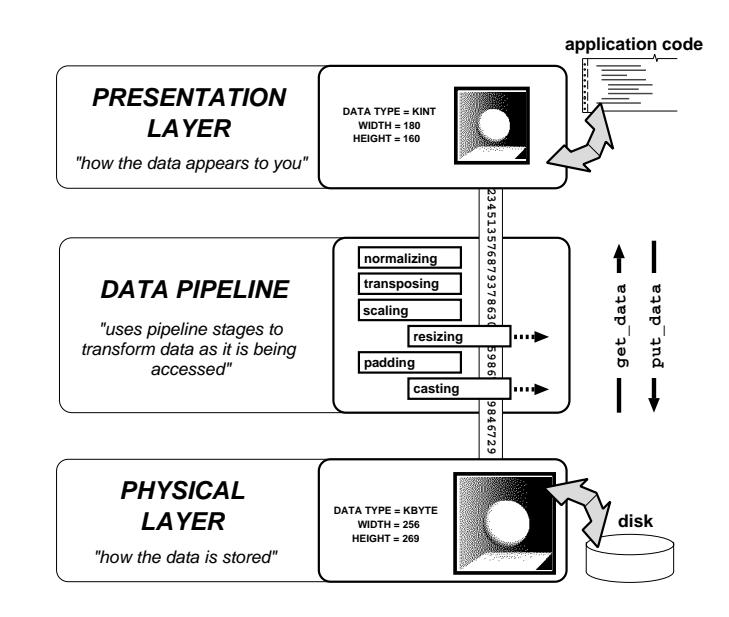

**Figure 3:** A data object can be thought of as having two layers, a *presentation layer* and a *physical layer*. Attributes at the physical layer determine the storage characteristics of the data, such as its size and data type. Attributes at the presentation layer determine the presentation characteristics of the data. On access, data is passed through a data pipeline which transforms the data according to the presentation attributes. Each presentation attribute corresponds to a stage in the data pipeline; only the necessary stages are invoked on data access.

The following sections outline the different mechanisms that are available for customizing data access.

### **B.1. Casting**

The *casting* feature provided by Data Management Services is used to change the data type from the type stored to another data type that is more suitable for processing. This process is nearly automatic. You have to set the data type of the segment that is being operated on to the desired processing data type with a call to kdms set attribute() or kdms set attributes(). Afterward, all data retrieved with kdms qet data() will be returned to the user in the data type specified, regardless of the stored data type. If operating on an output object, then setting the data type of the output object to something different from the stored data type informs Data Management Services that any data being written with kdms put data() will be given in the specified data type, but should be cast before being written out.

The casting feature is performed via the ANSI C cast operation. Since ANSI C does not dictate the behavior of certain lossy cast operations, such as signed information cast to an unsigned data type, the behavior of this operation in certain circumstances can vary from platform to platform.

### **B.2. Scaling and Normalization**

*Scaling and normalization* are two activities that alter the range of data when presented to the user. These operations are often necessary when processing data where an algorithm operates better on a limited range of data. After indicating that scaling or normalization is to occur, any call to kdms get data() will cause the range of the data to be altered before it is returned to the calling program. The attribute KDMS SCALING determines what kind of range alteration is to occur. The default value for this attribute is KNONE, which indicates that no scaling whatsoever is to occur. Other legal values for this attribute are KSCALE and KNORMALIZE.

*Data Management Services* Program Services Volume II - Chapter 5

When the scaling attribute is set to KSCALE, then the range of the data is controlled by two attributes: KDMS SCALE FACTOR and KDMS SCALE OFFSET. The range change is computed by applying the scale factor first to each data point, then adding the scale offset.

When the scaling attribute is set to KNORMALIZE, then the range of the data is controlled by two other attributes: KDMS\_NORM\_MIN and KDMS\_NORM\_MAX. These two attributes indicate the minimum and maximum magnitude of the data. The effective scale factor and offset are computed by examining every point in the primitive that was accessed via kdms get data() or kdms put data(). This is not a global normalization over the entire set, but rather a local normalization over the extent of the data being accessed.

It is important to note the order in which each of these presentation changes is applied. The normalize and scale operations occur after the cast operation if the cast operation is converting to a "higher order" data type, i.e., a data type that has a higher range or precision. If casting from a higher order data type to a lower order data type, one that has less range or precision, then the normalization or scaling occurs before the cast operation.

## **B.3. Padding and Interpolation**

*Padding and interpolation* are operations that change the apparent size of the data set being accessed. These operations are useful in circumstances where a particular size of data is required in order for an algorithm to function properly, such as a Fast Fourier Transform, or in instances in which two operands must be the same size in order for the algorithm to behave in a predictable manner, such as an addition operation. Other instances where interpolation is useful is in visual applications for zooming or panning windows. This behavior is controlled by an attribute called KDMS\_INTERPOLATE. This attribute can be set to one of three values: KNONE, KPAD, or KINTERPOLATE. The default value of this attribute is KPAD. When this attribute is set to KNONE, it indicates that access of data outside of the physical bounds of the data set should not be permitted. If a program attempts to access data that lies beyond the bounds of the data set in this mode, Data Management Services will generate an error.

If set to use the KPAD mode, Data Management Services will allow access of data outside of the physical bounds of the data set. Any data that is retrieved that is not part of the data set will be set to a constant value indicated by the KDMS\_PAD\_VALUE attribute. This attribute takes two double arguments that represent the real and imaginary component. The imaginary component is only used if the data type being returned is complex.

If the presentation size is set to be larger than the physical size, then any data that falls outside of the bounds of the data set will be similarly set to this pad value. This mode also allows the presentation size to be set to a value that is smaller than the physical size. In this mode, data outside of the presentation size is simply clipped; i.e., it is not accessible.

If the KDMS\_INTERPOLATE attribute is set to KZERO\_ORDER, then this indicates that the difference in the presentation size and the physical size of the data segment should be rectified via a zero-order-hold (i.e., pixel replication) interpolation. Currently this is the only true interpolation mode available in Data Services. If the presentation size is larger than the physical size, then an adjacent data point is replicated for each point that does not exist in the interpolated data set. If the presentation size is smaller than the physical size, then the

*Data Management Services* Program Services Volume II - Chapter 5

data set is sub-sampled to produce a smaller version of the original data.

# **B.4. Conversion of Complex Data**

*Complex conversion* can be thought of as an extension to casting. However, since the process of converting data from a complex data type to a non-complex data type (or visa-versa) is uniquely lossy, this capability is provided as a separate feature so that its behavior can be more easily controlled.

This control is provided via the KDMS\_COMPLEX\_CONVERT attribute (and its sister attributes for each of the other polymorphic segments). This attribute determines how to translate real valued data into complex data. For example, if the KDMS\_COMPLEX\_CONVERT attribute is set to AccuSoftEAL, the real valued data will be interpreted as the real part of the complex pair. Similarly, a setting of KIMAGINARY instructs data services to interpret the data as the imaginary component. In either case, the other component of the pair is set to zero. When KDMS COMPLEX CONVERT is set to KMAGNITUDE, then the magnitude of the complex pair is set to the value of the data. Currently, this is performed by setting the phase to 0 radians. Thus, KMAGNITUDE has the same effect as AccuSoftEAL. If the KDMS\_COMPLEX\_CONVERT attribute is set to KPHASE, then the real valued data is interpreted as radian data and the magnitude is set to 1.0.

When complex data is returned to the application from Data Services, it will be in the form of a kcomplex or kdcomplex. There is a complete set of operator functions available for operating on these data types. These functions are available in the *kmath* library. When operating on complex data, the application programmer is encouraged to refer to the *kmath* library for information on complex operations.

### **B.5. Index Order Manipulation**

Every data set has what is referred as an *index order*. Index order describes the ordering of the axes associated with the data in a segment in terms of how it is stored and retrieved. A two dimensional example of this concept is illustrated in Figure 4.

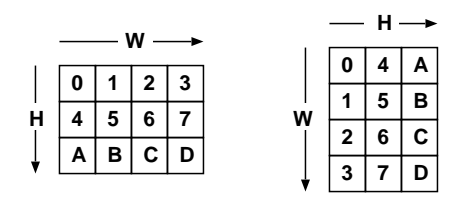

**Figure 4:** Two index orders associated with the same data. The left data set has an index order that is W-H. The right data set has an H-W index order. Notice that the index order difference between the left and right is effectively a transpose.

In Figure 4, the two data sets are identical--that is, they contain the same data, oriented in an identical fashion across the W and H axes. In other words, given any point, its (W,H) coordinate is the same. Index order merely describes the orientation of data when mapped into a linear address space such as in a data file or in a data array. Figure 5 illustrates the how both data sets would be ordered in an array or file.

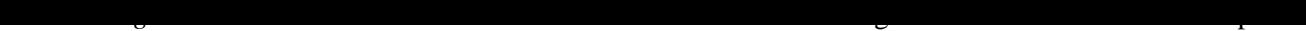

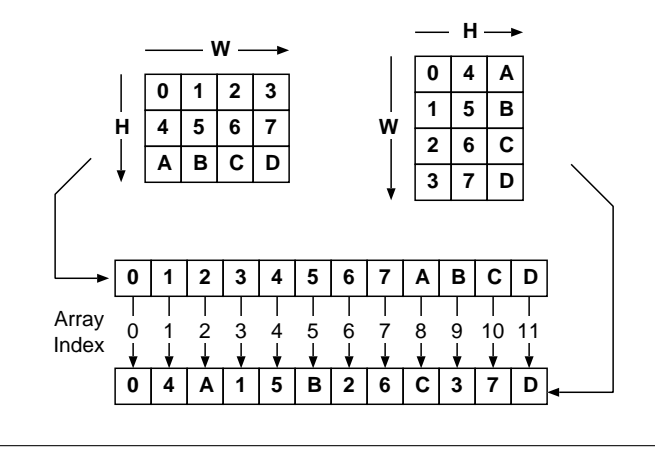

**Figure 5:** Stored representation of both data sets in Figure 4.

This concept scales to higher dimensions. However, the notion of transposition falls apart. For example, 3 dimensional data oriented along W, H, and D axes can be represented in 6 different orderings: W-H-D, H-W-D, D-H-W, W-D-H, H-D-W, and D-W-H. In fact, the number of unique index orderings \$N\$, is a function of the dimensionality  $d: N = d!$ . Note that in the three dimensional case, most index orders are not transposes of one another. The closest concept that can be used to describe the relationship between two index orders is a reflection of the data across an axis in N space.

Similar to size and data type, index order can be different between the presentation of the data and its physical representation. In such instances, a call to kdms\_get\_data() or kdms\_put\_data() results in a *reflection* or *transpose* as described above. This capability is important because there is no standard orientation in which data is stored in a file that is adhered to by all file formats. For example, even with rasterized RGB color images, some file formats store the red, green and blue components as contiguous vectors, while others will store the red plane as a contiguous band, followed by the green plane and finally by the blue plane. See Figure 6. Regardless of the stored representation of the data, a typical programmer will want to assume a single index ordering so that algorithm development can be emphasized rather than data access.

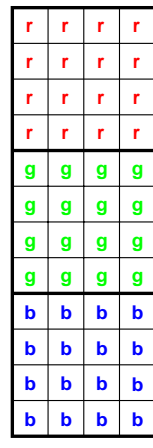

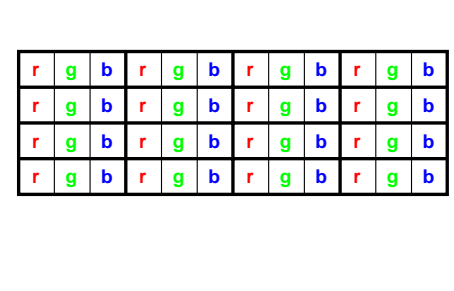

**Figure 6:** An example of the motivation for the index order capabilities provided by Data Management Services: rasterized image storage. This figure depicts two common storage index orders of a single 4x4 image containing RGB triples for each pixel.

# *Data Management Services* Program Services Volume II - Chapter 5

# **C. Attributes**

There are two types of *attributes* in Data Management Services: (1) attributes that affect behavior of a single segment in an object, and (2) attributes that affect the behavior of the whole object. For example, attributes such as data type and size are related to segments, but attributes such as the name of the file containing the data are related to the object as a whole.

Table 1 below contains definitions for all of the predefined global attributes. When using kdms get attribute, kdms set attribute, or any other attribute function, the second argument to the function specifies the segment that should be accessed for obtaining the specified attribute. For global attributes, this argument should be set to KDMS\_OBJECT.

# **C.1. Global Attributes**

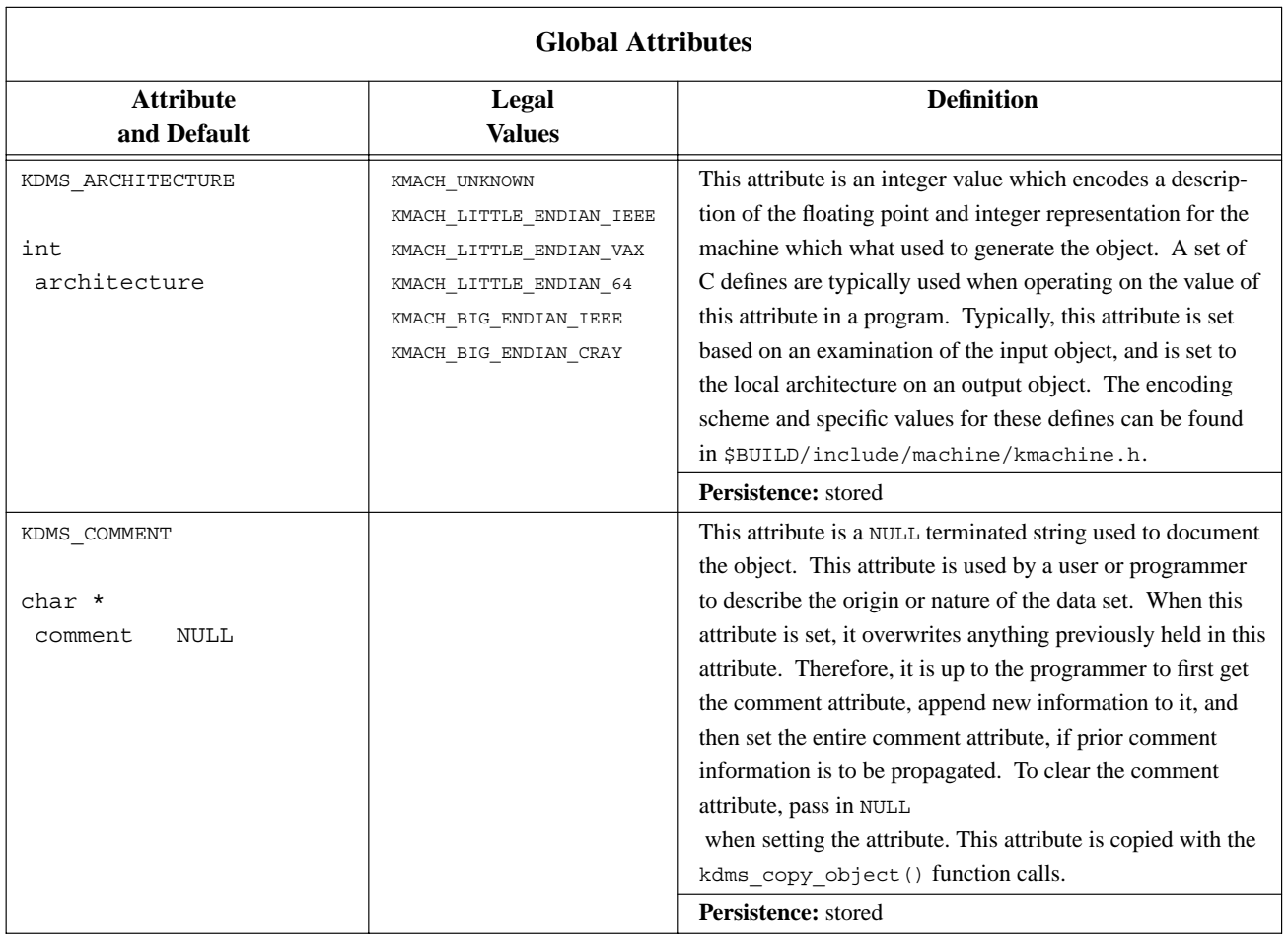

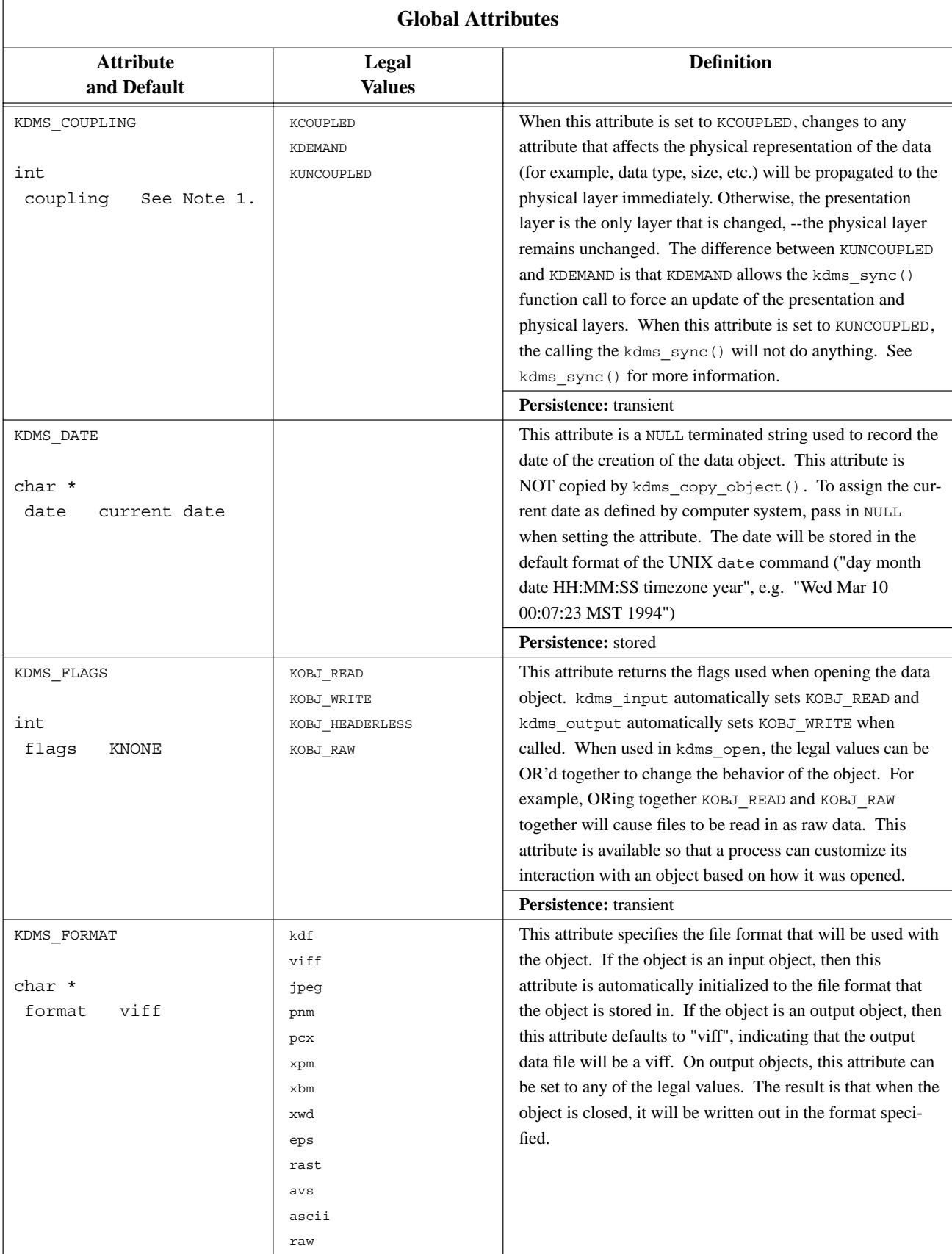

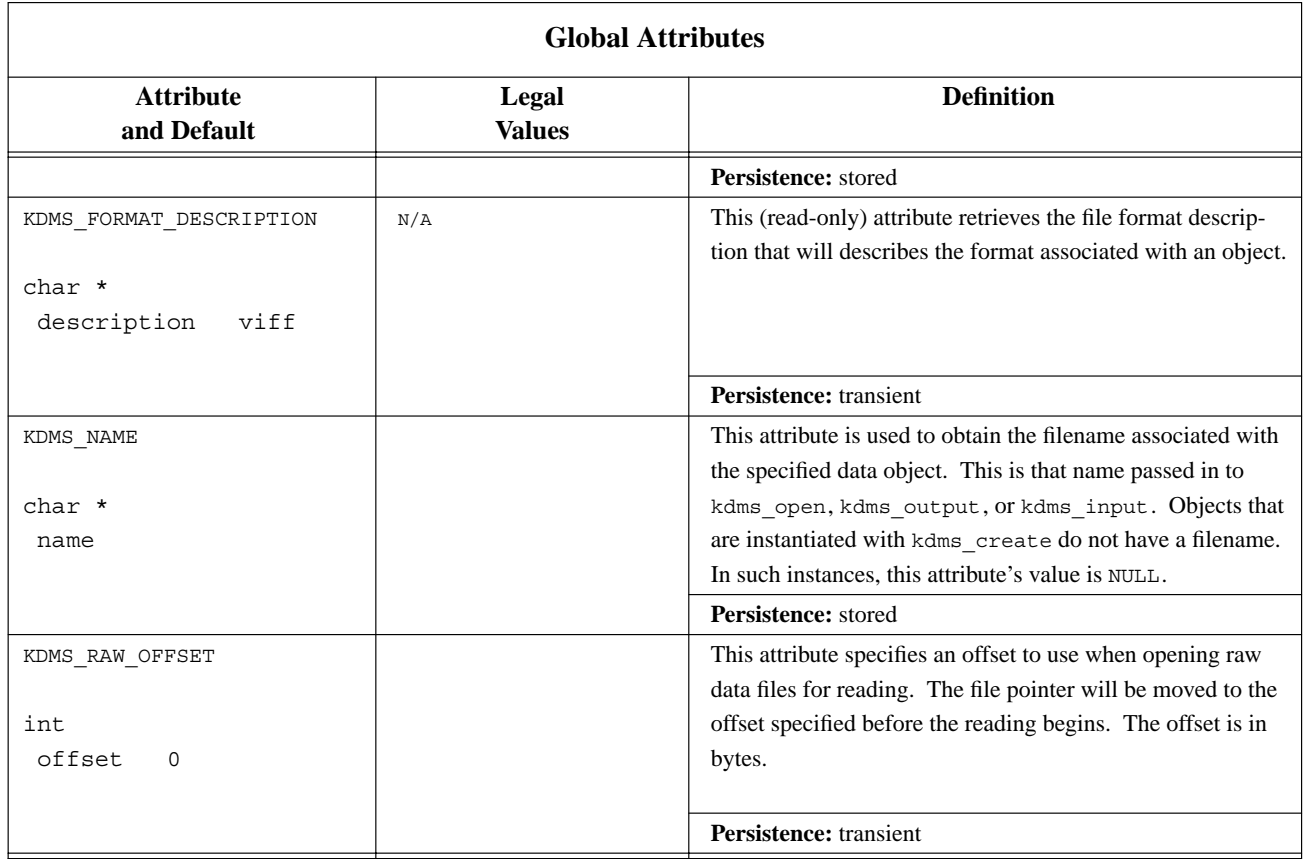

Table 2 below contains definitions for all of the predefined segment attributes.

# **C.2. Segment Attributes**

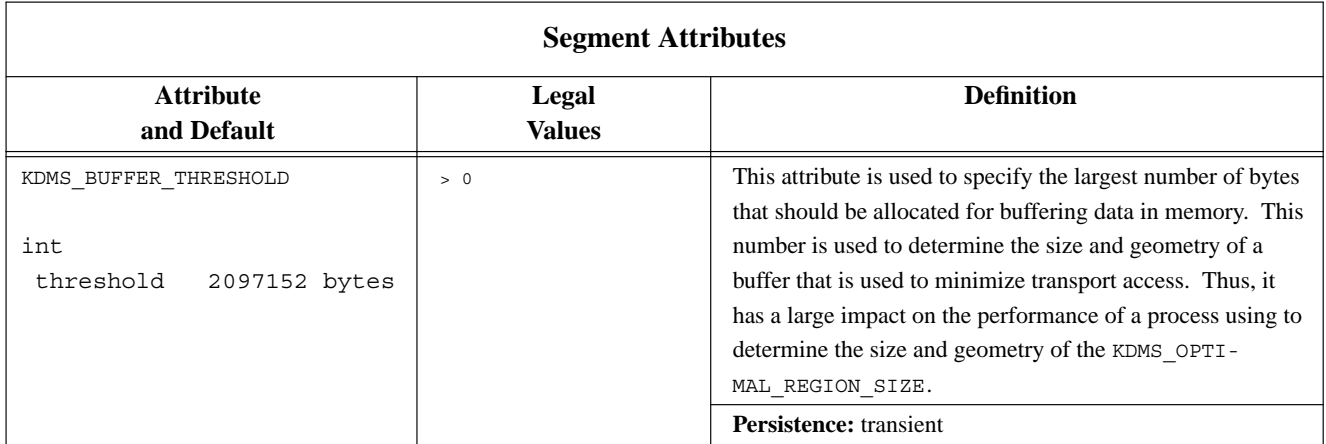

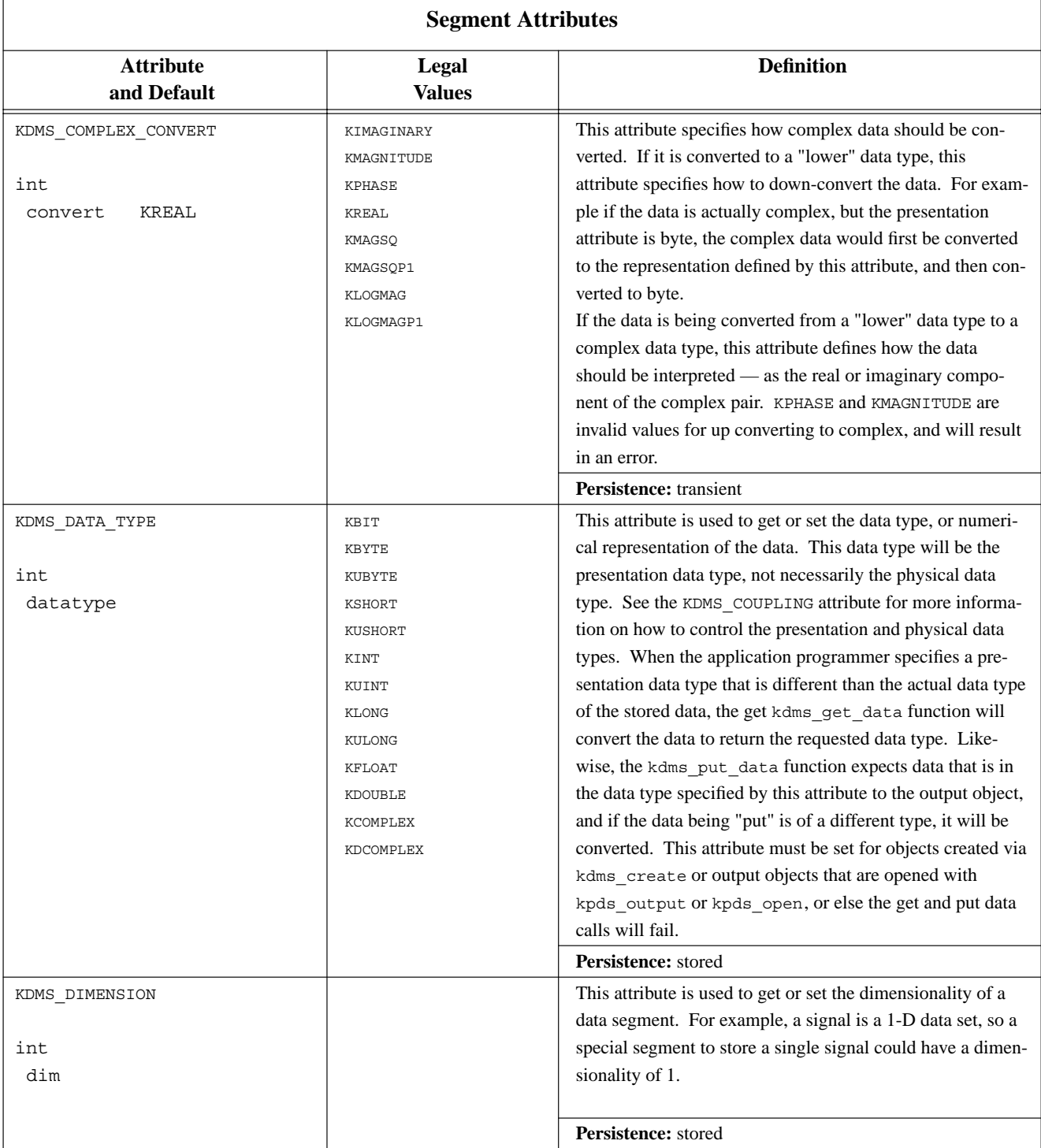
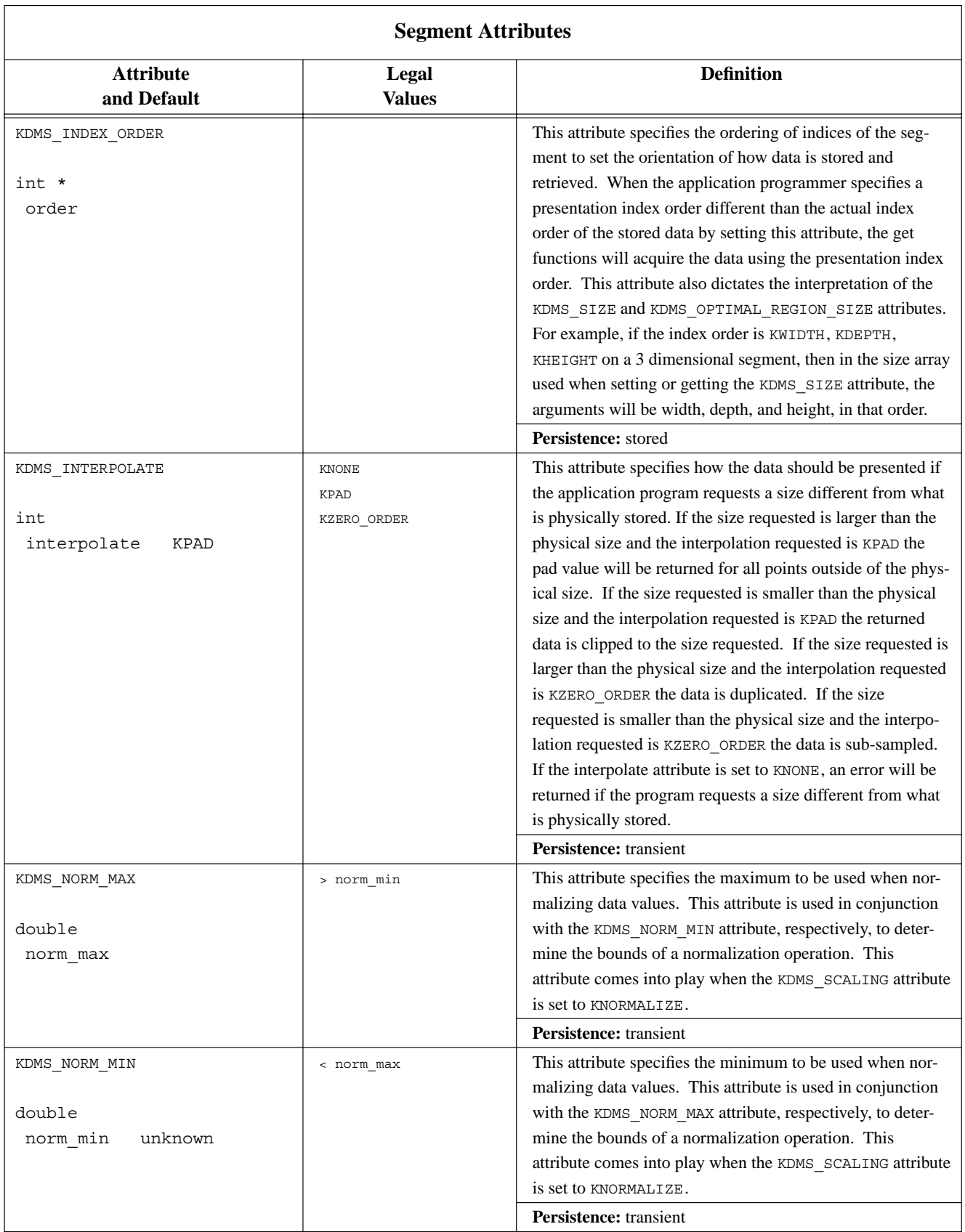

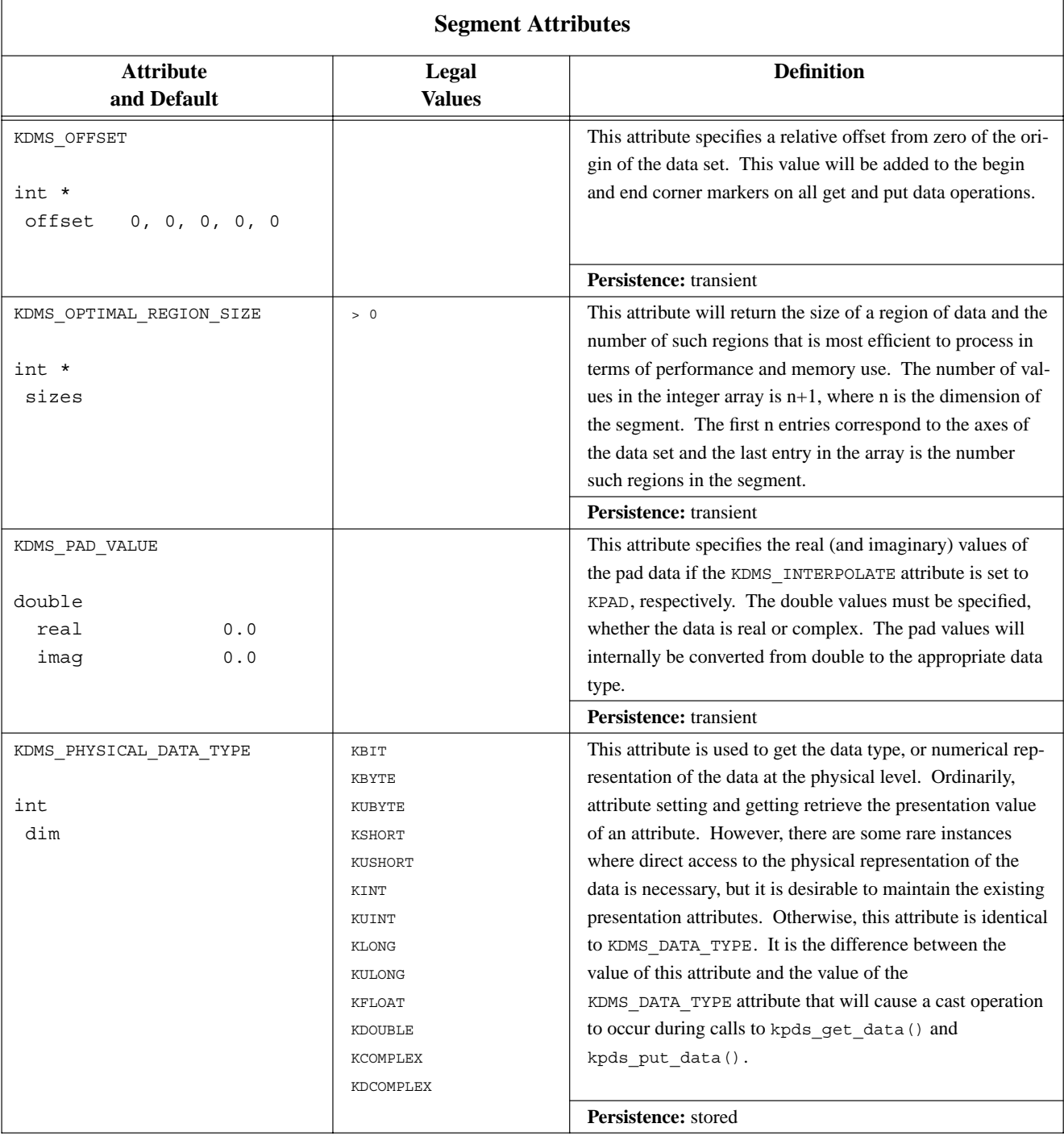

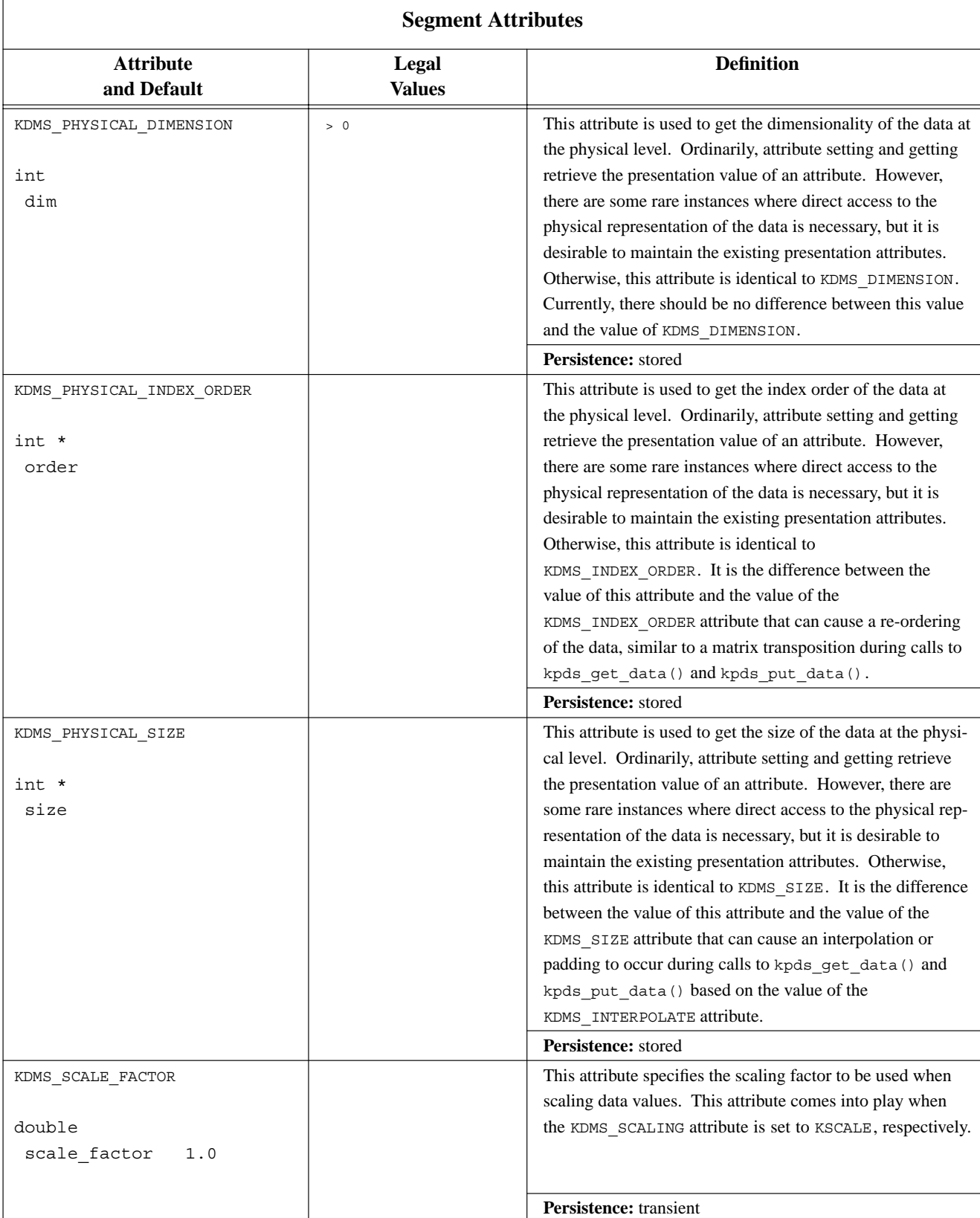

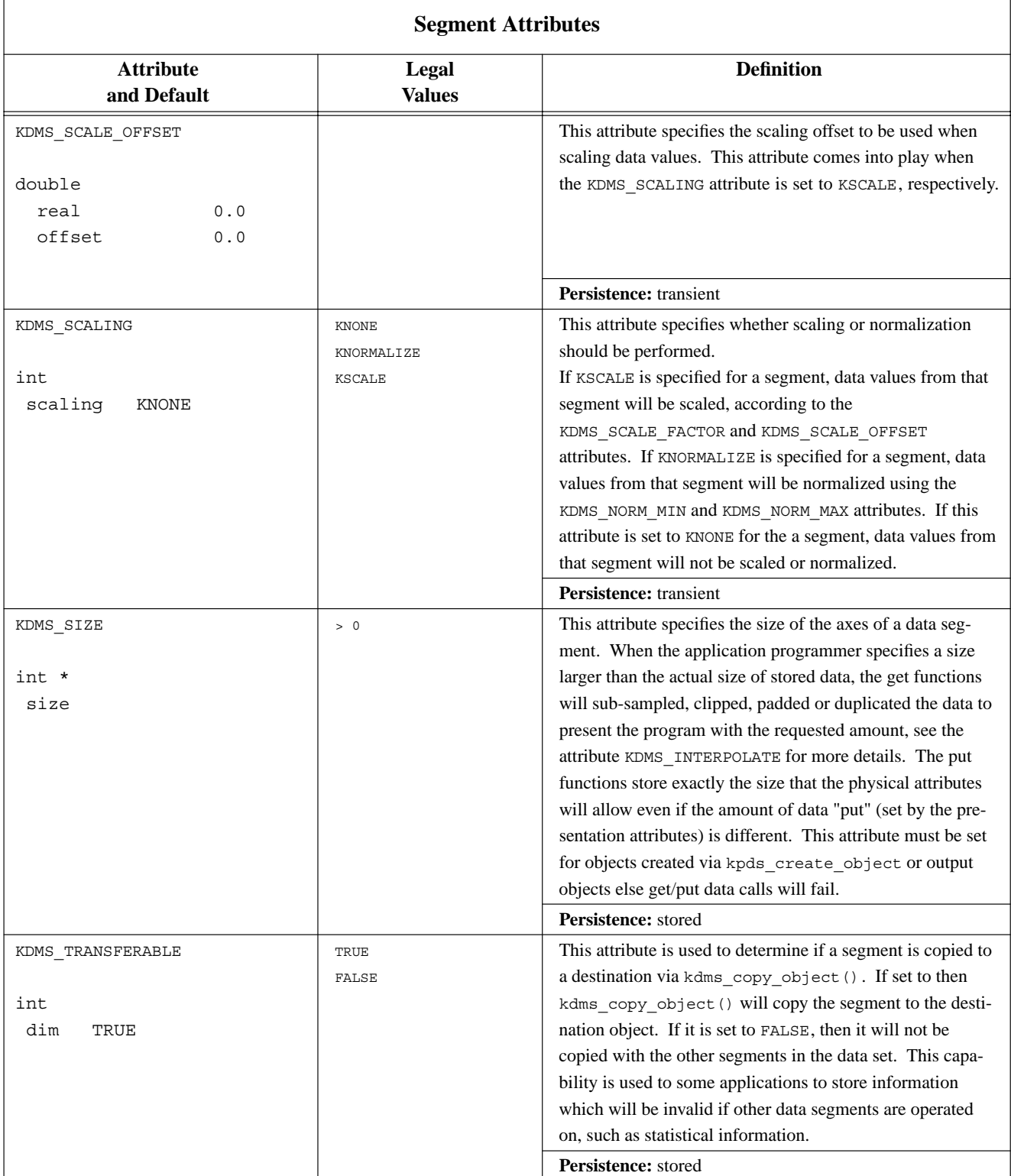

# **D. Functions Provided By Data Management Services**

The multiple attribute functions kpds qet attributes(), kpds match attributes(), and kpds set attributes () require a NULL at the end of the variable argument list to indicate the end of the list.

# **D.1. Object Management**

- *kdms* create() create a temporary data object.
- *kdms\_open()* create an object associated with an input or output transport.
- *kdms\_close()* close an open data object.
- *kdms* reopen() associate new data with an existing object
- *kdms\_reference()* create a reference of a data object.
- *kdms\_sync()* synchronize physical and presentation layers of a data object.
- *kdms\_update\_references()* update segment presentation of all reference objects.
- *kdms\_close\_hook()* insert a service to be called when an object is closed.
- *kdms\_reference\_list()* return a klist of references.
- *kdms\_get\_segment\_names()* get an array of segment names for the object specified.

**D.1.1. kdms\_create() —** *create a temporary data object.*

### **Synopsis**

```
kobject
kdms_create(void)
```
### **Returns**

kobject on success, KOBJECT\_INVALID upon failure

### **Description**

kdms\_create is used to instantiate a data object (kobject) when it will only be used for temporary storage of information. If you are intending to process an object that already exists as a file or transport (input), or you are planning on saving the kobject to a file or transport (output), then the appropriate routines to use are kdms\_input, kdms\_output, or kdms\_open.

This function creates an instance of a data object that will have associated with it a temporary transport that will be used for buffering large amounts of data. This temporary transport will be automatically removed when the process terminates. There is no way to rename the temporary file or replace the temporary file with a permanent one.

The kdms\_create function call creates what is essentially a "blank" object. That is, the object will initially have no segments, and almost all global attributes will be initialized to default values. If a default is not appropriate, then the attribute will be uninitialized. The default values for attributes are described in Chapter 5 of Program Services Volume 2. of the Khoros 2.0 Manual.

An object that is created with this function call behaves similarly to an output object that is created with the kdms\_output function call. Thus, it is necessary to create each segment that is desired and

initialize attributes such as size and datatype prior to using the object.

**D.1.2. kdms\_open**() — *create an object associated with an input or output transport.* 

### **Synopsis**

```
kobject
kdms_open(
    char *name,
    int flags)
```
### **Input Arguments**

name

a string that contains the path name of a file or transport that will be associated with the object.

*Data Management Services* Program Services Volume II - Chapter 5

#### flags

how the object is to be opened. a combination of KOBJ\_READ, KOBJ\_WRITE, KOBJ\_RAW as described above.

#### **Returns**

kobject on success, KOBJECT\_INVALID upon failure

#### **Description**

kdms open is used to instantiate a data object (kobject) that is assocated with a permanent file or transport. If a permanent file is not desired (i.e. the object is going to be used as temporary storage, and will not be used by any other process) then the kdms create function call should be used instead.

The first argument to this function is the transport or file name. This argument indicates the name of the transport that is associated with the object. The transport name can be any legal khoros transport description. While this will usually be a regular UNIX file name, it is also possible to specify such things as shared memory pointers, memory map pointers, sockets, streams, and even transports on other machines. For more information on the syntax of a VisiQuest transport name, refer to the online man page for the VisiQuest function kopen.

The second argument to the kdms\_open function call is used to provide data services with specific information about how the object is going to be manipulated. The flags argument is analogous to kopen's flags argument. The flags argument is constructed by bitwise OR'ing predefined values from the following list:

#### KOBJ\_READ

Open an existing file or transport for reading (input). By using this flag, you are indicating that the file or transport exists and that it contains valid data. If it does not exist, or the data is not recognized, then an error message will be generated and this function will return KOBJECT\_INVALID.

*Data Management Services* Program Services Volume II - Chapter 5

#### KOBJ\_WRITE

Open a file or transport for writing (output). By using this flag, you are indicating that any data that you write to the object will be stored in the file or transport specified.

#### KOBJ\_RAW

When an object is opened, data services usually attempts to recognize the file format by examining the first part of the file. By setting this value, you will bypass this operation, forcing the file to be read as raw unformatted data.

These flags can be combined arbitrarily (with the exceptions given above) to alter the interpretation of the file or transport. For example, specifying both KOBJ\_READ and KOBJ\_WRITE will result in a read/write file object. This implies that the file already exists and will be read from using kdms\_get\_data and written to using kdms\_put\_data. When kdms\_close is called, the changes that are a result of calls to kdms\_put\_data will be stored to the file.

However, if you intend to open an output object, but you need to occationally read data from it that you have already written, it is not necessary to specify KOBJ\_READ (in fact, doing so may result result in an error if the file or transport does not already exist).

Likewise, it is possible to call kdms\_put\_data on an input object (one which was opened without the KOBJ WRITE flag). If this is done, then subsequent calls to kdms get data on a region that has been written to will contain the new data. However, the file that is associated with this input object will not be changed. Thus, the KOBJ\_READ and KOBJ\_WRITE flags only indicate what operations are allowed on the permanent file that is associated with the object, not what operations are allowable on the object itself.

If KOBJ\_READ is specified, then the Data Services will attempt to recognize the file format automatically. If it fails, then this function will return KOBJECT\_INVALID, indicating that it was unable to open the object, unless the KOBJ\_RAW flag was also specified, in which case, it will assume that the input file is simply headerless data. The structured file formats that are currently recognized are Kdf (The Khoros 2.0 standard file format), Viff (The Khoros 1.0 standard file format, Pnm (Portable Any Map, which includes PBM, PGM, and PNM), and Sun Raster.

#### **Restrictions**

The KOBJ\_RAW flag will have unpredictable results if it is combined with the KOBJ\_WRITE flag. This limitation will be removed in a later release of the Khoros 2.0 system.

The Kdbm file format has a bug in it that prevents it from being used on a stream base output. This will be fixed in a future release of the Khoros 2.0 system.

#### **Synopsis**

int kdms\_close(kobject object)

### **Input Arguments**

object the object to be closed.

### **Returns**

TRUE on success, FALSE otherwise

### **Description**

This function is called on an object when all interaction with the object is completed. In addition to freeing resources that were used to manage the object, this function also, performs any "last minute" manipulation on the file or transport that is associated with the object.

*Data Management Services* Program Services Volume II - Chapter 5

If the object was created with the kdms\_reference function call, or if another object was created as a reference of the one being closed, then the object might be sharing some of its resources with other objects. If this is the case, then those shared resources will not be freed, but rather they will be disassociated from the object being closed. Thus, closing an object does not affect any other object.

**D.1.4. kdms\_reopen() —** *associate new data with an existing object*

### **Synopsis**

```
kobject
kdms_reopen(
  kobject object,
  char *name,
   int flags)
```
### **Input Arguments**

object

data object re-open filename - transport name of new data set to associate with the object.

flags

flags to use when opening the data set specified by the filename argument.

### **Returns**

object (the input argument) on success, NULL on failure.

### **Description**

This function is used to associate new stored data with an already open data object. This operation can only be performed on an input object. This function is typically used in an interactive environment when many references to replace the data set being operated on or visualized with a new data set, without having to close all of the references and replace them with new ones.

**D.1.5. kdms\_reference() —** *create a reference of a data object.*

### **Synopsis**

kobject kdms\_reference(kobject object)

# **Input Arguments**

object the abstract data object to be reference.

### **Returns**

a kobject that is a reference of the input object on success, KOBJECT\_INVALID upon failure

### **Description**

This function is used to create a reference of a data object that can be treated as a second independant data object under most circumstances. A referenced object is similar conceptually to a symbolic link in a UNIX file system in most respects. For example, getting data from an input object and a reference of the object will result in the same data. Data that is put on an output object can then be gotten from one of its references.

The similarity ends there. Once an object is referenced, the two resulting objects are equivelant--there is no way to distinguish the original from the reference. In fact, closing the original does not in any way affect the reference, and visa-versa.

kdms\_reference creates a new object that has presentation attributes that are independant of the original object's presentation attributes. The presentation attributes are UNCOUPLED from the physical attributes, see the description found in Chapter 6 of the the VisiQuest Programmer's Manual on the KDMS\_COUPLING attribute for more information. The two objects (or more if there are future calls to kdms\_reference) share all physical resources.

#### **Synopsis**

```
int
kdms_sync(
  kobject object,
  char *segment,
   int direction)
```
### **Input Arguments**

object

data object to be resynchronized.

segment

segment re-synchronize. If this is set to KDMS\_OBJECT, then all segments are re-synchronized.

direction

the desired direction of the synchronization. the legal values are KPRES2PHYS, which indicates that the physical layer will be updated to correspond to the presentation layer; and KPHYS2PRES, which indicates that the presentation layer will be updated to correspond to the physical layer.

#### **Returns**

TRUE on success, FALSE otherwise

#### **Description**

This function is used to update physical attributes of a data object to match those of the presentation layer, or visa-versa. When an attribute is set via kdms set attribute(s) or kdms copy attribute(s) calls, the presentation version of the attribute is the only thing that is directly manipulated. The KDMS\_COUPLING attribute is used at that time to determine if the physical attribute should be updated to correspond to its value at the presentation level. The KDMS\_COUPLING attribute can take on one of three values: KUNCOUPLED, KCOUPLED, or KDEMAND. If it is set to KUNCOU-PLED or KDEMAND, then Data Services will not update the physical layer. If the attribute is set to KCOUPLED, then data services immediately updates the physical layer. If the attribute is set to KDE-MAND, then this updating will only occur when kdms\_sync is called. If the KDMS\_COUPLING attribute is set to KUNCOUPLED, then this routine will simply return, without issuing an error message.

**D.1.7. kdms\_update\_references() —** *update segment presentation of all reference objects.*

### **Synopsis**

```
int
kdms_update_references(
```

```
kobject object,
char *segment)
```
### **Input Arguments**

object object containing segment to propagate. segment name of segment to be propagated.

### **Returns**

TRUE on success, FALSE otherwise

### **Description**

This function propagates the values of the presentation attributes from the specified object and segment to the corresponding segments in all of the object's references.

*Data Management Services* Program Services Volume II - Chapter 5

**D.1.8. kdms\_close\_hook() —** *insert a service to be called when an object is closed.*

### **Synopsis**

```
kfunc_int
kdms_close_hook(
  kobject object,
   int (*func) PROTO((kobject)))
```
### **Input Arguments**

object object to have close hook function added to.

### func

function to set as close hook. This function has the following prototype: func(kobject).

### **Returns**

The close\_hook that was assigned prior to this new assignment.

### **Description**

This function is used to insert a special function that is called immediately before an object is closed (after a call to kdms\_close) that can perform any cleanup that may be required before the object is written if it is an output object.

#### **Synopsis**

klist \* kdms\_reference\_list(kobject object)

### **Input Arguments**

object the object to get references of.

### **Returns**

a klist \* on success, NULL on failure.

### **Description**

This function returns a klist of objects that are references of the object passed in as the argument to this function. The object passed in will also be in this list. NOTE: This list is the one actually used by KDMS to manage references. Destroying this list will cause grief like you've never seen before.

*Data Management Services* Program Services Volume II - Chapter 5

# **D.1.10. kdms\_get\_segment\_names()** — *get an array of segment names for the object specified.*

### **Synopsis**

```
char **
kdms_get_segment_names(kobject object, int *number)
```
#### **Input Arguments**

object

the object to get the segment names from.

### **Output Arguments**

number

the number of segments in the object (and thus, the number strings in the array that is returned.

### **Returns**

an array of strings containing the names of the segments present in the object on success, NULL on failure.

### **Description**

Given an object, obtain an array of strings which are the names of all segments which exist in the object.

# **D.2. Information**

• *kdms\_support()* - obtain a list of file formats supported by data services.

**D.2.1. kdms\_support() —** *obtain a list of file formats supported by data services.*

#### **Synopsis**

```
char **
kdms_support(
   int *num,
   int list_inputs,
   int list_outputs)
```
### **Input Arguments**

list inputs TRUE if formats with input support should be included in the list list outputs TRUE if formats with output support should be included in the list

### **Output Arguments**

num

The number of formats in the returned string array.

### **Returns**

An array of strings (char \*\*) containing a list of all formats that are currently defined in Data Services.

### **Description**

This function is used to obtain a list of the file formats supported by the data abstraction.

# **D.3. Segment Management**

- *kdms\_query\_segment()* determine if a data segment is available.
- *kdms\_create\_segment()* create a segment on a data object.
- *kdms destroy segment()* destroy a segment from a data object.
- *kdms\_rename\_segment()* rename a segment

### **Synopsis**

```
int
kdms_query_segment(
  kobject object,
   char *segment)
```
### **Input Arguments**

object The object that segment may exist in. segment The name of segment to determine the existence of.

### **Returns**

TRUE if the data segment exists, FALSE otherwise

### **Description**

This function is used to determine if a data segment in an object is available. It returns TRUE if the data segment exists, FALSE otherwise.

**D.3.2. kdms\_create\_segment() —** *create a segment on a data object.*

### **Synopsis**

```
int
kdms_create_segment(
  kobject object,
   char *segment)
```
# **Input Arguments**

object The object to create the new segment in. segment The name of segment to create.

### **Returns**

TRUE on success, FALSE otherwise

# **Description**

This function is used to create a segment that does not already exist in a data object. If the segment already exists, then this function will generate an error.

**D.3.3. kdms\_destroy\_segment() —** *destroy a segment from a data object.*

### **Synopsis**

```
int
kdms_destroy_segment(
  kobject object,
   char *segment)
```
### **Input Arguments**

object The object containing the segment to be destroyed. segment The name of segment to be destroyed.

### **Returns**

TRUE on success, FALSE otherwise

#### **Description**

This function is used to destroy an existing segment from a data object. Once a segment has been destroyd, any data or attributes associated with that segment will be lost forever. A new segment can be created in its place.

If the segment does not exist, then an error message will be issued.

**D.3.4. kdms\_rename\_segment() —** *rename a segment*

### **Synopsis**

```
int
kdms_rename_segment(
  kobject object,
  char *oname,
  char *nname)
```
# **Input Arguments**

object

The object to rename a segment on. old\_name - The current name of the segment to be renamed. new name - The new name of the segment.

*Data Management Services* Program Services Volume II - Chapter 5

### **Returns**

TRUE if successful, FALSE otherwise

### **Description**

This function is used to rename a segment in an open object.

# **D.4. Attribute Management**

• *kdms\_define\_quasi\_attribute()* - define a quasi attribute

- *kdms define attribute()* define an attribute for for a session
- *kdms\_undefine\_attribute()* undefine a defined attribute
- *kdms\_query\_attribute\_definition()* determines if an attribute is defined.
- *kdms* create attribute() instantiate an attribute
- *kdms\_destroy\_attribute()* destroy an attribute
- *kdms\_vset\_attribute()* open varargs set attribute
- *kdms vset attributes()* set attributes on a kvalist
- *kdms\_set\_attribute()* set the value of an attribute
- *kdms\_set\_attributes()* sets the values of multiple attributes
- *kdms\_vget\_attribute()* get a single attribute on a kvalist
- *kdms\_vget\_attributes()* get attributes on a kvalist
- *kdms\_get\_attribute()* get the value of an attribute within a segment of an abstract object.

• *kdms\_get\_attributes()* - gets the values of a variable number of attributes within a single segment of an object.

• *kdms\_match\_attribute()* - returns TRUE if the same segment attribute in two abstract data objects match.

• *kdms\_vmatch\_attributes()* - returns true if the vararg list of segment attributes in two abstract data objects match.

- *kdms\_match\_attributes()* returns true if the list of segment attributes in two abstract data objects match.
- *kdms\_copy\_attribute()* copy an attribute from a source object to a destination object.
- *kdms vcopy attributes()* copy attributes given in a kvalist
- *kdms\_copy\_attributes()* copy attributes from a source object to a destination object.
- *kdms* query attribute() get information about an attribute
- *kdms\_print\_attribute()* print the value of an attribute
- *kdms\_get\_attribute\_names()* get a list of attributes from an object.

### **D.4.1. kdms\_define\_quasi\_attribute() —** *define a quasi attribute*

### **Synopsis**

int kdms\_define\_quasi\_attribute(

```
char *association,
char *attribute,
kaddr client_data,
kfunc_int *get,
kfunc_int *set,
kfunc_int *match,
kfunc_int *copy,
kfunc_int *query,
kfunc_int *print)
```
### **Input Arguments**

### association

string indicating where it is legal to to invoke the atttribute. NULL implies the attribute can be invoked at the object level. A segment name implies that the attribute can only be invoked on that segment. The identifier KDMS\_ALL\_SEGMENTS implies that the attribute can be invoked for any segment, but not for the object.

```
attribute
```
attribute string identifier.

### client\_data

pointer to client data. This client data will be passed in to all the the routines for this attribute.

get

get handler function for this attribute. This function will be invoked whenever a kdms\_get\_attribute, kdms\_get\_attributes, kdms\_vget\_attribute, or kdms\_vget\_attributes function is called and the given segment matches the definition's association.

The get handler declaration is of the form :

int get\_handler( kobject object, ktoken association, ktoken attribute, kaddr client\_data, kva\_list \*list)

The object is passed from the calling get function. The association is the tokenized representation of the segment argument from the get function. The attribute is the tokenized representation of the attribute name. The client\_data is the client\_data from this definition. The variable argument list is an already opened varargs list which contains the pointers with which to return the attribute data. The variable arguments can be pulled off with the kva\_arg() function. The list will be closed after this handler returns. The return value of this handler will also be propogated up to be the return value of the calling get function.

set

set handler function for this attribute. This function will be invoked whenever a kdms set attribute,

kdms\_set\_attributes, kdms\_vset\_attribute, or kdms\_vset\_attributes function is called and the given segment matches the definition's association.

*Data Management Services* Program Services Volume II - Chapter 5

The set handler declaration is of the form :

int set\_handler( kobject object, ktoken association, ktoken attribute, kaddr client\_data, kva\_list \*list)

The object is passed from the calling set function. The association is the tokenized representation of the segment argument from the set function. The attribute is the tokenized representation of the attribute name. The client\_data is the client\_data from this definition. The variable argument list is an already opened varargs list which contains the data with which to set the attribute data. The variable arguments can be pulled off with the kva\_arg() function. The list will be closed after this handler returns. The return value of this handler will also be propogated up to be the return value of the calling set function.

match

match handler function for this attribute. This function will be invoked whenever a kdms\_match\_attribute, kdms\_match\_attributes, or kdms\_vmatch\_attributes function is called and the given segment matches the definition's association.

The match handler declaration is of the form :

int match\_handler(

kobject object1, kobject object2, ktoken association, ktoken attribute, kaddr client\_data1, kaddr client\_data2)

The object1 and object2 arguments are passed from the calling match function. The association is the tokenized representation of the segment argument from the match function. The attribute is the tokenized representation of the attribute name. The client\_data1 and client\_data2 arguments are from from this definition. The return value of this handler will also be propogated up to be the return value of the calling match function.

copy

copy handler function for this attribute. This function will be invoked whenever a kdms\_copy\_attribute, kdms\_copy\_attributes, or kdms\_vcopy\_attributes function is called and the given segment matches the definition's association.

The copy handler declaration is of the form :

int copy\_handler( kobject object1, kobject object2, ktoken association, ktoken attribute, kaddr client data1, kaddr client\_data2)

The object1 and object2 arguments are passed from the calling copy function. The association is the tokenized representation of the segment argument from the copy function. The attribute is the tokenized representation of the attribute name. The client\_data1 and client\_data2 arguments are from from this definition. The return value of this handler will also be propogated up to be the return value of the calling copy function.

#### query

query handler function for this attribute. This function will be invoked whenever a kdms\_query\_attribute function is called and the given segment matches the definition's association.

The query handler declaration is of the form :

int query\_handler( kobject object, ktoken association, ktoken attribute, kaddr client\_data, int \*num\_args, int \*arg\_size, int \*data\_type, int \*permanent)

The object is passed in from the calling query function. The association is the tokenized representation of the segment argument from the query function. The attribute is the tokenized representation of the attribute name. The client\_data argument is from from this definition. The num\_args argument can be used to return the expected number of arguments for this attribute. The arg\_size argument can be used to return the expected argument size for this attribute. The data\_type argument can be used to return the expected data type for this attribute. The permanent argument can be used to indicate if this attribute is stored or not. Note that it is up to the programmer to ensure that the values which the handler returns for any of those arguments matches what is going to be processed in the get and set handlers. The return value of this handler will be propogated up to be the return value of the calling query function. In general, a value of TRUE is interpreted to mean that the attribute 'exists'.

print

print handler function for this attribute. This function will be invoked whenever a kdms print attribute function is called and the given segment matches the definition's association.

The print handler declaration is of the form :

int print\_handler( kobject object, ktoken association, ktoken attribute, kaddr client\_data, kfile \*outfile)

The object is passed in from the calling print function. The association is the tokenized representation of the segment argument from the print function. The attribute is the tokenized representation of the attribute name. The client\_data argument is from from this definition. The outfile argument is the (hopefully) open khoros transort which this handler can use to print the attribute to. The return value of this handler will be propogated up to be the return value of the calling print function.

### **Returns**

TRUE (1) on success, FALSE (0) otherwise

### **Description**

This routine will define a data services quasi-attribute for a session. A quasi-attribute is one which does not technically have any data associated with it, but one for which a given action will be invoked. From the higher level programmer's point of view, a quasi-attribute will behave identically to a generic attribute. The higher-level function calls will be identical. That is, the same get, set, match, query, and print attribute functions will work on both quasi-attributes and generic attributes. Quasi-attributes are provided simply to allow an application service programmer the ability to provide their own custom functionality for an attribute.

This quasi-attribute definition will be used to determine what action should be taken on a get, set, match, copy or print attribute call. On any kdms attribute call for this attribute, the relevant action handler provided in this definition will be called or invoked.

This attribute definition is distinguished by the attribute name provided here. The name must be a string, unique for the given association.

In each attribute call, a segment argument will be provided to give scope to the attribute. The association given in this definition is used to determine the allowable scope of the attribute. Attributes can be either scoped to the main object (object-level) or scoped to any of the object's data segments (segmentlevel).

The provided association is simply a string. A NULL association indicates that the attribute can only be invoked when NULL is passed in as the segment argument. An association of KDMS\_ALL\_SEG-MENTS indicates that the attribute can be invoked at the segment level for any segment name except for NULL. If a specific segment name, such as "value" is given for the association, then the attribute can only invoked when "value" is provided as the segment name.

This quasi-attribute can be undefined with the kdms\_undefine\_attribute call.

#### **Synopsis**

```
int kdms_define_attribute(
     char *association,
     char *attribute,
      int numargs,
      int argsize,
      int datatype,
     int permanent,
      int shared,
     kvalist)
```
### **Input Arguments**

### association

string indicating where it is legal to to create the atttribute. NULL implies the attribute can be instantiated at the object level. A segment name implies that the attribute can only be established on that segment. The identifier KDMS\_ALL\_SEGMENTS implies that the attribute can be established on any segment, but not on the object.

#### attribute

attribute string identifier

#### numargs

number of arguments in the attribute; must be  $> 0$ ;

#### argsize

number of units of the data type for each attribute argument must be  $> 0$ ;

#### datatype

data type of the attribute can be KBIT, KUBYTE, KBYTE, KUSHORT, KSHORT, KUINT, KINT, KULONG, KLONG, KFLOAT KDOUBLE, KCOMPLEX, KDCOMPLEX, or KSTRING

#### permanent

TRUE if attribute is permanent

#### shared

TRUE if attribute is shared

#### kvalist

the default value in a variable argument list containing data in the form :

value1 [, value2, ...]

The list should consist of "numarg" arguments, where each argument is of "argsize" size of "datatype"

data type.

### **Returns**

TRUE on success, FALSE otherwise

#### **Description**

This routine will define a data services attribute for a session. This attribute definition will be used as a template for creating instances of the attribute on an actual data object. This creation will be implicit when the attribute is accessed by any other kdms attribute routine.

*Data Management Services* Program Services Volume II - Chapter 5

The attribute definition is distinguished by the given attribute name. The name must be a string, unique for the given association. The attribute acts as storage for multiple argument values. Each attribute argument can be of any size  $(0)$  or data type. The number of arguments, the argument size, and the data type are all specified in this definition.

Attributes can be permanent, implying that they are stored to the disk when the object is closed. Technically, a permanent attribute will only be stored if the underlying file format has the capacity for storing it. See the man page for kdatafmt for more information of file formats.

Attributes can be either created on the main object (object-level) or created on any of the object's data segments (segment-level). Whether an attribute is created at the object-level or at the segment-level is determined by the attribute definition's association.

The provided association is simply a string. A NULL association indicates that the attribute can only be created at the object-level. An association of KDMS\_ALL\_SEGMENTS indicates that the attribute can be created at the segment level on any segment name. If a specific segment name, such as "value" is given for the association, then the attribute can only created on the "value" segment.

The attribute can be either permanent or transient. Permanent impiles that when the object is closed, a representation of the attribute will be written out to the disk. Note that this representation completely describes the attribute, and it will be possible to read this attribute later in another session even if it has not been defined there.

In addition to being created either at the object or segment level, an attribute can also be created at the physical or presentation level.

Changes to physical level attributes are visible to all references of the data object and are termed as "shared" attributes. Changes to presentation level attributes are visible only to the reference object on which the change was made, and thus the attribute is termed as "unshared". Since all references may have potentially different values, unshared attributes may not be permanent.

A default must be provided. This default must consist of the proper number of arguments where each argument is of the same size and data type specified in the definition. This default will be used when initializing any attributes created from this definition.

This attribute can be undefined with the kdms\_undefine\_attribute call.

#### **Synopsis**

```
int kdms_undefine_attribute(
```
char \*association, char \*attribute)

### **Input Arguments**

association

string indicating the scope of the attribute. The same association that was used to define the attribute must be used here.

*Data Management Services* Program Services Volume II - Chapter 5

attribute

attribute string identifier

### **Returns**

TRUE on success, FALSE otherwise

### **Description**

This function will remove an attribute definition from the definition list. The attribute definition corresponding to the given association and attribute name will be removed. This has no effect on any attribute which may have already been instantiated on an object. This function can be used to undefine both generic and quasi attributes.

### **D.4.4. kdms\_query\_attribute\_definition() —** *determines if an attribute is defined.*

#### **Synopsis**

```
int kdms query attribute definition(
```

```
char *association,
char *attribute)
```
#### **Input Arguments**

association

string indicating the scope of the attribute. The same association that was used to define the attribute must be used here.

attribute attribute string identifier

#### **Returns**

TRUE if attribute is defined, FALSE otherwise

### **Description**

This function will check to see if an attribute is defined on the definition list. The attribute definition corresponding to the given association and attribute name will be searched for.

*Data Management Services* Program Services Volume II - Chapter 5

### **D.4.5. kdms\_create\_attribute() —** *instantiate an attribute*

#### **Synopsis**

```
int kdms_create_attribute(
```

```
kobject object,
char *segment,
char *attribute,
int numargs,
int argsize,
int datatype,
int permanent,
int shared)
```
### **Input Arguments**

object

the object on which to instantiate the new attribute.

### segment

segment identifier string specifying which segment to create the attribute in. If NULL, then the attribute will be created at the object level.

#### attribute

attribute identifier string. This identifier must be unique for the given segment.

#### numargs

number of arguments in the attribute must be  $> 0$ ;

#### argsize

number of units of the data type for each attribute argument must be  $> 0$ ;

datatype

data type of the attribute can be KBIT, KUBYTE, KBYTE, KUSHORT, KSHORT, KUINT, KINT, KULONG, KLONG, KFLOAT KDOUBLE, KCOMPLEX, KDCOMPLEX, or KSTRING

permanent

TRUE if attribute is permanent.

shared

TRUE if attribute is shared

### **Returns**

TRUE (1) on success, FALSE (0) otherwise

### **Description**

This routine provides the programmer with a mechanism for creating attributes specific to a program being written.

The attribute acts as storage for multiple argument values. Each attribute argument can be of any size or data type. The number of arguments, the argument size, and the data type are all specified here.

The attributes can be either created on the main object (object-level) or created on any of the object's data segments (segment-level). Whether the attribute is created at the object-level or at the segmentlevel is determined by the segment argument. If the segment argument is NULL, then the attribute will be instantiated at the object-level. Otherwise, the attribute will be instantiated on the specified segment, if it exists. If an attribute with the same name and scope already exists, then this function will fail.

The attribute can be either permanent or transient. Permanent impiles that when the object is closed, a representation of the attribute will be written out to the disk.

In addition to being created either at the object or segment level, the attribute can also be created at the physical or presentation level.

Changes to physical level attributes are visible to all references of the data object and are termed as "shared" attributes. Changes to presentation level attributes are visible only to the reference object on which the change was made, and thus the attribute is termed as "unshared". Since all references may have potentially different values, unshared attributes may not be permanent.

An initial value must be provided. This initial value must consist of the proper number of arguments where each argument is of the same size and data type specified in this call.

The attribute can be destroyed with the kdms\_destroy\_attribute function.

### **Restrictions**

This attribute will override any defined attributes with the same name and scope.

#### **Synopsis**

```
int kdms_destroy_attribute(
```
kobject object, char \*segment, char \*attribute)

### **Input Arguments**

object

the object with the attribute to destroy

#### segment

the segment which contains the attribute. If this is NULL, then the attribute is assumed to exist at the object level.

*Data Management Services* Program Services Volume II - Chapter 5

#### attribute

string identifying the name of the attribute to destroy.

#### **Returns**

TRUE on success, FALSE otherwise

### **Description**

This routine provides the programmer with a mechanism for destroying an instantiation of an attribute.

The segment argument is used to indicate which segment the attribute exists in. If the segment argument is NULL, then the attribute is assumed to exist at the object level.

If the attribute is not physically instantiated on the object, then it can not be destroyed. In general, this routine should only be used to destroy attributes that have been explicitly created with a kdms\_create\_attribute call.

**D.4.7. kdms\_vset\_attribute() —** *open varargs set attribute*

#### **Synopsis**

```
int
kdms_vset_attribute(
   kobject object,
```

```
char *segment,
char *attribute,
kva_list *list)
```
### **Input Arguments**

object

object to set the attribute on

segment

name of segment to set the attribute on.

### attribute

name of the attribute to set va list - a valist containing the values of the attribute.

Input:

### **Returns**

TRUE on success, FALSE otherwise

### **Description**

This routine allows the programmer to set the value of an attribute associated with a data object.

*Data Management Services* Program Services Volume II - Chapter 5

Data services manages two sets of attributes with each object. Internally, they are referred to as the physical attributes and the presentation attributes. The presentation version of an attribute is the value that is desired by the programmer. The corresponding physical attribute is what is physically stored on the file or transport associated with the object. If the two versions of an attribute result in different presentations of data, then data services automatically translates the data from the physical interpretation to the presentation interpretation, or visa-versa, as appropriate. For example, if the data type attribute (KDMS\_DATA\_TYPE) is physically unsigned int (KULONG), but the presentation value of that attribute is float (KFLOAT), then data services will retrieve the data from the object and and cast it to float before returning it to the user. Similar behavior will occur for attributes such as index order (KDMS\_INDEX\_ORDER) and size (KDMS\_SIZE).

The presentation attributes are settable at any time throughout a object's lifetime. The physical attributes, however, at some point are locked and thereafter cannot change. An object that was opened as an input object (via kdms\_input or kdms\_open) has its physical attributes locked immediately.

The effect of setting the attribute is immediate. For example, if this routine is used to set the KDMS\_DATATYPE attribute, then any future access of the data in this image will involve data of the specified data type.

If the segment argument is NULL, then this instructs kdms set attribute to set a global attribute, if available. In either case, if the attribute does not exist, then this routine returns FALSE, indicating a failure.

### **Synopsis**

```
int
kdms_vset_attributes(
  kobject object,
   char *segment,
  kva_list *list)
```
### **Input Arguments**

object

object to set the attribute on

### segment

name of segment to set the attribute on. va\_list - a valist containing attributes and their values.

*Data Management Services* Program Services Volume II - Chapter 5

### **Returns**

TRUE on success, FALSE otherwise

#### **Description**

This routine allows the programmer to set the values of multiple attributes associated with a data object.

Data services manages two sets of attributes with each object. Internally, they are referred to as the physical attributes and the presentation attributes. The presentation version of an attribute is the value that is desired by the programmer. The corresponding physical attribute is what is physically stored on the file or transport associated with the object. If the two versions of an attribute result in different presentations of data, then data services automatically translates the data from the physical interpretation to the presentation interpretation, or visa-versa, as appropriate. For example, if the data type attribute (KDMS DATA TYPE) is physically unsigned int (KULONG), but the presentation value of that attribute is float (KFLOAT), then data services will retrieve the data from the object and and cast it to float before returning it to the user. Similar behavior will occur for attributes such as index order (KDMS\_INDEX\_ORDER) and size (KDMS\_SIZE).

The presentation attributes are settable at any time throughout a object's lifetime. The physical attributes, however, at some point are locked and thereafter cannot change. An object that was opened as an input object (via kdms\_input or kdms\_open) has its physical attributes locked immediately.

The effect of setting the attribute is immediate. For example, if this routine is used to set the KDMS\_DATATYPE attribute, then any future access of the data in this image will involve data of the specified data type.

If the segment argument is NULL, then this instructs kdms\_set\_attribute to set a global attribute, if available. In either case, if the attribute does not exist, then this routine returns FALSE, indicating a failure.

#### **Synopsis**

```
int
kdms_set_attribute(
   kobject object,
   char *segment,
   char *attribute,
   kvalist)
```
### **Input Arguments**

object

the object that is involved in the set attribute operation.

segment

the data segment whose attribute is being set. va\_alist - variable argument list, that contains an attribute followed by any values associated with that attribute. It takes the form:

*Data Management Services* Program Services Volume II - Chapter 5

ATTRIBUTE\_NAME, value1 [, value2, ...]

The number of value arguments in the variable argument list depends on the specific attribute. For example, KDMS\_DATATYPE takes only one value, but KDMS\_SIZE takes five values.

#### **Returns**

TRUE on success, FALSE otherwise

#### **Description**

This routine allows the programmer to set the value of an attribute associated with a data object.

Data services manages two sets of attributes with each object. Internally, they are referred to as the physical attributes and the presentation attributes. The presentation version of an attribute is the value that is desired by the programmer. The corresponding physical attribute is what is physically stored on the file or transport associated with the object. If the two versions of an attribute result in different presentations of data, then data services automatically translates the data from the physical interpretation to the presentation interpretation, or visa-versa, as appropriate. For example, if the data type attribute (KDMS\_DATA\_TYPE) is physically unsigned int (KULONG), but the presentation value of that attribute is float (KFLOAT), then data services will retrieve the data from the object and and cast it to float before returning it to the user. Similar behavior will occur for attributes such as index order (KDMS\_INDEX\_ORDER) and size (KDMS\_SIZE).

The presentation attributes are settable at any time throughout a object's lifetime. The physical attributes, however, at some point are locked and thereafter cannot change. An object that was opened as an input object (via kdms\_input or kdms\_open) has its physical attributes locked immediately.

The effect of setting the attribute is immediate. For example, if this routine is used to set the KDMS\_DATATYPE attribute, then any future access of the data in this image will involve data of the specified data type.

If the segment argument is NULL, then this instructs kdms set attribute to set a global attribute, if available. In either case, if the attribute does not exist, then this routine returns FALSE, indicating a failure.

*Data Management Services* Program Services Volume II - Chapter 5

**D.4.10. kdms** set attributes() — *sets the values of multiple attributes* 

#### **Synopsis**

```
int
kdms_set_attributes(
  kobject object,
   char *segment,
  kvalist)
```
### **Input Arguments**

object

the object that is involved in the set attribute operation.

segment

the data segment whose attribute is being set. va\_alist - variable argument list, that contains a set of attributes, each followed by any values associated with that attribute. It takes the form:

ATTRIBUTE\_NAME1, value1 [, value2, ...], ATTRIBUTE\_NAME2, value1,[, value2, ...],

The number of value arguments in variable argument list for each attribute depends on the specific attribute. For example, KDMS\_DATATYPE takes only one value, but KDMS\_SIZE takes five values. The NULL at the end of the variable argument list serves as a flag indicating the end of the list to kdms\_set\_attributes.

#### **Returns**

TRUE on success, FALSE otherwise

### **Description**

The purpose of this routine is to set the values of multiple attributes of a data object.

Data services manages two sets of attributes with each object. Internally, they are referred to as the physical attributes and the presentation attributes. The presentation version of an attribute is the value that is desired by the programmer. The corresponding physical attribute is what is physically stored on the file or transport associated with the object. If the two versions of an attribute result in different presentations of data, then data services automatically translates the data from the physical interpretation to the presentation interpretation, or visa-versa, as appropriate. For example, if the data type attribute (KDMS\_DATA\_TYPE) is physically unsigned int (KULONG), but the presentation value of that attribute is float (KFLOAT), then data services will retrieve the data from the object and and cast it to

float before returning it to the user. Similar behavior will occur for attributes such as index order (KDMS\_INDEX\_ORDER) and size (KDMS\_SIZE).

*Data Management Services* Program Services Volume II - Chapter 5

The presentation attributes are settable at any time throughout a object's lifetime. The physical attributes, however, at some point are locked and thereafter cannot change. An object that was opened as an input object (via kdms\_input or kdms\_open) has its physical attributes locked immediately.

The effect of setting an attribute is immediate. For example, if this routine is used to set the KDMS\_DATA\_TYPE attribute, then any future access of the data in this image will involve data of the specified data type.

If the segment argument is NULL, then this instructs kdms\_set\_attributes to get a series of global attributes, if available. In either case, if an attribute does not exist, then this routine returns FALSE, indicating a failure.

**D.4.11. kdms\_vget\_attribute() —** *get a single attribute on a kvalist*

#### **Synopsis**

```
int
kdms_vget_attribute(
  kobject object,
  char *segment,
  char *attribute,
  kva_list *list)
```
#### **Returns**

TRUE on success, FALSE otherwise

#### **Description**

The purpose of this routine is to allow the programmer to get the value of an attribute associated with a data object.

Data services manages two sets of attributes with each object. Internally, they are referred to as the physical attributes and the presentation attributes. The presentation version of an attribute is the value that is desired by the programmer. The corresponding physical attribute is what is physically stored on the file or transport associated with the object. If the two versions of an attribute result in different presentations of data, then data services automatically translates the data from the physical interpretation to the presentation interpretation, or visa-versa, as appropriate. For example, if the data type attribute (KDMS\_DATA\_TYPE) is physically unsigned int (KULONG), but the presentation value of that attribute is float (KFLOAT), then data services will retrieve the data from the object and and cast it to float before returning it to the user. Similar behavior will occur for attributes such as index order (KDMS\_INDEX\_ORDER) and size (KDMS\_SIZE).

The presentation attributes are settable at any time throughout a object's lifetime. The physical

attributes, however, at some point are locked and thereafter cannot change. An object that was opened as an input object (via kdms\_input or kdms\_open) has its physical attributes locked immediately.

*Data Management Services* Program Services Volume II - Chapter 5

If the segment argument is NULL, then this instructs kdms get attribute to get a global attribute, if available. In either case, if the attribute does not exist, then this routine returns FALSE, indicating a failure.

**D.4.12. kdms\_vget\_attributes() —** *get attributes on a kvalist*

### **Synopsis**

```
int
kdms_vget_attributes(
  kobject object,
  char *segment,
  kva_list *list)
```
### **Returns**

TRUE on success, FALSE otherwise

### **Description**

The purpose of this routine is to allow the programmer to get the values of multiple attributes associated with a data object

Data services manages two sets of attributes with each object. Internally, they are referred to as the physical attributes and the presentation attributes. The presentation version of an attribute is the value that is desired by the programmer. The corresponding physical attribute is what is physically stored on the file or transport associated with the object. If the two versions of an attribute result in different presentations of data, then data services automatically translates the data from the physical interpretation to the presentation interpretation, or visa-versa, as appropriate. For example, if the data type attribute (KDMS\_DATA\_TYPE) is physically unsigned int (KULONG), but the presentation value of that attribute is float (KFLOAT), then data services will retrieve the data from the object and and cast it to float before returning it to the user. Similar behavior will occur for attributes such as index order (KDMS\_INDEX\_ORDER) and size (KDMS\_SIZE).

The presentation attributes are settable at any time throughout a object's lifetime. The physical attributes, however, at some point are locked and thereafter cannot change. An object that was opened as an input object (via kdms\_input or kdms\_open) has its physical attributes locked immediately.

If the segment argument is NULL, then this instructs kdms\_set\_attributes to get a series of global attributes, if available. In either case, if an attribute does not exist, then this routine returns FALSE, indicating a failure.

**D.4.13. kdms get attribute()** — *get the value of an attribute within a segment of an abstract object.*

*Data Management Services* Program Services Volume II - Chapter 5

#### **Synopsis**

```
int
kdms_get_attribute(
   kobject object,
   char *segment,
   char *attribute,
   kvalist)
```
### **Input Arguments**

object

the object that is involved in the get attribute operation.

segment

the data segment whose attribute is being retrieved. va\_alist - variable argument list, that contains an attribute followed by any addresses that will be filled out with the values associated with that attribute. The variable argument list takes the form:

ATTRIBUTE\_NAME, &value1 [, &value2, ...]

The number of value arguments in variable argument list depends on the specific attribute. For example, KDMS DATATYPE requires one value, but KDMS SIZE requires five values.

#### **Returns**

TRUE on success, FALSE otherwise

#### **Description**

The purpose of this routine is to allow the programmer to get the value of an attribute associated with a data object.

Data services manages two sets of attributes with each object. Internally, they are referred to as the physical attributes and the presentation attributes. The presentation version of an attribute is the value that is desired by the programmer. The corresponding physical attribute is what is physically stored on the file or transport associated with the object. If the two versions of an attribute result in different presentations of data, then data services automatically translates the data from the physical interpretation to the presentation interpretation, or visa-versa, as appropriate. For example, if the data type attribute (KDMS\_DATA\_TYPE) is physically unsigned int (KULONG), but the presentation value of that attribute is float (KFLOAT), then data services will retrieve the data from the object and and cast it to float before returning it to the user. Similar behavior will occur for attributes such as index order (KDMS\_INDEX\_ORDER) and size (KDMS\_SIZE).

The presentation attributes are settable at any time throughout a object's lifetime. The physical attributes, however, at some point are locked and thereafter cannot change. An object that was opened as an input object (via kdms\_input or kdms\_open) has its physical attributes locked immediately.

If the segment argument is NULL, then this instructs kdms get attribute to get a global attribute, if available. In either case, if the attribute does not exist, then this routine returns FALSE, indicating a failure.

**D.4.14. kdms\_get\_attributes() —** *gets the values of a variable number of attributes within a single segment of an object.*

### **Synopsis**

```
int
kdms_get_attributes(
  kobject object,
  char *segment,
  kvalist)
```
### **Input Arguments**

#### object

the object that is involved in the set attribute operation.

#### segment

the data segment whose attribute is being retrieved. va\_alist - a variable argument list that contains a set attributes, each followed by addresses to variables that will be assigned with values associated with that attribute. The variable argument list takes the form:

ATTRIBUTE\_NAME1, &value1 [, &value2, ...], ATTRIBUTE\_NAME2, &value1,[, &value2, ...],

The number of value arguments in the variable argument list for each attribute depends on the specific attribute. For example, KDMS\_DAT ATYPE takes only one value, but KDMS\_SIZE takes multiple values. The NULL at the end of the variable argument list serves as a flag indicating the end of the list to kdms\_get\_attributes.

### **Returns**

TRUE on success, FALSE otherwise

#### **Description**

The purpose of this routine is to allow the programmer to get the values of multiple attributes associated with a data object

Data services manages two sets of attributes with each object. Internally, they are referred to as the physical attributes and the presentation attributes. The presentation version of an attribute is the value that is desired by the programmer. The corresponding physical attribute is what is physically stored on the file or transport associated with the object. If the two versions of an attribute result in different presentations of data, then data services automatically translates the data from the physical interpretation to the presentation interpretation, or visa-versa, as appropriate. For example, if the data type attribute (KDMS\_DATA\_TYPE) is physically unsigned int (KULONG), but the presentation value of that

attribute is float (KFLOAT), then data services will retrieve the data from the object and and cast it to float before returning it to the user. Similar behavior will occur for attributes such as index order (KDMS\_INDEX\_ORDER) and size (KDMS\_SIZE).

The presentation attributes are settable at any time throughout a object's lifetime. The physical attributes, however, at some point are locked and thereafter cannot change. An object that was opened as an input object (via kdms\_input or kdms\_open) has its physical attributes locked immediately.

If the segment argument is NULL, then this instructs kdms\_set\_attributes to get a series of global attributes, if available. In either case, if an attribute does not exist, then this routine returns FALSE, indicating a failure.

### **Restrictions**

Use only as directed...

**D.4.15. kdms\_match\_attribute()** — *returns TRUE if the same segment attribute in two abstract data objects match.*

### **Synopsis**

```
int
kdms match attribute(
   kobject object1,
   kobject object2,
   char *segment,
   char *attribute)
```
### **Input Arguments**

object1

the first abstract data object on which to match the specified attribute

object2

the second abstract data object on which to match the specified attribute

segment

the data segment in each abstract data object in which we will be matching the attribute.

```
attribute
```
the attribute that will be compared in the two objects.

### **Returns**

There are three ways for this routine to return a FALSE: (1) if the attribute in the two objects does not match; (2) if either object does not contain the specified attribute; (3) an error condition resulting from an invalid object or segment. If none of these three conditions exist, then this function will return TRUE.

# **Description**

The purpose of this routine is to allow the programmer to compare a single attribute between two data objects.

Data services manages two sets of attributes with each object. Internally, they are referred to as the physical attributes and the presentation attributes. The presentation version of an attribute is the value that is desired by the programmer. The corresponding physical attribute is what is physically stored on the file or transport associated with the object. If the two versions of an attribute result in different presentations of data, then data services automatically translates the data from the physical interpretation to the presentation interpretation, or visa-versa, as appropriate. For example, if the data type attribute (KDMS DATA TYPE) is physically unsigned int (KULONG), but the presentation value of that attribute is float (KFLOAT), then data services will retrieve the data from the object and and cast it to float before returning it to the user. Similar behavior will occur for attributes such as index order (KDMS\_INDEX\_ORDER) and size (KDMS\_SIZE).

The presentation attributes are settable at any time throughout a object's lifetime. The physical attributes, however, at some point are locked and thereafter cannot change. An object that was opened as an input object (via kdms\_input or kdms\_open) has its physical attributes locked immediately.

This routine will return TRUE if the specified attribute has the same value in both of the abstract data objects. This routine will return FALSE if the attribute does not have the same value in both of of the objects kdms\_match\_attribute will also return FALSE if the attribute does not exist in either or both of the objects.

If the segment argument is NULL, then that implies that the attribute is a a global attribute in each of the abstract data objects.
**D.4.16. kdms\_vmatch\_attributes() —** *returns true if the vararg list of segment attributes in two abstract data objects match.*

*Data Management Services* Program Services Volume II - Chapter 5

#### **Synopsis**

```
int
kdms vmatch attributes(
  kobject object1,
  kobject object2,
  char *segment,
  kva_list *list)
```
#### **Input Arguments**

object1

the first abstract data object on which to match the specified attributes

object2

the second abstract data object on which to match the specified attributes

segment

the data segment in each abstract data object in which we will be matching the attributes.

list

variable argument list, that contains an arbitrarily long list of attributes followed a NULL. It takes the form:

ATTRIBUTE\_NAME1, ATTRIBUTE\_NAME2, ..., NULL

#### **Returns**

There are three ways for this routine to return a FALSE: (1) if any of the attributes between the two objects do not match; (2) if either object does not contain one or more of the specified attributes; (3) an error condition resulting from an invalid object or segment. If none of these three conditions exist, then this function will return TRUE.

#### **Description**

The purpose of this routine is to allow the programmer to compare multiple attributes in two object.

This routine will return TRUE if all of the specified attributes have the same value in the objects. This routine will return FALSE if any of the attributes do not match kdms\_match\_attributes will also return FALSE if any of the attributes do not exist in either or both of the two objects.

Data services manages two sets of attributes with each object. Internally, they are referred to as the physical attributes and the presentation attributes. The presentation version of an attribute is the value that is desired by the programmer. The corresponding physical attribute is what is physically stored on the file or transport associated with the object. If the two versions of an attribute result in different presentations of data, then data services automatically translates the data from the physical interpretation to the presentation interpretation, or visa-versa, as appropriate. For example, if the data type attribute (KDMS\_DATA\_TYPE) is physically unsigned int (KULONG), but the presentation value of that attribute is float (KFLOAT), then data services will retrieve the data from the object and and cast it to

float before returning it to the user. Similar behavior will occur for attributes such as index order (KDMS\_INDEX\_ORDER) and size (KDMS\_SIZE).

*Data Management Services* Program Services Volume II - Chapter 5

The presentation attributes are settable at any time throughout a object's lifetime. The physical attributes, however, at some point are locked and thereafter cannot change. An object that was opened as an input object (via kdms\_input or kdms\_open) has its physical attributes locked immediately.

If the segment argument is NULL, then that implies that the attributes are global attributes in each of the abstract data objects.

**D.4.17. kdms\_match\_attributes() —** *returns true if the list of segment attributes in two abstract data objects match.*

#### **Synopsis**

```
int
kdms match attributes(
  kobject object1,
  kobject object2,
  char *segment,
  kvalist)
```
#### **Input Arguments**

object1

the first abstract data object on which to match the specified attributes

object2

the second abstract data object on which to match the specified attributes

segment

the data segment in each abstract data object in which we will be matching the attributes. va\_alist variable argument list, that contains an arbitrarily long list of attributes followed a NULL. It takes the form:

ATTRIBUTE\_NAME1, ATTRIBUTE\_NAME2, ..., NULL

#### **Returns**

There are three ways for this routine to return a FALSE: (1) if any of the attributes between the two objects do not match; (2) if either object does not contain one or more of the specified attributes; (3) an error condition resulting from an invalid object or segment. If none of these three conditions exist, then this function will return TRUE.

#### **Description**

The purpose of this routine is to allow the programmer to compare multiple attributes in two object.

This routine will return TRUE if all of the specified attributes have the same value in the objects. This

routine will return FALSE if any of the attributes do not match kdms\_match\_attributes will also return FALSE if any of the attributes do not exist in either or both of the two objects.

*Data Management Services* Program Services Volume II - Chapter 5

Data services manages two sets of attributes with each object. Internally, they are referred to as the physical attributes and the presentation attributes. The presentation version of an attribute is the value that is desired by the programmer. The corresponding physical attribute is what is physically stored on the file or transport associated with the object. If the two versions of an attribute result in different presentations of data, then data services automatically translates the data from the physical interpretation to the presentation interpretation, or visa-versa, as appropriate. For example, if the data type attribute (KDMS\_DATA\_TYPE) is physically unsigned int (KULONG), but the presentation value of that attribute is float (KFLOAT), then data services will retrieve the data from the object and and cast it to float before returning it to the user. Similar behavior will occur for attributes such as index order (KDMS\_INDEX\_ORDER) and size (KDMS\_SIZE).

The presentation attributes are settable at any time throughout a object's lifetime. The physical attributes, however, at some point are locked and thereafter cannot change. An object that was opened as an input object (via kdms\_input or kdms\_open) has its physical attributes locked immediately.

If the segment argument is NULL, then that implies that the attributes are global attributes in each of the abstract data objects.

**D.4.18. kdms\_copy\_attribute() —** *copy an attribute from a source object to a destination object.*

#### **Synopsis**

```
int
kdms_copy_attribute(
   kobject object1,
   kobject object2,
   char *segment,
   char *attribute)
```
#### **Input Arguments**

object1 the source for the copy operation object2 the destination for the copy operation segment the segment which contains the object to be copied. attribute the attribute to be copied.

#### **Returns**

TRUE on success, FALSE otherwise.

This function is used to copy a single attribute from one object to another object.

Data Services manages two versions of some of the attributes associated with each object. These attributes are the size and data type. Internally, the two versions of these attributes are referred to as the physical attribute and the presentation attribute. Typically, the programmer has access to only the presentation versions of these attributes. The physical attributes are set indirectly depending on the setting of KPDS, VALUE COUPLING. See kpds get data for a description of how the presentation and physical attributes affect interaction with the data object.

*Data Management Services* Program Services Volume II - Chapter 5

Other attributes are classified as either shared or unshared. Shared attributes are stored at the physical layer of the attribute, and thus can be shared by multiple references of the data object (see kpds\_reference object for more information about references). Unshared attributes, on the other hand, can only be used by the local object (see kpds query attribute for information on how to determine whether an attribute is shared or unshared).

This function accepts a source object, a destination object, and an attribute name. If the attribute exists in the source object, then it will be copied to the destination object. If the attribute does not exist in the source object, then an error condition is returned.

# **D.4.19. kdms\_vcopy\_attributes() —** *copy attributes given in a kvalist*

#### **Synopsis**

```
int
kdms_vcopy_attributes(
  kobject object1,
  kobject object2,
   char *segment,
  kva_list *list)
```
#### **Input Arguments**

object1

the source for the copy operation

object2

the destination for the copy operation

```
segment
```
the segment which contains the object to be copied. kvalist - A NULL terminated variable argument list of attributes to be copied.

#### **Returns**

TRUE on success, FALSE otherwise.

This function is used to copy multiple attributes given a variable argument list containing a list attributes to copy.

Data Services manages two versions of some of the attributes associated with each object. These attributes are the size and data type. Internally, the two versions of these attributes are referred to as the physical attribute and the presentation attribute. Typically, the programmer has access to only the presentation versions of these attributes. The physical attributes are set indirectly depending on the setting of KPDS\_VALUE\_COUPLING. See kpds\_get\_data for a description of how the presentation and physical attributes affect interaction with the data object.

Other attributes are classified as either shared or unshared. Shared attributes are stored at the physical layer of the attribute, and thus can be shared by multiple references of the data object (see kpds reference object for more information about references). Unshared attributes, on the other hand, can only be used by the local object (see kpds\_query\_attribute for information on how to determine whether an attribute is shared or unshared).

This function accepts a source object, a destination object, and an attribute name. If the attribute exists in the source object, then it will be copied to the destination object. If the attribute does not exist in the source object, then an error condition is returned.

**D.4.20. kdms\_copy\_attributes() —** *copy attributes from a source object to a destination object.*

#### **Synopsis**

```
int
kdms_copy_attributes(
  kobject object1,
  kobject object2,
  char *segment,
  kvalist)
```
#### **Input Arguments**

object1 the source for the copy operation object2 the destination for the copy operation segment the segment which contains the object to be copied. kvalist A NULL terminated variable argument list of attributes to be copied.

#### **Returns**

TRUE on success, FALSE otherwise.

This function is used to copy multiple attributes given a variable argument list containing a list attributes to copy.

Data Services manages two versions of some of the attributes associated with each object. These attributes are the size and data type. Internally, the two versions of these attributes are referred to as the physical attribute and the presentation attribute. Typically, the programmer has access to only the presentation versions of these attributes. The physical attributes are set indirectly depending on the setting of KPDS\_VALUE\_COUPLING. See kpds\_get\_data for a description of how the presentation and physical attributes affect interaction with the data object.

Other attributes are classified as either shared or unshared. Shared attributes are stored at the physical layer of the attribute, and thus can be shared by multiple references of the data object (see kpds reference object for more information about references). Unshared attributes, on the other hand, can only be used by the local object (see kpds\_query\_attribute for information on how to determine whether an attribute is shared or unshared).

This function accepts a source object, a destination object, and an attribute name. If the attribute exists in the source object, then it will be copied to the destination object. If the attribute does not exist in the source object, then an error condition is returned.

## **D.4.21. kdms\_query\_attribute() —** *get information about an attribute*

#### **Synopsis**

```
int
kdms_query_attribute(
  kobject object,
  char *segment,
  char *attribute,
  int *numargs,
  int *argsize,
  int *datatype,
  int *permanent)
```
#### **Input Arguments**

#### object

the object with the attribute being queried

#### segment

the segment that the attribute is stored in. If this argument is NULL, then the attribute is global to the object. name - name of the attribute to be queried.

```
numargs
```
number of arguments in this attribute

argsize

size of each argument in this attribute.

datatype

*Data Management Services* Program Services Volume II - Chapter 5

datatype of the attribute

permanent

is the attribute stored or transient? The return value will be either TRUE or FALSE

#### **Returns**

TRUE if attribute exists, FALSE otherwise

#### **Description**

This function is used for two purposes: (1) to determine the existence of an attribute; and (2) to obtain the characteristics of the attribute.

Data Services manages two versions of some of the attributes associated with each object. These attributes are the size and data type. Internally, the two versions of these attributes are referred to as the physical attribute and the presentation attribute. Typically, the programmer has access to only the presentation versions of these attributes. The physical attributes are set indirectly depending on the setting of KDMS\_COUPLING. See kpds\_get\_data for a description of how the presentation and physical attributes affect interaction with the data object.

Other attributes are classified as either shared or unshared. Shared attributes are stored at the physical layer of the attribute, and thus can be shared by multiple references of the data object (see kpds\_reference object for more information about references). Unshared attributes, on the other hand, can only be used by the local object.

The difference between shared and unshared attributes is abstracted from the user at the PDS level. The permanent attributes are generally shared, and the non-permanent attributes are generally nonshared. Permanent attributes are attributes that will be stored as part of an output object when it is written. Any attributes that are retrieved when an object is opened are also permanent attributes. Nonpermanent attributes exist only while the program that is operating on the object is executing.

The datatype argument indicates what kind of information is stored in the attribute. Attributes can be one of the following data types: KBYTE, KUBYTE, KSHORT, KUSHORT, KINT, KUINT, KLONG, KULONG, KFLOAT, KDOUBLE, KCOMPLEX, or KDCOMPLEX.

The numargs argument indicates how many arguments must be passed in an argument list to one of the attribute functions.

The argsize arguments indicates the number of units of the data type there are in each argument. This argument allows arrays of information to be stored as attributes.

# **D.4.22. kdms\_print\_attribute() —** *print the value of an attribute*

#### **Synopsis**

int

```
kdms_print_attribute(
  kobject object,
  char *segment,
  char *attribute,
  kfile *printfile)
```
#### **Input Arguments**

object the object containing the attribute segment the segment in the object which contains the attribute. attribute the attribute to print printfile the open kfile to print to

#### **Returns**

TRUE on success, FALSE otherwise

#### **Description**

This function is used to print a single attribute to an open kfile.

This function is typically used by such programs as kprdata to print out the values of attributes in an object.

*Data Management Services* Program Services Volume II - Chapter 5

**D.4.23. kdms\_get\_attribute\_names() —** *get a list of attributes from an object.*

#### **Synopsis**

```
char **
kdms get attribute names(
  kobject object,
  char *segment,
  char *filter,
   int permanent,
   int *number)
```
#### **Input Arguments**

object

the object to get the attribute names from.

segment

the segment to get the attribute names from. If NULL, then get the object-level names.

*Data Management Services* Program Services Volume II - Chapter 5

# filter

a regular expression filter. Only attribute names passing the filter will be returned in the list.

#### permanent

TRUE if only permanent attributes should be included in the list

#### **Output Arguments**

### number

the number of attribute names that are being returned

#### **Returns**

an array of attribute names

#### **Description**

This function returns a list of attributes associated with the specified segment. If the segment is NULL, then it returns a list of the attributes for the object.

The allowable regular expression syntax is :

. Match any single character except newline

- \* Match the preceding character or range of characters 0 or more times. The matching includes items within a [...].
- [...] or [^..] Matches any one character contained within the brackets. If the first character after the '[' is the ']', then it is included in the characters to match. If the first character after the  $'[$  is a  $'$ , then it will match all characters NOT included in the []. The '-' will indicate a range of characters. For example, [a-z] specifies all characters between and including the ascii values 'a' and 'z'. If the '-' follows the '[' or is right before the ']' then it is interpreted literally.
- ˆ If this is the first character of the regular expression, it matches the beginning of the line.
- \$ If this is the last character of the regular expression, it matches the end of the line.

\ This escapes the meaning of a special character.

The array that is returned must be freed by the user using the call karray\_free.

*Data Management Services* Program Services Volume II - Chapter 5

#### *Data Management Services* Program Services Volume II - Chapter 5

# **D.5. Interactivity Management**

- *kdms\_add\_callback()* add a callback associated with an object's data or attribute.
- *kdms\_remove\_callback()* remove a callback associated with an object's data or attribute.

**D.5.1. kdms** add callback() — *add a callback associated with an object's data or attribute.* 

#### **Synopsis**

```
int
kdms_add_callback(
  kobject object,
  char *segment,
  char *type,
  kfunc_void callfunc,
  kaddr clientData)
```
#### **Input Arguments**

object

The object to add callback to.

#### segment

The segment in object to add callback to. If NULL, then it is considered an object callback.

type

The type of callback to add.

callfunc

The function to call when the callback occurs.

clientData

Any clientdata to be passed to the callfunc.

#### **Returns**

TRUE on success, FALSE otherwise

#### **Description**

This function is used to add a callback on a segment in a data object so that operations can be performed and monitored in an event driven environment.

A callback is a mechanism for operating on a data object whenever an asynchronous event occurs rather than in a strictly sequential manner. This function is particularly useful in conjunction with kdms\_reference. The callbacks operate on the data, which is shared between referenced objects. Thus object A can set a callback such that when data get changed via object B, operations can be performed on object A.

The object and segment arguments are used to specify which segment and object will have the callback added to.

The type argument specifies what kind of callback should be added. This argument may take on the

following values:

KDMS\_CALLBACK\_CHANGE - generate a callback whenever data on the specified segment is changed (via kdms\_put\_data or kdms\_copy\_data). KDMS\_CALLBACK\_ACCESS - generate a callback whenever data on the specified segment is accessed (via kdms\_get\_data or kdms\_copy\_data). KDMS\_CALLBACK\_DELETE - generate a callback whenever the segment specified is about to be deleted, either through a kdms\_destroy\_segment() call, or via a kdms\_close(). KDMS\_CALLBACK\_DESTROY - generate a callback whenever the last instance of an object or segment is about to be closed. KDMS\_CALLBACK\_SAVE - generate a callback whenever the specified segment is about to be changed. This is similar to the KDMS\_CALLBACK\_CHANGE, except that the callback is generated before the data is changed rather than afterward.

*Data Management Services* Program Services Volume II - Chapter 5

If the segment specified is NULL, then the callback is placed on the entire object. Currently, only DELETE and DESTROY callbacks can be placed on an object.

The callback mechanims in Data Services are analogous to the callback mechanisms that are available in the Xvwidget library or in Xt. The motivation for callbacks in Data Services is that they facilitate functionality in the Xvisual library, where they allow different visual objects tied to a single data object to communicate with each other.

#### **Restrictions**

Only KDMS\_CALLBACK\_DELETE and KDMS\_CALLBACK\_DESTROY callbacks work for objects.

**D.5.2. kdms\_remove\_callback() —** *remove a callback associated with an object's data or attribute.*

#### **Synopsis**

```
int
kdms_remove_callback(
  kobject object,
```

```
char *segment,
char *type,
kfunc_void callfunc,
```
kaddr clientData)

#### **Input Arguments**

object object to add callback to. segment segment in object to add callback to. type type of callback to add. callfunc function to call when callback occurs. clientData data to be passed to callfunc.

#### **Returns**

TRUE on success, FALSE otherwise

#### **Description**

This function is used to remove a callback that was previously added on a segment in a data object so that operations can be performed and monitored in an event driven environment.

*Data Management Services* Program Services Volume II - Chapter 5

This function will not remove a callback unless all of the arguments that are passed to it are the same as those passed to the kdms\_create\_callback previously. This allows for multiple callbacks that are similar in nature to be removed without confusion.

A callback is a mechanism for operating on a data object whenever an asynchronous event occurs rather than in a strictly sequential manner. This function is particularly useful in conjunction with kdms reference. The callbacks operate on the data, which is shared between referenced objects. Thus object A can set a callback such that when data get changed via object B, operations can be performed on object A.

The object and segment arguments are used to specify which segment and object will have the callback added to.

The type argument specifies what kind of callback should be added. This argument may take on the following values:

KDMS\_CALLBACK\_CHANGE - generate a callback whenever data on the specified segment is changed (via kdms\_put\_data or kdms\_copy\_data). KDMS\_CALLBACK\_ACCESS - generate a callback whenever data on the specified segment is accessed (via kdms\_get\_data or kdms\_copy\_data). KDMS\_CALLBACK\_DELETE - generate a callback whenever the

segment specified is about to be deleted, either through a kdms\_destroy\_segment() call, or via a kdms\_close(). KDMS\_CALLBACK\_DESTROY - generate a callback whenever the last instance of an object or segment is about to be closed. KDMS\_CALLBACK\_SAVE - generate a callback whenever the specified segment is about to be changed. This is similar to the KDMS\_CALLBACK\_CHANGE, except that the callback is generated before the data is changed rather than afterward.

*Data Management Services* Program Services Volume II - Chapter 5

If the segment specified is NULL, then the callback is placed on the entire object. Currently, only DELETE and DESTROY callbacks can be placed on an object.

The callback mechanims in Data Services are analogous to the callback mechanisms that are available in the Xvwidget library or in Xt. The motivation for callbacks in Data Services is that they facilitate functionality in the Xvisual library, where they allow different visual objects tied to a single data object to communicate with each other.

#### **Restrictions**

Only KDMS\_CALLBACK\_DELETE and KDMS\_CALLBACK\_DESTROY callbacks work for objects.

# **D.6. Data Manipulation**

- *kdms\_get\_data()* get data from data object
- *kdms\_put\_data()* put data into object
- *kdms\_copy\_remaining\_data()* copy remaining data

**D.6.1. kdms\_get\_data() —** *get data from data object*

#### **Synopsis**

```
kaddr
kdms_get_data(
  kobject object,
  char *segment,
  int *begin,
  int *end,
  kaddr data)
```
object

the object from which the data will be obtained.

segment

the segment from which the data will be obtained.

begin

the begin marker of the region of data to be retrieved.

end

the end marker of the region of data to be retrieved.

data

a pointer to the region of memory that will serve as a destination for the data. If this value is NULL, then sufficient space for this operation will be allocated for this operation. The data type kaddr is used because it indicates a generic data pointer.

*Data Management Services* Program Services Volume II - Chapter 5

#### **Returns**

If "data" is not initially NULL, then the data space pointed to by "data" will be returned on success. If the "data" argument is NULL, then a new pointer to the requested data will be returned. Unsuccessful calls to this routine are indicated by a return value of NULL.

#### **Description**

kdms get data is used to obtain data that is stored in a data object. The data that is retrieved is designated by two "corner-markers". These are arrays which contain N integer values, where N is the dimensionality of the segment (the dimensionality of a segment can be determined with the KDMS DIMENSION attribute). All values in begin argument must be less than or equal to their corresponding value in the end argument. In a two dimensional case, the begin marker is the upper left corner and the end marker is the lower right corner of a rectangle that is obtained with this function call. The coordinate origin is the upper, left, front corner of the data set extended to N-space. The corner markers are specified in the index order that the data set is presented in.

#### **Restrictions**

This routine assumes that if the argument "data" is not NULL, then it contains the appropriate amount of memory with the appropriate dimensionality for the requested primitive.

# **D.6.2. kdms** put data() — *put data into object*

#### **Synopsis**

```
int
kdms put data(
  kobject object,
  char *segment,
  int *begin,
  int *end,
```

```
kaddr data)
```
#### **Input Arguments**

object

the object from which the data will be stored.

segment

the segment from which the data will be stored.

begin

the begin marker of the region of data to be retrieved.

end

the end marker of the region of data to be retrieved.

data

a pointer to the region of memory that will serve as a

#### **Returns**

TRUE (1) on success, FALSE (0) otherwise

#### **Description**

kdms\_put\_data is used to store data that into a data object. The data that is stored is designated by two "corner-markers". These are arrays which contain N integer values, where N is the dimensionality of the segment (the dimensionality of a segment can be determined with the KDMS\_DIMENSION attribute). All values in begin argument must be less than or equal to their corresponding value in the end argument. In a two dimensional case, the begin marker is the upper left corner and the end marker is the lower right corner of a rectangle that is obtained with this function call. The coordinate origin is the upper, left, front corner of the data set extended to N-space. The corner markers are specified in the index order that the data set is presented in.

*Data Management Services* Program Services Volume II - Chapter 5

# **D.6.3. kdms\_copy\_remaining\_data() —** *copy remaining data*

#### **Synopsis**

```
int
kdms_copy_remaining_data(
   kobject sobject,
  kobject dobject)
```
#### **Input Arguments**

sobject object to get data from dobject object to copy data to

kdms\_copy\_remaining\_data copies any data from segments which are instantiated in both the source and destination objects and have not yet had their data modified in the destination.

**This page left intentionally blank**

*Data Management Services* Program Services Volume II - Chapter 5

# **Table of Contents**

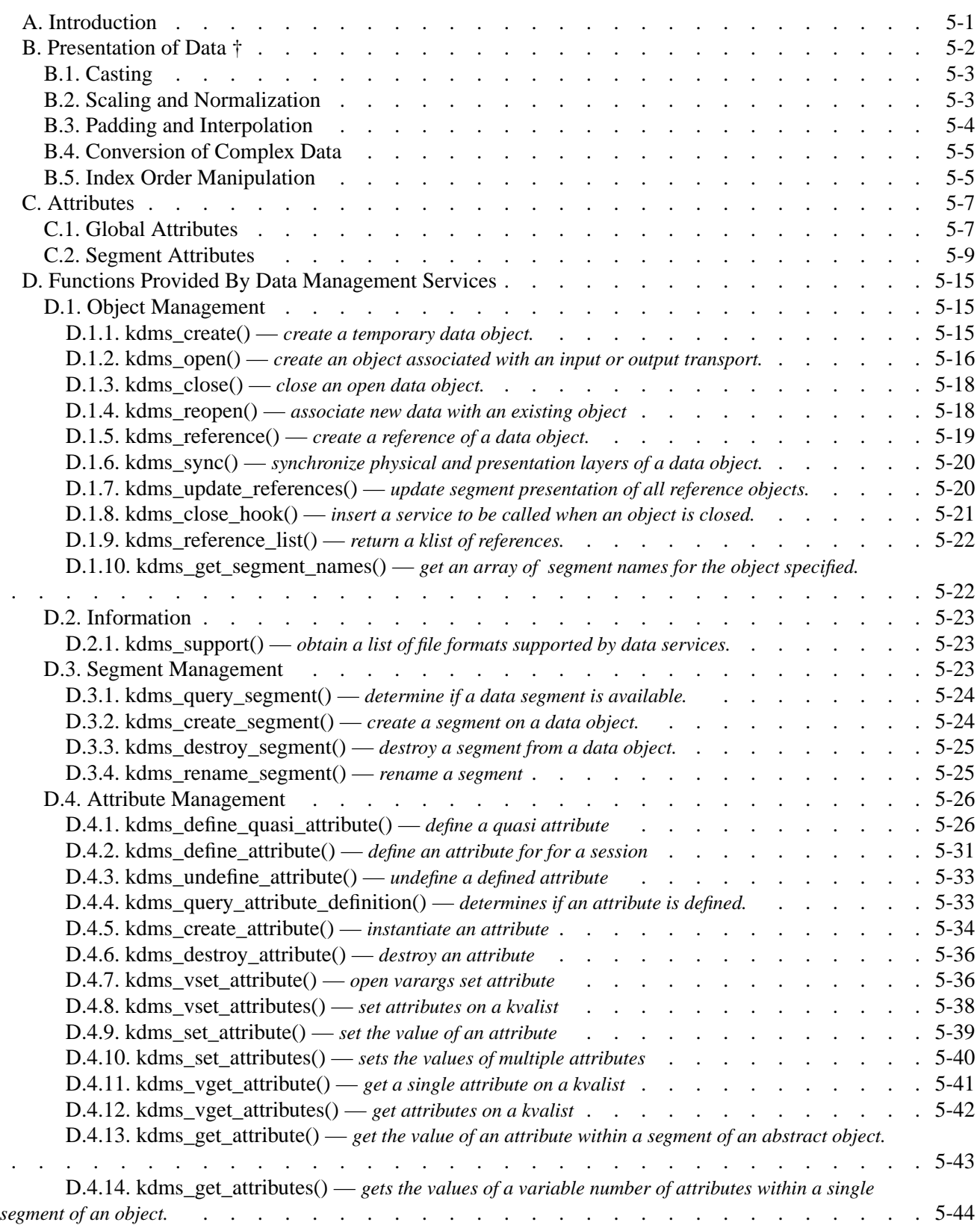

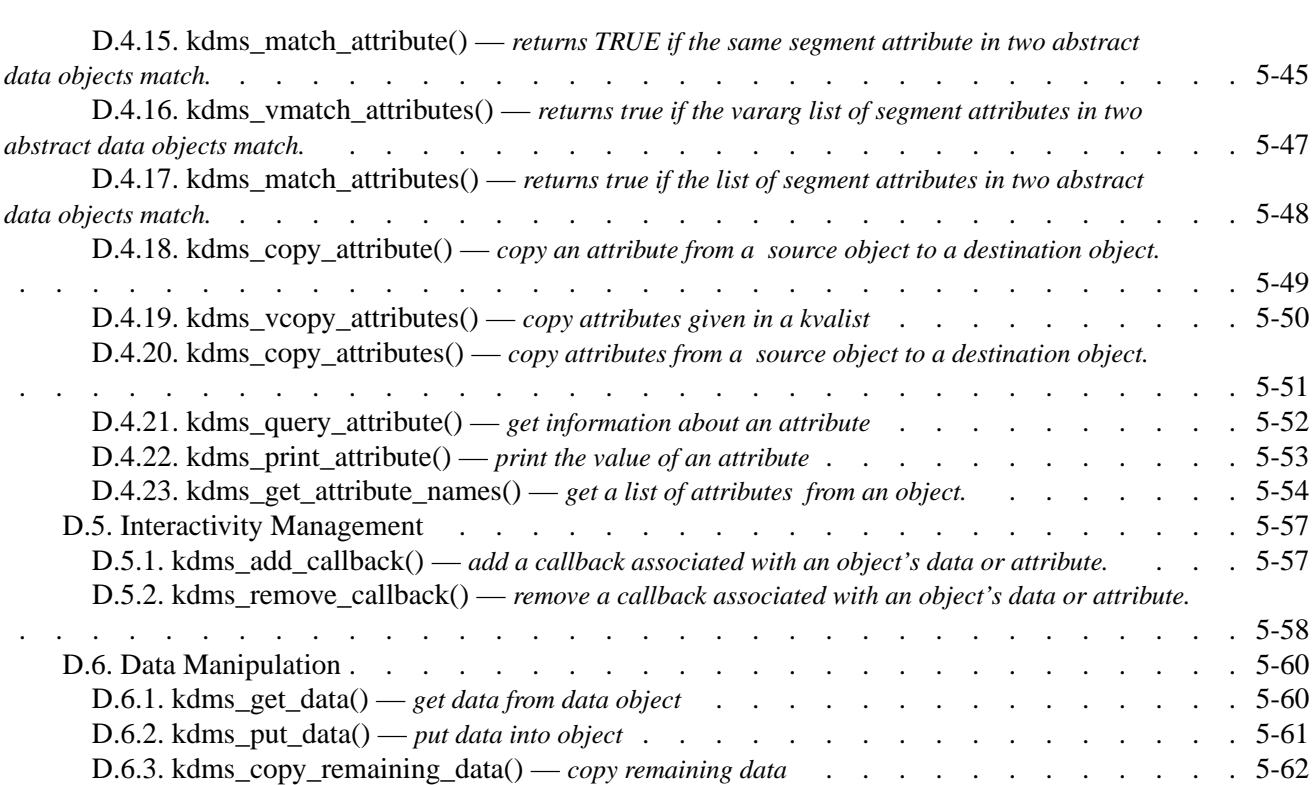

*Data Management Services* Program Services Volume II - Chapter 5

*Program Services Volume II*

# **Chapter 6**

# **Structure Support**

Copyright (c) AccuSoft Corporation, 2004. All rights reserved.

# **Chapter 6 - Structure Support**

# **A. Overview**

This document details the support provided in VisiQuest for the storage and retrieval of complex data structures. Data structures are defined within VisiQuest to be new "data types." This is similar to the notion of data types in C. Just as a variable could be declared as an *int* or a *float*, it could also be declared to be of some structure type. This notion, applied to Data Services, introduces the idea of *structure attributes*. One of the characteristics of an attribute is its data type. By creating a Data Services attribute to be of a defined structure data type, variables of that structure can be stored and retrieved from that attribute. This allows structures to be passed from one program to another via Data Services objects.

Structures are defined by creating a structure specification file. This file, by convention, has an *.x* extension. Once a specification has been created, a program called kgenstruct parses the file and generates two files. The first file generated is a C header file which contains the actual data structures to be used within your own C code. The second file generated is a C code file containing writer and reader routines which can flatten an instance of the defined structure from memory to a file, and unflatten the structure from the file back into memory. Routines for comparing and freeing the defined structure are also generated, along with a definition routine which initializes the structure as a new type in VisiQuest.

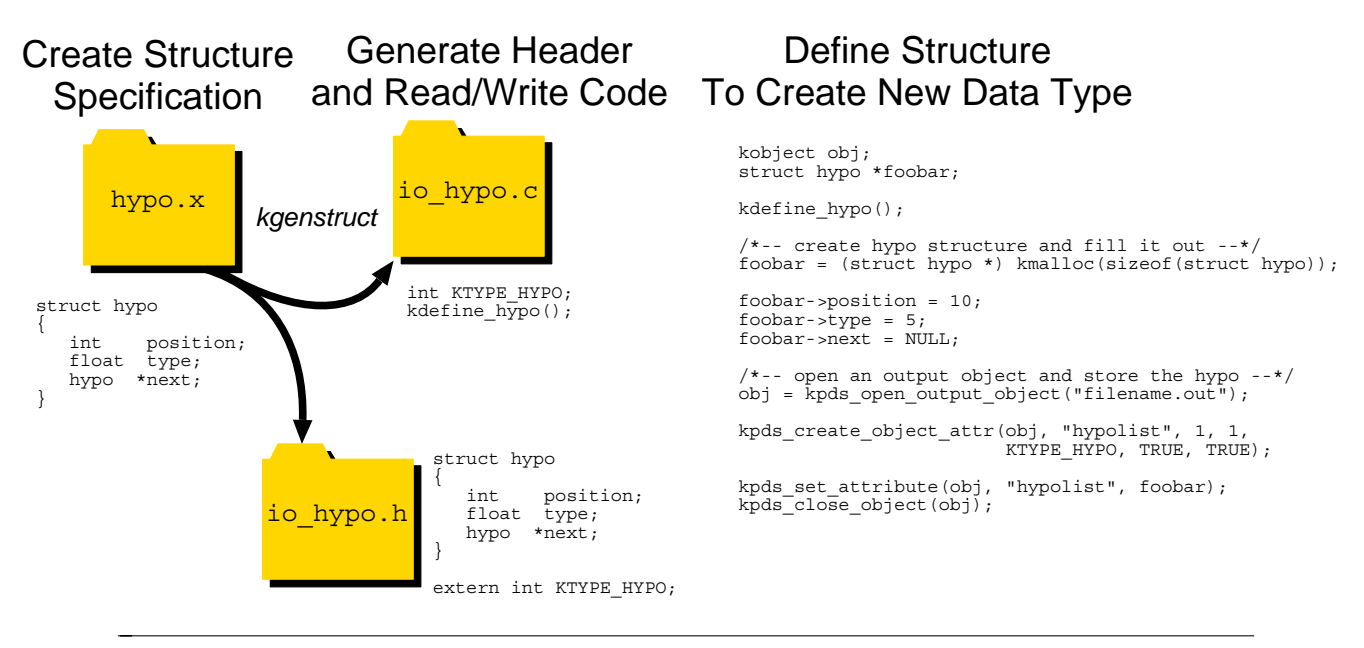

**Figure 1:** This picture overviews the generation of reader and writer code by kgenstruct from a structure spec file, and how the generated code is used to define a new data type in VisiQuest. The example illustrates an attribute of the defined structure type being created and set on a data object.

A structure is defined by internally associating the reader and writer routines with a type identifier. This type identifier is analogous to the VisiQuest type identifiers for standard C data types, such as KINT and KFLOAT. The type identifier and the routine which initializes it are generated for you by kgenstruct. By convention, the type identifier has the same name as the structure, prepended by KTYPE\_. Thus for a structure "matrix", the type identifier KTYPE\_MATRIX will be created. This type identifier would be initialized by calling the definition routine kdefine matrix().

*Structure Support* Program Services Volume II - Chapter 6

The generated routines read and write the structure in pieces, breaking the structure down by fields. Each field is written using the VisiQuest generic read and write calls. These calls provide the machine conversion capability necessary to write data in the native format for one architecture and convert the data while it is being read into the native format for a different architecture. Pointers are traversed on reading and writing using special pointer read and write calls. The write call manages the addresses of what is being pointed at, ensuring that items being pointed at are not written more than once. The read call then manages the addresses of what is being read, reconnecting pointers to restore the structure as it existed before being written. This capability allows for the storage and retrieval of very complicated structures with cyclic and redundant pointer dependencies.

# **B. Passing Structures Between Programs**

Structures can be passed from one program to in several ways: either by writing the structure to and reading the structure from a VisiQuest transport, by storing the structures in a data services object, or by sending the structures down a data services stream.

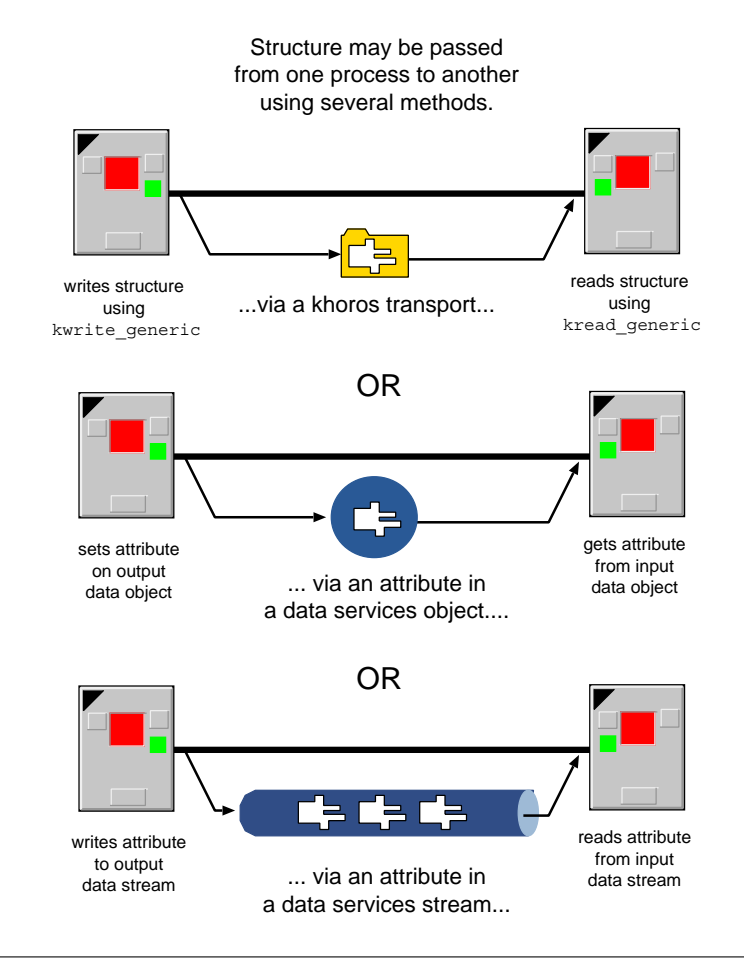

**Figure 2:** This figure illustrates the basic concept of how a structures may be passed from one routine to another in VisiQuest.

The transport mechanism is simple. The writing process simply opens a VisiQuest transport using the kopen function, and then writes the structure to the transport using the kwrite\_generic function. The reading process then opens the tranport and reads the structure using the kread\_generic function.

*Structure Support* Program Services Volume II - Chapter 6

The data object mechanism in Data Services allows the creation of attributes of any data type. For structures, the defined structure type identifier can be used to specify the data type of an attribute. To pass a structure from one program to another, a program simply open an output object, creates or defines an attribute of a structure type, and then stores the structure with a standard Data Services set attribute call. Other programs which also have the structure data type defined can then open the object and retrieve the attribute.

The data stream is similar to the data object paradigm, except that a Data Services stream is used instead of an object.

# **C. Structure Specification File**

A structure is added as a new data type by specifying it within a *structure specification file*. A structure specification file will appear to be syntactically very much like a regular C header file. In fact, you can likely transfer any structures you may already be using directly from a header file into a specification file with little or no change. These files are different, however, from C header files in that they are never directly included by your C code. A code generator, kgenstruct, will parse the specification file and generate an actual C header which you should include. Additionally, kgenstruct will also generate a C source code file which you should either compile into your program, or compile into a library which other programs will link against.

# **C.1. Creating a Structure Specification File**

A structure specification file is considered to be a source file in a Software Object. It can be created from the software object editor Composer by using the *Add File to Object* operation under the *File Operations* pulldown menu for SOURCE objects. The file you create should end with a **'.x'**. This extension indicates that the file is a structure specification file. Once created, the new specification file will be listed as one of the *Source Code* files in the file list, and can be edited using the *Edit* operation under the *File Operations* pulldown menu.

# **C.2. Kgenstruct**

Kgenstruct should be run once your specification file is completed. This program is best invoked as an operation in Composer. This operation is available as a "kmake struct" rule and can be accessed from the *Commands* menu, *on Console* option, *Make* button. Note that, if you are working outside of composer, it can also be run from the command line. When run from the command line, this program takes a *toolbox* and *object name* argument.

This program is a ported and heavily modified version of rpcgen. As such, it is capable of parsing nearly all of RPCL, a protocol description language which is an extension of the XDR definition language. It is likely that any structure specification files which you may have been using with rpcgen can be used directly with kgenstruct to migrate your code to VisiQuest.

# **C.3. What is Generated?**

kgenstruct generates two files from the specification : a header file and a C code file. The naming convention for these files is to prepend **io\_** to the name of the specification file. Thus, for a specification matrix.x, the files

io\_matrix.c and io\_matrix.h will be generated. The generated .h file should be included by any programs which need to use the structure. This is the actual C definition which you will write your source code to.

*Structure Support* Program Services Volume II - Chapter 6

The generated .c file will contain several routines for handling each structure specified in the specification file. For each structure, a reader routine, a writer routine, a comparison routine and a free routine will be generated. A type handle to use to signify the use of the structure as a data type to other VisiQuest routines is also generated. This type handle will be named after the structure name in all capitals, prepended by KTYPE\_. A definition routine which initializes the type identifier is also generated. This routine will be named after the structure name, prepended by kdefine and will take no arguments. It should be called prior to any use of your structure with any VisiQuest routines.

The reader, writer, comparison, and free routines which are generated will be associated with the type identifier through the generated define routine. Once defined, the structure can be treated as a new data type through various foundation library routines. For example, the comparison and free routines can be accessed via the foundation routines kstruct compare() and kstruct free(). Additionally, the kread generic() and kwrite qeneric() calls will now understand the structure identifier and will be able to read and write structures, just as they now read and write other data types. It is not recommended that these routines be used directly for reading and writing structures. Data Services attributes are instead recommended for reading and writing structures.

One final note : always make changes to the specification file and then regenerate the header and code files. Never edit the generated files directly. Any changes you might make to the generated files will be overwritten and lost the next time you regenerate from your specification.

# **C.4. Software Object Types**

If the specification file is part of a library object, the generated C code file will be generated in that library's source directory, and the generated header file will be added to the library's public include directory. This approach should be taken for structures which will be used by multiple programs. The structure specification and generated structure define routine will be in a common library. Each program needing to use the structures should include the library's include file and link against the library.

If the specification file is part of any other type of software object, the generated C code and header files will be generated in the software object's source directory. Note also that kgenstruct can be used on  $\cdot x$  files outside of the context of VisiQuest, in which case the generated C code and header is generated in the local directory.

# **C.5. Specification Language**

The *specification language* is, with few exceptions, very similar to C. For the most part, the C syntax which you are already used to will be identical to the specification syntax used in the specification file.

More than one structure can be included in a specification file. Multiple specifications per file are allowed. In addition to allowing structure specifications, typedefs, enumerations, and constants can also be specified.

*Structure Support* Program Services Volume II - Chapter 6

These are detailed below.

# **C.5.1. Definitions**

A specification file syntactically consists of a series of *definitions*. Each definition should be separated by a semi-colon:

```
definition-list:
       definition ;
       definition ;
       definition-list
```
There are five types of definitions allowed :

```
Structures
```
**Typedefs**

- **Symbolic Constants**
- **Enumerations**

There are no order dependencies in the specification file: structures, typedefs, constants, and enumerations can appear in any order. Types or variables should generally be defined before they are used.

# **C.5.1.1. Structures**

*Structures* are declared as they are in C:

```
struct-definition:
    struct struct-ident {
        declaration-list
    }
declaration-list
    declaration ;
    declaration ; declaration-list
```
For example, a structure for an RGB color would be declared in the specification file as follows :

```
struct color {
  float red;
  float green;
  float blue;
};
```
This would generate the following in the header file :

```
struct color {
  float red;
  float green;
```

```
float blue;
};
extern int KTYPE COLOR;
int kdefine color PROTO((void));
```
For this example, the generated structure corresponds exactly with the specified structure. The integer KTYPE COLOR is a type identifier which is initialized by the function  $kdefine-color()$ .

*Structure Support* Program Services Volume II - Chapter 6

#### **C.5.1.2. Typedefs**

*Typedefs* are also declared as they are in C:

typedef **declaration**;

Typedefs generate a type identifier and also must be defined. Note that in defining the typedef of a structure, the structure will also be defined. Thus it is only necessary to call the define routine for the typedef.

For example, the following typedef defines a color type corresponding to the color structure specified in earlier :

typedef color color t;

This would generate the following in the header file :

```
typedef color color_t;
extern int KTYPE COLOR T;
int kdefine color t PROTO((void));
```
For this example, calling the kdefine color  $t()$  call would initialize the KTYPE COLOR T and KTYPE\_COLOR identifiers. From then on, either identifier could be used when dealing with color structures.

Note that in addition to structures, any regular C data type can be typedef'ed. In all cases, a define routine will be created and must be called before the type identifier can be used.

#### **C.5.1.3. Symbolic Constants**

The declaration of symbolic constants is also similar to the regular C syntax:

const **const-ident** = **integer**

The generated constant produces a corresponding #define in the generated header file.

For example, the following symbolic constant in the specification defines a maximum size to be used, perhaps, in declaring arrays.

const MAX SIZE =  $1024;$ 

This would generate the following in the header file :

#define MAX\_SIZE 1024

*Structure Support* Program Services Volume II - Chapter 6

This #define is available for use in any declarations subsequent to the constant declaration. This is handled by the C preprocessor when the code which includes the header file is compiled.

# **C.5.1.4. Enumerations**

Enumeration declarations are also similar to C :

```
enum-definition:
   enum enum-ident {
       enum-value-list
}
enum-value-list:
   enum-value
   enum-value , enum-value-list
enum-value:
   enum-value-ident
   enum-value-ident = value
```
For example, the following enumeration might be declared to define interpolation types :

```
enum interpolation {
  NONE = 0,ZERO ORDER = 1,
  FIRST_ORDER = 2
};
```
This would generate the following in the header file :

```
enum interpolation {
  NONE = 0,
  ZERO_ORDER = 1,
  FIRST_ORDER = 2,
};
typedef enum interpolation interpolation;
extern int KTYPE_INTERPOLATION;
int kdefine_interpolation PROTO((void));
```
Notice that enumerations get typedef'ed to allow you to use them as a data type. A corresponding KTYPE\_INTERPOLATION is also generated along with a define routine allowing you to define the enumerated type as a new VisiQuest data type.

## **C.5.2. Declarations**

*Declarations* are the basic component of a specification. For instance, structures are composed of component fields, each field consisting of a variable declaration. Even typedefs define a type name for a declaration. For the most part, these declarations are similar to C.

There are four basic declarations allowed:

- *Structure Support* Program Services Volume II Chapter 6
	- **Simple**
	- **Fixed Array**
	- **Variable Array**
	- **Pointer**

With the exception of variable arrays, these are all identical to C.

## **C.5.2.1. Simple Declaration**

A *simple declaration* is a type identifier, followed by a variable identifier. These are propagated unchanged into the header file.

For example, the simple declaration :

int foobar;

will appear identical in the header file.

# **C.5.2.2. Fixed Array Declaration**

A *fixed array declaration* is simply a type identifier, followed by an variable identifier with the array size in brackets. These are propagated unchanged to the header file.

For example, the simple declaration :

int choices[9];

will appear identical in the header file.

#### **C.5.2.3. Variable Array**

Since C contains no syntax to denote *variable-sized arrays*, a special syntax was created to support this. The declaration is similar to fixed array declarations, only that angle brackets are used instead of square brackets. If no number is specified between the angle brackets, the variable array can be any size. If a number is specified, then the variable array is limited to that size.

For example, the following two declarations illustrate two variable array declarations of type integer.

```
int x<MAX>; /* at most MAX elements */
int y<>; /* any number of elements */
```
From this specification, a structure which reflects the size of the allocated variable length array is generated. This structure contains a \_len field for storing the size and a \_val field which points to the allocated array. These component names will begin with the name of the declared variable.

*Structure Support* Program Services Volume II - Chapter 6

Thus, for the above example specification, the following will be generated in the header file :

```
struct {
  unsigned int x_len;
   int *x_val;
} x;
struct {
  unsigned int y_len;
  int *y_val;
} y;
```
It is up to the programmer to manage allocation of the val field and to maintain the len field so it correctly reflects the size of the variable length array. Maintaining the \_len field is important, as the generated structure code uses that field to know how many elements are in the array, and thus, how many elements should be written when the structure is stored.

## **C.5.2.4. Pointer Declaration**

A *pointer declaration* consists of a type identifier, followed by an asterisk, followed by a variable identifier. These are propagated unchanged into the header file.

For example, the pointer declaration :

int \*next;

will appear identical in the header file.

Note that the pointers themselves will not be written and read, as they are just memory addresses. The pointer is followed, with the single item being pointed being read and written.

Pointers are tracked for any given structure written out, so that multiple pointers to a single item are not followed multiple times. These multiple pointers will be reconnected accordingly when the structure is read back in.

# **C.5.2.5. Type Identifiers**

The *type identifiers* used in any of these declarations can be any of the standard C data types, from unsigned char to int to double. Additionally, they can be of any declared structure, typedef, or enumerated type.

Strings are treated as a special case, with a string being treated as a variable type identifier rather than an array of bytes. The specific type identifier which should be used for string variables in the specification file is kstring.

Internally, kstring is simply a typedef to char \*. Note however that you must explicitly use kstring instead of char \*, as it will indicate to kgenstruct that the generated code needs to specifically handle strings.

# **C.5.3. Structure Versioning**

Structures often evolve and change in a typical software development process. This becomes critical when reading and writing structures since, if a structure changed, previously written instances of that structure can no longer be read. Because of this problem, support for adding a version number to each structure has been created. While structures version numbers are optional, their use provides the ability for recognizing mismatches between stored structures and defined structures. It provides a mechanism for the structure reading code to recognize out-of-date structures. Without the versioning, the structure reader for the new structure

*Structure Support* Program Services Volume II - Chapter 6

A version number is specified after the structure name with the word "version" and a number. The following example illustrates a 2.0 version of the structure "foobar".

would try, probably unsuccessfully, to read the stored instance of the old structure.

```
struct foobar
  version 2.0
{
  int a;
  int b;
};
```
Assuming a new field was added to this structure, it would be appropriate to change the version number :

```
struct foobar
  version 2.1
{
  int a;
  int b;
  int c;
};
```
The reading of a stored structure that is out of date with the currently defined version will fail. Note that a versioned structure will be considered different from a non-versioned structure, even though the actual structures may be identical.

Typedefs of structures, when included in the same specification file as the structure being typedef'ed, will inherit the version number of the structure. As with structures, a versioned typedef is considered different from a non-versioned typedef.

# **C.5.4. C Preprocessing**

Kgenstruct passes each specification file through the C preprocessor before parsing it to generate code. This allows you to use CPP directives within your *.x* file. For example, #include can be used to include other specification files, or even header files, and #define can be used to define special symbols needed only in the specification file.

## **C.5.4.1. Comments**

C-style comments, beginning with */\** and ending with *\*/*, are allowed within the specification and will be ignored. For example, the following line would be ignored.

/\* This line is considered a comment and will be ignored \*/

## **C.5.4.2. Passing Directives to Header File**

Lines beginning with "%" are passed through to the header file, without the "%". This allows you to customize your generated header file with specific variables or C preprocessor directives. One potential use of this construct would be to pass directives to extern structures for use with C++. The following example externs the foobar structure.

```
%#ifdef _cplusplus
%extern "C" {
%endif
struct foobar \{int a; int b\};%#ifdef _cplusplus
%}
%endif
```
## **C.5.5. Additional Notes**

The program definition supported by rpcgen will be recognized by kgenstruct, but is not explcitly supported and should be used at your own risk. he union construct is also not supported. The union construct, as used in rpcgen, is not identical to the C union, but is instead used to handle conditional reading and writing.

### **C.5.6. Example Specification File**

The following is an example of a specification file which illustrates many of the details explained earlier.

```
/**** example.x file
      ****
      **** This file defines a bogus hypothesis and tile structure
      **** for the purposes of illustrating a kgenstruct. Note that
      **** the specification is practically identical to C.
      ****/
     /* Note also that C comments are allowed in the specification. *//**** Anything following a '%' will be passed through (without
      **** the '%') to the generated header file io example.h.
      **** This is useful if you need to include any CPP directives
      **** of your own.
      ****/
         /**** For instance, the following line will generate a #include
      **** in the .h file
      ****/
%#include "my_defines.h"
     /****
      **** HYPOTHESIS structure
      ****/
struct hypo
\{int position;
   float probabilities[10];
   float uncertainty<>;
```

```
Structure Support Program Services Volume II - Chapter 6
        struct hypo *next;
     };
          /****
           **** HYPOTHESIS typedef
           ****/
     typedef struct hypo hypo_t;
          /****
           **** TILE structure
           ****/
     struct tile
        version 1.0
     {
        int id;
        hypo t hypos[10];
     };
          /****
           **** TILE typedef
           ****/
     typedef struct tile tile_t;
```
# **D. Data Services**

Data Services provides access to an abstract data object. Typical access to a data object is in terms of one of the defined data models, for example the polymorphic data model or the geometry data model. Each of these data models, implemented in terms of an application service, is built on a basic infrastructure for storing data segments and attributes. The ability to create segments and attributes is available to any programmer. In particular, the ability to create new attributes is *encouraged* as method of extending the existing data models to support your specific data needs.

This capability is greatly strengthened by the ability to understand defined structures. Once a structure is defined as a new data type, it is possible to *store and retrieve instances of that structure from attributes in a data object.* An attribute of a structure data type can be defined or created, and then accessed using the standard get\_attribute and set\_attribute calls available with Data Services.

## **D.1. Attributes Characteristics**

Attributes have a number of characteristics which define their behavior, but they are fundamentally distinguished by their name. Each attribute name is a unique string identifier, no two attributes can have the same name. This name is typically #defined to some unique identifier.

The *number of arguments* in an attribute indicate whether the attribute consists of one or more arguments. These arguments will correspond to multiple values or variables when being accessed, with each argument being comma separated.

The *argument size* of each argument dictates whether each attribute argument is a single value, or an array of values. Each argument will take on this characteristic.

The *data type* of an attribute dictates what data type each argument element will be. Each argument takes on this data type. If an attribute contains an argument size greater than one, each argument will be an array of

*Structure Support* Program Services Volume II - Chapter 6 elements of this data type. The type identifier for a defined structure can be used to dictate the data type of an

attribute. It is recommended for structure attributes that the type identifier for the structure *and not a type identifier for a typedef of the structure* is used to specify the data type.

The *permanence* of an attribute dictates whether the attribute should be stored to output when the object is closed or not.

An attribute is considered to be *shared* if it exists at the physical level of a data object. This is useful if you are working with reference objects. Data objects are divided into a physical level and a presentation level. Each reference of a single data object will consist of unique presentation layer on top of a common physical layer. Attributes at the physical layer are thus shared among all reference objects. Attributes at the presentation layer are unique to each reference object and are thus not shared.

Note also that attributes are created within a data object at a specified scope. This is often termed to be the *association* of the attribute. Attributes can be associated with either a specific data segment, or with the overall data object. Attributes are most often associated with the data object, signified by a NULL association.

# **D.2. Attributes Management**

Attributes can be instantiated in two different ways. The most direct way is to *create* the attribute. Create routines exist within all the existing application services which allow you to create an attribute. The created attribute exists only for the specific object in which it was created. The other way to instantiate an attribute is to *define* the attribute. Once defined, an attribute will appear to exist over all objects. If a defined attribute is retrieved from a data object which does not actually contain an instance of the attribute, an instance is created before the attribute is accessed. This makes adding a set of attributes which will be widely used quite easy. Note that the define attribute capability is only available with the kdms\_define\_attribute() call.

There are six specific functions for working with attributes which have either been defined or created. Versions of these calls exists for each of the application Data Services.

**Get Attribute** : assigns an attribute to a data object

**Set Attribute** : retrieves an attribute from a data object

**Query Attribute** : indicates if an attribute exists and returns its characteristics if it does

**Copy Attribute** : copies attribute values from one object to another

**Match Attribute** : compares attribute values across two objects

**Print Attribute** : prints attribute values

All these work as expected for structure attributes, with the exception of the print function, which will only print the data type of the structure attribute.

# **D.3. Handling Undefined or Mismatched Versioned Structures**

Data Services will only be able to read an structure attribute if the structure type identifier has been defined before the data object is opened. In addition to being defined, the structure stored in the object must have the

same version as the structure which has been defined. If the structure type identifier has not been defined, or there is a version mismatch, Data Services will fail to read the attribute when the object is opened. This condition will generate an error message for you indicating the name of the attribute, and its type and version.

*Structure Support* Program Services Volume II - Chapter 6

Beyond this, the data object will still be opened successfully, with all other attributes and data being available within the program. The specific structure attribute which failed to read in, however, will not be instantiated in the data object. The programmer can detect the absence of this attribute in one of two ways, depending whether the attribute was created or defined.

If the attribute was defined, then a default value specified in the define attribute call will be returned when the attribute is retrieved from the object. By defining the default value to be NULL, a programmer can then tell, on retrieval of a NULL value, that the input object either did not contain the structure, or contained a mismatched version of the structure.

If the attribute is not defined, but instead was created in the previous routine, then it will simply just not exist in the newly opened data object. Calls to retrieve the attribute will fail and query attribute calls will indicate that the attribute does not exist.

Note that defined attributes appear to always exist, whether or not they are really physically instantiated on the data object; a query attribute will always indicate that a defined attribute exists on any data object.

# **D.4. Nuances of Attribute Assignment**

In general, attributes with an argument size of one are stored and retrieved by value. That is, a copy of the value is made to internal storage when the attribute is set. A copy of the value in internal storage is made back to the retrieving variable when the attribute is returned. This is true for all C data types.

The following example illustrates setting and getting a simple integer attribute of argument size one.

```
int set value = 10;int get_value;
kpds_set_attribute(object, ATTRIBUTE, set_value);
kpds get attribute(object, ATTRIBUTE, &get value);
```
Attributes with an argument size greater than one are treated differently. Since each attribute argument is really an array, there is a greater overhead involved in copying the attribute argument than a simple C assignment. This copying cost is incurred on a set attribute. This is done to protect the data integrity; once set, the data object has its own private copy of the attribute argument which you can not accidentally free. To avoid some of the overhead of copying, returning attributes are passed by reference. That is, only a pointer to the internal array is returned.

The following example illustrates setting and getting a simple integer attribute of argument size three.

```
int set value[3] = \{4, 5, 6\};int *get_value;
/* this will copy the set value array to an internal array */kpds set attribute(object, ATTRIBUTE, set value);
/* this will return the pointer to an internal array */kpds get attribute(object, ATTRIBUTE, &get value);
```
*Structure Support* Program Services Volume II - Chapter 6

Structures are treated as a special case. Since allocated structures can not be passed on the stack, it is necessary to pass the address of the structure, or a pointer to the structure. Structure arguments are handled in a manner similar to array arguments. An internal copy of a structure will be made on a set attribute call and a pointer to that internal array will be returned on a get attribute call.

The following example illustrates setting and getting a simple structure attribute with an argument size of one.

```
struct tile *set tile;
struct tile *get tile;
set_tile = (struct tile * ) allocate_and_initialize_tile();
/* this will create an internal copy of the set_tile structure */
kpds set attribute(object, ATTRIBUTE, set tile);
/* we can free this copy */
kfree(set tile);
/* this will return the pointer to an internal structure */
kpds get attribute(object, ATTRIBUTE, &get tile);
/* don't free get_tile! */
```
# **D.5. Structure Storage within a Data Object**

The actual unflattening and flattening of a structure attribute occurs when a data object is opened and closed. When an input object is opened, any stored structure attributes which are defined are unflattened from the file into memory. When an output object is closed, any structure attributes in that object are flattened from memory into the file. Note that any internal copies of the structure within the data object will be freed when the data object is closed.

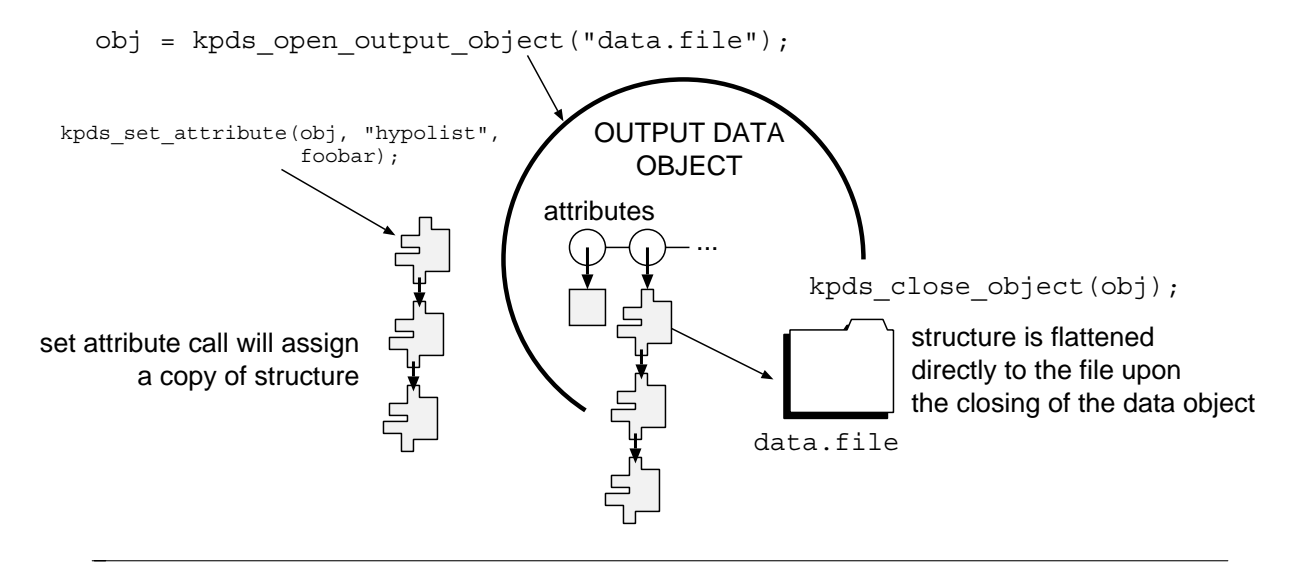

**Figure 3:** This picture illustrates the flattening of a structure attribute from memory to a file as a data object is closed. Notice that when the attribute was stored, an internal copy of the structure was made.

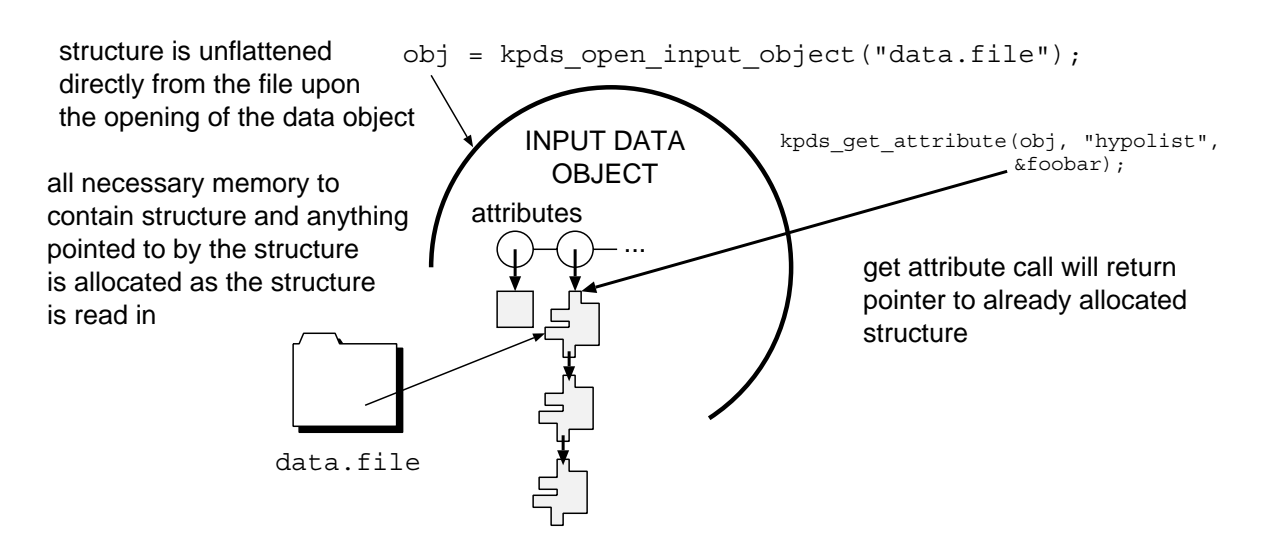

*Structure Support* Program Services Volume II - Chapter 6

**Figure 4:** This picture illustrates the unflattening of a structure attribute from memory as a data object is opened. Notice that when the attribute is retrieved, only a pointer to the already allocated structure is returned.

The code dealing with data storage for a data object will store a machine identifier, using it appropriately so that any flattened structures on one architecture can be unflattened appropriately on another. This machine conversion will be entirely transparent to you when using Data Services.

Should you need to handle writing out flattened and unflattened versions of a structure yourself, there are calls for performing the flattening and unflattening entirely in memory. These calls, kstruct flatten and kstruct\_unflatten, will perform the flattening in the native machine format, so be careful to manage your own machine conversion information when transporting the flattened structures across machines.

# **E. Tutorial : Creating a Structure Support Library**

This tutorial will illustrate the creation of a structure specification and some corresponding library code for initializing the structures. This tutorial is written assuming a library object named ATRDATA has been created and is being edited with Composer.

- 1. The first step is to create a structure specification file. We will create three structures within this file. A specification file is created by adding a new *SRC* file in Composer using the *"Add File to Object"* operation under the *"File Operations"* pulldown menu. Using this operation, add a file named **hypo.x**.
- 2. The next step is to edit the specification file and add the structure specification. Using the *"Edit"* operation under the *"File Operations"* pulldown menu, edit the file **hypo.x** and add the following structure specification :

```
struct hypo
   version 1.0
{
   float height;
```

```
int type;
   float peaks<>;
};
struct hypo_list
   version 1.0
{
   struct hypo h;
   struct hypo *next;
};
struct tile
   version 1.0
{
   int x;
   int y;
}
typedef struct hypo list hypo list t;
typedef struct tile tile_t;
```
*Structure Support* Program Services Volume II - Chapter 6

- 3. Now that we have a specification file, generate code from it using the *Make* button found on the *on Console* option from the *Commands* pulldown menu. This will invoke the program kgenstruct to parse the specification file **hypo.x** and generate two code files *io\_hypo.h* and *io\_hypo.c*.
- 4. The generated header file should be included by the library's include file so that it is available publicly. Edit the library's include file, atrdata.h and add the following line in the #include section.

#include "io\_hypo.h"

|

|

|

|

5. We will want to define two data services attributes. For convenience, we will define two strings in the *atrdata.h* file. Edit the library's include file, *atrdata.h* and add the following line in the #define section.

> #define ATR HYPO LIST "atrHypoList" #define ATR\_TILE "atrTile"

6. Now, we need to create an initialization routine which will define the structures and define some Data Services attributes. Create a new file called **init\_hypo.c** and add in the following procedure. This procedure will define the structures, and define a specific attributes for transporting them via Data Services.

```
/*-----------------------------------------------------------
  Routine Name: init stuctures
       Purpose: This routine will initialize the data types
          tile_t and hypo_list_t for use with data
          services in the rest of the program.
          The attributes ATR HYPO LIST and ATR TILE
          will also be defined here.
          This routine should be called once as an
          initialization step for the rest of the program.
```

```
Structure Support Program Services Volume II - Chapter 6
                        The type handlers for these will be
                        KTYPE TILE and KTYPE HYPO LIST.
             ------------------------------------------------------------*/
             void init_structures(void)
             {
                static int initialized = FALSE;
                if (!initialized) /*-- only initialize once --*/{
                   initialized = TRUE;
                   /****
                    **** these define calls will recursively define the structures
                    **** hypo_list, hypo, and tile.
                    ****/
                   kdefine hypo list t();
                   kdefine_tile_t();
                   /****
                    **** define the two data services attributes. These
                    **** will each be single argument attributes with an
                    **** argument size of 1. We will associate it at the
```
\*\*\*\* object level and provide NULL as a default.

```
kdms define attribute(NULL, ATR HYPO LIST, 1, 1, KTYPE HYPO LIST,
             TRUE, TRUE, NULL);
kdms define attribute(NULL, ATR TILE, 1, 1, KTYPE TILE,
            TRUE, TRUE, NULL);
```
7. Be sure to properly prototype this generated routine by adding the following line to the **atrdata.h** library include file in the routine definitions section.

```
void init_structures PROTO((void));
```
\*\*\*\*/

} return;

}

- 8. You can now compile the library. The routine init structures () can now be used by any routine which wants to have access to the the structure attributes ATR\_HYPO\_LIST and ATR\_TILE. Note that this initialization routine should be called **first**, before any other calls to data services. If, for example, an object containing a hypo\_list were opened before this routine was called and the KTYPE\_HYPO\_LIST was defined, the hypo\_list could not be read.
- 9. In a program linked against this library, you can access the ATR\_HYPO\_LIST and ATR\_TILE attributes transparently once you have called the init\_structures() routine.

To write a hypo list on a Data Services object, simply use a set attribute call as shown in the following example. The declaration of the hypo list structure is shown as well, although presumably the hypo list would be initialized to contain some useful information before the set attribute call.

```
kobject output obj;
struct hypo_list_t *hypo_l;
output obj = kpds open output object("filename");
```

```
Structure Support Program Services Volume II - Chapter 6
```

```
kpds_set_attribute(output_obj, ATR_HYPO_LIST, hypo_l);
kpds close object(output obj);
```
Note that the hypo will not be written to *filename* until the kpds close object () call.

10. The hypo list is read from a Data Services object in a similar manner. To retrieve a hypo list from a Data Services object, simply use a get attribute call as shown in the following example. The declaration of the hypo list structure is also shown.

```
kobject output_obj;
struct hypo_list_t *hypo_l = NULL ;
output_obj = kpds_open_input_object("filename");
kpds get attribute(output obj, ATR HYPO LIST, &hypo l);
kpds_close_object(output_obj);
```
Remember that this returns a pointer to the internal Data Services copy of the structure. As such, it will be freed during kpds\_close\_object() call. The routine kstruct\_duplicate() can be used to make a copy of a structure, if a private copy which Data Services won't free is needed. **This page left intentionally blank**

*Structure Support* Program Services Volume II - Chapter 6

# **Table of Contents**

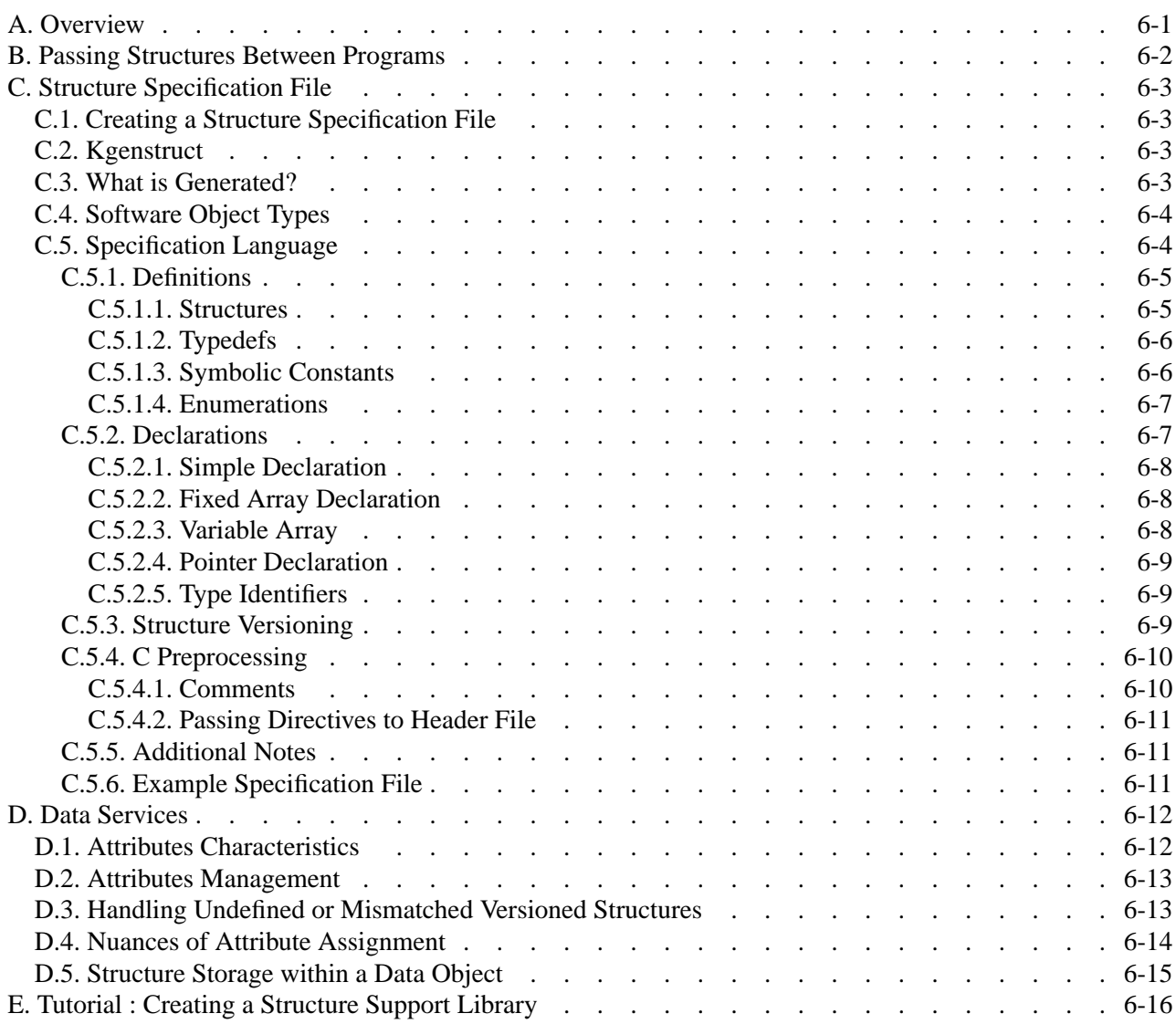

**This page left intentionally blank**

*Structure Support* Program Services Volume II - Chapter 6

*Program Services Volume II*

# **Chapter 7**

# **Streaming Data Services**

Copyright (c) AccuSoft Corporation, 2004. All rights reserved.

# **Chapter 7 - Streaming Data Services**

# **A. Introduction**

*Streaming Data Services* provides a mechanism for the continuous transmission of data messages from one data processing routine to another. Streaming Data Services was designed to have minimal overhead so that it could be used for processing of data in real-time. Streaming Data Services allows multiple "channels" of data to be multiplexed down a single data stream. The data being streamed down a channel can be of any VisiQuest supported datatype. Arbitrary user-defined data structures can even be streamed.

Streaming Data Services provides access to a stream connection via an opaque data object represented by the abstract data type *kobject*. A single stream connects two data processing operators which run simultaneously. One process will continuously produce data which the other will continuously consume.

A data stream is either opened as a *sending* stream for writing or as an *receiving* stream for reading. A sending data stream should be opened by one process for communication with a second process. The second process should then open the *same* stream as a receiving stream. The first process then writes data to its sending stream and the second process reads the same data from its receiving stream.

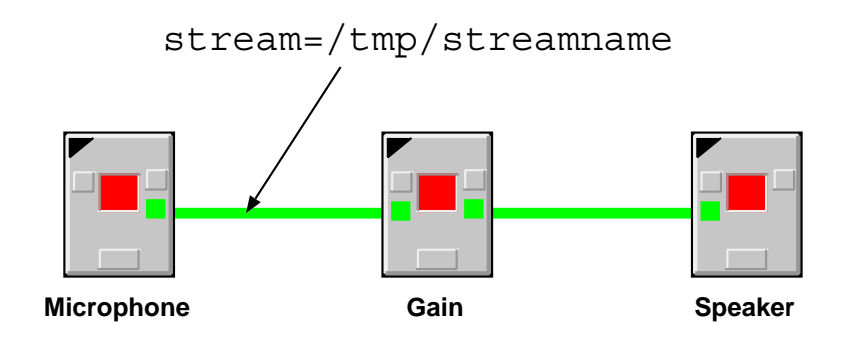

**Figure 1:** A data stream is used to continuously transmit data between two simultaneously running processes. The stream is identified by a unique transport name. In VisiQuest, the transport type used to transmit the stream can be changed by clicking on the connection between two glyphs.

Data can be written *only* to a sending stream and can be read *only* from a receiving stream. Communication down a stream is thus unidirectional. The second process can not communicate back to the first process using the same stream; a second stream must be created.

A VisiQuest transport name is used to identify the stream name. The sending filename should begin with the prefix *stream=* to truly be a stream; the prefix should *not* be specified by the receiving process. Other transient transport types, such as a UNIX-domain or TCP/IP sockets may also be used. Streaming data services will automatically handle any machine conversion required when transmitting data between different architectures. Other permanent transport types such as file or shared memory may be used, although this will cause all the data written to the stream to be buffered into the transport.

**Note:** When editing a kroutine from guise, use stream= as the default file name for all streaming *sending* connections. This will cause the connection type to automatically be a stream. The data being sent and received consists of basic one-dimensional arrays. No specific structure is imposed on the data; it is up to the application to enforce a more specific interpretation. To help with this, streaming data services supports user-defined attributes which allow application-specific information to be passed down a data stream.

*Streaming Data Services* Program Services Volume II - Chapter 7

For example, while the data composing a two-dimensional image could be sent down a data stream, the downstream process would not be able to reconstruct the image without more specific information such as the image width and height. Thus, an user could define attributes which describes the image width and height.

# **B. Streaming Data Model**

Streaming Data Services provides both a writing and a reading process access to a stream. The stream allows data to be sent from the writing process to the reading process. A writing process will communicate with a reading process by sending data through a stream using the kds\_write\_data call. The reading process receives this data using the kds\_read\_data call.

The data being sent with a kds write data call consists of a single linear array of data. This array is written to the data stream where it can then be read by the reading process. Thus, even though the data is conceptually streaming continuously from one process to another, it is in reality transfered one array at a time. For convenience, this array will often be referred to as *a message*. Note that streaming data services does no buffering of data. Subsequent sends will block until the message from a previous send has been completely received by the downstream process.

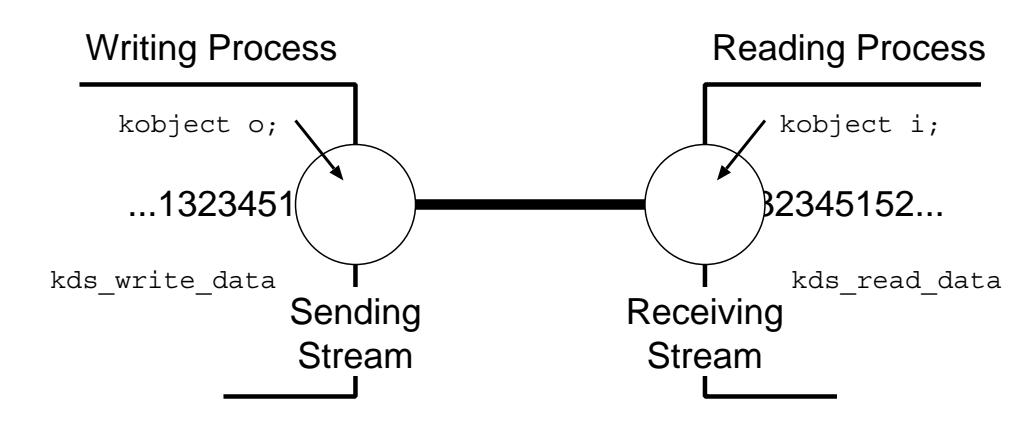

Figure 2: Data is written do a data stream using the kds write data call. That same data is read from the stream in another process using the kds\_read\_data call. Each send consists of a linear array of data called a *message*. Data can flow in only one direction down a stream.

A stream may contain multiple data channels which act as conduits for sending and receiving messages. Channels may also act as conduits for additional, auxiliary information known as attributes.

#### **Streams**

A stream is represented by the abstract datatype kobject. A stream should either be opened as a sending stream with the kds\_open\_send call, or as a receiving stream with the kds open recv call. The single argument to either of these functions will be the transport name over which the stream will be communicated; typically this should be prefixed with

*stream=*. These calls will return a valid kobject on success or NULL on failure.

*Streaming Data Services* Program Services Volume II - Chapter 7

#### **Channels**

While multiple channels can be opened within a stream, data cannot be sent simultaneously down multiple channels at the same time. Data down multiple channels is actually interleaved; each subsequent kds write data call may be sent down a different channel on the same stream.

For example, in the illustration below, three channels named *A*, *B*, and *C* are opened in the output stream. The output stream first does a kds\_write\_data call with a message down channel *A*. The next send is down channel *B*, the next down channel *C*, and so forth. Notice that the sending stream is driving what is being received. Since no data is buffered, the receiving stream must receive the messages *in the order in which they have been sent*.

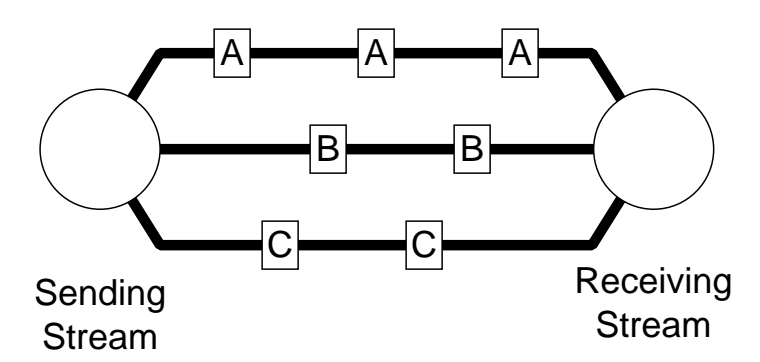

Channels are opened only on sending streams. Once a channel is opened, attributes may be set on the channel, and then the channel should be connected. Once the channel is connected, it will automatically be opened and connected in the downstream input object. This will be discussed in more detail later.

#### **Attributes**

In addition to data, a channel may also act as a conduit for attributes. An attribute is a named piece of information with a specific value. An attribute value may be assigned with a call to kds set attribute or its value retrieved with a call to kds get attribute. User-defined attributes must be created explicitly on a channel with a call to kds\_create\_attribute before it can be accessed.

Attributes for Streaming Data Services are used to define a process's view of a channel rather than being associated with the data itself; it is possible for every process to have a different view (set of attributes) associated with a channel and its data stream. A process may assigned an attribute through functions such as kds\_set\_attribute, but this attribute only exists locally. The functions kds\_connect\_channel and kds\_resend\_attributes can be used to propagate local attributes to the next downstream glyph which then become part of that glyph's local attributes. Attributes cannot be propagated upstream.

Attributes typically should be created and set on a channel after it is opened but before it is connected. The call to connect a channel sends all the attributes of the channel downstream. If created before the kds connect channel call (or resent with kds resend attributes) then attributes need only be created on sending streams; the attributes will be created automatically on the downstream receiving stream when they are received.

Each channel has one attribute which **must** be set. The attribute KDS\_DATATYPE dictates the datatype of the messages sent down the channel. Once set, this attribute applies for the life of the channel; it cannot be changed, even if the attributes are resent. Any of the VisiQuest standard dataytypes listed on the left may be used when setting this attribute. User-defined datatypes may be used as well if streaming of arbitrary structures is required. Note that the KDS\_DATATYPE attribute exists inherently in each channel and does not need to be created.

*Streaming Data Services* Program Services Volume II - Chapter 7

KBIT KBYTE KUBYTE KSHORT KUSHORT KINT KUINT KLONG KULONG KFLOAT KDOUBLE KCOMPLEX KDCOMPLEX

Attributes generally have to be explicitly created on a sending channel before they can be set. However, this can be avoided with attributes which are used frequently by defining them using the kds define attribute call. A defined attribute will be automatically created on a call to kds set attribute, thus saving the explicit call to create the attribute. It is recommended that common attribute definitions be placed in a single library to be shared among the multiple streaming routines who need them. Not only will this avoid the extra step of having to create the attribute before setting it, but it also guarantees that the attribute will be created with the same characteristics within each routine.

# **C. Stream Functions**

Depending on whether or not you are working with just a sending stream, just a receiving stream, or both a sending and receiving stream, the function calls which should be used and the general programming model will vary. The general functions for sending and receiving streams are outlined below, with examples of how each processing case should look provided at the end.

# **C.1. Sending Stream Functions**

Data is communicated down a sending stream via channels. Channels are identified by a unique character string. This string is provided when the channel is opened with a kds open channel call. At this time, the KDS DATATYPE attribute be set on the channel. This attribute will determine the datatype of the messages sent with a kds write data call. All data sent over this channel *must* be of this datatype. This datatype will hold for the life of the channel. If different datatypes are to be sent, then KBYTE can be used for the datatype, but then the receiving channel must know how to interpret the data and there will not be automatic conversion of datatypes between heterogeneous machines.

Other attributes may be created and set as needed after the channel has been opened. Once all attributes are set on the channel, it should then be connected using the kds\_connect\_channel call. Once connected, the datatype and all other channel attributes will be sent downstream.

*Streaming Data Services* Program Services Volume II - Chapter 7

Channels should only be opened and connected on sending streams. Once a channel has been connected, it will be automatically opened and connected within the downstream receiver. A channel may be closed on an sending stream at any time using the kds close channel call. This will automatically close the channel downstream as well. All channels are closed automatically when a stream is closed with the kds\_close call. Channels on receiving streams should never be explicitly closed.

Note that the channel name will be internally bound to a unique **byte** identifier within a stream. This byte is sent at the beginning of each message to identify to which channel the message belongs. While this minimizes the overhead in sending each message, it does impose a practical limit of 255 channels in each data stream.

- *kds\_open\_send()* open a sending stream
- *kds\_open\_channel()* open a sending channel
- *kds\_connect\_channel()* connect an sending channel
- *kds\_write\_data()* write data down a sending channel
- *kds\_close\_channel()* close a sending channel
- *kds\_close()* close a stream

**C.1.1. kds\_open\_send() —** *open a sending stream*

### **Synopsis**

kobject kds open send(kstring name)

#### **Input Arguments**

name name of stream

#### **Returns**

kobject on success, NULL otherwise

#### **Description**

This function will open a stream for writing.

#### **Synopsis**

```
int
kds_open_channel(
   kobject object,
   kstring channel)
```
# **Input Arguments**

object stream object to contain channel channel name of new channel to open

### **Returns**

TRUE on success, FALSE otherwise

### **Description**

This function will open a channel within the given data stream. After the channel is opened, attributes may be set using the kds\_set\_attribute function. When all attributes have been set, the channel may be connected using the kds\_connect\_channel function.

*Streaming Data Services* Program Services Volume II - Chapter 7

Only channels on a sending stream should be opened. Receiving channels will be implicitly opened within the select or the kds\_read\_data call.

# **C.1.3. kds\_connect\_channel() —** *connect an sending channel*

#### **Synopsis**

```
int
kds_connect_channel(
   kobject object,
   kstring channel)
```
# **Input Arguments**

object stream object to contain channel channel name of new channel to connect

# **Returns**

TRUE on success, FALSE otherwise

### **Description**

This function will connect an open channel within the given data stream. After the channel is connected, the datatype attribute may no longer be changed. The connect effectively transmits all attributes which were set after the channel was opened. The KDS DATATYPE attribute must have been set before this call is made.

*Streaming Data Services* Program Services Volume II - Chapter 7

Only channels on sending streams should be opened. Receiving channels will be implicitly opened within the select or the kds\_read\_data call.

**C.1.4. kds\_write\_data() —** *write data down a sending channel*

### **Synopsis**

```
ssize_t
kds write data(
  kobject object,
  kstring channel,
  kaddr data,
   size t number)
```
### **Input Arguments**

object sending stream object channel channel associated with data data write data buffer number number of items in data buffer

# **Returns**

number of items successfully sent or -1 on error

### **Description**

Writes data to a channel on a sending stream. The datatype of the data to be transmitted down this channel must have been set prior to the channel being connected.

#### **Synopsis**

```
int
kds_close_channel(
   kobject object,
  kstring channel)
```
# **Input Arguments**

object stream object to contain channel channel channel being closed

### **Returns**

TRUE on success, FALSE otherwise

### **Description**

Close a sending channel, indicating that no further data will be written to it. This will signal to the downstream process that this channel is being closed.

*Streaming Data Services* Program Services Volume II - Chapter 7

Only sending channels should be closed. Receiving channels will be implicitly closed within the select or the kds\_read\_data call.

**C.1.6. kds\_close() —** *close a stream*

### **Synopsis**

int kds\_close(kobject object)

### **Input Arguments**

object stream object to close

# **Returns**

TRUE on success, FALSE otherwise

# **Description**

This function will close a stream.

# **C.2. Receiving Stream Functions**

The order in which the messages arrive at the receiving stream is determined entirely by the order in which they were sent from the upstream process. Since messages must be received in the order in which they were sent, the reading process must receive each message as it arrives.

The kds select channel call should be used on an receiving stream to determine the channel on which the next incoming message is arriving. The kds select channel call will intercept each new incoming message as it arrives and then indicate to the calling program to which channel it belongs. *The calling program must receive the data from the selected channel before any subsequent messages can be received.*

- *kds\_open\_recv()* open an receiving stream
- *kds* select channel() select next receiving channel with available data
- *kds\_read\_data()* read data from a receiving channel

# **C.2.1. kds\_open\_recv() —** *open an receiving stream*

#### **Synopsis**

kobject kds open recv(kstring name)

#### **Input Arguments**

name name of stream

### **Returns**

kobject on success, NULL otherwise

### **Description**

This function will open a stream for reading.

*Streaming Data Services* Program Services Volume II - Chapter 7

#### **Synopsis**

kstring kds\_select\_channel(kobject object)

# **Input Arguments**

object receiving stream object

### **Returns**

channel - name of next channel to read from

### **Description**

This function will select the next incoming channel with data available. A channel which has just connected or a channel which as resent attributes will also return from this function.

**C.2.3. kds\_read\_data() —** *read data from a receiving channel*

#### **Synopsis**

```
ssize_t
kds_read_data(
  kobject object,
  kstring channel,
  kaddr data,
   size_t number)
```
#### **Input Arguments**

object receiving stream object channel channel associated with data data receive data buffer number

the maximum number of elements of the channel datatype which can be read into the data buffer

### **Returns**

number of items successfully received or -1 on error

# **Description**

Reads data from a channel on a receiving stream.

# **C.3. Sending to Receiving Functions**

These functions are used when relaying information from an incoming receiving stream to an outgoing sending stream.

- *kds\_query\_channel()* query a channel
- *kds\_relay\_channel()* relay a channel to a sending stream
- *kds\_copy\_channel()* copy a channel and associated data

**C.3.1. kds\_query\_channel() —** *query a channel*

# **Synopsis**

```
int
kds_query_channel(
  kobject object,
  kstring channel)
```
# **Input Arguments**

object stream object to check channel channel to check for

### **Returns**

TRUE if channel is present, FALSE otherwise

### **Description**

Check to see if a channel exists within a given data stream.

*Streaming Data Services* Program Services Volume II - Chapter 7

#### **Synopsis**

```
int
kds_relay_channel(
  kobject input,
  kstring chan_in,
  kobject output,
   kstring chan_out)
```
# **Input Arguments**

```
input
   stream containing receiving channel
chan_in
   receiving channel
output
   stream containing sending channel
chan_out
   sending channel
```
### **Returns**

TRUE if sending channel is successfully relayed, FALSE otherwise

### **Description**

Connect an sending channel of the same datatype as the named receiving channel. This will only copy the datatype attribute from the receiving channel to the sending channel.

# **C.3.3. kds\_copy\_channel() —** *copy a channel and associated data*

#### **Synopsis**

```
int
kds_copy_channel(
  kobject input,
  kstring chan_in,
  kobject output,
  kstring chan_out)
```
# **Input Arguments**

# input

stream containing receiving channel

chan\_in receiving channel output stream containing sending channel chan\_out sending channel

#### **Returns**

TRUE if channel is present, FALSE otherwise

#### **Description**

Copy the data for a channel coming in from a receiving channel and writing out to an sending channel. If the channel does not yet exist in the sending stream, it will be relayed from the receiving stream.

*Streaming Data Services* Program Services Volume II - Chapter 7

# **C.4. Attribute Functions**

The following functions allow attributes to be defined or created on output streams, and then assigned and retrieved from a stream. Note that attributes should be created and assigned before a stream is connected. The act of connecting a stream will send all attributes in a channel downstream.

- *kds\_set\_attribute()* set an attribute
- *kds\_get\_attribute()* get an attribute
- *kds\_create\_attribute()* create an attribute
- *kds\_delete\_attribute()* delete an attribute
- *kds\_delete\_attributes()* delete all attributes
- *kds\_define\_attribute()* define an attribute
- *kds\_resend\_attributes()* resend all attributes
- *kds\_get\_attribute\_names()* get attribute names

# **C.4.1. kds\_set\_attribute() —** *set an attribute*

### **Synopsis**

```
int
kds set attribute(
  kobject object,
  kstring channel,
  kstring attribute,
  kvalist)
```
#### **Input Arguments**

object stream object containing channel channel name of channel associated with attribute attribute name of attribute to set

### **Returns**

TRUE on success, FALSE otherwise

### **Description**

This function will set an attribute associated with a channel which can later written to a channel by kds\_connect\_channel or kds\_resend\_attributes.

**C.4.2. kds\_get\_attribute() —** *get an attribute*

#### **Synopsis**

```
int
kds qet attribute(
  kobject object,
  kstring channel,
  kstring attribute,
  kvalist)
```
# **Input Arguments**

object stream object containing channel channel name of channel associated with attribute

### **Output Arguments**

attribute name of attribute to get

#### **Returns**

TRUE on success, FALSE otherwise

# **Description**

This function will get an attribute either previously set by the same process or written to a channel iby

an upstream process using kds\_connect\_channel or kds\_resend\_attributes.

*Streaming Data Services* Program Services Volume II - Chapter 7

# **C.4.3. kds\_create\_attribute() —** *create an attribute*

#### **Synopsis**

```
int
kds create attribute(
  kobject object,
  kstring channel,
  kstring attribute,
  int datatype,
  size_t argsize,
  size_t numargs)
```
### **Input Arguments**

object stream object containing the channel channel name of channel associated with attribute attribute name of attribute to create datatype datatype of attribute argsize size of each attribute argument numargs number of attribute arguments

# **Returns**

TRUE on success, FALSE otherwise

#### **Description**

This function will create an attribute associated with a channel in a specific stream object.

# **C.4.4. kds\_delete\_attribute() —** *delete an attribute*

### **Synopsis**

```
int
kds_delete_attribute(
```
*Streaming Data Services* Program Services Volume II - Chapter 7

```
kobject object,
kstring channel,
kstring attribute)
```
# **Input Arguments**

object stream object containing channel channel name of channel associated with attribute attribute name of attribute to create

# **Returns**

TRUE on success, FALSE otherwise

### **Description**

This function will delete an attribute associated with a channel in a specific stream object.

### **Restrictions**

Only deletes local attributes; will not delete downstream attributes written previously with kds\_connect\_channel or kds\_resend\_attributes.

**C.4.5. kds\_delete\_attributes() —** *delete all attributes*

# **Synopsis**

```
int
kds_delete_attributes(
  kobject object,
  kstring channel)
```
### **Input Arguments**

object stream object containing channel channel name of channel

# **Returns**

TRUE on success, FALSE otherwise

# **Description**

This function will delete all attributes from a specified channel within a specific stream object.

#### **Restrictions**

Only deletes local attributes; will not delete downstream attributes written previously with kds\_connect\_channel or kds\_resend\_attributes.

# **C.4.6. kds\_define\_attribute() —** *define an attribute*

#### **Synopsis**

```
int
kds define attribute(
  kstring channel,
  kstring attribute,
  int datatype,
  size t argsize,
  size_t numargs,
  int (*get) (kobject, kstring, kstring, kaddr, kva_list *),
  int (*set) (kobject, kstring, kstring, kaddr, kva_list *),
  int (*match) (kobject, kobject, kstring, kaddr, kaddr, kstring),
  int (*copy) (kobject, kobject, kstring, kaddr, kaddr, kstring),
  int (*query) (kobject, kstring, kstring, size_t *, size_t *, int *, int *),
  int (*print) (kobject, kstring, kstring, kaddr, kfile *),
  kaddr clientdata,
  kvalist)
```
### **Input Arguments**

```
channel
   name of channel or NULL for object attribute
attribute
   name of attribute to get
datatype
   datatype of attribute
argsize
   size of each attribute argument
numargs
   number of attribute arguments
get
   get routine to use instead of default, NULL to use the default.
set
   set routine to use instead of default, NULL to use the default.
match
   match routine to use instead of default, NULL to use the default.
copy
```
copy routine to use instead of default, NULL to use the default. query query routine to use instead of default, NULL to use the default. print

print routine to use instead of default, NULL to use the default.

clientdata

client data to pass in to the handler functions

kvalist

open variable argument list to default

# **Returns**

TRUE on success, FALSE otherwise

# **Description**

This function will define an attribute associated with a channel over an entire session.

**C.4.7. kds\_resend\_attributes() —** *resend all attributes*

# **Synopsis**

```
int
kds resend attributes(
  kobject object,
  kstring channel)
```
# **Input Arguments**

object stream object containing channel channel name of channel associated with attributes

# **Returns**

TRUE on success, FALSE otherwise

# **Description**

This function will resend all the attributes from a sending stream for a specified channel.

#### **Synopsis**

```
kstring *
kds get_attribute_names(
  kobject object,
  kstring channel,
  const kstring filter,
  int *num)
```
#### **Input Arguments**

channel

name of channel to return attributes for

filter

a regular expression to use to as the search key for the attribute name. if it's NULL, all names are returned.

*Streaming Data Services* Program Services Volume II - Chapter 7

#### **Output Arguments**

num

number of attribute names

#### **Returns**

a string array of attribute names

#### **Description**

This function will return the names of all attributes in a specified channel. A filter may be provided to contrain the search.

# **C.5. Data Casting**

Data can be implicitly cast on reading and writing by using the presentation attribute KDS\_PRESENTA-TION\_DATATYPE.

On a kds read data call, the data is cast to this datatype from the physical datatype before being returned. On a kds\_write\_data call, the data is cast from this datatype to the actual physical datatype of the channel before being written downstream. In either case, this datatype determines the type of data which should be handled by the user. If not set or set to KNONE, no casting will occur.

This attribute only affects the channel in the local process. It is not propogated downstream. This attribute will be copied from a recv stream to a send stream within a process by a kds\_copy\_channel or

kds\_relay\_channel call.

The attribute KDS\_COMPLEX\_CONVERT dicates how complex data is handled during casting. If it is converted to a "lower" data type, this attribute specifies how to down-convert the data. For example if the data is actually complex, but the presentation attribute is byte, the complex data would first be converted to the representation defined by this attribute, and then converted to byte.

*Streaming Data Services* Program Services Volume II - Chapter 7

If the data is being converted from a "lower" data type to a complex data type, this attribute defines how the data should be interpreted as the real or imaginary component of the complex pair. KPHASE and KMAGNITUDE are invalid values for up converting to complex, and will result in an error.

Reading and writing cast data occur using an internal statically allocated buffer. A new buffer can be set using kds\_set\_casting\_buffer function.

**C.5.1. kds\_set\_casting\_buffer() —** *assign a buffer to use when casting*

# **Synopsis**

```
void
kds_set_casting_buffer(
  kaddr buffer,
   size t buffer size)
```
# **Input Arguments**

buffer buffer to use for casting buffer size size of buffer to use for casting

# **Description**

This function will assign a buffer to use for internally casting data on a kds\_read\_data or kds write data call. Casting occurs during these calls if the actual datatype of channel differs from the presentation datatype. This buffer will be used for all casting operations done after the buffer is assigned.

If a buffer is not assigned, an statically allocated internal buffer of 1024 bytes will be used. Assignment of a NULL buffer of size 0 will cause streaming data services to revert to using this internal buffer for casting.

An assigned buffer will NOT be freed by streaming data services. The user is responsible for freeing it at the end of the program.

# **D. Conversion routines**

Two kroutines and associated library routines are provided for converting between Polymorphic Data Services and Streaming Data Services. The kroutine *ds2pds* converts from Streaming Data Services to Polymorphic Data Services. *pds2ds* converts from Polymorphic Data Services to Streaming Data Services. Note that streams are supported as a polymorphic format; an incoming stream can be read by any polymoprhic data services routine.

*Streaming Data Services* Program Services Volume II - Chapter 7

# **E. Sending Example**

```
{
  kobject o;
  char *filename = "stream=/tmp/stream.ds"
  int *ldata, *rdata;
  int lnum, rnum;
  /*-- open a new sending stream --*/
  o = kds_open_send(filename);
   /*-- open left channel, set the datatype of the channel, and connect --*/
  kds open channel(o, LEFT);
  kds_set_attribute(o, LEFT, KDS_DATATYPE, KINT);
  kds connect channel(o, LEFT);
  /*-- open right channel, set the datatype of the channel, and connect --*/kds open channel(o, RIGHT);
  kds_set_attribute(o, RIGHT, KDS_DATATYPE, KINT);
  kds_connect_channel(o, RIGHT);
   /*-- while we have new left data and right data, send it downstream --*/
  while (ldata = generate_left_data(&lnum) & &
         rdata = generate right data(\&rnum))
   {
     kds_write_data(o, LEFT, ldata, lnum);
     kds_write_data(o, RIGHT, rdata, rnum);
   }
   /*-- close will close channels for us --*/kds_close(o);
}
```
# **F. Receiving Example**

```
{
  kobject i;
  char *filename = "stream=/tmp/stream.ds"
```

```
int datatype;
int data[1024];
int nread;
/*-- open a new receiving stream --*/i = kds_open_recv(filename);
/*-- select the next available channel --*/while (channel = kds select channel(i, &num))
{
  kds qet attribute(i, channel, KDS DATATYPE, &datatype);
   /*-- only process integer data from the left channel --*/
   if ((datatype == KINT) \&f (kstrcmp(channel, LEFT) == 0))
   {
     /*-- read no more than 1024 bytes --*/nread = kds read data(i, channel, (kaddr) data, 1024);
   for (i = 0; i < nread; i++)kprintf("%d&bslash;", data[i]);
   }
  /*-- other data should just be discarded --*/else
    kds copy data(i, channel, NULL);
}
kds_close(i);
```
*Streaming Data Services* Program Services Volume II - Chapter 7

# **G. Sending and Receiving Example**

}

{

```
int pending, datatype, nread;
kstring in file = "stream=/temp/in.ds";
kstring out file = stream=/temp/out.ds";
kstring ch_in, *ch_out = "out";
kobject src, dest;
kaddr *data;
/*-- open new sending and receiving streams --*/
src = kds open recv(in file);
dest = kds open send(out file);
/*-- select the next available channel --*/
while ((ch in = kds select channel(src, \&phi(1)) != NULL)
{
   if (pending == -1)
   {
      /*-- Copy the datatype and open and connect downstream channel --*/kds_get_attribute(src, ch_in, KDS_DATATYPE, &datatype);
     kds_relay_channel(src, ch_in, dest);
   }
   else
   {
```

```
data = kmalloc(pending * kdata_size(datatype);
        nread = kds_read_data(src, ch_in, data, pending);
        /*-- Processing data goes here --*/
        kds_write_data(dest, ch_out, data, nread);
        kfree(data);
     }
  }
  kds_close(src);
  kds_close(dest);
}
```
*Streaming Data Services* Program Services Volume II - Chapter 7

**This page left intentionally blank**

*Streaming Data Services* Program Services Volume II - Chapter 7

# **Table of Contents**

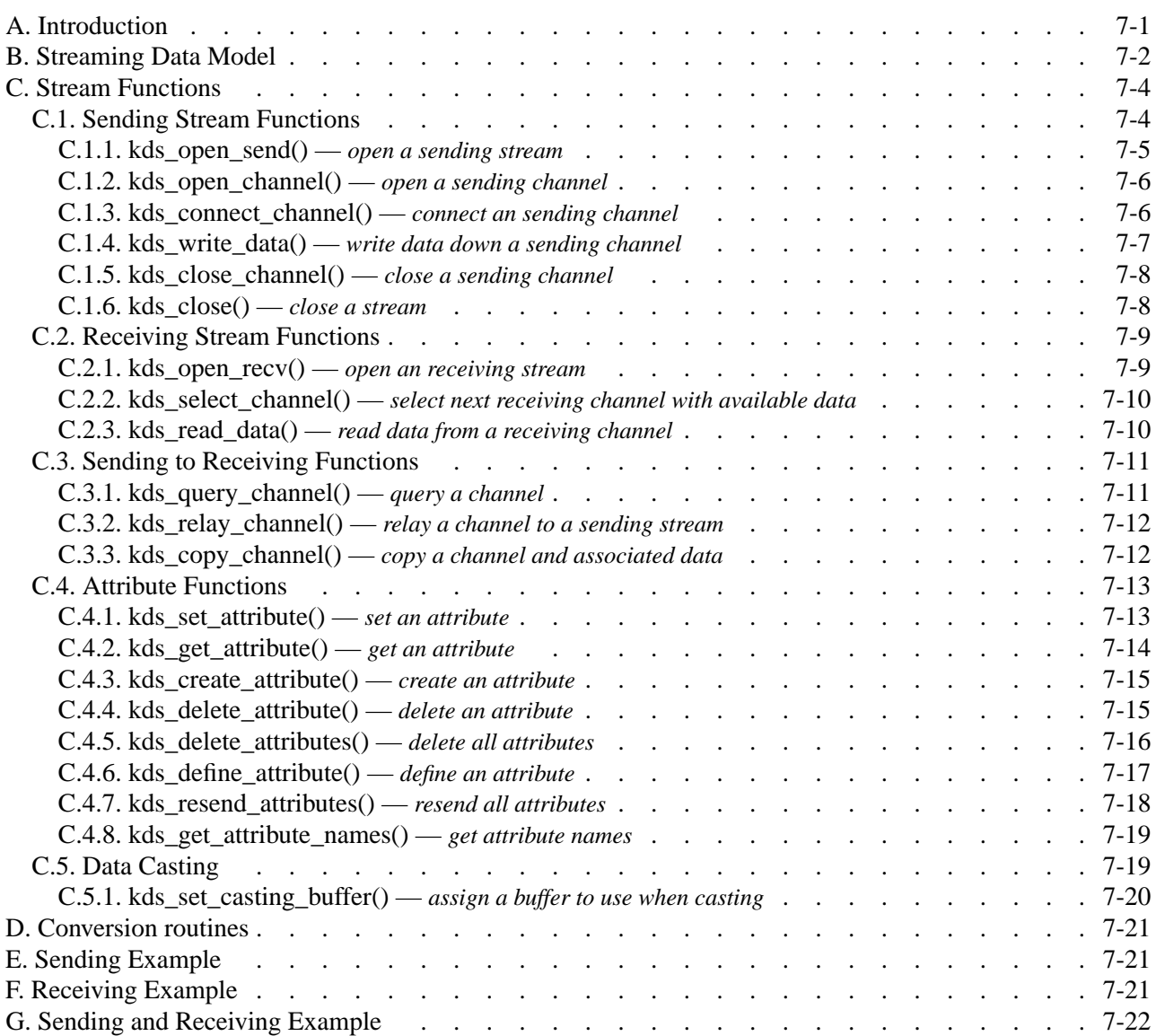

**This page left intentionally blank**

*Streaming Data Services* Program Services Volume II - Chapter 7